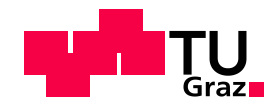

Robert Lasshofer, BSc

# **Materialflussanalyse und Brownfield-Layoutplanung bei ALPEN-MAYKESTAG GmbH**

### **MASTERARBEIT**

zur Erlangung des akademischen Grades

Diplom-Ingenieur

Masterstudium Wirtschaftsingenieurwesen-Maschinenbau

eingereicht an der

## **TECHNISCHEN UNIVERSITÄT GRAZ**

Institut für Innovation und Industrie Management Univ.-Prof. Dipl.-Ing. Dr. techn. Christian Ramsauer

Graz, Mai 2017

# **EIDESSTATTLICHE ERKLÄRUNG**

Ich erkläre an Eides statt, dass ich die vorliegende Arbeit selbstständig verfasst, andere als die angegebenen Quellen / Hilfsmittel nicht benutzt, und die den benutzten Quellen wörtlich und inhaltlich entnommene Stellen als solche kenntlich gemacht habe. Das in TUGRAZonline hochgeladene Textdokument ist mit der vorliegenden Masterarbeit identisch.

Graz, am …………………………… ….……………………………

Unterschrift

# **Danksagung**

Die vorliegende Masterarbeit wurde in Zusammenarbeit mit der ALPEN-MAYKESTAG GmbH und unter wissenschaftlicher Betreuung des Instituts für Innovation und Industrie Management unter der Leitung von Herrn Univ.-Prof. Dipl.-Ing. Dr. techn. Christian Ramsauer erstellt.

Ich möchte mich an dieser Stelle bei dem gesamten Team des Instituts für Innovation und Industrie Management für die Unterstützung bei der Erstellung dieser Masterarbeit bedanken. Besonderer Dank gilt dabei meinen Betreuern Herrn Dipl.-Ing. Dr. techn. Hans Peter Schnöll und Herrn Dipl.-Ing. Hugo Karre für die Betreuung und fachliche Hilfestellung.

Stellvertretend bei allen Mitarbeiter/Innen der ALPEN-MAYKESTAG GmbH möchte ich mich bei Herrn Dipl.-Ing. Wolfang Stangassinger, MBA für die hervorragende Zusammenarbeit und das entgegengebrachte Vertrauen bedanken.

Der größte Dank gilt meiner Familie und Freunden, die mir auf meinen bisherigen Lebensweg immer unterstützend zur Seite standen.

**DANKE!**

## **Kurzfassung**

Diese Arbeit wurde im Rahmen einer Kooperation der ALPEN-MAYKESTAG GmbH mit dem Institut für Innovation und Industrie Management erstellt. ALPEN-MAYKESTAG GmbH, ein in Europa führendes Unternehmen für die Herstellung von Metall-, Stein- und Holzbohrern, verzeichnet unter anderem aufgrund der hohen Qualität und innovativer Produktentwicklungen einen starken Zuwachs an Auftragseingängen.

Ziel der Masterarbeit ist ein neues, optimiertes und wertschöpfungsorientiertes Betriebslayout der bestehenden Produktionshalle für Metall- und Holzbohrer, unter Beachtung der Lean Management Prinzipien. Darüber hinaus sollen Optimierungspotenziale im Prozessablauf aufgezeigt werden. Durch Steigerung der Gesamtproduktivität soll die Wettbewerbsfähigkeit erhöht und der Produktionsstandort St. Gallen nachhaltig gestärkt werden.

In einem ersten Schritt wurde die Ist Situation im Zuge einer Materialflussanalyse untersucht und daraus Optimierungspotentiale und -maßnahmen abgeleitet. Aufbauend auf den daraus gewonnenen Daten und Erkenntnissen wurden ein Ideallayout und mehrere Grob-Layout-Varianten erstellt. Die Reihung dieser Layout-Varianten erfolgte mit Hilfe einer Nutzwertanalyse. Die Variante mit dem höchsten Nutzwert wurde mit der Software Siemens Tecnomatix Plant Simulation modelliert. Dadurch konnten unterschiedliche jährliche Produktionsmengen und die damit verbundenen Maschinenauslastungen und Durchlaufzeiten der Artikel simuliert und analysiert werden.

Die Ergebnisse zeigen, dass durch teilweises Auflösen und Neuanordnen der Verrichtungsgruppen wesentliche Optimierungs- und Einsparungspotentiale umgesetzt werden können. Des Weiteren kann die Transportleistungszahl gegenüber dem aktuellen Produktionslayout deutlich gesenkt und somit Transportkosten vermieden werden.

# **Abstract**

This Master's thesis was drawn up within the scope of a cooperation between the ALPEN-MAYKESTAG GmbH and the Institut of Innovation and Industrial Management. The ALPEN-MAYKESTAG GmbH is a leading player in the production of drills for metal, stone and wood in Europe. The company recorded a strong increase in incoming orders caused by high quality and innovative product developments.

The aim of this Master's thesis was a new, optimized and value-oriented site layout of the existing production building for metal and wood drills, considering the lean management principles. Furthermore, optimization potentials should be indicated in the existing process flow. The competitiveness and the production site in St. Gallen should be sustainably strengthened by increasing overall productivity.

As a first step the existing situation was examined in the course of a material flow analysis. Thereafter optimization potentials as well as optimization measures were derived from the analysis of the existing situation. Based on the resulting data and findings, an ideal layout and several coarse layout variations were created. The ranking of these layouts was carried out by a utility analysis. The layout with the highest utility was modelled with the software Siemens Tecnomatix Planning Simulation. The use of this software allowed the simulation and analysis of different annual production amounts, the related machine capacity utilization and the processing time of different articles.

The results show that essential optimization and saving potentials can be implemented by partial dissolving and reorganization of the existing resource groups. Moreover, the transport performance number can be significantly lowered compared to the existing site layout, whereby transport costs can be avoided.

# **Inhalt**

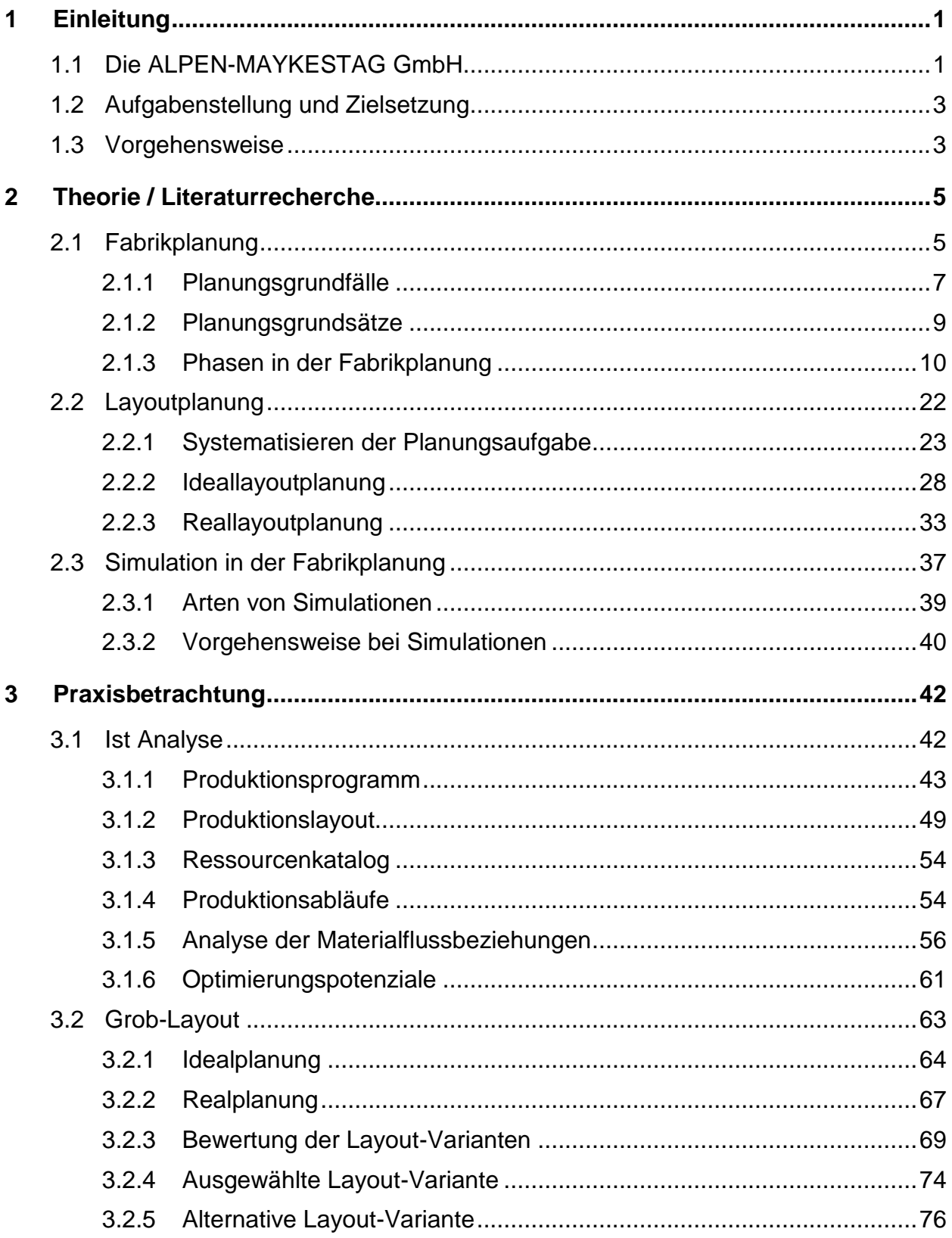

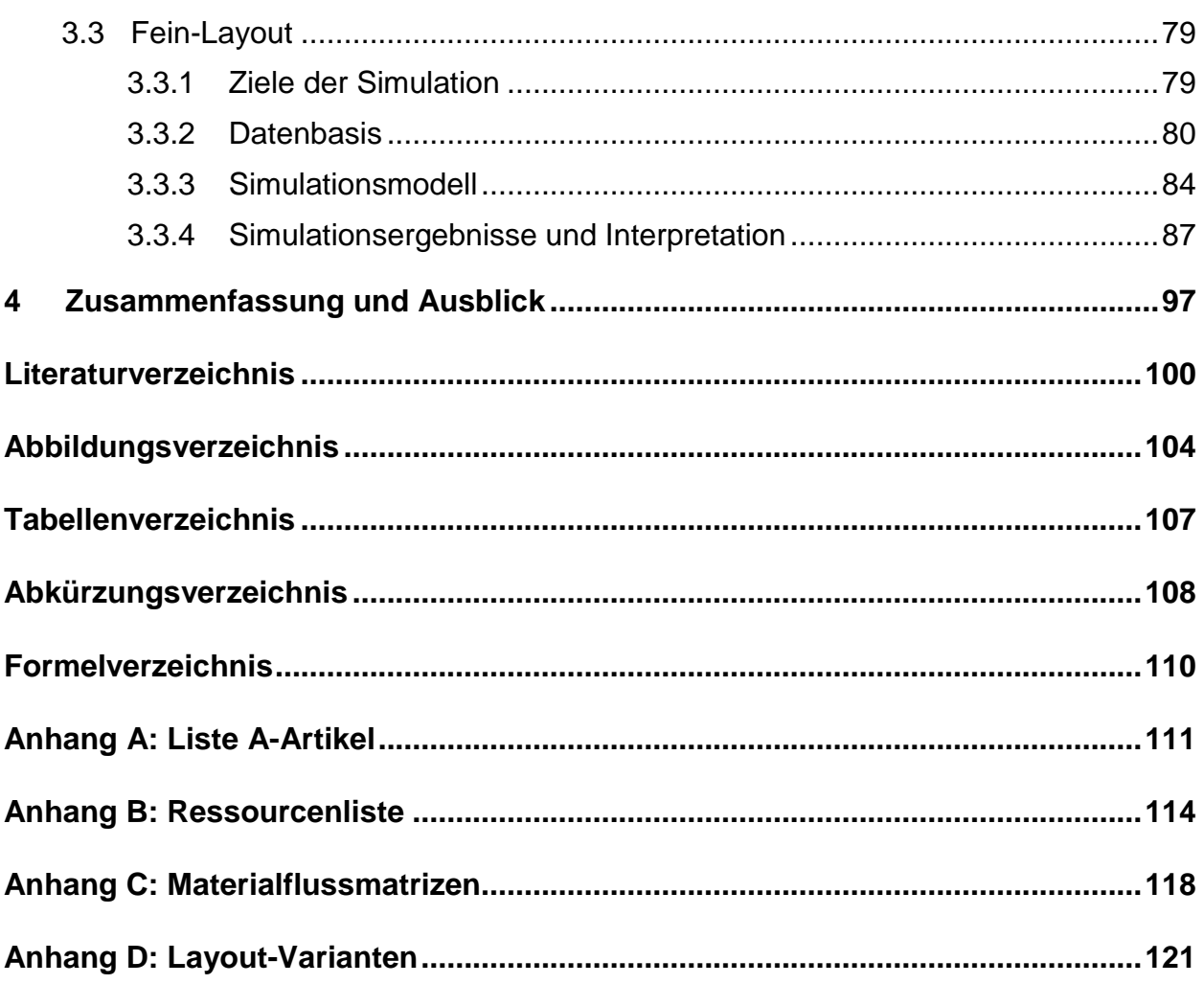

# **1 Einleitung**

Diese Arbeit wurde in Kooperation der ALPEN-MAYKESTAG GmbH mit dem Institut für Innovation und Industrie Management (IIM) erstellt. Im vorliegenden Kapitel wird die ALPEN-MAYKESTAG GmbH vorgestellt sowie die Ziele und Vorgehensweise dieser Arbeit erläutert.

### **1.1 Die ALPEN-MAYKESTAG GmbH**

Die Unternehmung wurde im Jahr 1957 in Salzburg gegründet. Durch ein starkes Vertriebsnetz und einem wachsenden Marktanteil konnte im Jahr 2014 erstmals ein Rekordumsatz von über 40 Millionen Euro erwirtschaftet werden. Im vergangenen Wirtschaftsjahr (Juli 2015 bis Juni 2016) wurde der Umsatz um weitere 5,6% gesteigert. Heute verfügt die ALPEN-MAYKESTAG GmbH über drei Standorte in Österreich. Neben dem Firmenhauptsitz in Puch bei Hallein betreibt die Unternehmung die zwei Produktionsstandorte - St. Gallen und Ferlach (siehe Abbildung 1).

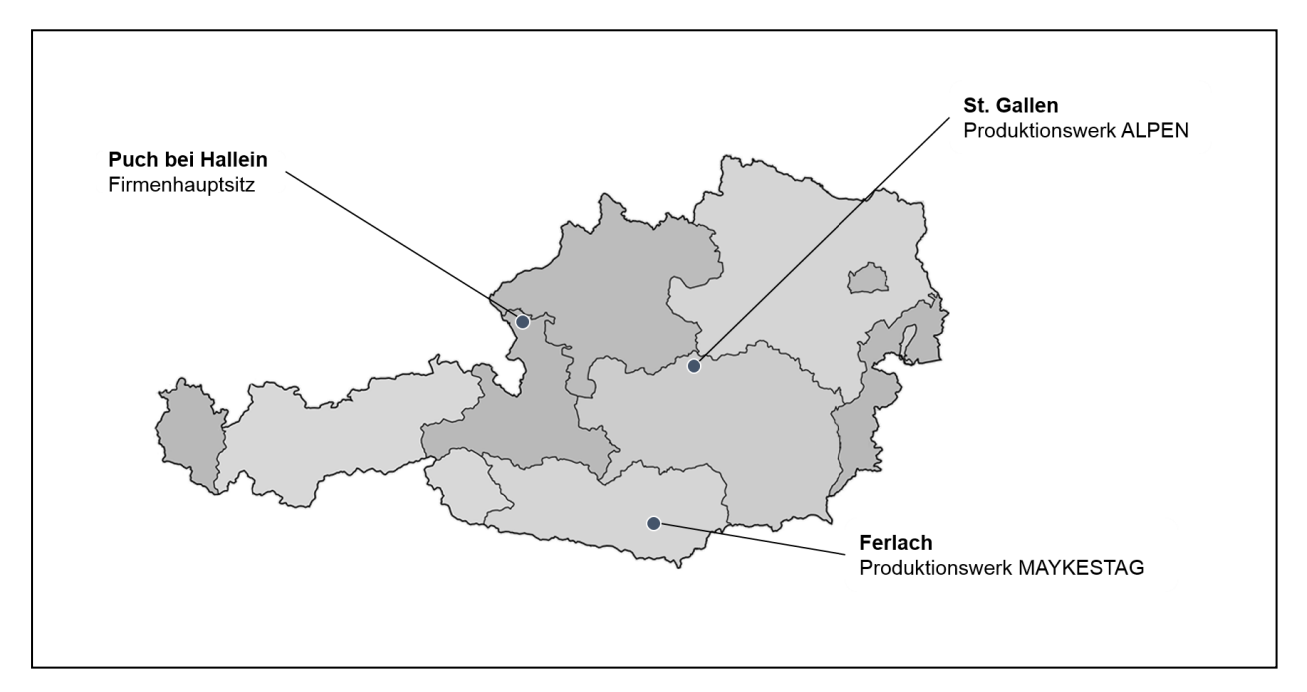

**Abbildung 1: ALPEN-MAYKESTAG GmbH - Standorte**<sup>1</sup>

<sup>1</sup> In Anlehnung an ALPEN-MAYKESTAG GmbH (2017), eigene Darstellung

Die ALPEN-MAYKESTAG GmbH ist sowohl im Inland als auch international am Markt für Qualitätswerkzeuge gut positioniert. Der Exportanteil liegt dabei über 80% und wird mit Hilfe weltweiter Vertretungen in insgesamt 73 Ländern realisiert. Täglich werden mehr als 130.000 Werkzeuge von Österreich in die ganze Welt versandt.

Die ALPEN-MAYKESTAG GmbH beschäftigt über 320 Mitarbeiter und umfasst die zwei Marken - ALPEN und MAYKESTAG (siehe Abbildung 2). Bohrwerkzeuge für Gewerbetreibende und Handwerker für nahezu jede Anwendung werden unter der Marke ALPEN vertrieben. Dazu zählen Metallbohrer, Holzbohrer, Gesteinsbohrer sowie Spezialbohrer. In diesem Bereich konnte sich das Unternehmen als führender Hersteller in Europa am Markt etablieren. Unter der Marke MAYKESTAG werden hochwertige Zerspanungswerkzeuge für die metallverarbeitende Industrie hergestellt. Die Produktpalette umfasst unter anderem Fräser, Senker, Reibahlen, Gewindebohrer sowie Sonderwerkzeuge. Die Unternehmung tritt darüber hinaus als Werksvertretung für die Marken Wera, Knipex und Rennsteig auf.

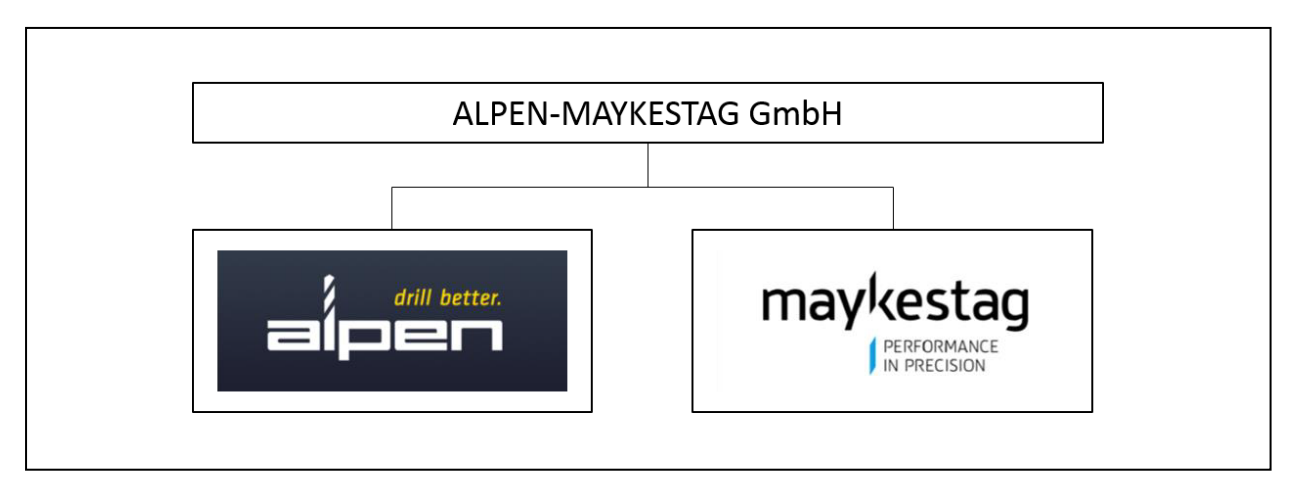

**Abbildung 2: ALPEN-MAYKESTAG GmbH - Marken**<sup>2</sup>

Infolge der hohen Produktqualität und innovativer Produktentwicklungen verzeichnet die Unternehmung einen starken Zuwachs an Auftragseingängen. Im Jahr 2016 wurde daher der Produktionsstandort St. Gallen, der im Jahre 1974 eröffnet wurde, im Zuge des Projekts STONEX um eine neue Produktionshalle erweitert. Damit einhergehend wurde die Fertigung der Gesteinsbohrer in die neue Halle übersiedelt. Durch die Auslagerung der entsprechenden Betriebsmittel bieten sich Potentiale zur Optimierung der betrieblichen Abläufe im bestehenden Betriebsgebäude in St. Gallen.

<sup>2</sup> In Anlehnung an ALPEN-MAYKESTAG GmbH (2017), eigene Darstellung

### <span id="page-9-0"></span>**1.2 Aufgabenstellung und Zielsetzung**

Das Ziel dieser Arbeit ist ein optimiertes und wertschöpfungsorientiertes Layout der bestehenden Produktionshalle für Metall- und Holzbohrer unter Beachtung der Lean Management Prinzipien. Darüber hinaus sollen Optimierungspotenziale im Prozessablauf aufgezeigt werden. Durch Steigerung der Gesamtproduktivität soll die Wettbewerbsfähigkeit erhöht und der Produktionsstandort St. Gallen nachhaltig gestärkt werden.

Ziele:

- **a)** Analyse der bestehenden Metall- und Holzbohrer Produktionslinie(n) (siehe Kapitel 3.1)
- **b)** Ableitung von Optimierungspotentialen insbesondere unter Beachtung der Prinzipien des Lean Management unter den gegebenen Randbedingungen der bestehenden Betriebsgebäude (siehe Kapitel 3.1.6)
- **c)** Brownfield-Layoutplanung für die bestehende Betriebsstätte (siehe Kapitel 3.2)
- **d)** Modellierung, Simulation und Visualisierung der ausgewählten Layout-Variante (siehe Kapitel 3.3)

Diese Masterarbeit basiert auf Ist Daten (Stand: Oktober 2016). Im Zuge der Durchführung wurden Optimierungspotentiale abgeleitet, die zu einer vollständigen Überarbeitung der Arbeitspläne führen. Eine Aktualisierung dieser Arbeitspläne findet aufgrund der zeitlichen Gegebenheiten nicht im Rahmen dieser Arbeit statt und hat in weiterer Folge auch keinen Einfluss auf diese Arbeit. Des Weiteren wurde außerhalb der Arbeit ein zusätzliches Layout-Konzept (siehe Kapitel [3.2.5\)](#page-82-0), unter Berücksichtigung neuer Arbeitspläne und geänderten Randbedingungen, erstellt.

### <span id="page-9-1"></span>**1.3 Vorgehensweise**

Um einen strukturierten Ablauf zu gewährleisten, wurde die Arbeit in drei Phasen gegliedert (siehe Abbildung 3).

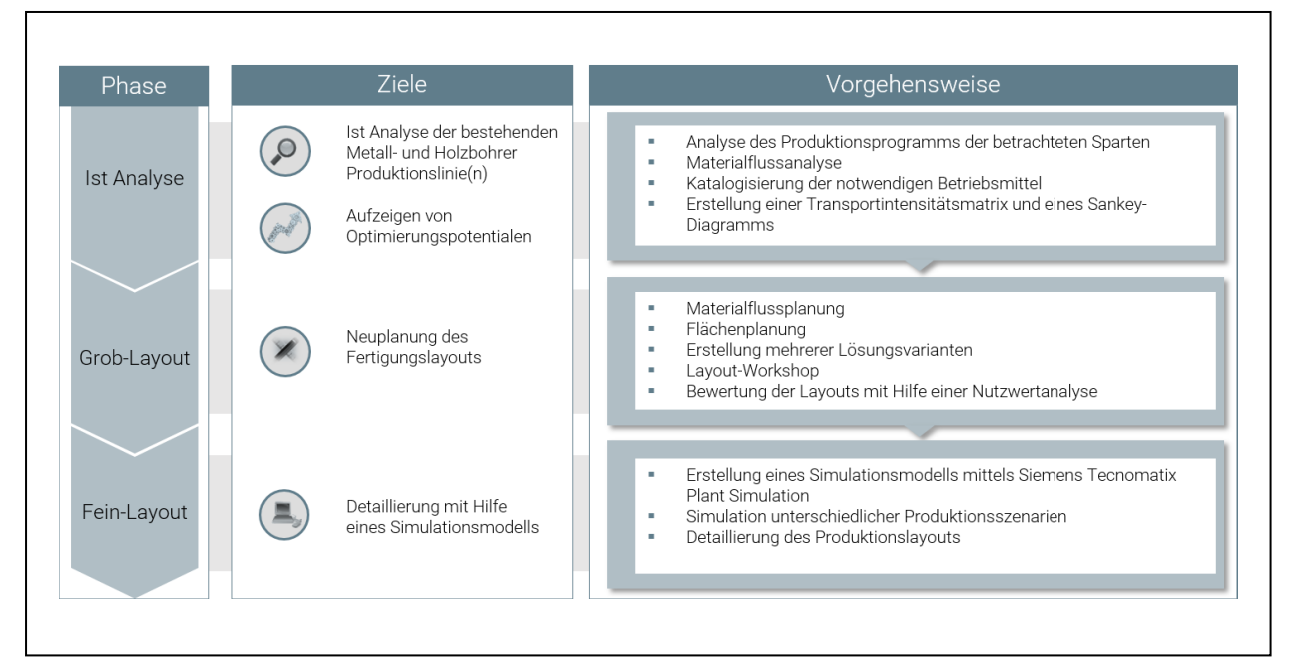

**Abbildung 3: Ziele und Vorgehensweise**<sup>3</sup>

#### **Phase I - Ist Analyse**

In einem ersten Schritt wurde die Ist Situation der Betriebsstätte am Standort St. Gallen erhoben. Basierend auf einer Datenanalyse des Produktionsprogramms, der zur Verfügung stehenden Ressourcen, der Fertigungsprozesse und der qualitativen sowie quantitativen Materialströme wurden Kennzahlen und Optimierungspotenziale der bestehenden Fertigung erarbeitet.

#### **Phase II - Grob-Layout**

Ausgehend von den Erkenntnissen der Ist Analyse wurden unter Beachtung der geltenden limitierenden Randbedingungen (siehe Kapitel [3.2.2.1\)](#page-73-1) mehrere Grob-Layout-Varianten entwickelt. Darauf aufbauend wurden in einem Layout-Workshop mit den Experten der ALPEN-MAYKESTAG GmbH optimierte Layout-Varianten konzipiert. Eine abschließende Bewertung der Layout-Varianten erfolgte mittels einer Nutzwertanalyse.

#### **Phase III - Fein-Layout**

Die Maschinen zur Artikelfertigung sowie die Materialströme der zu favorisierenden Layout-Variante aus Phase II wurden in der Fein-Layout-Phase modelliert und mit Hilfe der Software Siemens Tecnomatix Plant Simulation 12 näher analysiert.

<sup>3</sup> Eigene Darstellung

# <span id="page-11-0"></span>**2 Theorie / Literaturrecherche**

Im vorliegenden Kapitel sollen die theoretischen Grundlagen für die Praxisbetrachtung (siehe Kapitel 3) geschaffen werden. Da die Materialflussanalyse und die Brownfield-Layoutplanung einen Teilbereich der Fabrikplanung darstellen, wird in den ersten Unterkapiteln die Fabrikplanung allgemein und im Anschluss die Layoutplanung im Speziellen betrachtet. Am Ende dieses Kapitels wird auf die Simulation in der Fabrikplanung eingegangen.

### <span id="page-11-1"></span>**2.1 Fabrikplanung**

Der Verein Deutscher Ingenieure (VDI) definiert den Begriff der Fabrikplanung wie folgt:<sup>4</sup>

*"Fabrikplanung ist der systematische, zielorientierte, in aufeinander aufbauende Phasen strukturierte und unter Zuhilfenahme von Methoden und Werkzeugen durchgeführte Prozess zur Planung einer Fabrik von der ersten Idee bis zum Anlauf der Produktion. Sie kann ebenso die später folgende Anpassung im laufenden Betrieb beinhalten."*

Als übergeordnetes Ziel in der Fabrikplanung wird die Gestaltung von innovativer, effizienter und umsetzbarer Logistik- und Produktionssystemen verfolgt.<sup>5</sup> Dabei zählt die Vermeidung von Transport- und Lageraufwände zu den Hauptforderungen der logistikgerechten Fabrikplanung. <sup>6</sup> Dies trägt im Sinne des Lean Management entscheidend zur Gestaltung einer verschwendungsfreien Fabrik bei.<sup>7</sup> Jeder Fabrikplanung liegen determinierte Geschäfts- und Wertschöpfungsprozesse, die auf Kundenbedürfnisse basieren, zugrunde.<sup>8</sup>

Abbildung 4 zeigt die Einordnung der Fabrikplanung in die Unternehmensplanung. Die Fabrikplanung bildet dabei den Übergang von der Unternehmensplanung zum Betrieb der Unternehmung über alle Planungsebenen hinweg. Die Wirkrichtung sowie die Korrelation der einzelnen Wirksysteme finden dabei ebenfalls Berücksichtigung.<sup>9</sup>

- <sup>5</sup> Vgl. Dickmann (2015), S. 217
- <sup>6</sup> Vgl. Klug (2010), S. 3
- 7 ibidem

- $8$  Vgl. Schenk / Wirth / Müller (2014), S. 146 f.
- <sup>9</sup> Vgl. Pawellek (2014), S. 19

<sup>4</sup> VDI (2009), S. 3

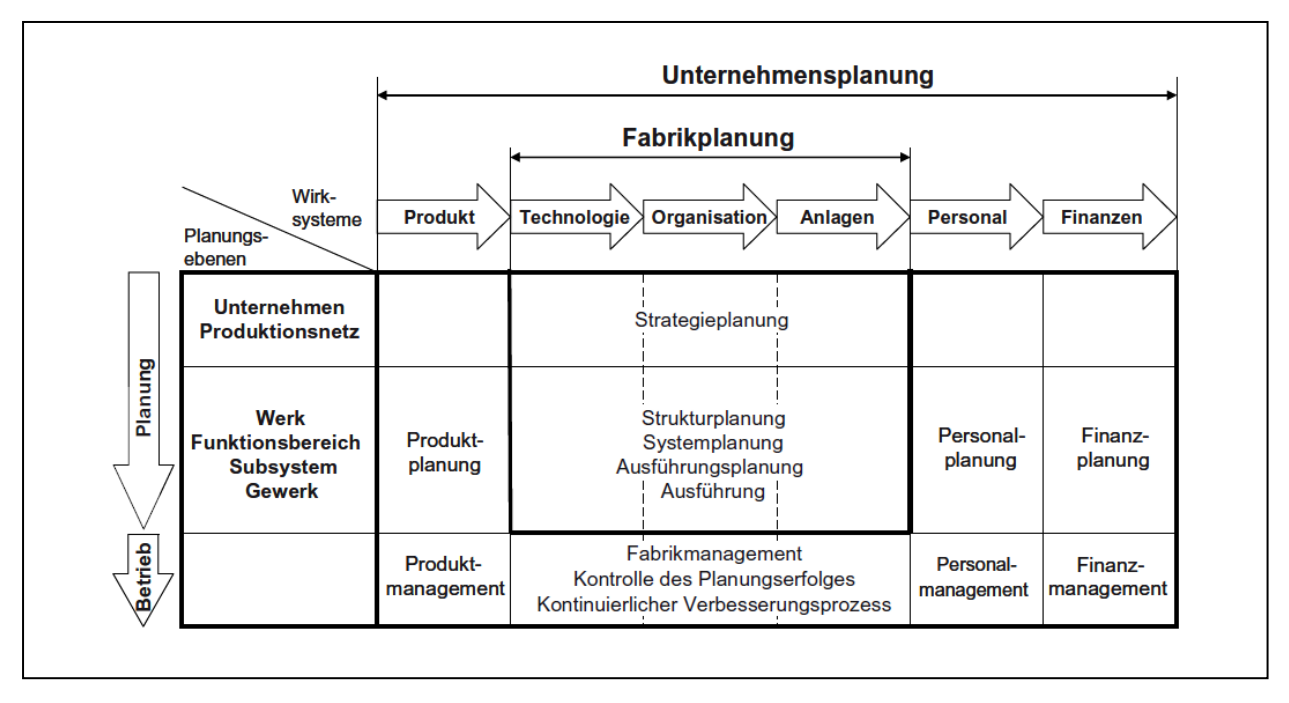

**Abbildung 4: Einordnung der Fabrikplanung in die Unternehmensplanung**<sup>10</sup>

Um die Trendveränderung der letzten Jahre vom Verkäufermarkt zum Käufermarkt (siehe Abbildung 5) bewältigen zu können, müssen Produktionsunternehmen marktorientierte Strategien anstreben. Die Fabrik der Zukunft sollte materialflussorientierte, produktbezogene, kundenauftragsbezogene, kontinuierliche, minimal arbeitsteilige und auf Losgröße 1 ausgerichtete Produktionsstrategien verfolgen.11

Abbildung 5 zeigt typische Trendveränderungen für Produktionsunternehmen.

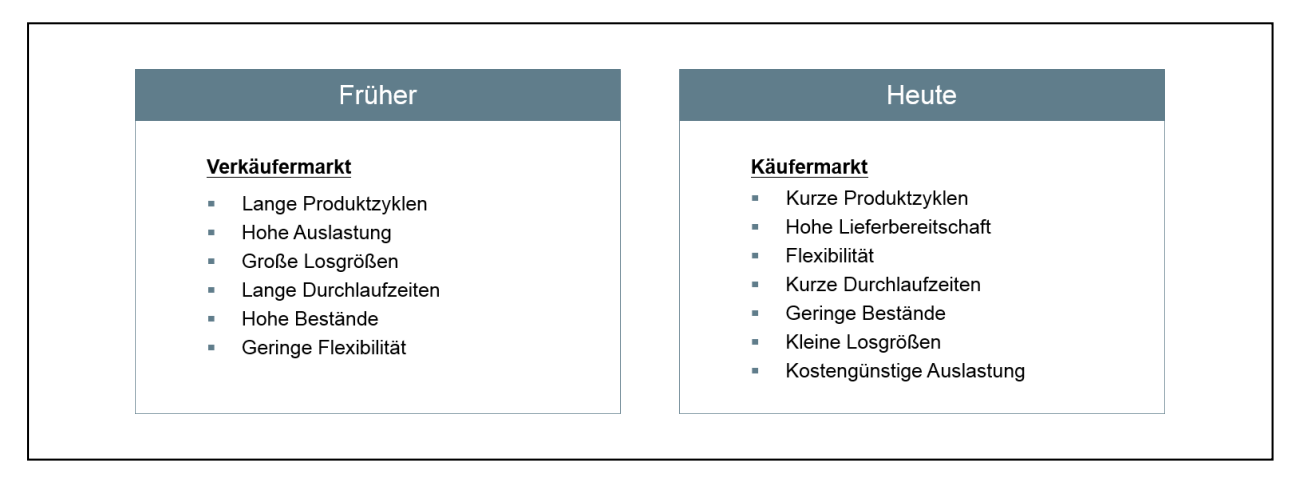

**Abbildung 5: Trendveränderung für Produktionsunternehmen**<sup>12</sup>

<u>.</u>

<sup>10</sup> Pawellek (2014), S. 19

<sup>11</sup> Vgl. Pawellek (2014), S. 5

<sup>12</sup> In Anlehnung an Pawellek (2014), S. 5, eigene Darstellung

#### **2.1.1 Planungsgrundfälle**

In der Literatur wird in der Regel zwischen vier bzw. fünf Grundfällen, hinsichtlich Schwierigkeitsgrad, Umfang und Charakter der Aufgabe sowie geltenden Einschränkungen unterschieden.13 Der VDI gliedert die Grundfälle in Bezug auf den Fabriklebenszyklus (Entwicklung, Aufbau, Anlauf, Betrieb und Abbau) in Neuplanung, Umplanung, Rückplanung und Revitalisierung.14 Der Begriff Brownfield-Planung ist mit einer Umplanung gleichzusetzten, bei der die Fabrik an neue Anforderungen angepasst wird.<sup>15</sup>

Grundig (2015) unterscheidet zwischen Strukturerneuerung / Restrukturierung und der Schaffung neuer, erweiterter Kapazitäten und unterteilt den zuvor genannten Grundfall der Umplanung, nochmals in "Um- bzw. Neuplanung bestehender Industriebetriebe" und der "Erweiterung von Industriebetrieben" (siehe Abbildung 6).<sup>16</sup>

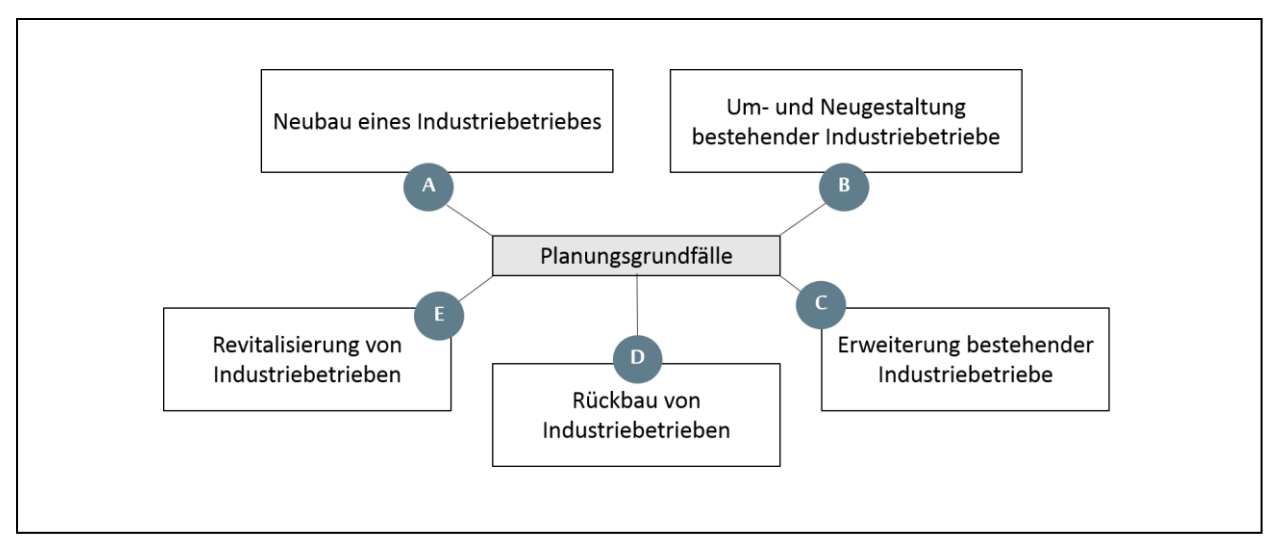

**Abbildung 6: Planungsgrundfälle nach Grundig**<sup>17</sup>

#### **Grundfall A: Neubau eines Industriebetriebes**

Der Grundfall A bezeichnet die Errichtung einer Fabrik auf einem unbebauten Gelände. In der Literatur wird dieser Grundfall auch als "Planen auf der grünen Wiese" oder "Greenfield-Planung" bezeichnet. Dieser klassische Grundfall ist durch einen langen Planungsvorlauf sowie einem hohen Gestaltungsfreiraum charakterisiert. Zudem

<sup>13</sup> Vgl. VDI (2009), S. 3 und Schenk / Wirth / Müller (2014), S. 146 f.

<sup>14</sup> ibidem

<sup>15</sup> Vgl. Hopf (2016), S. 20

<sup>16</sup> Vgl. Grundig (2015), S. 18 f.

<sup>17</sup> In Anlehnung an Grundig (2015), S. 18 ff., eigene Darstellung

beinhaltet dieser Grundfall die Bestimmung eines optimalen Standorts und Erstellung eines Generalbebauungsplans.<sup>18</sup>

#### **Grundfall B: Um- und Neugestaltung bestehender Industriebetriebe**

Die meisten Fabriken erfordern eine stetige Anpassung der Fertigungsprozesse an das sich verändernde Produktionsprogramm. Der Grundfall B stellt diese betriebliche Daueraufgabe ("rollende Fabrik") dar. Zielsetzung dieses Grundfalls sind oftmals auch Rationalisierungen und Modernisierungen.<sup>19</sup>

#### **Grundfall C: Erweiterung bestehender Industriebetriebe**

Der Grundfall C sieht eine Erweiterung der Kapazitäten vor, die zum Beispiel aufgrund von Umsatz- und Auftragswachstum benötigt werden. In der Regel erfordert die Kapazitätserweiterung einen Gebäudeausbau. Im Extremfall kann die Erweiterung den Standort in Frage stellen und unter anderem zu einer Ausgliederung von Betriebsbereichen führen.<sup>20</sup>

#### **Grundfall D: Rückbau von Industriebetrieben**

Der Rückbau von Industriebetrieben kann zum Beispiel durch einen Umsatzrückgang oder Reduzierung der Fertigungstiefe und Auslagerung von Fertigungsschritten herbeigeführt werden. Wesentlicher Inhalt dieses Grundfalls ist die Anpassung der Kapazitäten und Strukturen entsprechend den vorgegebenen Einschränkungen. 21

#### **Grundfall F: Revitalisierung von Industriebetrieben**

Der Grundfall "Revitalisierung von Industriebetrieben" stellt einen Sanierungsprozess dar. Dabei werden stillgelegte Fabriken einer neuen industriellen Verwendung zugeführt.<sup>22</sup>

<sup>18</sup> Vgl. Grundig (2015), S. 18

<sup>19</sup> Vgl. Grundig (2015), S. 18 f.

<sup>20</sup> Vgl. Grundig (2015), S. 19

<sup>21</sup> ibidem

<sup>22</sup> Vgl. Grundig (2015), S. 19 f.

#### <span id="page-15-0"></span>**2.1.2 Planungsgrundsätze**

Für die Zielerreichung komplexer Fabrikplanungsaufgaben sollten grundsätzlich folgende Gesetzmäßigkeiten der Fabrikplanung (Planungsgrundsätze) beachtetet werden:<sup>23</sup>

- Ganzheitliche Planung
- **Stufenweises Vorgehen (ggf. Iteration)**
- Visualisierung
- Variantenprinzip
- **Interdisziplinarität**
- Wirtschaftlichkeit
- Wertschöpfungsorientiert
- Vereinheitlichung und Komplexitätsreduktion
- Flexibilität bzw. Wandlungsfähigkeit

Diese Grundsätze können abhängig von der Planungsaufgabe variieren.<sup>24</sup> Schmigalla (1995) bezeichnet die Fabrikplanung als einen Entwurfsprozess, bei dem folgende Prinzipien eingesetzt werden können:<sup>25</sup>

- Top down (Vom Groben zum Feinen)
- Bottom up (Vom Element zum System)
- Vom Idealen zum Realen
- Optimieren und Variieren
- Vom Zentralen zum Peripheren

Diese Prinzipien stehen teilweise zueinander im Widerspruch und sind daher wie die Planungsgrundsätze situationsabhängig anzuwenden.<sup>26</sup>

<sup>&</sup>lt;sup>23</sup> Vgl. Kettner / Schmidt / Greim (1984), S. 4 ff. und Grundig (2015), S. 25 ff.

<sup>24</sup> Vgl. Hopf (2016), S. 25

<sup>25</sup> Vgl. Schmigalla (1995), S. 89 ff.

<sup>26</sup> Vgl. Schmigalla (1995), S. 92

#### <span id="page-16-0"></span>**2.1.3 Phasen in der Fabrikplanung**

Der Fabrikplanungsablauf wird in der Literatur abhängig von den Autoren in unterschiedliche Planungsphasen eingeteilt, wobei sich eine generalisierte, verallgemeinerungsfähige Planungssystematik ableiten lässt. Die einzelnen Planungsphasen bauen in der Regel auf den Ergebnissen der vorhergehenden Planungsphase auf.<sup>27</sup>

[Abbildung 7](#page-16-1) zeigt Planungssystematiken ausgewählter Autoren. Die Reihung wurde entsprechend dem Datum der Veröffentlichung absteigend gewählt.

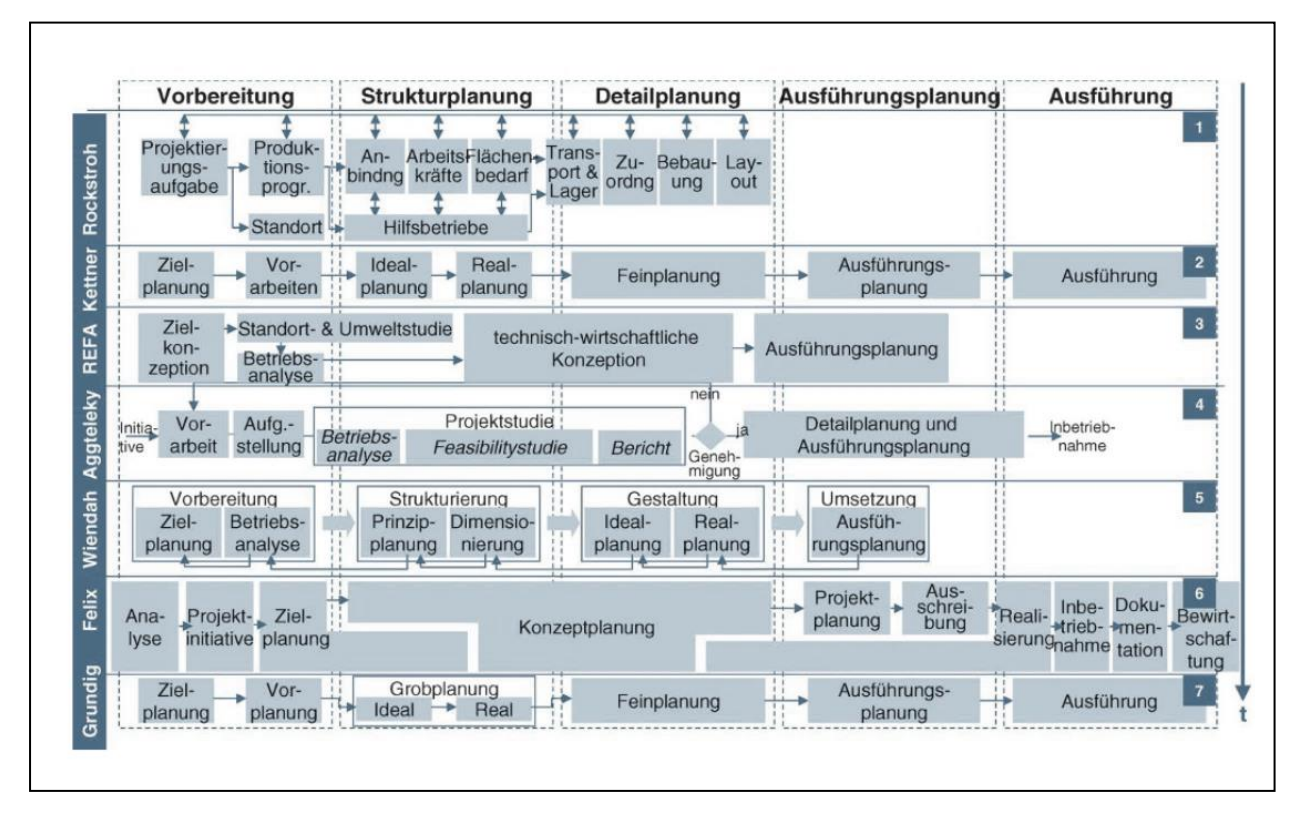

**Abbildung 7: Übersicht ausgewählter Planungssystematiken**<sup>28</sup>

<span id="page-16-1"></span>Der Ausarbeitungsqualität der frühen Phasen (Vorbereitung und Strukturplanung) kommt eine hohe Bedeutung zu. In diesen Phasen werden die Gesamtinvestitionskosten wesentlich durch Grundsatzentscheidungen (zum Beispiel Errichtung eines zweiten Produktionswerkes) beeinflusst. Entscheidungen in späteren Phasen (zum Beispiel Art der Bauausführung) haben hingegen in der Regel nur mehr einen geringen Einfluss auf die Kosten (siehe Abbildung 8).<sup>29</sup>

<sup>27</sup> Vgl. Grundig (2015), S. 37

<sup>28</sup> In Anlehnung an Schuh et al. (2007), S. 196, Darstellung: Kerber (2016), S. 34

<sup>29</sup> Vgl. Pawellek (2014), S. 63 f.

Dieser Kostenansatz kommt auch in der Produktkostentheorie zum Einsatz, in der 80% der Produktkosten bereits in der Konzept- und Designphase festgelegt werden und somit nicht mehr in der Produktionsplanung / Fabrikplanung beeinflussbar sind.30

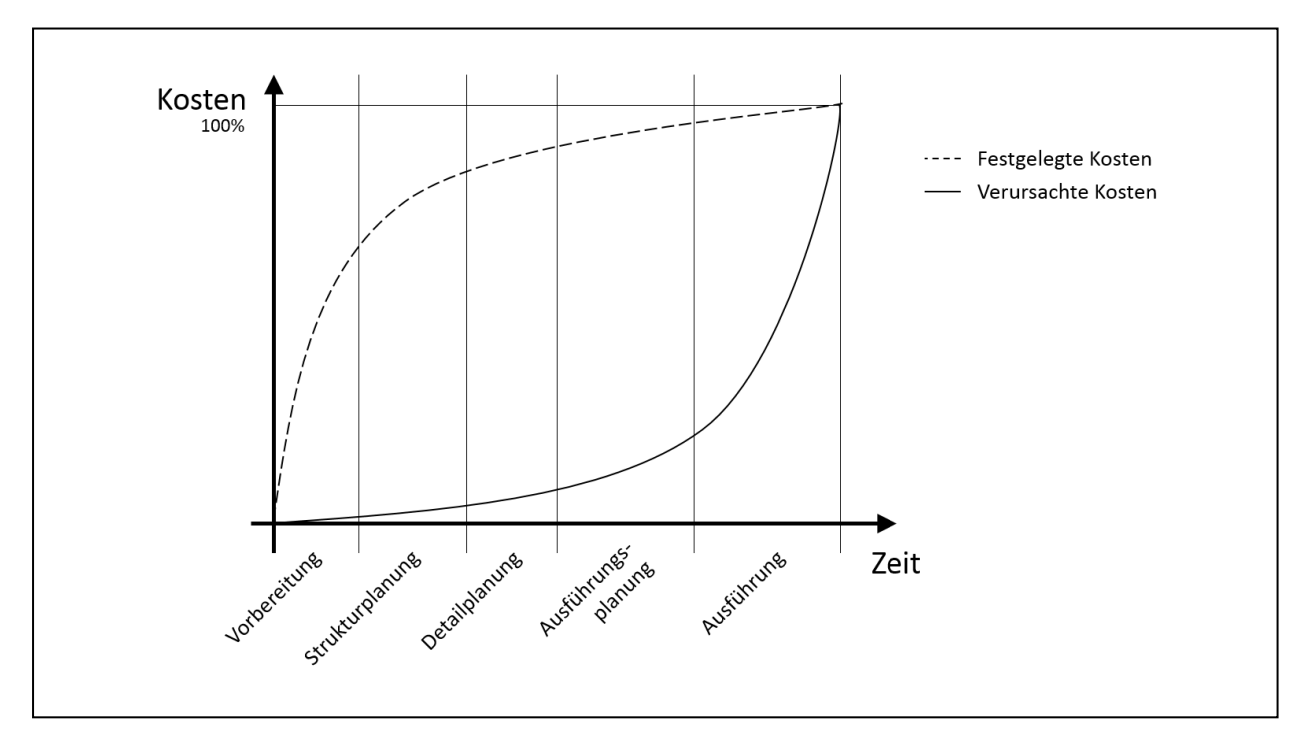

**Abbildung 8: Festgelegte und verursachte Kosten in der Fabrikplanung**<sup>31</sup>

Im Folgenden werden die generalisierten Planungsphasen (Vorbereitung, Strukturplanung, Detailplanung, Ausführungsplanung und Ausführung) unter Zuhilfenahme der Systematik nach Grundig (2015), die die aktuellste Systematik in [Abbildung 7](#page-16-1) darstellt, näher beschrieben.

#### *2.1.3.1 Vorbereitung*

Schuh (2007) fasst in seiner Übersicht der Planungssystematiken (siehe [Abbildung 7\)](#page-16-1) die beiden Phasen Ziel- und Vorplanung nach Grundig (2015) mit dem Überbegriff der Vorbereitung zusammen.32 Die Zielplanung wird meist aufgrund von strategischen Überlegungen, Neuanforderungen seitens des Absatzmarktes oder erkannten Defiziten angestoßen und findet im Regelfall im oberen Management der Unternehmung statt.<sup>33</sup>

<u>.</u>

<sup>30</sup> Vgl. Anderson (2004), S. 6

<sup>31</sup> In Anlehnung an Pawellek (2014), S. 64, eigene Darstellung

<sup>32</sup> Vgl. Schuh et al. (2007), S. 196

<sup>33</sup> Vgl. Grundig (2015), S. 55 f.

Das Ergebnis der Zielplanung ist eine definierte Fabrikplanungsaufgabe mit folgenden möglichen Inhaltsschwerpunkten:<sup>34</sup>

- **Problemdarstellung (Ausgangssituation)**
- Zielsetzung des Projekts (kurz-, mittel-, langfristig)
- Erste grobe Konzepte (Lösungsrichtung)
- **Investitionsrahmen und Terminvorgaben**
- **Projektleiter und Projektorganisation**

In einem weiteren Schritt nimmt die Vorplanung eine Konkretisierung der Aufgabenstellung, die in weiterer Folge als Planungsgrundlage dienen soll, vor.<sup>35</sup>

Grundsätzliche Arbeitsinhalte der Vorplanungsphase in der Fabrikplanung sind:<sup>36</sup>

- Fabrik- / Potentialanalysen
- **Entwurf von Lösungskonzepten**
- **Durchführbarkeitsstudien**
- Bedarfs- und Aufwandsabschätzungen

Die überwiegenden Fabrikplanungsaufgaben werden durch die Grundfälle der Umgestaltungs-, Erweiterungs- oder Modernisierungsaufgaben charakterisiert und sind auf die über die Jahre gewachsene Ausgangslage zurückzuführen. Bei diesen Grundfällen wird in der Regel eine Analyse des Produktionspotenzials (Situationsanalyse) vorgenommen um den "Abstand" zwischen den Ist Zustand und Soll Zustand aufzuzeigen. Ein wesentliches Ziel bildet die Analyse der Ausgangssituation (Ist Zustand). Dabei werden unter anderem Produktdaten, Prozessdaten sowie Gebäudedaten erhoben und ausgewertet.<sup>37</sup>

Bei der Datenerhebung kann grundsätzlich zwischen der Primärerhebung und der Sekundärerhebung (siehe Abbildung 9) unterschieden werden.<sup>38</sup>

<sup>34</sup> Vgl. Grundig (2015), S. 56 und Kettner / Schmidt / Greim (1984), S. 12

<sup>35</sup> Vgl. Kettner / Schmidt / Greim (1984), S. 13

<sup>36</sup> Vgl. Grundig (2015), S. 52 ff.

<sup>37</sup> Vgl. Grundig (2015), S. 57

<sup>38</sup> Vgl. Arnold / Furmans (2009), S. 237

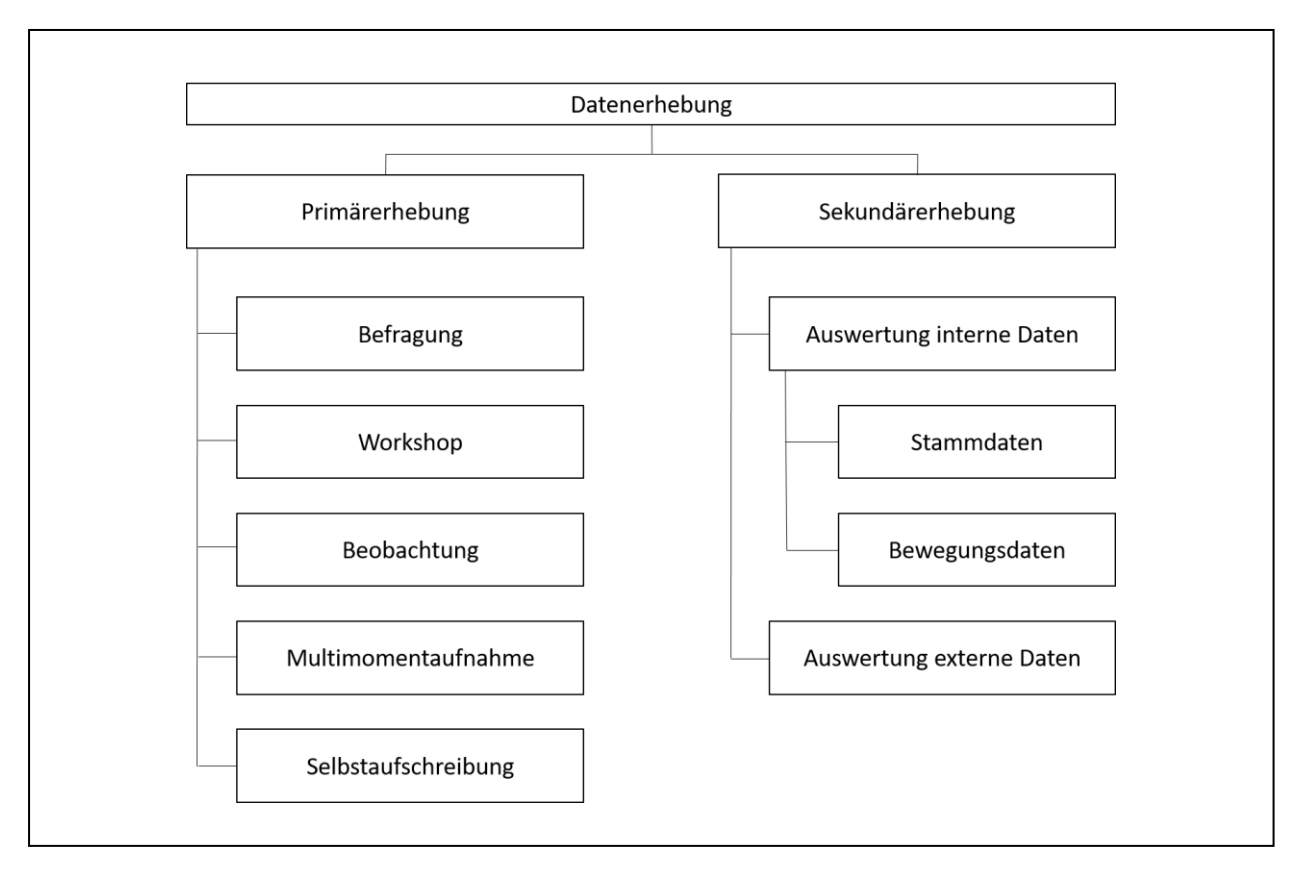

**Abbildung 9: Möglichkeiten der Datenerhebung**<sup>39</sup>

#### **a) Primärerhebung**

Liegen die benötigten Daten nicht oder nur in unzureichender Qualität vor, müssen spezifische Datenerhebungen für die Untersuchung durchgeführt werden.<sup>40</sup> Diese Form der Datenerhebung wird als Primärerhebung oder direkte Datenerhebung bezeichnet.<sup>41</sup> Die Durchführung der direkten Datenerhebung gestaltet sich in den meisten Fällen als aufwendig.42

#### **b) Sekundärerhebung**

Bei der Sekundärerhebung (indirekte Datenerhebung) werden bereits vorhandene Daten für die Untersuchung neu aufbereitet und ausgewertet.<sup>43</sup> Somit werden für die Untersuchung, im Gegensatz zur Primärerhebung, keine neuen Daten aufgenommen,

<sup>39</sup> In Anlehnung an Arnold / Furmans (2009), S. 237, eigene Darstellung

<sup>40</sup> Vgl. Arnold / Furmans (2009), S. 237

<sup>41</sup> ibidem

<sup>42</sup> Vgl. Grundig (2015), S. 61

<sup>43</sup> Vgl. Arnold / Furmans (2009), S. 237

wodurch sich der Aufwand in der Regel reduziert.<sup>44</sup> Es muss jedoch die Aktualität, Vollständigkeit, Plausibilität, Redundanz und Konsistenz der Daten sichergestellt werden.<sup>45</sup>

Bei den vorhandenen Unterlagen wird zwischen unternehmensinternen und unternehmensexternen Unterlagen unterschieden. Zu den unternehmensinternen Unterlagen zählen unter anderem:<sup>46</sup>

- **Lage- und Gebäudepläne**
- **Produktionsprogramm**
- **Stücklisten**
- **Arbeits- und Fertigungspläne**

Bei den unternehmensexternen Unterlagen können folgende beispielhaft genannt werden:<sup>47</sup>

- **Fachzeitschriften**
- **Marktforschungen**
- Geschäftsberichte

Unerkannte Fehler bei den ermittelten Daten können durch Hochrechnungen eskalieren und zu dramatischen Fehlplanungen führen. Aus diesem Grund müssen alle aus dem Ist Zustand gewonnen Daten kritisch hinterfragt und geprüft werden. Durch das Erkennen von Schwachstellen können bereits wichtige Informationen und Verbesserungspotentiale für die nachstehenden Phasen gesammelt werden.<sup>48</sup>

Im Folgenden werden ausgewählte Methoden zur Datenerhebung / -analyse mit Bezug zur Praxisbetrachtung vorgestellt.

<sup>44</sup> Vgl. Arnold / Furmans (2009), S. 237

<sup>45</sup> Vgl. Grundig (2015), S. 61 und Arnold / Furmans (2009), S. 239

<sup>46</sup> Vgl. Arnold / Furmans (2009), S. 238

<sup>47</sup> ibidem

<sup>48</sup> Vgl. Kettner / Schmidt / Greim (1984), S. 42

#### **ABC Analyse**

Mit Hilfe der ABC-Analyse kann das Wesentliche vom Unwesentlichen getrennt werden. Dies ermöglicht eine Konzentration und Schwerpunktsetzung auf die wichtigsten Positionen einer Untersuchung, die bei einer erfolgreichen Planung besondere Aufmerksamkeit verlangen.<sup>49</sup>

Bei einer ABC-Analyse wird wie folgt vorgegangen:<sup>50</sup>

- Auswahl des Kriteriums (zu analysierende Größe)
- Reihung der Elemente entsprechend dem Kriterium
- Berechnung der prozentuellen Anteile der Elemente am Gesamten
- Visualisierung der Ergebnisse und vornehmen der Klassifizierung

In der Regel erfolgt eine Aufteilung der Elemente in folgende drei Klassen:<sup>51</sup>

- **Klasse B:** Normale / Durchschnittliche Bedeutung; d.h. diese Gruppe von Elementen trägt etwa proportional ihrer Anzahl zum Betrachteten Ergebnis bei.
- **Klasse C:** Geringe Bedeutung; eine relativ große Zahl von Elementen hat nur einen geringen Anteil am Gesamtergebnis.

Die Einteilung der Elemente in Klassen wird dabei willkürlich vorgenommen. Diese Willkür wird in der Literatur als ein Nachteil der ABC-Analyse genannt.<sup>52</sup>

In Abbildung 10 wird das Ergebnis einer ABC-Analyse grafisch dargestellt. Die eingezeichnete Kurve wird als Pareto-Chart bzw. als Lorenzkurve oder Konzentrationskurve in der Wirtschaftsstatistik bezeichnet.<sup>53</sup> Abhängig von der betrachteten Branche verläuft die Kurve steiler oder flacher.<sup>54</sup>

1

<sup>51</sup> Kettner / Schmidt / Greim (1984), S. 40

<sup>53</sup> Vgl. Vahrenkamp (2008), S. 116

**Klasse A:** Hohe Bedeutung; relativ geringe Zahl von Elementen mit hohem Anteil am Gesamtergebnis.

<sup>49</sup> Vgl. Cordts (1992), S. 1f.

<sup>50</sup> Vgl. Cordts (1992), S. 13

<sup>52</sup> Vgl. Wöhe (2008), S. 339

<sup>54</sup> Vgl. REFA (1995), Teil 2 S. 94

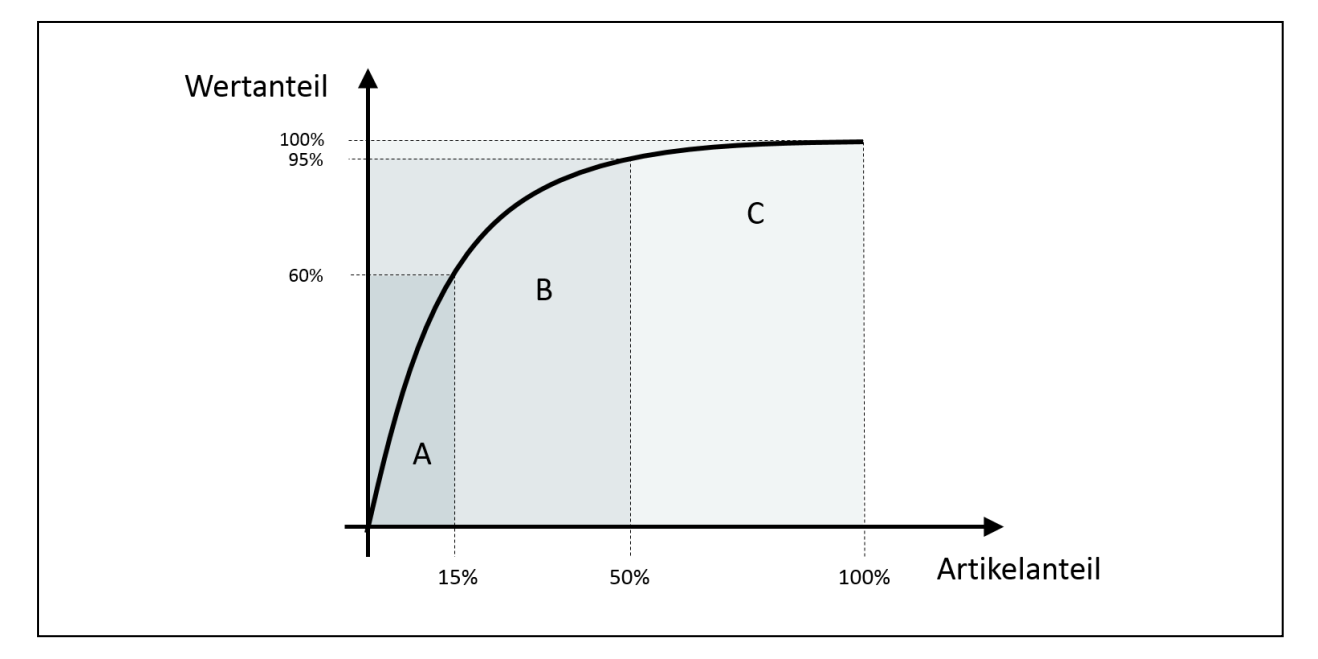

**Abbildung 10: Beispiel einer ABC-Analyse**<sup>55</sup>

In der Materialwirtschaft wird die ABC-Analyse häufig durch eine XYZ-Analyse ergänzt, die die Regelmäßigkeit des Verbrauchs von Materialarten beleuchtet.56 Diese Erweiterung kann sinngemäß auch auf eine Kundenstrukturanalyse angewandt werden.57 Dabei wird der primären Klassifizierung (zum Beispiel der Umsatz) eine zweite Kennzahl (zum Beispiel der Deckungsbeitrag) überlagert und in einem zweidimensionalen Diagramm dargestellt.<sup>58</sup> Eine Identifizierung von Kunden, die eine besondere Aufmerksamkeit verlangen, kann somit sehr einfach erfolgen.59 Dieser Ansatz nach Kühnapfel (2013) kann äquivalent für die Produktstrukturanalyse angewandt werden.

#### **Befragung**

Die Befragung kann in mündlicher Form (Interview) oder schriftlicher Form zum Beispiel mittels Fragebogen erfolgen.<sup>60</sup>

Besonderen Wert muss bei schriftlichen als auch bei mündlichen Befragungen auf eine eindeutige, leicht verständliche und sachlich objektive Formulierung der Fragestellungen gelegt werden. Durch eine parallele Durchführung der Befragung bei mehreren

<sup>55</sup> In Anlehnung an Schuh / Stich (2013), S. 84, eigene Darstellung

<sup>56</sup> Vgl. Vahrenkamp (2008), S. 116

<sup>57</sup> Vgl. Kühnapfel (2013), S. 255 f.

<sup>58</sup> ibidem

<sup>59</sup> ibidem

<sup>60</sup> Vgl. Kettner / Schmidt / Greim (1984), S. 38

sachkundigen Personen, kann die Aussagekraft der Befragung in der Regel gesteigert werden.<sup>61</sup>

Eine besondere Form der schriftlichen Befragung stellt die Selbstaufschreibung dar. Dabei werden die benötigten Informationen direkt vom Mitarbeiter selbst erfasst und in einem vorbereiteten Formular festgehalten. Als Vorteil dieses Verfahrens kann wie bei allen schriftlichen Formen die gleichzeitige Durchführbarkeit der Datenerhebung bei mehreren Personen / Arbeitsplätzen genannt werden. Zu den Nachteilen der Selbstaufschreibung zählt unter anderem, dass die Qualität der Selbstaufschreibung meist stark von dem durchführenden Mitarbeiter abhängt.<sup>62</sup>

#### **Workshop**

Workshops eignen sich besonders gut für die effiziente Erarbeitung von Ideen und Lösungsvorschlägen unter Einbeziehung von ausgewählten Betriebsangehörigen.<sup>63</sup>

Damit gezielte Maßnahmen und Aktionen zur Veränderung bzw. Verbesserung der Ist Situation erarbeitet werden können, muss zu Beginn eines Workshops die Ist Situation von allen Teilnehmern in ihrer Gesamtheit verstanden werden. Im Zuge des Workshops sollen aus den Meinungsäußerungen der Mitarbeiter konkrete, zielorientierte Aktionen abgeleitet werden.<sup>64</sup>

Der Auswahl der Workshop-Teilnehmer kommt eine besondere Bedeutung zu, da die Qualität der Workshop-Ergebnisse in der Regel stark von den beteiligten Personen abhängen. Um jedem Teilnehmer die Chance zu geben, seine Meinung zu äußern und seinen Beitrag am Lösungsprozess zu leisten, sollte die Teilnehmeranzahl überschaubar sein. Bei einer zu großen Gruppe kann die Kreativität und Mitarbeitsbereitschaft einzelner leiden 65

Am Ende eines Workshops muss ein Ergebnis- bzw. Abschlussbericht erstellt werden. Dieser Bericht soll die Ideen zusammenfassen und wichtige Zwischenergebnisse dokumentieren. 66

<sup>61</sup> Vgl. Kettner / Schmidt / Greim (1984), S. 38

<sup>62</sup> Vgl. Gonschorrek / Hoffmeister (2006), S. 152

<sup>63</sup> Vgl. Hermann / Huber (2009), S. 130

<sup>64</sup> Vgl. Borg (2013), S. 323

<sup>65</sup> Vgl. Hermann / Huber (2009), S. 130 ff.

<sup>66</sup> Vgl. Hermann / Huber (2009), S. 133 f.

#### *2.1.3.2 Strukturplanung*

Die Strukturplanung wird in der Literatur auch als Grobplanung bezeichnet. In Abhängigkeit vom Planungsumfang wird zwischen der Fabrikplanung im engeren und im erweiterten Sinn unterschieden.<sup>67</sup>

Die Fabrikplanung im engeren Sinn bezeichnet die innerbetriebliche Standortplanung und wird auch als Layoutplanung bezeichnet. Sie beschäftigt sich mit der bestmöglichen Anordnung der Organisationseinheiten an einem Standort. Die erweiterte Fabrikplanung beinhaltet zusätzlich noch die betriebliche Standortplanung, bei der die geografische Platzierung der Betriebseinrichtungen unter Beachtung verschiedener Kriterien, wie zum Beispiel der verfügbaren Infrastruktur und den Lieferanten- bzw. Kundenstandorten, betrachtet wird.<sup>68</sup>

Unabhängig von Fabrikplanungsumfang werden in dieser Planungsphase die bereits ermittelten Daten der Vorplanung überprüft und verfeinert. Die Strukturplanung erfolgt in der Regel in zwei Stufen. In einem ersten Schritt sollte eine Idealplanung stattfinden. Ziel der Idealplanung ist die Erarbeitung eines idealen Konzepts. Im Anschluss erfolgt die Realplanung, die eine Anpassung des idealen Konzepts unter Berücksichtigung von realen Gegebenheiten darstellt.<sup>69</sup>

Die konzeptionierten Lösungskonzepte werden am Ende dieser Phase analysiert, geprüft und bewertet. Die beste Variante wird in die aufwendige Detailplanung übergeleitet. Zukünftige konzeptionelle Änderungen können in der Detailplanung nur mehr durch einen enormen Aufwand umgesetzt werden. Aus diesem Grund stellt die Überleitung einen "point of no return" dar.<sup>70</sup>

Da die Layoutplanung die Kernaufgabe der Praxisbetrachtung darstellt, wird diese in einem eigenen Kapitel (siehe Kapitel 2.2) näher betrachtet.

<sup>67</sup> Vgl. Grundig (2015), S. 44

<sup>68</sup> Vgl. Scholz (2010), S. 3 und Grundig (2015), S. 44

<sup>69</sup> Vgl. Kettner / Schmidt / Greim (1984), S. 19

<sup>70</sup> Vgl. Grundig (2015) S. 42

#### *2.1.3.3 Detailplanung*

In dieser Planungsphase werden das ausgewählte Grob-Layout und alle bisher erstellten Planungsunterlagen geprüft und verfeinert.<sup>71</sup> Die eingesetzten Methoden entsprechen denen der Strukturplanungsphase.<sup>72</sup> Das Ergebnis der Detailplanung sind "ausführungsreife" bzw. "umsetzungsreife" Planungsunterlagen.<sup>73</sup>

Zu diesen Unterlagen zählt das Fein-Layout, das unter anderem folgende Informationen beinhaltet:<sup>74</sup>

- Lage und Abmessungen aller Einrichtungen, Maschinen und Arbeitsplätze
- Gebäudeinformationen (Raumhöhen, Anordnung von Fenstern, Treppen, etc.)
- Verkehrswege
- Sicherheitsrelevante Objekte (Fluchtwege, Brandschutz, etc.)
- Versorgungs- und Entsorgungsleitungen (Luft, Druckluft, Späne, etc.)

Bei der Erstellung von Fein-Layouts werden häufig CAD Programme eingesetzt die eine 3D Visualisierung der Layouts ermöglichen. Dadurch können Fehler wie zum Beispiel Maschinen- oder Leitungskollisionen frühzeitig erkannt und abgewendet werden.<sup>75</sup>

Zur besseren Übersicht werden abhängig vom Verwendungszweck unterschiedliche Pläne aus dem Fein-Layout wie zum Beispiel Hauptleitungs-Layouts für die Energieversorgung oder Sicherheitspläne, die für die Einleitung von Genehmigungsverfahren benötigt werden, abgeleitet.<sup>76</sup>

Des Weiteren beinhaltet die Detailplanung die Arbeitsplatzgestaltung (Licht / Lärm / Ergometrie) und das Erstellen von Spezifikationsdatenblättern bzw. Zeichnungen für Gewerke, die an Liefer- und Subunternehmen weitergegeben werden. Zusätzlich erfolgen die Projektfreigabe sowie die Erstellung der Projektdokumentation in dieser Phase. 77

1

74 Vgl. Kettner / Schmidt / Greim (1984), S 28 f.

<sup>71</sup> Vgl. Kettner / Schmidt / Greim (1984), S. 26 f.

<sup>72</sup> ibidem

<sup>73</sup> Vgl. Grundig (2015), S. 208

<sup>75</sup> Vgl. Schenk / Wirth / Müller (2014), S. 266 u. S.343

<sup>76</sup> Vgl. Kettner / Schmidt / Greim (1984), S. 28 f.

<sup>77</sup> Vgl. Grundig (2015), S. 53

#### *2.1.3.4 Ausführungsplanung*

Die Ausführungsplanung beinhaltet alle technischen, organisatorischen und baulichen Planungsaktivitäten die für die Umsetzung des Projekts unumgänglich sind. Zudem sind in dieser Phase alle notwendigen Maßnahmen zur Sicherung der termingerechten und komplikationsfreien Ausführung einzuleiten.<sup>78</sup>

Aufgrund von zeitnahen Realisierungsterminen kommt es in der Praxis oft zur zeitlichen Überlappung der Ausführungsplanung mit der Detailplanung und gegebenenfalls der Strukturplanung ("gleitende Fabrikplanung").<sup>79</sup> Es können jedoch auch Projektverschiebungen auftreten, die zu längeren Zeiträumen (Monate, Jahre) zwischen der Struktur- bzw. Detailplanung und der Ausführungsplanung führen und somit häufig eine Änderung der Ausgangssituation und der gegebenen Randbedingungen mit sich bringen. <sup>80</sup> Aus diesem Grund ist es wichtig, dass am Anfang dieser Phase alle Planungsunterlagen nochmal einer Prüfung auf Aktualität, Umsetzbarkeit, sowie die Einhaltung von Normen, Gesetzen und Verordnungen unterzogen werden.<sup>81</sup>

Zu den Aufgaben der Ausführungsplanung zählen unter anderem:<sup>82</sup>

- Strukturieren und Definieren von Arbeitspaketen
- Festlegen von Ablauf- und Terminplänen
- Umzugsplanung
- Zuständigkeiten festlegen und Verantwortungen definieren
- **Einholen von Genehmigungen**

Des Weiteren erfolgen die Ausschreibung, der Angebotsvergleich und die Bestellung der Gewerke bzw. Gesamtsysteme in dieser Phase.<sup>83</sup> Bei der Auswahl der Lieferanten können neben dem Preis und dem Leistungsumfang auch andere Entscheidungskriterien, wie zum Beispiel bereits realisierte Projekte mit einem Lieferanten, die wirtschaftliche Lage einer Unternehmung oder die Termingestaltung sowie Zahlungs- und Lieferbedingungen, wesentlichen Einfluss auf die Lieferantenauswahl nehmen.<sup>84</sup>

1

<sup>81</sup> Vgl. Kettner / Schmidt / Greim (1984), S. 29

<sup>84</sup> Vgl. Kettner / Schmidt / Greim (1984), S. 29

<sup>78</sup> Vgl. Grundig (2015), S. 217

<sup>79</sup> ibidem

<sup>80</sup> Vgl. Martin (2016), S. 471

<sup>82</sup> Vgl. Grundig (2015), S. 217 ff.

<sup>83</sup> Vgl. Martin (2016), S. 471 f.

#### *2.1.3.5 Ausführung*

Die letzte Phase beinhaltet die Realisierung, Implementierung und Umsetzung des Projekts. Schwerpunkte dieser Phase sind Koordinierungs-, Überwachungs- und Prüfaufgaben. Somit handelt es sich eigentlich um keine Planungsphase mehr.85

Bei großen Projekten wird sehr häufig ein eigenes Projektmanagement eingerichtet, dass einen reibungslosen Ablauf sowie die Termin- und Kosteneinhaltung dieser Phase gewährleisten soll.86

Die Ausführungsphase kann entsprechend ihrer Arbeitsinhalte in drei Teilbereiche unterteilt werden (siehe Abbildung 11). 87

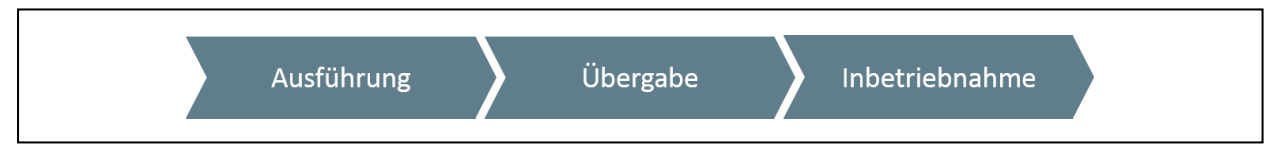

**Abbildung 11: Unterteilung Ausführungsphase**<sup>88</sup>

Die eigentliche Ausführung beinhaltet alle Bau-, Montage- und Installationsarbeiten sowie Umzugsaktivitäten. Häufig kommt es in dieser Endphase zu Terminüberlappungen zwischen Baufertigstellung, Montagetätigkeiten, Probeläufen und Einrichtungsaktivitäten. Eine ständige Überwachung des Arbeitsfortschritts und der Einhaltung der Termine ist somit zwingend notwendig. 89

Die Übergabe von Teilgewerken oder der Gesamtanlage erfolgt nach den Ausführungsarbeiten und der Abnahme, bei der Protokolle über Mängel und deren Fristen zur Beseitigung angefertigt werden. Sämtliche Planungs- und Ausführungsunterlagen sowie Gewährleistungserklärungen, Wartungsvorschriften und ähnliches werden an den Auftraggeber in dieser Phase übergeben.90

Unter dem Begriff der Inbetriebnahme wird der Produktionsanlauf (Produktionsstart) verstanden. Der Inbetriebnahme-Prozess endet mit dem Erreichen gesetzter Zielgrößen, wie zum Beispiel Durchsatz. Dies stellt den formalen Projektabschluss dar und bildet die Grundlage zur Abnahme des Projekts durch den Auftraggeber.91

<sup>85</sup> Vgl. Martin (2016), S. 472

<sup>86</sup> Vgl. Pawellek (2014), S. 336

<sup>87</sup> Vgl. Grundig (2015), S. 219 ff.

<sup>88</sup> In Anlehnung an Grundig (2015), S. 219 ff., eigene Darstellung

<sup>89</sup> Vgl. REFA (1985), Teil 5 S. 229

<sup>90</sup> Vgl. REFA (1985), Teil 5 S. 230

<sup>91</sup> Vgl. Grundig (2015), S. 220 f.

### **2.2 Layoutplanung**

Der Begriff Layout bezeichnet dabei die grafische Darstellung von betrieblichen Strukturelementen entsprechend ihrer räumlichen Anordnung. <sup>92</sup> Abhängig vom Betrachtungsgegenstand, des Abstraktionsgrades und der Realitätsnähe werden unterschiedliche Layouttypen, wie zum Beispiel Ideal- / Reallayout, Fabrik- / Maschinenlayout oder Grob- / Feinlayout unterschieden.<sup>93</sup>

Unter dem Begriff der Planung wird in dieser Arbeit die Definition des VDIs herangezogen. Der VDI definiert den Begriff wie folgt: 94

*"Planung ist die gedankliche Vorwegnahme eines angestrebten Ergebnisses einschließlich der zur Erreichung als erforderlich erachteten Handlungsabfolge. Dabei sind in befristeter Zeit mit vorgegebenen Kosten unter Berücksichtigung aller wesentlichen Einflussgrößen die dazu notwendigen Entscheidungen vorzubereiten."*

Die Layoutplanung verfolgt somit das Ziel der bestmöglichen räumlichen Anordnung von betrieblichen Strukturelementen um einen wirtschaftlichen und reibungslosen Betrieb zu ermöglichen. Dabei stehen die Materialflusssysteme im Mittelpunkt der Layoutplanung. 95

Abbildung 12 zeigt den prinzipiellen Ablauf einer Layoutplanung, der in drei Phasen unterteilt werden kann.

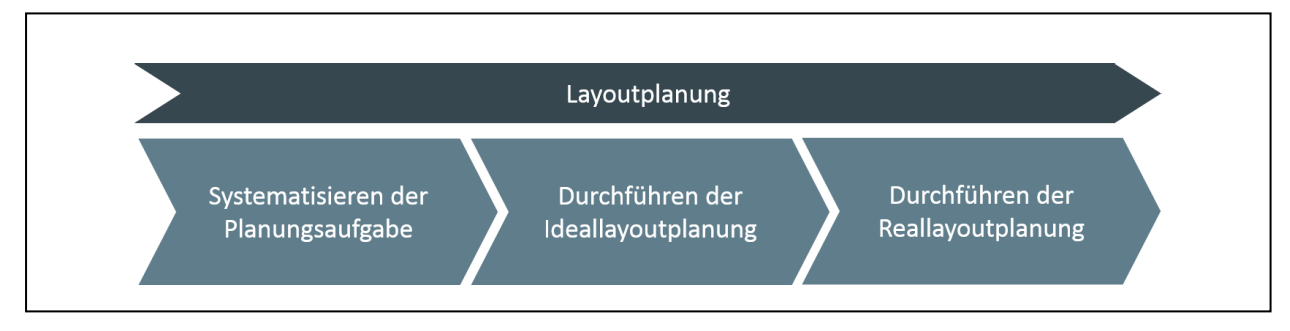

**Abbildung 12: Prinzipieller Ablauf der Layoutplanung**<sup>96</sup>

<sup>92</sup> Vgl. Schenk / Wirth / Müller (2014), S. 331

<sup>93</sup> Vgl. Bracht / Geckler / Wenzel (2011), S. 380

<sup>94</sup> VDI (2009), S. 2

<sup>95</sup> Val. Schenk / Wirth / Müller (2014) S. 331

<sup>96</sup> In Anlehnung an Schenk / Wirth / Müller (2014), S. 335, eigene Darstellung

#### <span id="page-29-0"></span>**2.2.1 Systematisieren der Planungsaufgabe**

In einem ersten Schritt, dem Systematisieren der Planungsaufgabe, werden alle relevanten Daten für die Layoutplanung ermittelt und aufbereitet. Die Daten dieser Phase beeinflussen die Qualität der Planungsergebnisse wesentlich. Statistisch gesehen sind auf diese Phase die meisten Planungsfehler zurückzuführen.<sup>97</sup>

Wird die Layoutplanung im Zuge einer Fabrikplanung durchgeführt, so liegen aus der Planungsphase "Vorbereitung" bereits Daten vor, die es zu überprüfen, auszuwerten und zu erweitern gilt.

Die Untersuchung der innerbetrieblichen Transport- sowie Lagervorgänge hinsichtlich technischer und wirtschaftlicher Kriterien mit dem Ziel Schwachstellen und Optimierungspotenziale für die anschließende Materialfluss- bzw. Layoutplanung aufzuzeigen, wird in der Literatur als Materialflussanalyse bezeichnet.<sup>98</sup>

Unter anderem sind folgende Daten und Informationen bei der Materialflussanalyse zu ermitteln:<sup>99</sup>

- **Produkt- bzw. Artikelsortiment**
- **Transportmittel und Lagerarten**
- **Transportgut und Transporthilfsmittel**
- **Informationsdaten und Datenaustausch**
- Betriebswirtschaftliche Daten
- Gebäude und Hallen

Die Beschreibung des Materialflusses erfolgt mit Hilfe von qualitativen und quantitativen Merkmalen. Qualitative Merkmale sind durch die Abfolge der Fertigungsprozesse definiert. Dazu zählt unter anderem die Flussrichtung, ob vorwärts- oder rückwärtslaufend sowie die Beschreibung ob ein Warenfluss zwischen zwei Fertigungsprozessen vorhanden ist oder nicht. Die quantitativen Merkmale beschreiben hingegen den mengenmäßigen Materialfluss innerhalb vorgegebener Zeiträume, wie zum Beispiel produzierte Stück pro Jahr oder Warenflussintensitäten zwischen Fertigungsprozessen pro Zeiteinheit.<sup>100</sup>

<sup>97</sup> Vgl. Schenk / Wirth / Müller (2014), S. 334 f.

<sup>98</sup> Vgl. Mathar / Scheuring (2009), S. 223

<sup>99</sup> Vgl. Martin (2016), S 30 f.

<sup>100</sup> Vgl. Grundig (2015), S. 120 f.

Für die Erfassung und Visualisierung der Materialströme werden Instrumente, wie zum Beispiel die Materialflussmatrix, das Sankey-Diagramm (Materialflussdiagramm) sowie das Mengen-Wege-Bild oder das Kreisdiagramm eingesetzt.<sup>101</sup>

#### **Materialflussmatrizen**

Die Materialflussmatrizen auch Von-Nach Matrizen genannt, stellen typabhängig Materialflussdaten, unter anderem das Transportvolumen oder die Transportwege, zwischen den Quellen (Zeilen) und Senken (Spalten) dar (siehe [Abbildung 13\)](#page-31-0).<sup>102</sup>

So bildet die Adjazenzmatrix die Struktur der Materialflussbeziehungen zwischen den einzelnen Fertigungsprozessen / Betriebsmitteln ab. Existiert ein Materialfluss zwischen dem Spalten- und dem Zeilenelement der Matrix so wird in das Matrixelement eine "1" eingetragen, ansonsten eine "0". Aus dieser Matrix können bereits Informationen ohne eine grafische Darstellung abgeleitet werden, wie zum Beispiel, dass ein Prozess nur als Quelle / Senke fungiert.<sup>103</sup>

Im Vergleich zur Materialflussmatrix, die in der Regel auf transportierte Stück oder Gewichte basiert, wird in der Transportmatrix der tatsächliche Transportaufwand in Form von Transporteinheiten (TE) dargestellt.<sup>104</sup>

Die Entfernungsmatrix (Distanzmatrix), wird mit Hilfe des aktuellen Fabriklayouts, das alle relevanten Fertigungsprozesse / Betriebsmittel enthält, erstellt. Aus der Adjazenzmatrix ist ersichtlich welche Entfernungen für die Analyse relevant sind und ermittelt werden müssen. Abhängig von der betrachteten Literatur werden die Entfernungen direkt in Form des Mittelpunktabstandes der beiden Fertigungsprozesse oder indirekt über die tatsächlichen Transportwege in der Regel in Meter ausgewiesen.<sup>105</sup>

Durch Multiplikation der Transportmatrix mit der Entfernungsmatrix wird die Transportintensitätsmatrix mit der Einheit Ladungsträger \* Meter berechnet.<sup>106</sup> Aus dieser Matrix können die anfallenden Transportkosten durch Multiplikation von Kostensätzen oder die benötigten Kapazitäten (Stapler, Personal, etc.) abgeschätzt werden.<sup>107</sup>

<sup>101</sup> Vgl. Mathar / Scheuring (2009), S. 223

<sup>102</sup> Vgl. Martin (2016), S. 33

<sup>103</sup> Vgl. Arnold / Furmans (2009) S. 53

<sup>104</sup> Vgl. Arnold et al. (2008) S. 396

<sup>105</sup> Vgl. Grundig (2015) S. 126 und Arnold et al. 2008, S. 396

<sup>106</sup> Vgl. Arnold et al. (2008), S. 396

<sup>107</sup> Vgl. Liebetruth (2016), S. 41

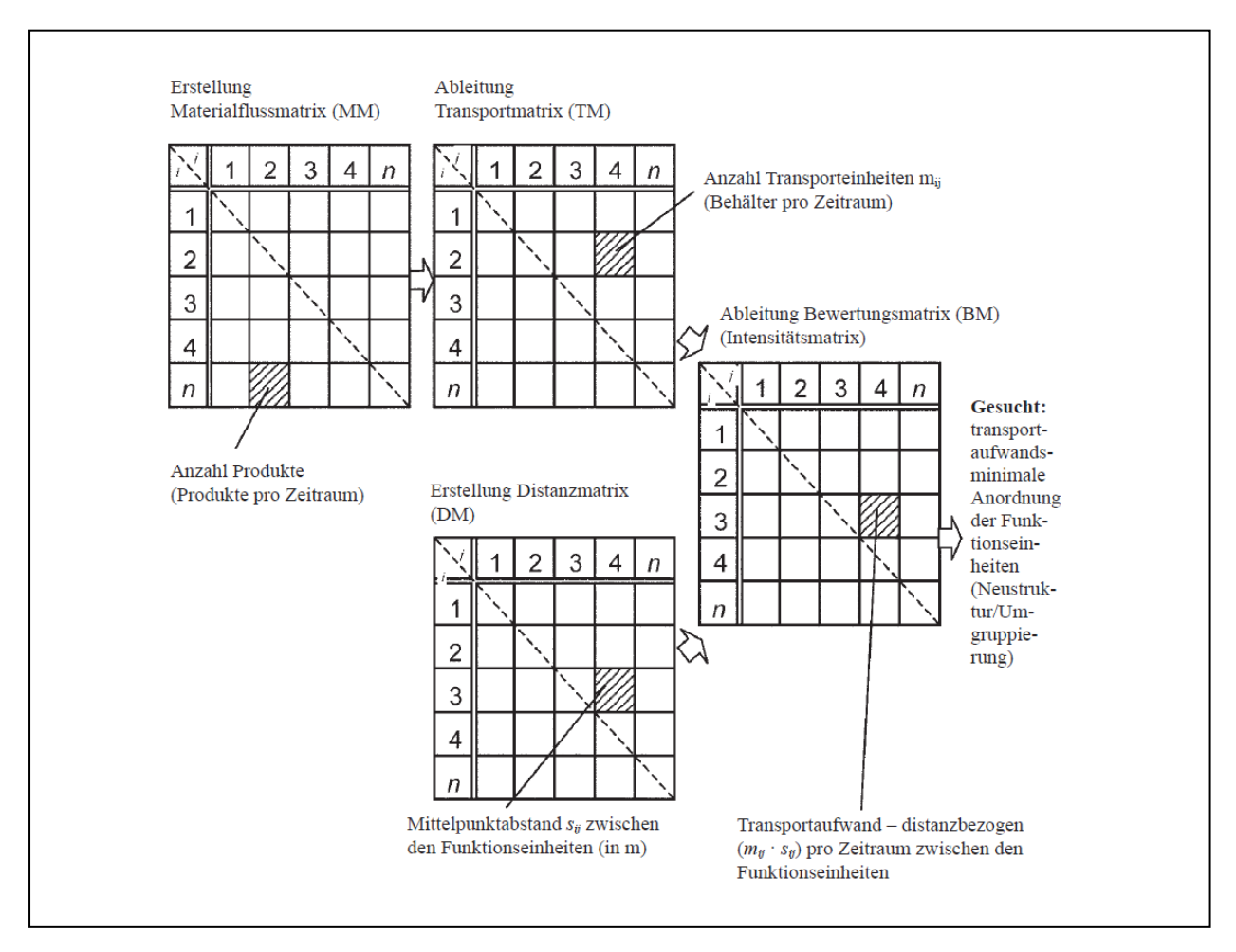

[Abbildung 13](#page-31-0) zeigt das theoretische Vorgehen bei der Erstellung einer Transportintensitätsmatrix.

**Abbildung 13: Materialflussmatrizen**<sup>108</sup>

#### <span id="page-31-0"></span>**Sankey-Diagramm (Mengenbezogenes Materialflussschema)**

Das Sankey-Diagramm stellt die betrieblichen Struktureinheiten und den zwischen ihnen liegenden Flüssen (zum Beispiel Materialflüsse) dar. Dabei wird die Breite der einzelnen Verbindungslinien proportional der transportierten Mengen (Gewicht, Stück, Ladungsträgern) dargestellt. Somit visualisiert das Materialflussdiagramm die Materialflussmatrix, in der die Zeilen die Quellen und die Spalten die Senken repräsentieren.<sup>109</sup>

<sup>108</sup> Grundig (2015), S. 126

<sup>109</sup> Vgl. Arnold et al. (2008), S. 312

Die räumliche Anordnung sowie die Größe der Struktureinheiten findet in dieser Darstellungsform keine Berücksichtigung.<sup>110</sup> Ein weiterer Nachteil dieses Verfahrens ist die schnelle Unübersichtlichkeit bei einer hohen Anzahl von Struktureinheiten.<sup>111</sup>

In [Abbildung 14](#page-32-0) wird beispielhaft eine Materialflussmatrix mit dazugehörigem Sankey-Diagramm dargestellt.

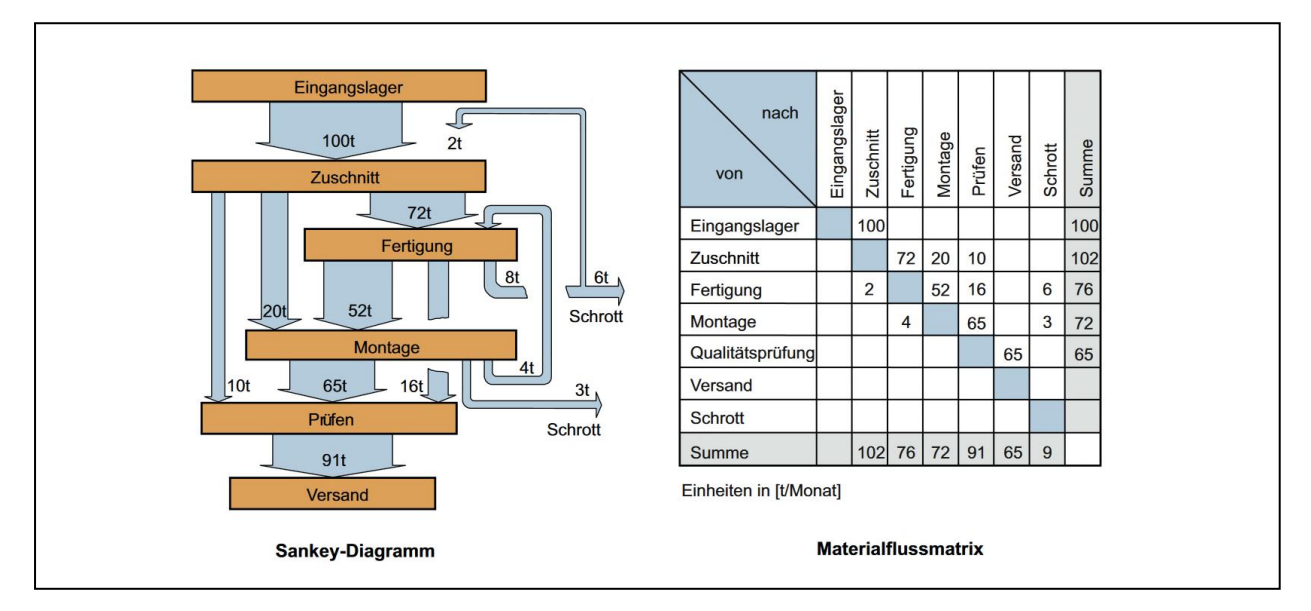

**Abbildung 14: Sankey-Diagramm mit zugehöriger Materialflussmatrix (Beispiel)** <sup>112</sup>

<span id="page-32-0"></span>Das Sankey-Diagramm kann auch zur Optimierung von Warenflüssen verwendet werden. Dabei sind die Strukturelemente durch Probieren so anzuordnen, dass möglichst wenige Überschneidungen der Transportflüsse entstehen.<sup>113</sup>

#### **Mengen-Wege-Bild (Lagegerechtes Materialflussschema)**

Im Mengen-Weg-Bild werden im Gegensatz zum Sankey-Diagramm die räumliche Anordnung der Fertigungsbereiche und deren Entfernungen berücksichtigt.<sup>114</sup>

Bei der Darstellung wird zwischen folgenden zwei Varianten unterschieden:<sup>115</sup>

- Direkte lagegerechte Materialflussdarstellung
- Transportwegbezogene lagegerechte Materialflussdarstellung

<sup>110</sup> Vgl. Arnold et al. (2008), S. 312

<sup>111</sup> Vgl. Arnold et al. (2008), S. 319

<sup>112</sup> Wiendahl / Reichardt / Nyhuis (2014), S. 484

<sup>113</sup> Vgl. Pawellek (2014), S. 201

<sup>114</sup> Vgl. Schulte (2016), S. 593

<sup>115</sup> Vgl. Grundig (2015), S. 128 f.

Im Vergleich zur transportwegbezogenen Materialflussdarstellung, in der die realen Transportwege berücksichtigt werden, erfolgt in der direkten Materialflussdarstellung die Verknüpfung der Fertigungsbereiche auf direktem Weg (siehe [Abbildung 15\)](#page-33-0).<sup>116</sup>

Die räumliche Anordnung kann somit qualitativ beurteilt werden. Mit zunehmenden, sich kreuzenden Materialströmen wird diese Darstellungsform jedoch schnell unübersichtlich.<sup>117</sup>

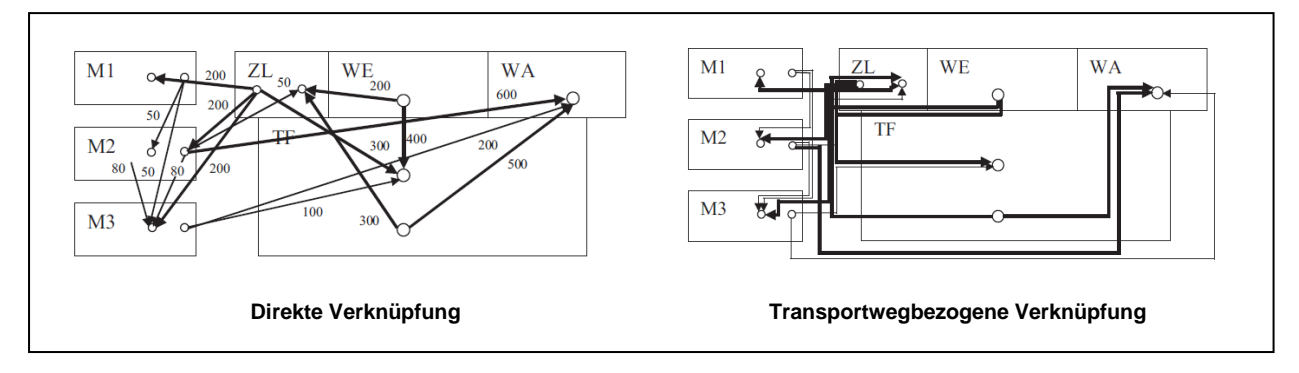

**Abbildung 15: Mengen-Wege-Bild**<sup>118</sup>

<span id="page-33-0"></span>In der Literatur wird das transportwegbezogene Materialflussdiagramm, in dem die Strichstärke der Transportwege entsprechend ihrer Intensität dargestellt wird, als strukturbehaftetes Sankey-Diagramm bezeichnet.<sup>119</sup>

#### **Kreisdiagramm**

In dieser Darstellungsform werden die Fertigungsprozesse in einem Kreis willkürlich angeordnet und die Materialflüsse richtungsabhängig und auf direktem Weg eingetragen.<sup>120</sup> Zur Anordnungsoptimierung wird in einem nächsten Schritt versucht, die Fertigungsprozesse am Kreis so anzuordnen, dass möglichst wenige Kreuzungspunkte entstehen und Fertigungsprozesse mit hohen Materialflussintensitäten möglichst nahe beieinanderliegen.<sup>121</sup>

Des Weiteren werden bei der Systematisierung der Planungsaufgabe Ziele bzw. Teilziele aus dem Gesamtkonzept für die Layoutplanung abgeleitet. Es hat sich als zweckmäßig

<sup>116</sup> Vgl. Grundig (2015), S. 128 f.

<sup>117</sup> Vgl. Schulte (2016), S. 593

<sup>118</sup> In Anlehnung an Grundig (2015), S. 129, eigene Darstellung

<sup>119</sup> Vgl. Arnold / Furmans (2009), S. 252

<sup>120</sup> Vgl. Pawellek (2014), S. 202

<sup>121</sup> Vgl. Martin (2016), S. 447

erwiesen, Ziele in sogenannte Muss- und Wunschziele zu unterteilen. Die Mussziele sind zwingend vorgeschrieben und müssen umgesetzt werden. Hingegen sind die Wunschziele (Sollziele) nur als zusätzlicher Vorteil zu sehen.<sup>122</sup>

#### <span id="page-34-0"></span>**2.2.2 Ideallayoutplanung**

Die Ideallayoutplanung hat die beste organisatorische / technische Lösung der Planungsaufgabe, bei der bestehende Restriktionen bewusst nicht berücksichtig werden, zum Ziel.<sup>123</sup> Der Nutzen der Idealplanung wird oft in Frage gestellt, da in der Praxis meist eine Vielzahl von Kompromissen eingegangen werden muss, um erst eine beste / ideale Lösung zu ermöglichen.<sup>124</sup> Dabei wird häufig nicht berücksichtigt, dass die Ideallösung eine wertvolle Richtschnur für Praktiker darstellt und Betriebsblindheit vorbeugt.<sup>125</sup> Das Ideallayout wird oft als Vergleichsbasis für die Bewertung von Reallayouts herangezogen.<sup>126</sup>

Ausgangspunkt der Idealplanung bildet die Ist Analyse des Produktionsprogramms sowie alle für die Produktionsaufgabe erforderlichen Arbeitsschritte, ihre Zusammenhänge und deren Abfolge.<sup>127</sup> Auf diesen Daten aufbauend wird eine optimale Betriebsmittelanordnung erstellt.

#### *2.2.2.1 Verfahren zur Anordnungsoptimierung*

Für die Problemstellung der Anordnungsoptimierung in der Layoutplanung existieren sowohl eine Vielzahl von mathematischen Zuordnungsverfahren, die in analytische und heuristische Verfahren unterteilt werden können, als auch grafische Zuordnungsverfahren (siehe Abbildung 16). Aufgrund der kürzeren Rechenzeit bei ausreichender Optimierungswahrscheinlichkeit kommen in der Praxis meist heuristische Verfahren, zu denen auch das modifizierte Drei- / Viereckverfahren nach Schmigalla zählt, zum Einsatz.<sup>128</sup>

<sup>124</sup> ibidem

<sup>122</sup> Vgl. Schenk / Wirth / Müller (2014), S. 336

<sup>123</sup> Vgl. Arnold / Furmans (2009), S. 273

<sup>125</sup> Vgl. Kettner / Schmidt / Greim (1984), S. 21

<sup>126</sup> Vgl. Arnold / Furmans (2009), S. 273

<sup>127</sup> Vgl. Kettner / Schmidt / Greim (1984), S. 21

<sup>128</sup> Vgl. Schenk / Wirth / Müller (2014), S. 326

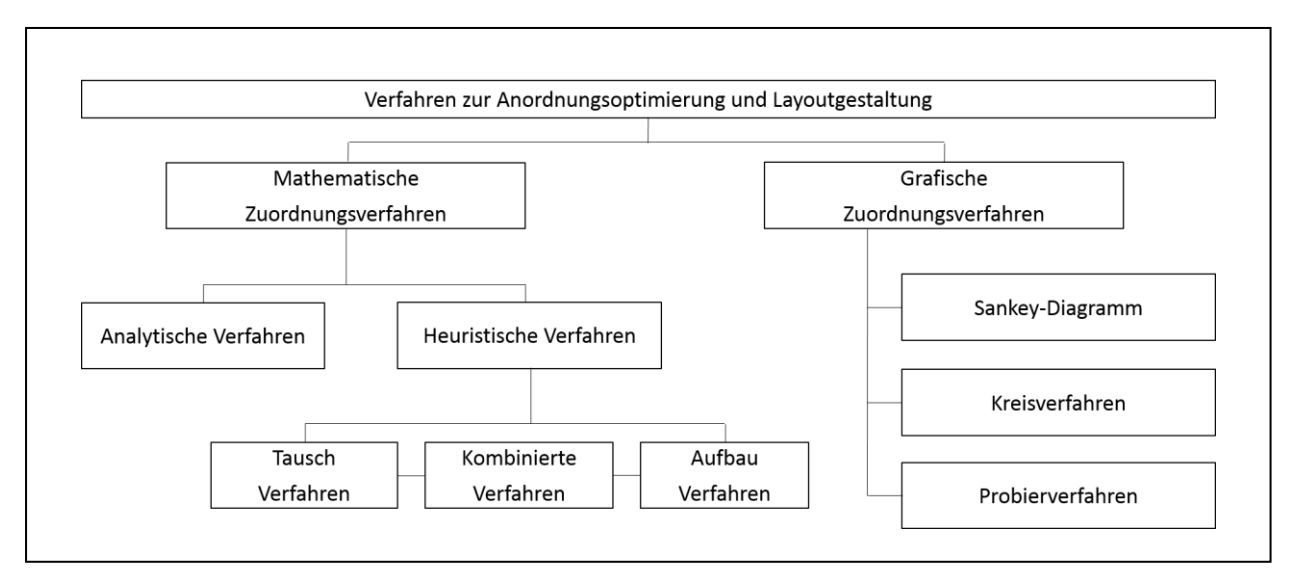

**Abbildung 16: Übersicht Verfahren zur Anordnungsoptimierung**<sup>129</sup>

Alle Verfahren zielen auf eine Minimierung des Transportaufwandes Z ab. Die Zielfunktion kann mathematisch wie folgt beschrieben werden:130

$$
Z [LT \times m] = \sum_{i=1}^{n} \sum_{j=1}^{n} m_{ij} \times s_{ij} \qquad \Rightarrow \quad \text{Minimum}
$$
\n
$$
\begin{array}{ll}\ni & \text{... Index Betriebsmittel} \\
j & \text{... Index Betriebsmittel} \\
LT & \text{... Ladungsträger} \\
m & \text{... Meter} \\
m_{ij} & \text{... Transportmengen zwischen den Betriebsmittel} \\
s_{ij} & \text{... Anzahl der Betriebsmittel} \\
s_{ij} & \text{... Entfernung zwischen den Betriebsmittel} \\
I & \text{... Transportaufwand}\n\end{array}
$$
\n(1)

*"Die Summe der Produkte aus den Transportmengen mij und den Entfernungen sij zwischen allen n Betriebsmitteln i und j soll ein Minimum sein."* <sup>131</sup>

Das modifizierte Drei- / Viereckverfahren nach Schmigalla wird in der Praxisbetrachtung dieser Arbeit angewandt und im Folgenden näher beschreiben. Die grafischen Verfahren

<u>.</u>

<sup>129</sup> In Anlehnung an Kettner / Schmidt / Greim (1984), S. 228 und Arnold et al. (2008), S. 319, eigene **Darstellung** 

<sup>130</sup> Vgl. Kettner / Schmidt / Greim (1984), S. 228

<sup>131</sup> Kettner / Schmidt / Greim (1984), S. 228
Sankey-Diagramm und Kreisverfahren dienen zusätzlich häufig der Visualisierung der Materialströme und sind im Kapitel [2.2.1](#page-29-0) beschrieben.

#### **Modifiziertes Drei- / Viereckverfahren nach Schmigalla**

Bei dem modifizierten Drei- / Viereckverfahren nach Schmigalla handelt es sich um ein mathematisches Verfahren bei dem die Reihenfolge, in der die Fertigungsprozesse anzuordnen sind, berechnet wird.132 Die Berechnung der Anordnungsreihenfolge erfolgt unabhängig von der Strukturgrafik (serielles Verfahren).<sup>133</sup> Die Datengrundlagen dabei bildet die Transportmatrix.<sup>134</sup> Ausgehend von dem Fertigungsprozesspaar mit der höchsten Transportintensität, wird Schritt für Schritt jener Fertigungsprozess berechnet, der zum Kern (bereits gereihte Fertigungsprozesse) die höchste Transportintensität aufweist<sup>135</sup>

Als nächstes werden entsprechend der ermittelten Anordnungsreihenfolge die einzelnen Fertigungsprozesse Schritt für Schritt in das Drei- bzw. Viereckraster eingetragen. Dabei sind die Fertigungsprozesse so anzuordnen, dass Prozesse mit hohem Transportintensitäten möglichst nahe beisammen liegen.136

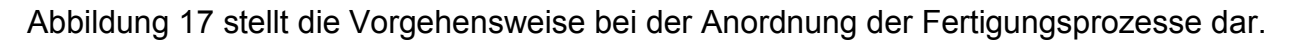

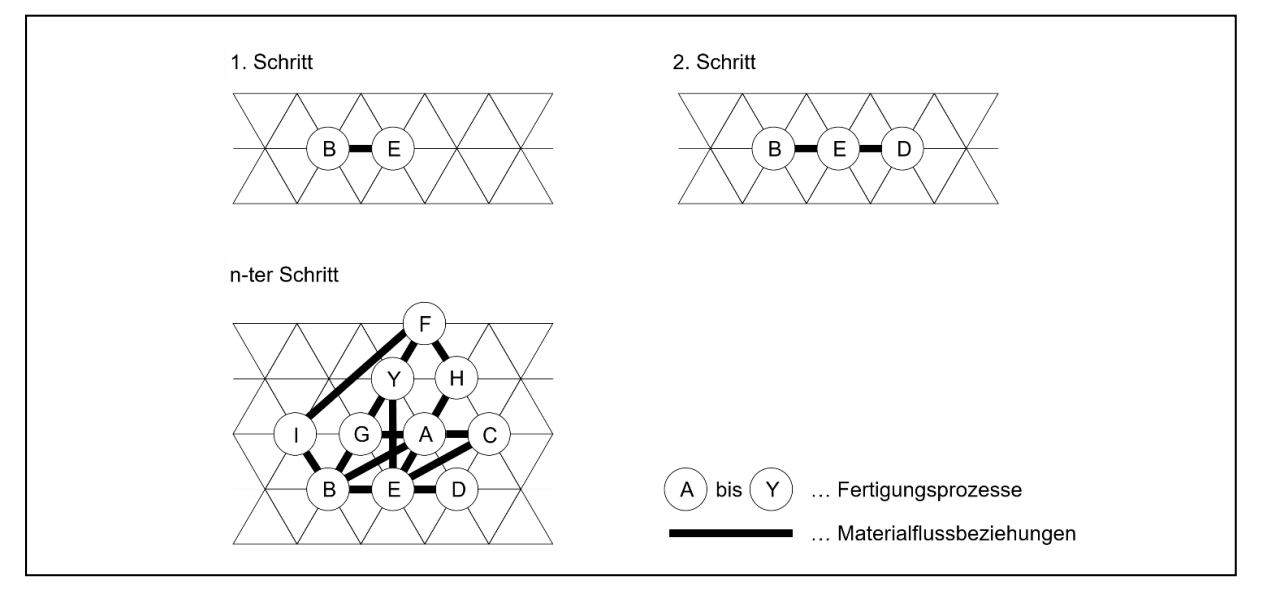

**Abbildung 17: Beispielanordnung nach Schmigalla**<sup>137</sup>

-

136 Vgl. Dangelmaier (2001), S. 417 f.

<sup>132</sup> Vgl. Pawellek (2014), S. 203

<sup>133</sup> Vgl. Dangelmaier (2001), S. 217

<sup>134</sup> Vgl. Grundig (2015), S. 165

<sup>135</sup> ibidem

<sup>137</sup> In Anlehnung an Grundig (2015), S. 165, eigene Darstellung

Ein Vorteil dieses seriellen Verfahrens ist die einfache Variantenbildung, da die Reihenfolge der Anordnung nur einmal berechnet werden muss. Jedoch werden im Vergleich zum Sankey-Diagramm nur Transportintensitäten dargestellt, bei denen die Richtung der Materialströme zwischen den Fertigungsprozessen nicht berücksichtigt wird. $138$ 

#### *2.2.2.2 Flächenbedarfsermittlung*

Die Basis für die Flächenbedarfsermittlung stellt die Flächengliederung, in der eine Strukturierung der Gesamtfläche in einzelne funktionsbezogene Teilflächen erfolgt, dar.<sup>139</sup> In dieser Arbeit wurde die Flächensystematik für einen Produktionsbetrieb nach der VDI-Richtlinie 3644 (siehe [Abbildung 18\)](#page-37-0) gewählt. Ausgehend von der Grundstücksfläche werden die Flächenarten in Flächenkategorien niedrigerer Flächenordnung unterteilt.<sup>140</sup> Die wesentlichen Flächenarten für die Fabrikplanung wurden in [Abbildung 18](#page-37-0) farblich hervorgehoben.<sup>141</sup>

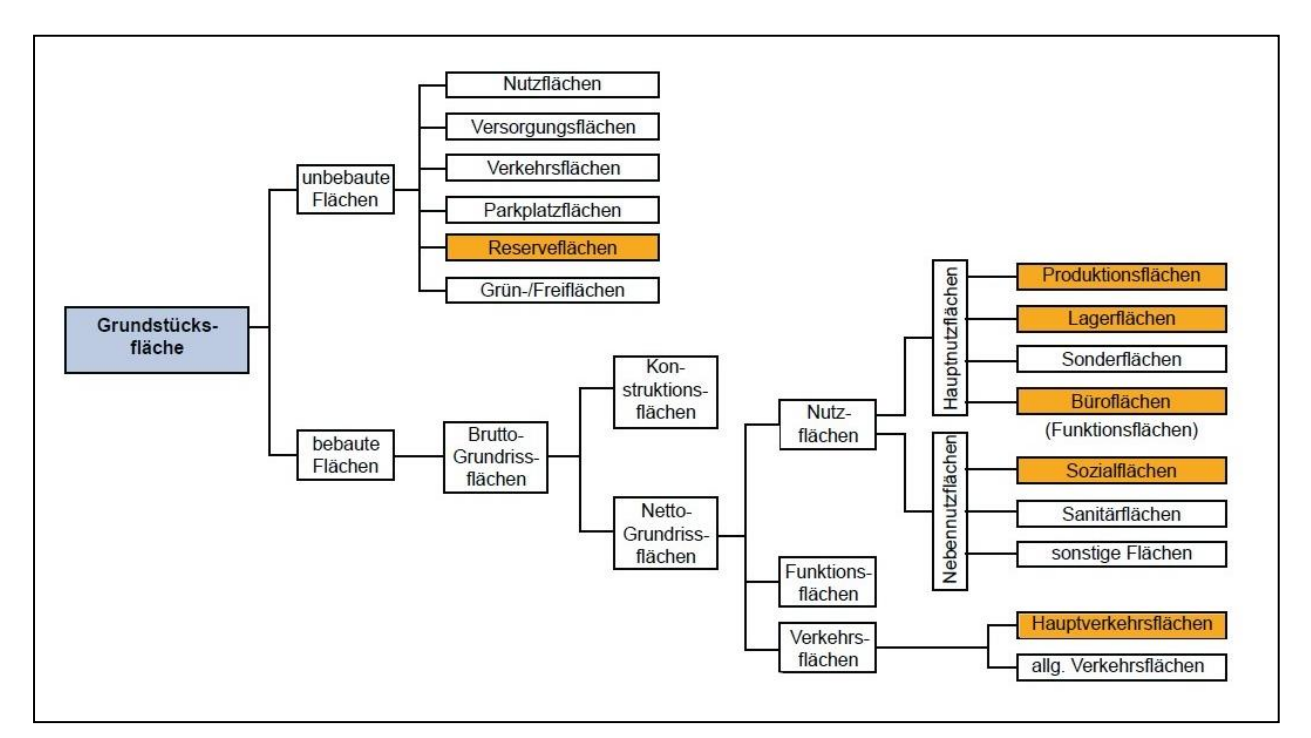

**Abbildung 18: Flächengliederung nach VDI 3644**<sup>142</sup>

<span id="page-37-0"></span><sup>138</sup> Vgl. Pawellek (2014), S. 203 f.

<sup>139</sup> Vgl. Grundig (2015), S100

<sup>140</sup> Vgl. Wiendahl / Reichardt / Nyhuis (2014), S. 493

<sup>141</sup> ibidem

<sup>142</sup> Wiendahl / Reichardt / Nyhuis (2014), S. 493

Bei der Flächenbedarfsermittlung in der Layoutplanung unterscheidet man zwischen globalen Flächenermittlungsverfahren und detaillierten Flächenermittlungsverfahren.<sup>143</sup>

#### **a) Globale Flächenermittlungsverfahren**

Bei den globalen Flächenermittlungsverfahren werden die Flächen mittels Kennzahlen bzw. Richtwerten abgeschätzt.<sup>144</sup> Diese Verfahren kommen hauptsächlich zur Überschlagsrechnung in frühen Planungsphasen zum Einsatz. Der Flächendimensionierung liegt folgender Berechnungsansatz zugrunde:<sup>145</sup>

 $F$ läche  $[m^2] = Basisgr$ öße  $\times$  Flächenkennzahl

**(2)**

Als typische Kennzahlen können genannt werden:<sup>146</sup>

- Fläche / Umsatz Im<sup>2</sup> / Eurol
- Fläche / Mitarbeiter [m² / Mitarbeiter]
- Fläche / Maschine [m<sup>2</sup> / Maschine]
- Fläche / Produktionsvolumen [m<sup>2</sup> / Stück] oder [m<sup>2</sup> / Tonne Material]

#### **b) Detaillierte Flächenermittlungsverfahren**

Die detaillierten Flächenermittlungsverfahren setzen die Kenntnis (Anzahl, Typ, Abmessungen) über die eingesetzten Ausrüstungen voraus.<sup>147</sup> Ausgehend von der Grundfläche einer Ausrüstung werden mit dem Bottom-Up-Prinzip Flächenkategorien höherer Ordnung mittels Zuschlagsfaktoren berechnet.<sup>148</sup> Der Berechnungssatz lautet:<sup>149</sup>

Fläche  $[m^2]$  = Grundfläche  $\times$  Zuschlagsfaktor

**(3)**

Zu diesen Verfahren zählt die Flächenermittlung mit generalisierten Zuschlagsfaktoren nach Schmigalla, in dem die Ergebnisse der Flächenermittlung verschiedener Autoren,

<sup>143</sup> Vgl. Grundig (2015), S. 102

<sup>144</sup> Vgl. Schmigalla (1995), S. 231

<sup>145</sup> ibidem

<sup>146</sup> Vgl. Schenk / Wirth / Müller (2014), S. 314 und Kettner / Schmidt / Greim (1984) S. 62

<sup>147</sup> Vgl. Grundig (2015), S. 102

<sup>148</sup> Vgl. Schmigalla (1995), S. 236

<sup>149</sup> ibidem

darunter Kettner und Rockstroh, zusammengefasst sind.<sup>150</sup> In der vorliegenden Praxisbetrachtung erfolgt die Flächenbedarfsermittlung mittels der Zuschlagsfaktoren nach Rockstroh (siehe Kapitel [3.2.1.2\)](#page-71-0).

#### *2.2.2.3 Blocklayout*

Auf Basis der ermittelten idealen Anordnungsstruktur und der berechneten benötigten Flächen, kann in weiterer Folge ein Blocklayout (Ideallayout) entwickelt werden. Die Anordnung der einzelnen Struktureinheiten sollte bei der Layout-Konzeptionierung bestmöglich eingehalten werden.<sup>151</sup>

#### **2.2.3 Reallayoutplanung**

Aufbauend auf den Erkenntnissen der Idealplanung wird in der Realplanung, unter Berücksichtigung existierender Restriktionen, das Ideallayout in Reallayout-Varianten übergeführt. <sup>152</sup> Die so erhaltenen Layout-Varianten stellen realisierbare räumliche Anordnungen der Struktureinheiten dar und verfolgen das Ziel eines Gesamtoptimums der Zielsetzung und der Einschränkungen.<sup>153</sup>

#### *2.2.3.1 Einschränkungen*

[Abbildung 19](#page-40-0) stellt mögliche Einflussfaktoren auf die Realplanung dar. Unter dem Begriff "Good Manufacturing Practice" (GMP) werden Unternehmensrichtlinien zur Qualitätssicherung in der Produktion verstanden, die häufig zu Anpassungen in der Layoutplanung führen.<sup>154</sup>

Durch das frühzeitige Erkennen und Spezifizieren von Einschränkungen können Planungsfehler vermieden werden.<sup>155</sup>

<sup>150</sup> Vgl. Grundig (2015), S. 105

<sup>151</sup> Vgl. Schenk / Wirth / Müller (2014), S. 341

<sup>152</sup> Vgl. Kettner / Schmidt / Greim (1984), S. 22

<sup>153</sup> Vgl. Schenk / Wirth / Müller (2014), S. 341

<sup>154</sup> Vgl. Arnold et al. (2008), S. 320

<sup>155</sup> Vgl. Schenk / Wirth / Müller (2014), S. 341

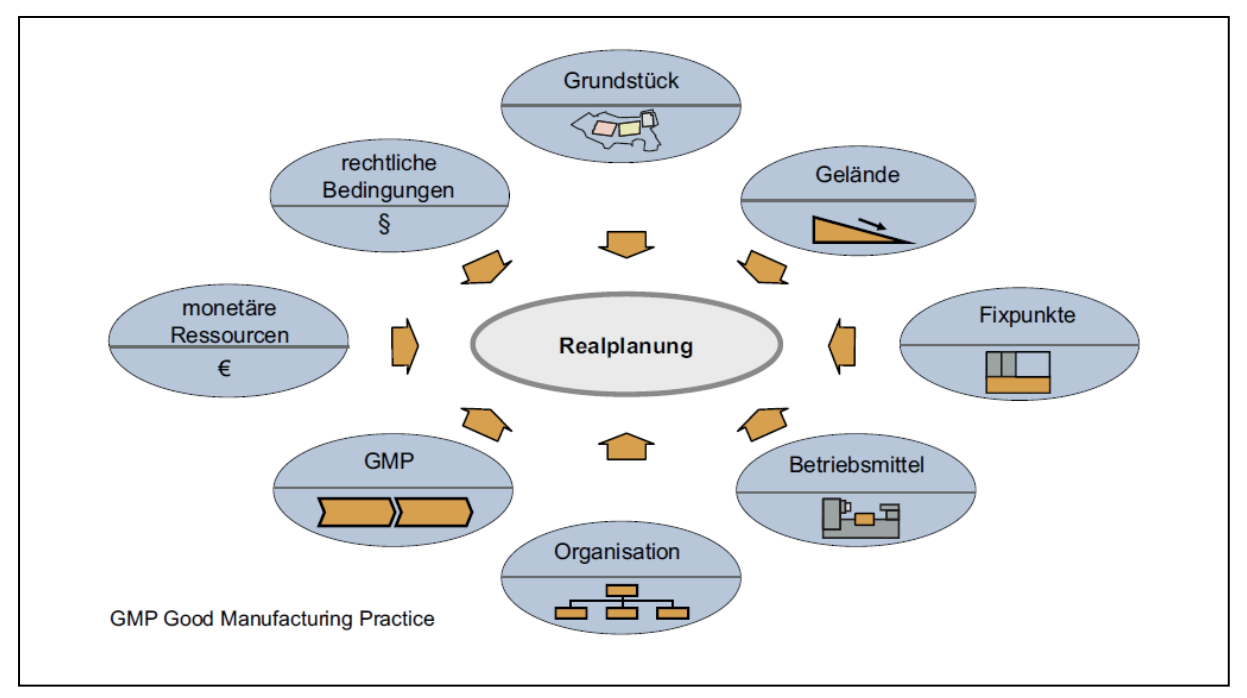

**Abbildung 19: Einschränkungen Realplanung**<sup>156</sup>

### <span id="page-40-0"></span>*2.2.3.2 Bewertung von Planungsalternativen*

Bei der Bewertung der Planungsalternativen wird zwischen Wirtschaftlichkeits-, Nutzwert- und Risikoanalysen sowie der einfachen Gegenüberstellung unterschieden. Ziel der Bewertung bzw. Beurteilung ist das Ermitteln der besten Alternative.<sup>157</sup>

Im Folgenden wird die Nutzwertanalyse, die in der Praxisbetrachtung einsetzt wurde, näher betrachtet.

### **Nutzwertanalyse**

Mit Hilfe der Nutzwertanalyse können monetär quantifizierbare Kriterien in den Entscheidungsprozess (Auswahl einer Lösungsvariante) nicht oder nur schwer eingebunden werden. Dabei werden relevante Kriterien hinsichtlich ihres Erfüllungsgrades gesetzter Zielgrößen bewertet und zu einem Nutzwert zusammengefasst, wodurch eine Reihung der Lösungsvarianten ermöglicht wird.<sup>158</sup>

<sup>156</sup> Wiendahl / Reichardt / Nyhuis (2014), S. 501

<sup>157</sup> Vgl. Martin (2016), S. 470

<sup>158</sup> Vgl. Grundig (2015), S. 201 ff.

Vorgehensweise bei der Nutzwertanalyse:<sup>159</sup>

- **Formulieren der Bewertungskriterien**
- Ermitteln der Gewichtungsfaktoren
- **Bewerten der Alternativen**
- Ermitteln der Teilnutzwerte und Addition zum Gesamtnutzwert
- Alternativen entsprechend der Gesamtnutzwerte reihen

Bei der Formulierung der Bewertungskriterien ist zu beachten, dass die Kriterien für die Entscheidung relevant sein müssen und sie das Problem vollständig umfassen. Zudem besteht die Anforderung, dass die Kriterien bewertbar sind, die Reproduzierbarkeit der Bewertung gegeben ist und es möglichst keine Überschneidungen der Kriterien gibt.<sup>160</sup>

Die Bedeutung des einzelnen Kriteriums für den Entscheidungsprozess wird mit einer Verhältniszahl, dem sogenannten Gewicht, ausgedrückt. Die Ermittlung der Gewichte kann auf unterschiedliche Wege erfolgen, wobei die Summe aller Gewichte immer mit 100% angenommen wird. Die einfachste Form der Gewichtung stellt die direkte Gewichtung dar, in der jedem Kriterium unmittelbar eine Prozentzahl zugewiesen wird. Bei einer größeren Anzahl von Kriterien führt dies schnell zur Unübersichtlichkeit. Hier empfiehlt es sich die Kriterien in Haupt- und Unterkriterien zu gliedern. Als zweite Form sei die Gewichtung der Kriterien mit Hilfe einer Punkteskala genannt. Dabei wird eine Skala von 1 bis 10 oder 1 bis 100 festgelegt und anschließend jedes Kriterium unabhängig voneinander bewertet. Aus der jeweiligen Kriterienbewertung und den gesamt vergebenen Punkten, wird die prozentuelle Gewichtung ermittelt. Eine weitere Möglichkeit der Gewichtung stellt die Paarvergleichsmethode dar. Mit Hilfe dieser Methode kann eine unbewusste oder bewusste interessensgeleitete Gewichtung der einzelnen Kriterien vermieden werden. Wie bereits der Name vermuten lässt, werden bei diesem Verfahren die Kriterien paarweise verglichen und entschieden, welches der beiden Kriterien wichtiger ist (ein Unentschieden gibt es nicht). Die Bewertung sollte dabei von mehreren Personen unabhängig voneinander durchgeführt werden. Anschließend werden die Einzelbewertungen in einer Kreuztabelle zusammengefasst (siehe [Abbildung 20\)](#page-42-0). Die Einträge der Kreuztabelle geben die Anzahl jener Personen, die das Zeilenkriterium wichtiger als das Spaltenkriterium erachten, an. Im nächsten

<sup>159</sup> Vgl. REFA (1985) Teil 4, S. 282 ff.

<sup>160</sup> Vgl. Kühnapfel (2013), S. 89 f.

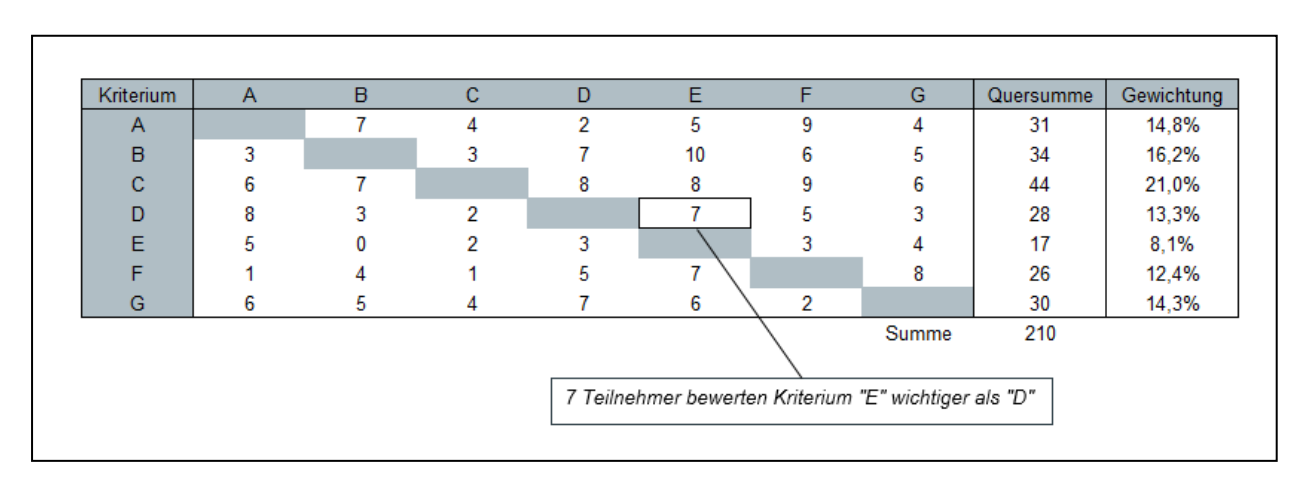

Schritt wird die Quersumme der einzelnen Kriterien errechnet und durch die Anzahl der Gesamtstimmen dividiert, wodurch man die Gewichtung erhält.<sup>161</sup>

**Abbildung 20: Kriteriengewichtung in der Nutzwertanalyse**<sup>162</sup>

<span id="page-42-0"></span>Bevor die einzelnen Alternativen bewertet werden, müssen Bewertungsskalen für die jeweiligen Kriterien festgelegt werden. Es ist darauf zu achten, dass die Skalen keinen Interpretationsspielraum in Bezug auf die Bewertung des Kriteriums zulassen. Zudem sollten die Skalen für jeden Versuchsteilnehmer leicht verständlich sein. Hauptsächlich kommen Punkteskalen wie zum Beispiel Punkte von 1 bis 5 zum Einsatz.<sup>163</sup>

Aus der Gewichtung und der Bewertung der einzelnen Kriterien können durch Multiplikation Teilnutzwerte berechnet werden, die anschließend durch Addieren zu einem Gesamtnutzwert einer Alternative zusammengefasst werden. Die Alternative mit dem höchsten Nutzwert stellt die beste Lösungsalternative dar. Durch Reihung der Nutzwerte entsteht die sogenannte Präferenzordnung.<sup>164</sup>

[Abbildung 21](#page-43-0) stellt beispielhaft das Ergebnis einer Nutzwertanalyse dar. In dieser Nutzwertanalyse wäre Alternative Z den beiden anderen Alternativen vorzuziehen.

<sup>161</sup> Vgl. Kühnapfel (2014), S. 10 ff.

<sup>162</sup> In Anlehnung an Kühnapfel (2014), S. 15, eigene Darstellung

<sup>163</sup> Vgl. Kühnapfel (2014), S. 16

<sup>164</sup> Vgl. Kühnapfel (2013), S. 99

| <b>Kriterium</b> | Gewichtung | Alternative X |           | <b>Alternative Y</b> |           | Alternative Z |           |
|------------------|------------|---------------|-----------|----------------------|-----------|---------------|-----------|
|                  |            | Bewertung     | Punktwert | <b>Bewertung</b>     | Punktwert | Bewertung     | Punktwert |
| A                | 14,8%      | 3             | 0.443     |                      | 0,148     |               | 1,033     |
| в                | 16.2%      | 4             | 0.648     |                      | 1,133     | 5             | 0,810     |
| с                | 21.0%      | 2             | 0.419     | 4                    | 0.838     | 3             | 0,629     |
| D                | 13.3%      |               | 0,933     | 9                    | 1,200     | 6             | 0,800     |
| Е                | 8.1%       | 9             | 0,729     | 10                   | 0.810     |               | 0.567     |
| F                | 12.4%      | 5             | 0.619     | 4                    | 0.495     | 5             | 0,619     |
| G                | 14.3%      | 10            | 1.429     | 2                    | 0.286     | 8             | 1.143     |
| <b>Summe</b>     | 100.0%     |               | 5,219     |                      | 4.910     |               | 5,600     |
| Rang             |            |               | 2         |                      | 3         |               |           |

**Abbildung 21: Nutzwertanalyse - Bewertung von Varianten (Beispiel)**<sup>165</sup>

<span id="page-43-0"></span>Zusätzlich kann in einem letzten Schritt eine Sensibilitätsanalyse durchgeführt werden. Dabei wird durch Variation einzelner Einflussfaktoren, wie zum Beispiel der Kriteriengewichtung, die Belastbarkeit der Ergebnisse der Nutzwertanalyse geprüft.<sup>166</sup>

## **2.3 Simulation in der Fabrikplanung**

Die Simulation stellt in der Fabrikplanung ein wesentliches Hilfsmittel dar. Abhängig vom Untersuchungsgegenstand und den verfügbaren Daten findet die Simulation in allen Planungsphasen von der Vorplanung, Strukturplanung und Detailplanung bis hin zur Ausführungsplanung und Inbetriebnahme ihre Anwendungsfälle.<sup>167</sup>

Der Begriff Simulation ist nach dem VDI wie folgt definiert:<sup>168</sup>

*"Simulation ist das Nachbilden eines dynamischen Prozesses in einem System mit Hilfe eines experimentierfähigen Modells, um zu Erkenntnissen zu gelangen, die auf die Wirklichkeit übertragbar sind."*

Abbildung 22 zeigt mögliche Anwendungsfälle der Simulation in der Fabrikplanung im Hinblick auf die Projektierung und den Betrieb einer Fabrik ("rollende Fabrik", vgl. Kapitel 2.1.1).

<sup>165</sup> In Anlehnung an Kühnapfel (2013), S. 99, eigene Darstellung

<sup>166</sup> Vgl. Kühnapfel (2013), S. 100 ff.

<sup>167</sup> Vgl. Grundig (2015), S. 239 ff.

<sup>168</sup> VDI (2015)

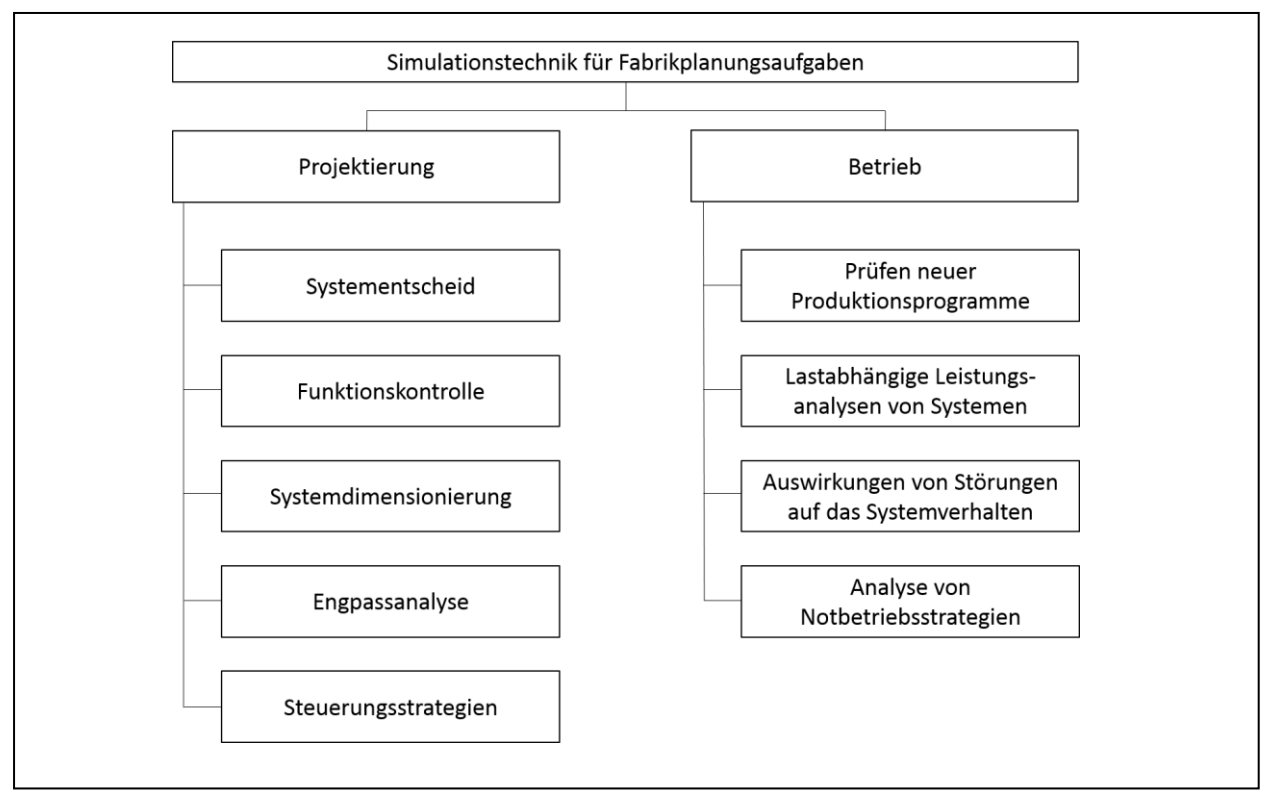

**Abbildung 22: Simulationstechnik in der Fabrikplanung**<sup>169</sup>

Die Zuhilfenahme von Simulationstechniken ermöglicht eine dynamische Fabrikplanung, die eine Untersuchung der Problemstellung bezüglich dem zeitabhängigen-dynamischen Verhalten zulässt. In der klassischen statischen Fabrikplanung werden im Vergleich dazu zeitbezogene Durchschnittswerte für die Untersuchung herangezogen, die die Prozessdynamik nicht oder nur eingeschränkt abbilden.170

Die optimale Konfiguration (simulationsbasierte Optimierung) kann mit den meisten Simulationen nicht ermittelt werden, jedoch kann bei Vorliegen verschiedener Konfigurationen die daraus bestmögliche Variante eruiert werden.171

Der Einsatz von Simulation in der Fabrikplanung bringt viele Vorteile mit sich. Dazu zählen unter anderem folgende Punkte:<sup>172</sup>

 Neue Ideen und Produktionsstrategien können überprüft werden ohne den laufenden Betrieb zu beeinflussen.

<u>.</u>

<sup>169</sup> In Anlehnung an Pawellek (2014), S. 380, eigene Darstellung

<sup>170</sup> Vgl. Grundig (2015), S. 239

<sup>171</sup> Vgl. Domschke et al. (2015), S. 234 ff.

<sup>172</sup> Vgl. Eley (2012), S. 6

- Vorgegebene Kennzahlen, wie zum Beispiel Ausbringungsvolumen, Systemoder Komponentenauslastung sowie Kosten, können in unterschiedlichen Szenarien untersucht werden.
- Durch Visualisierung können mögliche Alternativen und deren Konsequenzen leichter an Kunden, Lieferanten oder Mitarbeiter kommuniziert werden.
- Die Simulation kann eine fundierte Grundlage für die Entscheidungsfindung liefern und beugt somit Fehlentscheidungen frühzeitig vor.

### **2.3.1 Arten von Simulationen**

Grundsätzlich können drei Arten von Simulationen unterschieden werden:

#### **Monte Carlo Simulation**

Die Monte Carlo Simulation wird für die Analyse von statischen, stochastischen Problemen mit bekannten Wahrscheinlichkeitsverteilungen der Parameter eingesetzt. Diese Simulationsart wird häufig für Risikoanalysen verwendet. 173

#### **Kontinuierliche Simulation**

Die kontinuierliche Simulation beschäftigt sich mit der Analyse von dynamischen Systemen, deren Zustandsvariablen sich kontinuierlich mit der Zeit ändern. Die zeitabhängigen Systemzustände werden dabei abhängig vom Anwendungsfall zum Beispiel in Form von Differentialgleichungen in der Simulation hinterlegt.<sup>174</sup>

#### **Diskrete Simulation**

Die diskrete Simulation wird in der Literatur auch als diskrete Ereignis-Simulation bezeichnet und für die Analyse von dynamischen Systemen eingesetzt. Im Gegensatz zur kontinuierlichen Simulation können sich jedoch die zeitabhängigen Zustandsvariablen nur zu definierten, endlich vielen Zeitpunkten ändern. Es wird dabei zwischen einer periodenorientierten und ereignisorientierten Zeitführung der Simulation unterschieden. Im Vergleich zur periodenorientierten Simulation, bei der die Zustandsvariablen in einem definierten Zeitabstand (Auflösung) aktualisiert werden, wird

<sup>173</sup> Vgl. Domschke et al. (2015), S. 234 f.

<sup>174</sup> Vgl. Bundschuh (2008), S. 94

bei der ereignisorientierten Simulation die Aktualisierung der Zustandsvariablen durch festgelegte Ereignisse herbeigeführt.<sup>175</sup>

In der Praxisbetrachtung kommt die Simulationssoftware Tecnomatix Plant Simulation 12 von Siemens zur Anwendung. Dabei handelt es sich um eine diskrete, ereignisbasierte Simulationssoftware mit objektorientierten Modellen.

#### **2.3.2 Vorgehensweise bei Simulationen**

[Abbildung 23](#page-46-0) zeigt die allgemeine Vorgehensweise bei der Simulation von Materialflussprozessen. Zu Beginn der Simulation sind die Ziele zu definieren und schriftlich festzuhalten. Aufbauend auf das analysierte, dynamische Prozessverhalten des zu simulierenden Systems wird mit Hilfe von Vereinfachungen und Abstraktionen ein symbolisches Modell, das alle wichtigen Eigenschaften des Originalsystems abbildet, konzipiert.<sup>176</sup>

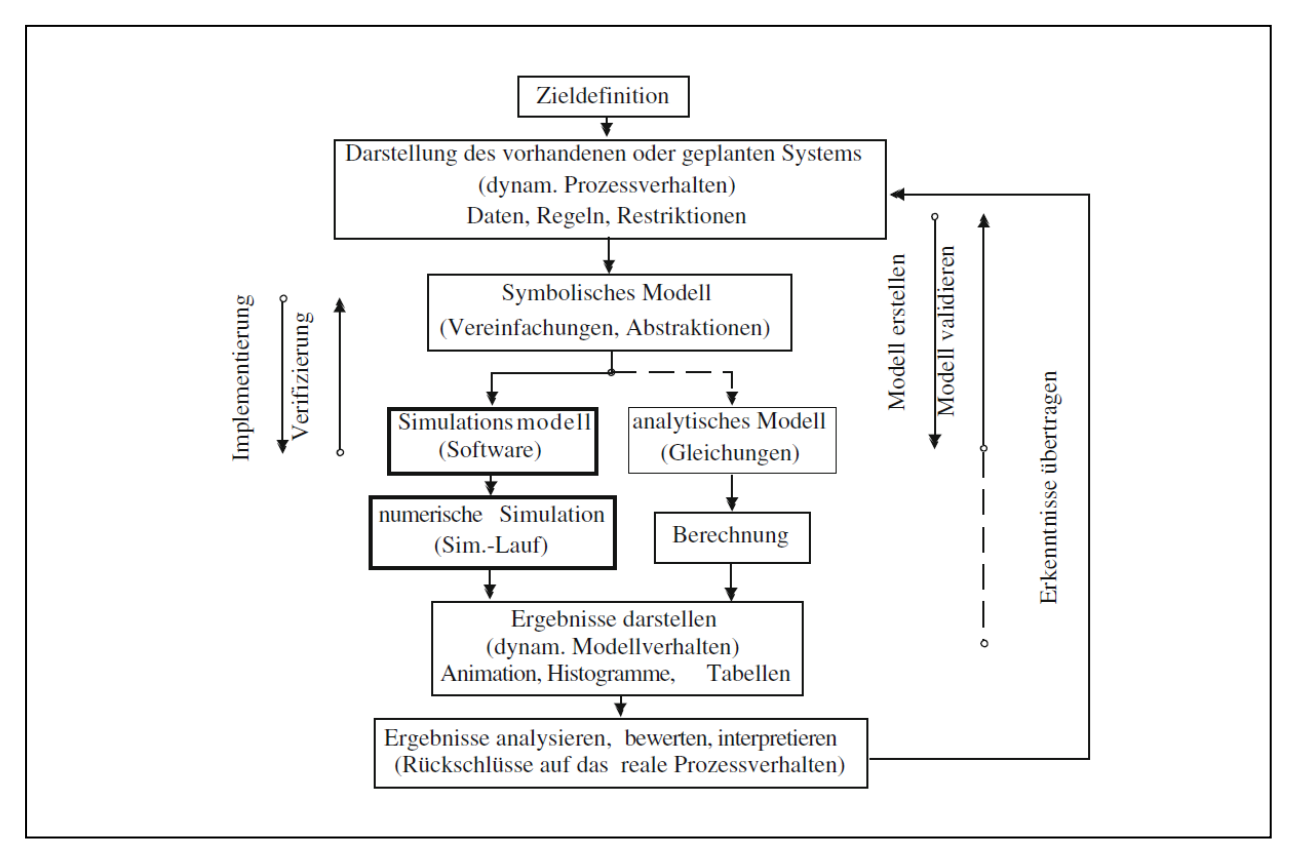

**Abbildung 23: Simulation von Materialflussprozessen**<sup>177</sup>

<span id="page-46-0"></span><sup>175</sup> Vgl. Domschke et al. (2015), S. 235

<sup>176</sup> Vgl. Arnold / Furmans (2009), S. 318

<sup>177</sup> Arnold / Furmans (2009), S. 318

Das erstellte symbolische Modell wird im Weiteren in ein Simulationsmodell übergeführt. Speziell für Materialflussuntersuchungen entworfene bausteinorientierte Simulatoren, wie AutoMOD oder Plant Simulation, die bereits eine Vielzahl von vorbereiteten Materialflusselementen beinhalten, stellten dabei die einfachste Form der Umsetzung dar. Neben diesen Softwarelösungen gibt es eine Reihe anderer Möglichkeiten, wie zum Beispiel höhere Programmiersprachen (Pascal, C++, Java) oder Simulationssprachen wie SIMULA oder SLAM zur Erstellung des Simulationsmodells.<sup>178</sup>

Die Prüfung der Simulation auf hinreichend genaue Ergebnisse erfolgt mit den Prüfkomplexen Validierung und Verifizierung. Bei der Validierung (Gültigkeitserklärung) der Simulation wird kontinuierlich geprüft, ob das Simulationsmodell die Realität hinreichend genau abbildet.<sup>180</sup> Hingegen wird bei der Verifizierung (Modell- und Programmprüfung) geprüft, ob das Simulationsmodell den Spezifikationen des symbolischen Modells entspricht und somit korrekt von einer Beschreibungsart in die Andere transformiert wurde.<sup>181</sup>

Nach erfolgreicher Prüfung können die einzelnen Szenarien simuliert werden. Hierbei empfiehlt es sich einen Versuchsplan, in dem die Reihenfolge und die Parameter der einzelnen Szenarien definiert sind, zu erstellen. Die Ergebnisse können zum Beispiel mit Hilfe von Diagrammen dargestellt werden.<sup>182</sup>

<sup>178</sup> Vgl. Arnold / Furmans (2009), S. 318 ff.

<sup>179</sup> Vgl. Grundig (2015), S. 256

<sup>180</sup> ibidem

<sup>181</sup> Vgl. Rabe / Spieckermann / Wenzel (2008), S. 14

<sup>182</sup> Vgl. Arnold / Furmans (2009), S. 322

# **3 Praxisbetrachtung**

Im vorliegenden Kapitel wird die Lösung der praktischen Aufgabenstellung (siehe Kapitel [1.2\)](#page-9-0) unter Anwendung der im Kapitel [2](#page-11-0) beschriebenen theoretischen Grundlagen behandelt.

## **3.1 Ist Analyse**

Die Ist Analyse beinhaltet eine detaillierte Betrachtung und Untersuchung des aktuellen Produktionsprogramms, der Produktionsmittel sowie der Produktionsabläufe und bildet somit das Fundament für die weiteren Phasen.

Einen Einblick in das Produktsortiment der ALPEN-MAYKESTAG GmbH und den unterschiedlichen Produktionsabläufen am Standort St. Gallen konnte durch einen 3 wöchigen Aufenthalt vor Ort gewonnen werden. In weiterer Folge wurden die von der Unternehmung zur Verfügung gestellten Stamm- und Produktionsdaten analysiert. Aus den gewonnen Erkenntnissen wurden Optimierungspotenziale für die Brownfield-Layoutplanung abgeleitet. Ziele und Vorgehensweise der Ist Analyse werden in Abbildung 24 dargestellt.

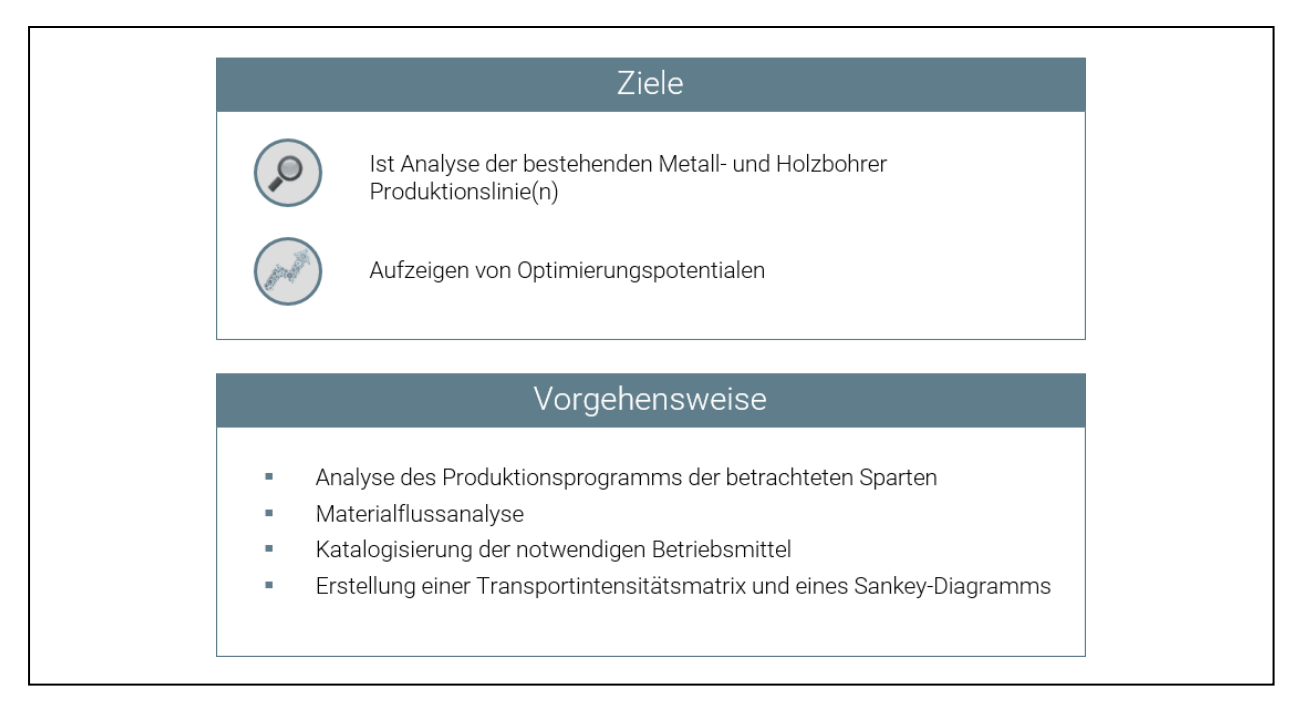

**Abbildung 24: Ziele und Vorgehensweise Phase I**<sup>183</sup>

-

<sup>183</sup> Eigene Darstellung

### **3.1.1 Produktionsprogramm**

Anhand der Liefermengen des letzten Wirtschaftsjahres (Juli 2015 bis Juni 2016) wird in [Tabelle 1](#page-49-0) die Aufteilung des Produktionsprogramms am Standort St. Gallen entsprechend der beiden Produktionshallen für Metall- und Holzbohrer sowie der Gesteinsbohrer aufgelistet. Die Metall- und Holzbohrer Produktionshalle stellt den Inhalt dieser Arbeit dar.

<span id="page-49-0"></span>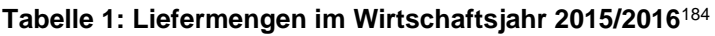

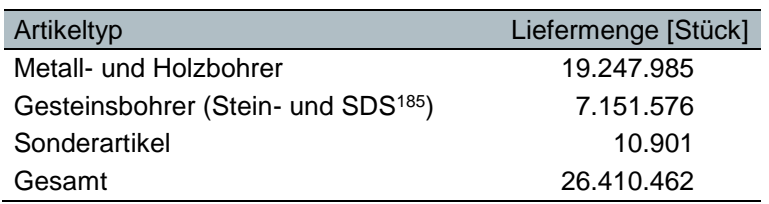

In [Abbildung 25](#page-49-1) wird die Kategorie der Metall- und Holzbohrer in die wichtigsten Untergruppen aufgeteilt. Um zusätzlich einen Überblick hinsichtlich der eingesetzten Grundwerkstoffe sowie den zu Grunde liegenden Normen zu erhalten, wurde eine Einteilung bezüglich dieser Kriterien durchgeführt.

Die Normen legen Maße und Toleranzen der Artikel fest.<sup>186</sup>

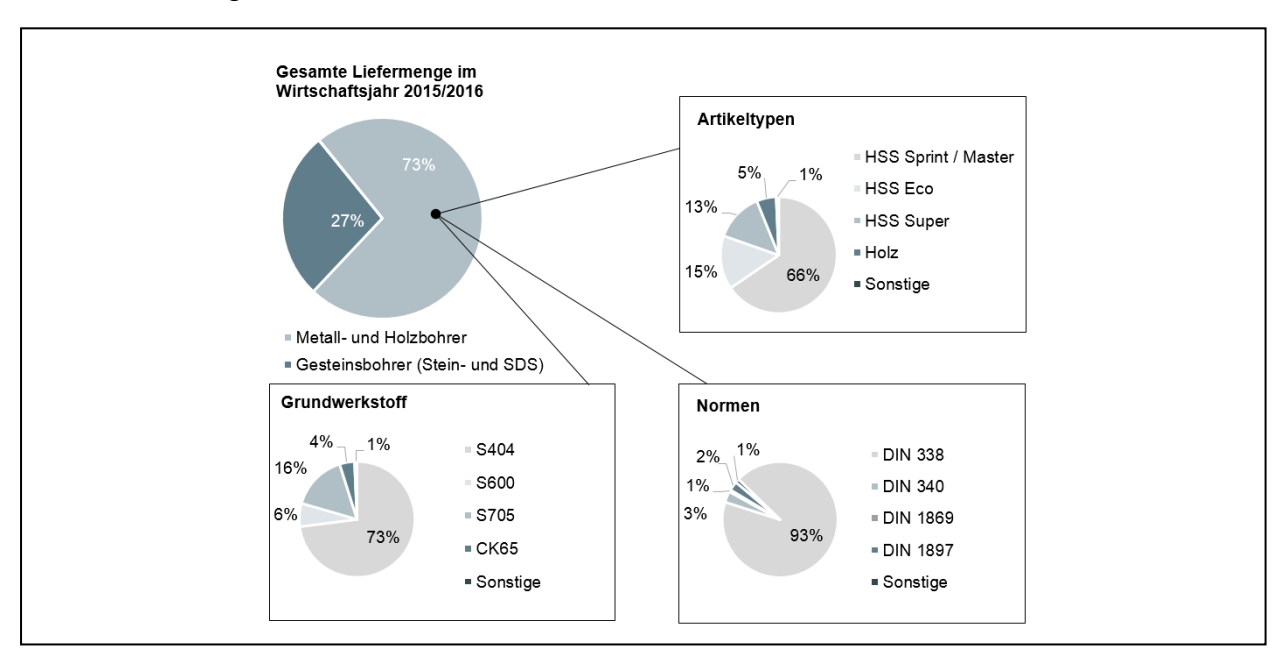

**Abbildung 25: Einteilung Metall- und Holzbohrer**<sup>187</sup>

<span id="page-49-1"></span><sup>184</sup> Internes Dokument ALPEN-MAYKESTAG GmbH (04.10.2016), eigene Darstellung

<sup>185</sup> SDS: Spannen Durch System, spezieller Artikel-Schaft, hauptsächlich für Hammerbohrer eingesetzt.

<sup>186</sup> Vgl. Beuth (2013), S. 103, S. 117, S. 244, S. 266

<sup>187</sup> Internes Dokument ALPEN-MAYKESTAG GmbH (04.10.2016), eigene Darstellung

Zur Veranschaulichung der vielseitigen Artikeltypen werden fünf der wichtigsten Typen in Abbildung 26 dargestellt und nachfolgend kurz beschrieben.

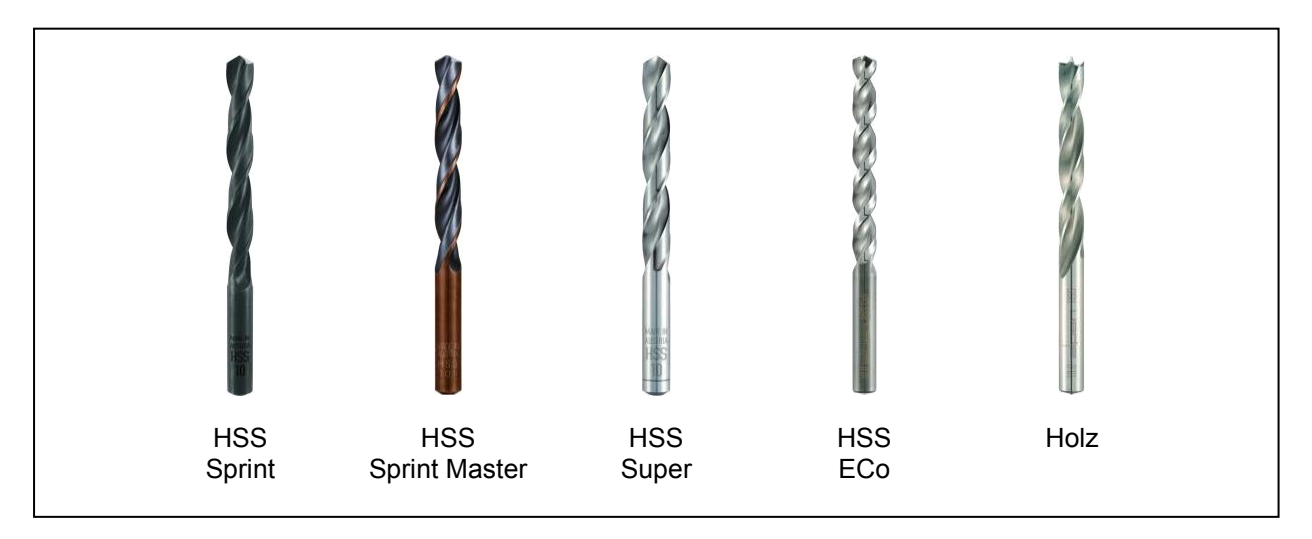

**Abbildung 26: Produktübersicht Metall- und Holzbohrer**<sup>188</sup>

**HSS Sprint und HSS Sprint Master:** Bei diesen beiden Artikeltypen handelt es sich um universelle Spiralbohrer, die hauptsächlich mit Hilfe eines Walzprozesses aus dem Grundwerkstoff S404 gefertigt werden. Die neu entwickelte Variante des HSS Sprint Artikels wird als HSS Sprint Master bezeichnet. Die typische Oberflächenfarbe der HSS Sprint Master Reihe wird durch ein Dampfanlassverfahren erzeugt.

**HSS Super:** Präzisionsgeschliffene Spiralbohrer vom Typ HSS Super verfügen über enge Toleranzen und einer guten Rundlaufgenauigkeit. Im Gegensatz zum HSS Sprint erfolgt die Nutherstellung dieser Artikel durch einen Schleifprozess. Als Grundwerkstoff wird großteils S600 eingesetzt.

**HSS ECo:** Bezeichnet Hochleistungsbohrer mit sehr hoher thermischer Belastbarkeit. Die Spiralnut wird mittels eines Schleifprozesses erzeugt. Hergestellt wird dieser Artikeltyp aus einem 5% kobaltlegierten Werkstoff S705.

**Holz:** Artikel für die Holzbearbeitung werden vorwiegend aus dem Grundwerkstoff CK65 gefertigt. Die Spiralnut wird mit einem Schleifprozess hergestellt.

Die Identifizierung der Artikeltypen erfolgt über eine 13-stellige nummerische Kodierung entsprechend [Abbildung 27.](#page-51-0)<sup>189</sup>

-

<sup>188</sup> ALPEN-MAYKESTAG GmbH (2015), eigene Darstellung

<sup>189</sup> Lt. Experte ALPEN-MAYKESTAG GmbH (05.10.2016)

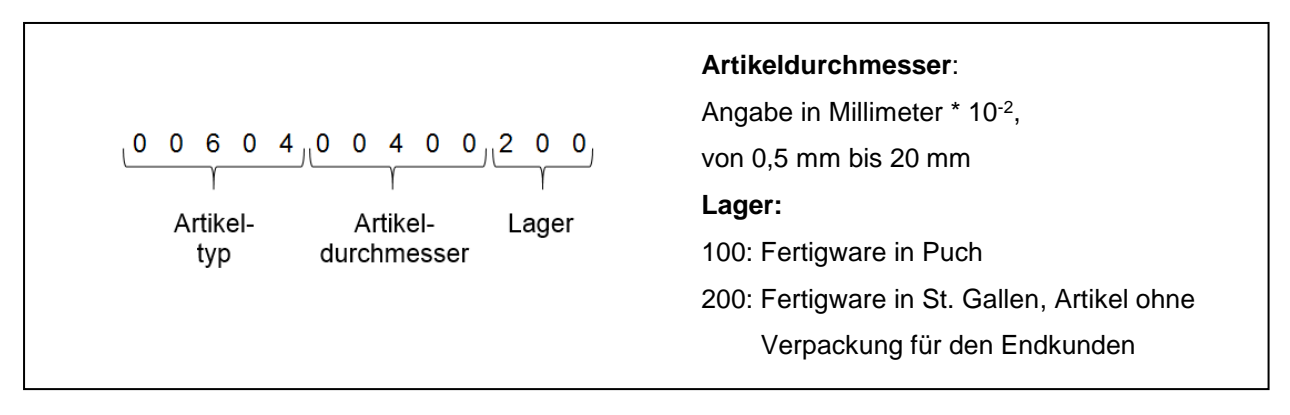

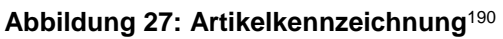

#### <span id="page-51-2"></span><span id="page-51-0"></span>*3.1.1.1 Eingrenzung des Untersuchungsbereiches*

Zum Zeitpunkt der Produktprogrammanalyse wurden 5.448 aktive Artikel<sup>191</sup> im EVIDANZA<sup>192</sup> für St. Gallen (Lager 200, siehe [Abbildung 27\)](#page-51-0) geführt. Bei der Ermittlung der relevanten Artikel, die in der Metall- und Holzbohrer Halle produziert werden, wurde wie folgt vorgegangen:

Mit Hilfe der im EVIDANZA vorhandenen Unterteilung in Hauptgruppen (siehe [Tabelle 2\)](#page-51-1) und Untergruppen (siehe [Tabelle 3\)](#page-52-0) wurden jene Artikel, die nicht den Metall- und Holzbereich betreffen, aussortiert.<sup>193</sup>

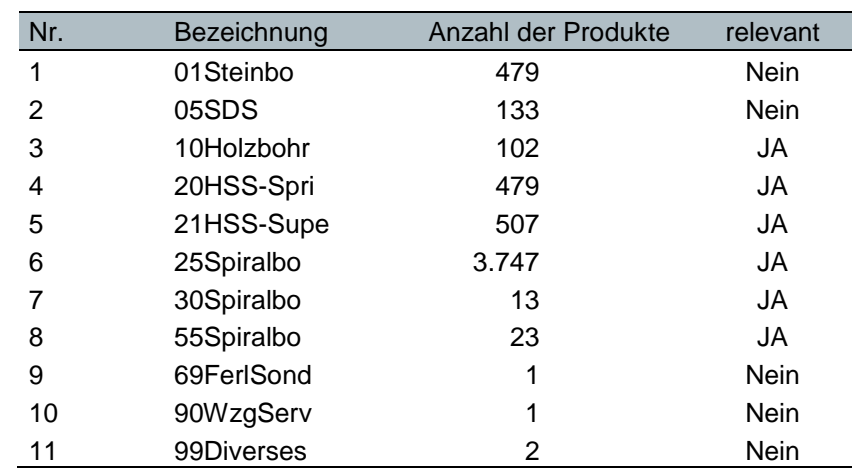

<span id="page-51-1"></span>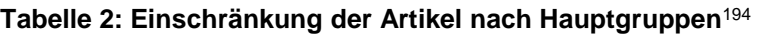

<sup>190</sup> Die Artikeldurchmesser beziehen sich auf die ermittelten relevanten Artikel, eigene Darstellung

<sup>191</sup> Internes Dokument ALPEN-MAYKESTAG GmbH (04.10.2016)

<sup>192</sup> EVIDANZA - Datenauswertungssystem der ALPEN-MAYKESTAG GmbH

<sup>193</sup> Lt. Experte ALPEN-MAYKESTAG GmbH (17.10.2016)

<sup>194</sup> In Anlehnung an EVIDANZA, Bezeichnung entspricht der im System geführten Namensgebung, Bezeichnung "0" mit einem Artikel wurde vernachlässigt, eigene Darstellung

Eine Untergruppe kann in verschiedenen Hauptgruppen vorkommen. Zum Beispiel gliedert die Untergruppe "DIN 338" die Hauptgruppen "20HSS-Spri", "25Spiralbo" und "55Spiralbo".

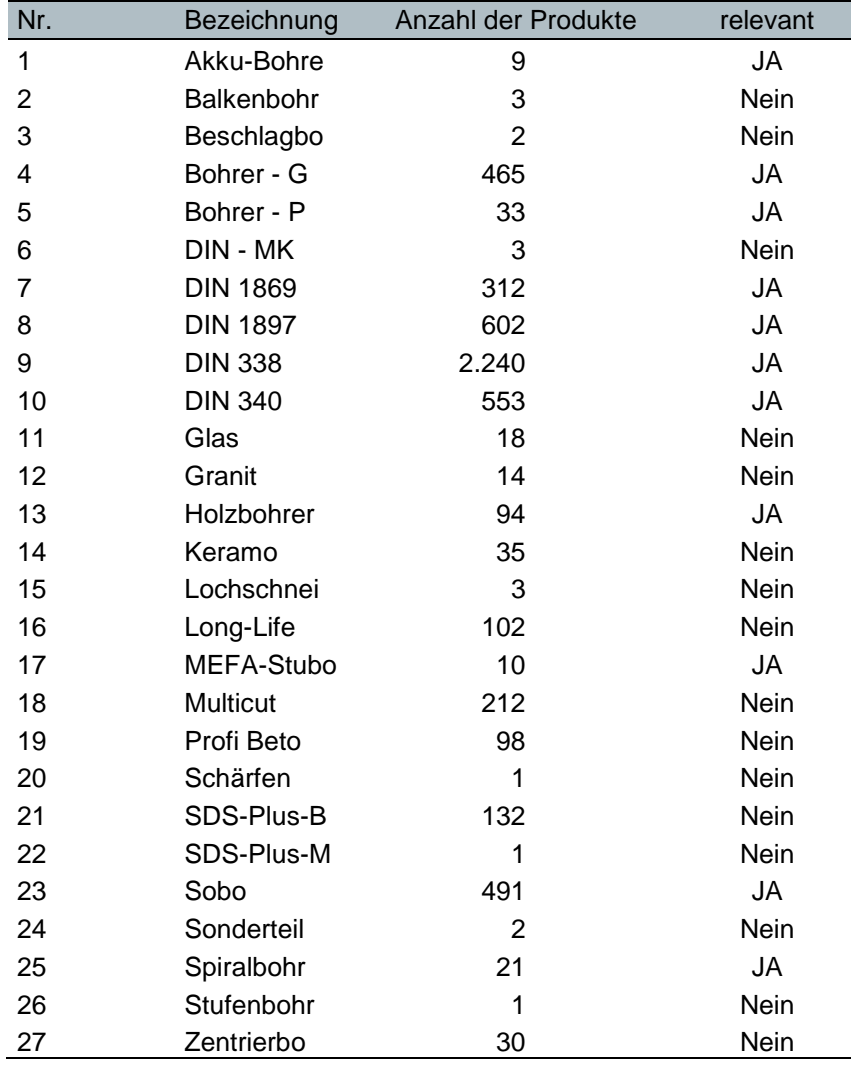

<span id="page-52-0"></span>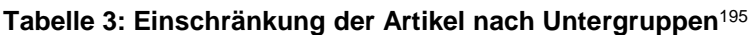

Des Weiteren wurde die eingeschränkte Artikelliste (4.830 Artikel) mit den Liefermengen<sup>196</sup> des letzten Wirtschaftsjahres (2015/2016) verknüpft sowie 2 Sonderartikel<sup>197</sup> gelöscht. Somit konnten 1.311 Artikel für die weitere Analyse identifiziert werden. 73% der im System geführten Metall- und Holzbohrer Typen wurden im

 In Anlehnung an EVIDANZA, Bezeichnung entspricht der im System geführten Namensgebung, Bezeichnung "0" mit einem Artikel wurde vernachlässigt, eigene Darstellung

Internes Dokument ALPEN-MAYKESTAG GmbH (04.10.2016)

Lt. Experte ALPEN-MAYKESTAG GmbH (18.10.2016)

Wirtschaftsjahr 2015/2016 nicht produziert. Dazu zählen auch die bereits abgekündigten bzw. ausgelaufenen Artikel.

Für Artikel mit kleinen jährlichen Liefermengen (zum Beispiel Artikel mit selten zur Anwendung kommenden Durchmessern) werden Rohlinge mit Aufmaß produziert und in einem Zwischenlager abgelegt. Dabei wird der Produktionsprozess von wirtschaftlichen Losgrößen meistens nach dem Richten unterbrochen. In weiterer Folge werden unterschiedliche Artikel in kleinen Losgrößen aus diesen Rohlingen hergestellt. Diese Vorgehensweise basiert auf wirtschaftlichen Überlegungen, um kosteneffizient kleine Liefermengen von Artikeltypen herzustellen. In der ALPEN-MAYKESTAG GmbH werden diese Rohlinge als Grundkörper bezeichnet.

Zum Zeitpunkt der Analyse wurden 163 Grundkörper<sup>198</sup> im EVIDANZA geführt. Durch das Verknüpfen mit den Liefermengen<sup>199</sup> des Wirtschaftsjahres 2015/2016 und Entfernen der Rohlinge für Gesteinsbohrer, konnten 143 Grundkörper als für diese Arbeit relevant eingestuft werden.

## *3.1.1.2 ABC-Analyse*

1

Für eine Sensibilisierung auf die wichtigsten Artikel wurde eine ABC-Analyse durchgeführt. Als Kriterium wurde die Liefermenge im Wirtschaftsjahr 2015/2016 gewählt. Dies bringt einige Risiken mit sich, da der Artikel mit der größten Liefermenge nicht zwingend den größten Anteil am Deckungsbeitrag generiert. Als Beispiel seien hier hochwertige Artikel genannt, die mit hohen Deckungsbeiträgen jedoch kleineren Liefermengen nicht als relevante A-Artikel klassifiziert werden, obwohl sie einen erheblichen Beitrag zum Unternehmenserfolg leisten. Eine Analyse anhand der Deckungsbeiträge war jedoch nicht möglich, da die einzelnen Artikel in unterschiedlichsten Endprodukten (Bohrer-Sets) verkauft werden.

[Abbildung 28](#page-54-0) visualisiert die Ergebnisse der ABC-Analyse.

<sup>198</sup> Internes Dokument ALPEN-MAYKESTAG GmbH (17.10.2016)

<sup>199</sup> Internes Dokument ALPEN-MAYKESTAG GmbH (11.10.2016)

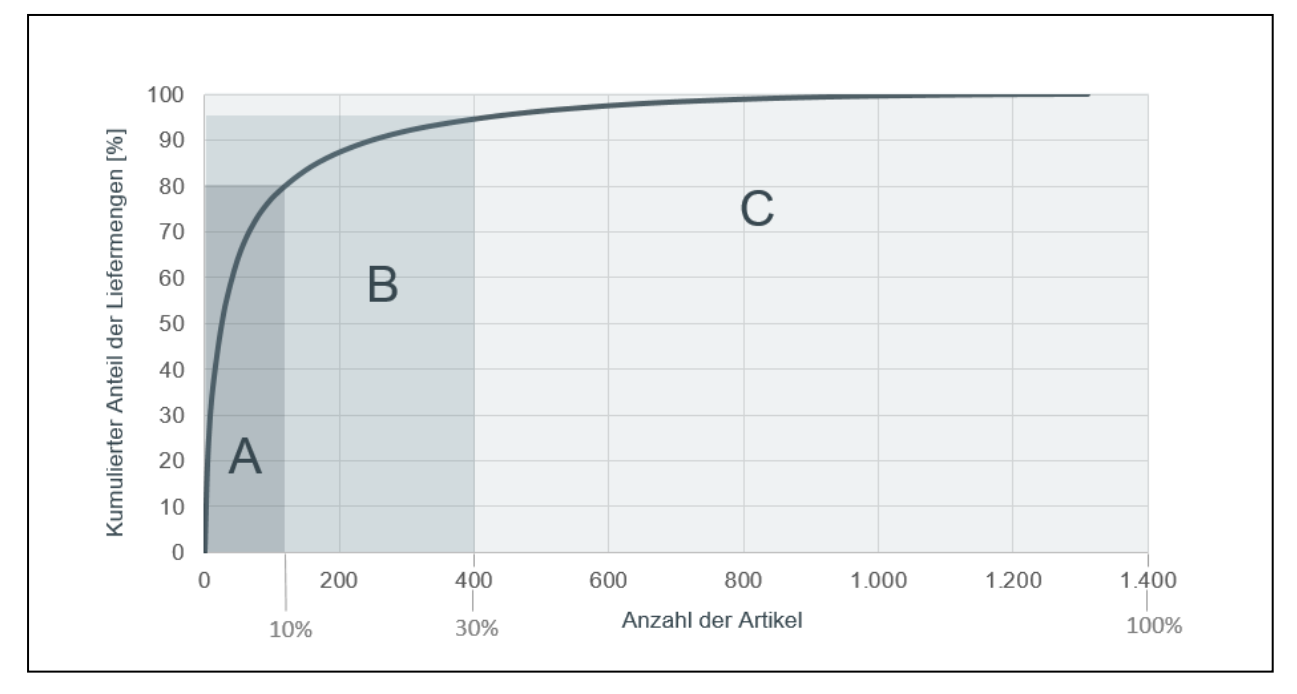

**Abbildung 28: Diagramm ABC-Analyse**<sup>200</sup>

<span id="page-54-0"></span>Die klassische Lorenzkurve einer ABC-Analyse folgt der "80-20 Regel" (Pareto-Prinzip). Diese Regel besagt, dass 80% der Wertanteile durch 20% der Mengenanteile erreicht werden.<sup>201</sup> In der vorliegenden ABC-Analyse sind die Wertanteile mit den kumulierten Liefermengen und die Mengenanteile mit der Anzahl der Artikeltypen gleichzusetzen.

[Abbildung 28](#page-54-0) zeigt eine steile Lorenzkurve. 80% der Gesamtliefermenge im Wirtschaftsjahr 2015/2016 wurde durch weniger als 10% der analysierten Artikel abgedeckt.

Eine Kategorisierung der Artikel wurde wie folgt durchgeführt:

- **A-Artikel:** 80% Anteil der Gesamtliefermenge entspricht 120 Artikel = <10% Artikeltypen-Anteil
- **B-Artikel:** 15% Anteil der Gesamtliefermenge entspricht 280 Artikel = ca. 20% Artikeltypen-Anteil
- **C-Artikel:** 5% Anteil der Gesamtliefermenge entspricht 911 Artikel = ca. 70% Artikeltypen-Anteil

<sup>200</sup> Internes Dokument ALPEN-MAYKESTAG GmbH (04.10.2016), eigene Darstellung

<sup>201</sup> Vgl. Schuh / Stich (2013), S. 85

Eine Liste der A-Artikel ist im Anhang A enthalten. Basierend auf der Tatsache, dass nur Liefermengen analysiert wurden, erfolgte keine Einschränkung der relevanten Artikel für die Brownfield-Layoutplanung.

### <span id="page-55-0"></span>**3.1.2 Produktionslayout**

Das aktuelle Produktionslayout (siehe [Abbildung 29\)](#page-56-0) kann in einzelne Verrichtungsgruppen (Ressourcengruppen) und Lagerflächen eingeteilt werden. Eine Verrichtungsgruppe setzt sich meistens aus mehreren Maschinen, die den gleichen Fertigungsprozess (zum Beispiel Spitzenschleifen) durchführen können, zusammen. Dies bedeutet allerdings nicht, dass alle Maschinen einer Verrichtungsgruppe alle Artikeltypen bearbeiten können. Ein Großteil der Maschinen kann jeweils nur für einen bestimmten Durchmesserbereich (zum Beispiel 3,6 - 4,8 mm) eingesetzt werden. Die in Abbildung 9 markierten Verrichtungsgruppen entsprechen den Fertigungsprozessen, die in den aktuellen Arbeitsplänen hinterlegt sind (siehe Kapitel [3.1.4\)](#page-60-0).

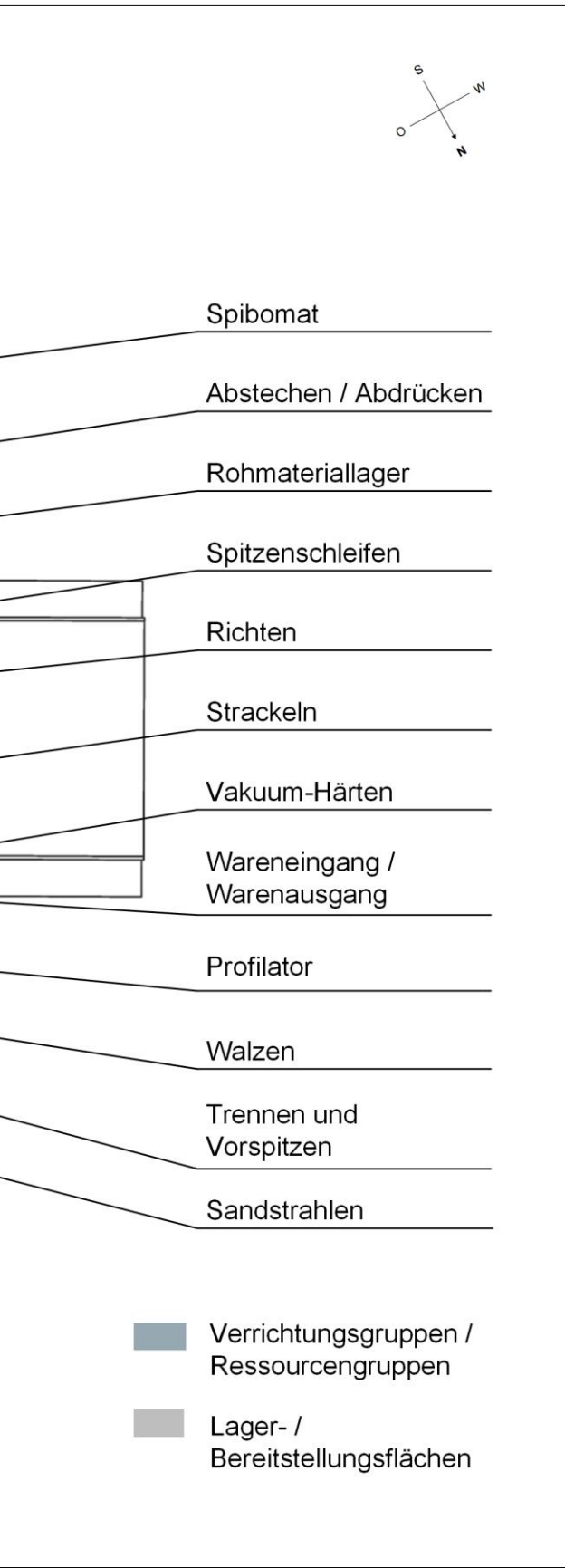

<span id="page-56-0"></span>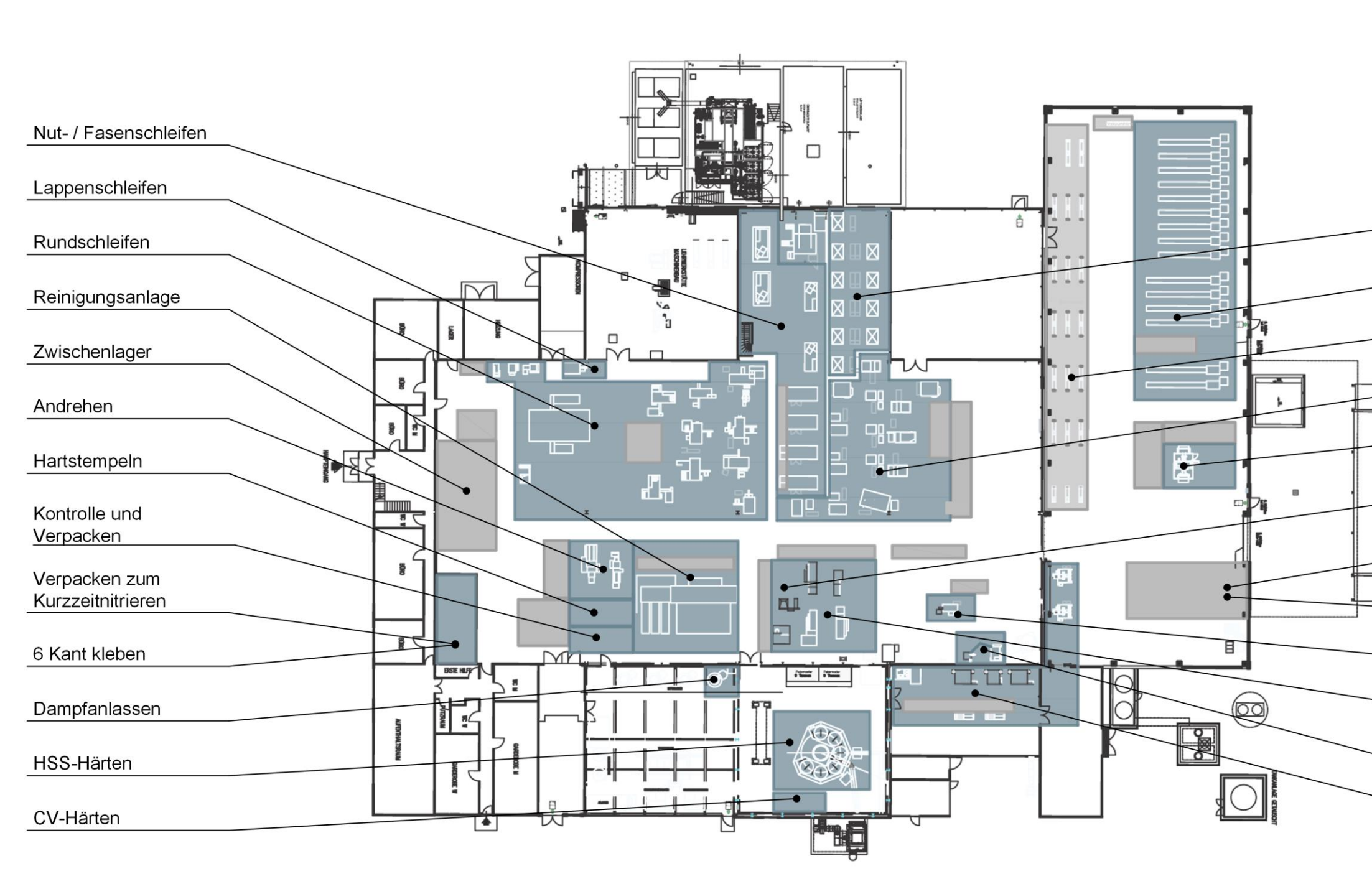

Im Folgenden werden die einzelnen Verrichtungsgruppen näher beschrieben.

**Abstechen / Abdrücken:** Das Ablängen der Rohmaterialstangen erfolgt mit Hilfe von kurvengesteuerten Abdrehautomaten. Kleine Artikeldurchmesser bis 2 mm werden mit einer pneumatischen Abhackvorrichtung auf die richtige Länge gebracht.

**Andrehen:** Bei Artikeln mit großem Bohrdurchmesser muss der Artikel-Schaft reduziert werden, damit der Artikel in das Bohrfutter eingespannt werden kann. Dieser Fertigungsprozess wird als Andrehen bezeichnet.

**CV-Härten**<sup>202</sup>**:** Das Härten der Holzbohrer mit dem Grundwerkstoff CK65 erfolgt in einem speziellen Tauchbecken. Das anschließende Reinigen und Anlassen wird bei der Ressourcengruppe HSS-Härten durchgeführt.

**Dampfanlassen:** Hierbei handelt es sich um ein spezielles Anlassverfahren zur Oberflächenbehandlung, um eine gezielte Verbesserung der Bohreigenschaften zu erreichen. Zudem erhält der Artikel dadurch seine typische Oberflächenfarbe. Dies wird durch Erhitzen und anschließendes Einsprühen von zerstäubtem Wasser erreicht.

**Hartstempeln:** Vor dem Verpacken werden die Artikel mit einer Hartstempelmaschine signiert. Teilweise werden Artikel erst im Werk in Puch lasersigniert.

**HSS-Härten:** Zum Härten der Metallbohrer kommt eine Salzbad-Härtespinne zum Einsatz. Zusätzlich werden auch Artikel für die anderen Werke gehärtet. Zu dieser Verrichtungsgruppe gehören ein spezielles Reinigungsbecken zum Entfernen von Salzrückständen sowie drei Anlassöfen.

**Kontrolle und Verpacken:** Als letzten Fertigungsschritt in St. Gallen werden die Artikel einer Ausgangskontrolle unterzogen und in Transportladungsträger (siehe Kapitel [3.1.5.1\)](#page-62-0) umgelagert. Das Zusammenführen zu Verkaufseinheiten sowie das Verpacken für den Kunden erfolgt im Werk in Puch.

**Lappenschleifen:** Das Lappenschleifen wird derzeit von einer speziellen Schleifmaschine durchgeführt. Bei diesem Fertigungsschritt wird unter anderem bei Sechskantschaft-Artikeln der Schaft in die entsprechende Form geschliffen.

<sup>202</sup> Die Namensgebung resultiert aus der Werkstoffbezeichnung für Chrom-Vanadium-Stähle (CV-Stähle). Dieser Werkstoff wurde durch CK65 ersetzt. Die Ressourcenbezeichnung wurde beibehalten.

**Nut- / Fasenschleifen:** Die Herstellung der Spiralnut sowie des Spiralnutrückens (Fase) kann am Standort St. Gallen neben dem Walzprozess auch mit Hilfe eines präzisen Schleifprozesses erfolgen. Artikel mit einem Durchmesser größer als 13 mm werden ausschließlich mit diesem Fertigungsverfahren hergestellt.

**Profilator:** Mit diesem Ressourcentyp wird die besondere Spitzenform der Holzbohrer (siehe Abbildung 26) hergestellt.

**Reinigungsanlage:** Diese Ressource kann als Herzstück der Fertigung bezeichnet werden, da alle Artikel mindestens einmal diese Maschine passieren. Die Ressource wird für das Reinigen der Artikel zwischen einzelnen Fertigungsprozessen sowie für das Konservieren der Artikel eingesetzt. Am Produktionsstandort St. Gallen gibt es nur eine Reinigungsanlage.

**Richten:** Durch das Härten kann es bei den Artikeln zu einem Wärmeverzug kommen. Aus diesem Grund wird nach dem Härteprozess "Gerichtet". Dies erfolgt abhängig vom Artikeltyp mit Hilfe einer vollautomatischen Richtmaschine oder manuell von Hand.

**Rundschleifen:** Bei diesem Fertigungsprozess werden die Artikel auf den gewünschten Enddurchmesser rundgeschliffen. Abhängig vom Aufmaß erfolgt dieser Fertigungsprozess in einem oder zwei Durchläufen.

**Rohmateriallager:** Hierbei handelt es sich um ein Kragarmregal in dem die Rohmaterialstangen in Holzkisten gelagert werden.

**Sandstrahlen:** (Reinigungsstrahlen) Zum Entfernen von unerwünschten Rückständen nach dem Salzbad-Härteprozess werden die Artikel nach dem Anlassen sandgestrahlt und im Anschluss konserviert, um Oberflächenschäden vorzubeugen.

**Spibomat:** Diese Verrichtungsgruppe setzt sich aus speziellen Schleifmaschinen, die Artikel bis zu einem Durchmesser von maximal 4 mm bearbeiten können, zusammen. An diesen Maschinen erfolgt meistens das Nut-, Fasen- und Spitzenschleifen auf einer Ressource. Die Herstellung von Spiralbohrern mit einem Durchmesser von 4 mm und kleiner zählt zu den Kernkompetenzen der ALPEN-MAYKESTAG GmbH.<sup>203</sup>

**Spitzenschleifen:** Beim Spitzenschleifen wird zwischen An- und Ausspitzen unterschieden. Das Anspitzen bezeichnet den Spitzprozess als solches, der einen Kegelmantelanschliff erzeugt. Bei allen gängigen HSS Industriebohrern wird durch eine

<sup>203</sup> Lt. Experte ALPEN-MAYKESTAG GmbH (28.11.2016)

zusätzliche Fase (Ausspitzen) ein Kreuzanschliff hergestellt. Der Großteil der Ressourcen kann nur einen der beiden Fertigungsprozesse abarbeiten.

**Strackeln:** Das Strackeln bezeichnet jenen Prozess, bei dem aus Schüttgut Ladungsträger (LT) mit geordneten Artikeln entstehen. Dieser Prozess wird teilweise an den Ressourcen direkt, an einem eignen Strackel-Automaten oder händisch an diversen Arbeitsplätzen durchgeführt.

**Trennen und Vorspitzen:** Gewalzte Artikel werden nach dem Umformprozess und vor dem Härten bei dieser Verrichtungsgruppe auf die richtige Länge abgeschnitten und vorgespitzt.

**Vakuum-Härten:** Das Vakuum-Härten wird hauptsächlich zum Härten der Gesteinsbohrer verwendet und wurde daher mit in die neue Halle übersiedelt. Kleine Artikeldurchmesser der Metall- und Holzbohrer Produktion können jedoch nicht im Salzbad gehärtet werden und müssen daher zum Härten in die neue Halle transportiert werden. Für die Layoutplanung wurde als Übergabepunkt der Warenausgangsbereich der Metall- und Holzbohrer Halle angenommen.

**Verpacken zum Kurzzeitnitrieren:** Gewisse Artikeltypen werden im Laufe ihres Produktionsprozesses außer Haus bei einem Spezialisten fasennitriert. Diese Ressourcengruppe verpackt die Artikel in eigens vorgesehene Nitrierkisten und veranlasst den Versand.

**Walzen:** Hier wird die Spiralnut der Artikel nicht wie beim Nutschleifen durch einen Schleifprozess, sondern durch einen Umformprozess, dem sogenannten Walzen, hergestellt. Der Artikel wird direkt in der Maschine induktiv erwärmt und anschließend mittels Formeisen in die richtige Form gedrückt.

**Wareneingang / Warenausgang:** Anlieferung von Rohmaterial in Form von Stangen. Des Weiteren erfolgt hier die An- und Ablieferung von Artikel zu den anderen Werken.

**Zwischenlager:** Lager für Grundkörper (siehe Kapitel [3.1.1.1\)](#page-51-2).

**6-Kant Kleben:** Kann bei Sechskantschaft-Artikeln aufgrund des geringen Bohrdurchmessers kein Schaft mit der entsprechenden Form hergestellt werden, wird ein Sechskantschaft mit Hilfe eines Klebeverfahrens angebracht.

## **3.1.3 Ressourcenkatalog**

Der Begriff Ressource bezeichnet bei der ALPEN-MAYKESTAG GmbH in der Regel eine Maschine bzw. eine Maschinenkombination (zum Beispiel "Trennen und Vorspitzen"), die einen Fertigungsprozess entsprechend den Arbeitsplänen erledigen kann. Die einzelnen Ressourcen sind nach dem Verrichtungsprinzip zu Ressourcengruppen zusammengefasst (siehe Kapitel [3.1.2\)](#page-55-0).

Der dieser Arbeit zugrundeliegende Ressourcenkatalog (siehe Anhang B) wurde aus dem EVIDANZA Export der Leistungsstunden<sup>204</sup> erstellt und entsprechend der bereits geplanten Neuanschaffungen und Liquidierungen<sup>205</sup> angepasst. Die Überprüfung auf Vollständigkeit der Ressourcenliste erfolgte mit Hilfe des aktuellen Produktionslayouts, das als AutoCAD<sup>206</sup>-File zur Verfügung gestellt wurde. Die im AutoCAD-File vergebenen Maschinennummern entsprechen jedoch nicht den Ressourcennummern im EVIDANZA und eine Zuweisungsliste war nicht vorhanden. Aus diesem Grund wurde eine Zuweisung in Zusammenarbeit mit den Experten der ALPEN-MAYKESTAG GmbH erstellt. <sup>207</sup> Der Ressourcenkatalog beinhalten drei Maschinen, die für die Produktion von Metall- und Holzbohrer nicht relevant sind. Diese Maschinen befinden sich jedoch im Layout Bereich der Brownfield-Layoutplanung und müssen deshalb berücksichtigt werden. Hierbei handelt es sich um folgende Ressourcen:

**10909 CNC Hammerbohrer Nuten**: Aufgrund der speziellen Anforderung an die Ölaufbereitung wurde diese Ressource nicht in die Gesteinsbohrer Produktionshalle übersiedelt.

**12601 und 12602 KMX-Langdrehmaschinen**: Abdrehautomaten, die hauptsächlich zur Rohling-Produktion für das Produktionswerk Ferlach verwendet werden. Die Bedienung dieser Maschinen erfolgt durch die Mitarbeiter der Abteilung "Abstechen / Abdrücken".

## <span id="page-60-0"></span>**3.1.4 Produktionsabläufe**

1

Die Produktionsaufträge werden am Standort Puch durch das Unterschreiten eines definierten Warenbestandes im Produktionsplanungssystem<sup>208</sup> (PPS) generiert. In der

<sup>204</sup> Internes Dokument ALPEN-MAYKESTAG GmbH (04.10.2016)

<sup>205</sup> Lt. Experte ALPEN-MAYKESTAG GmbH (17.10.2016)

<sup>206</sup> Herausgeber: AutoDesk Corporation

<sup>207</sup> Lt. Experte ALPEN-MAYKESTAG GmbH (17.10.2016 )

<sup>208</sup> Microsoft Dynamics AX - Produktionsplanungssystem der ALPEN-MAYKESTAG GmbH

Auftragsvorbereitung in St. Gallen werden die Aufträge in wirtschaftliche Losgrößen aufgeteilt und ohne Maschinenkapazitätsprüfung in Fertigungsaufträge umgewandelt. Anschließend werden die Aufträge an die zuständige erste Bearbeitungsabteilung (meistens "Abdrehen / Abstechen") übergeben. Eine definierte Reihenfolge in der die Aufträge abgearbeitet werden gibt es nicht. Um die Rüstzeiten zu reduzieren, werden die Aufträge in der Regel so gereiht, dass ähnliche Durchmesser bei einer Ressource hintereinander bearbeitet werden. Dies führt zu einem lokalen Maximum der Ressourceneffizienz, jedoch wirkt sich diese Vorgehensweise negativ auf die Gesamtproduktion aus. Durch das unkoordinierte Abarbeiten von Aufträgen entstehen Engpässe bei einzelnen Verrichtungsgruppen und die geplante Durchlaufzeit der Artikel wird überschritten. Als Beispiel sei hier der Artikel "Alpen HSS 338 RN 4.0" mit 8 Wochen geplanter Durchlaufzeit und einer realen durchschnittlichen Durchlaufzeit im Wirtschaftsjahr 2015/2016 von 11,7 Wochen genannt.

Wurde ein Auftrag vollständig bei einem Fertigungsschritt bearbeitet, so transportiert der Mitarbeiter das ganze Los zur Bereitstellungsfläche des Folgeprozesses. Eine Überlappung von Fertigungsprozessen ist zurzeit nicht vorgesehen.

#### **Analyse der Arbeitspläne**

Die im Kapitel [3.1.1.1](#page-51-2) ermittelten 1.311 Artikel und 143 Grundkörper wurden in weiterer Folge mit den zugehörigen Arbeitsplänen<sup>209</sup> verknüpft. Hierfür musste in einem ersten Schritt jedem Artikel der zugehörige Arbeitsplanname zugewiesen werden und anschließend der Arbeitsplanname mit dem Excel-Tabellenblatt "Arbeitsgänge"<sup>210</sup> aufgelöst werden. Die so erhaltenen Daten (Artikel mit zugehörigen Arbeitsplannamen und der Abfolge der Arbeitsgangnummern) wurden im letzten Schritt mit der jeweiligen Ressourcengruppe sowie den Bearbeitungs- und Rüstzeiten aus dem Excel-Tabellenblatt "Arbeitsgangdetails"<sup>211</sup> verknüpft. Insgesamt wurden Tabellenblätter, die aus der EVIDANZA Datenbank exportiert wurden, mit über 65.000 Zeilen durchsucht und ausgewertet.

In den Arbeitsgangdetails sind nur Ressourcengruppen und keine einzelnen Ressourcen eingetragen.

<sup>209</sup> Internes Dokument ALPEN-MAYKESTAG GmbH (06.10.2016)

<sup>210</sup> ibidem

<sup>211</sup> ibidem

### **3.1.5 Analyse der Materialflussbeziehungen**

Bei der Analyse der Materialflussbeziehungen wurden die Informationen der Liefermengen im Wirtschaftsjahr 2015/2016, die ermittelten involvierten Ressourcengruppen sowie die Produktionsabläufe der einzelnen Artikel kombiniert und ausgewertet. Die Analyse besteht aus den folgenden Schritten, die nachfolgend näher betrachtet werden:<sup>212</sup>

- Bildung eines Einheitsladungsträgers
- Erstellen der Korrelationsmatrix
- **Erstellen der Transportmatrix**
- Ermitteln der Distanzmatrix aus dem AutoCAD-File
- Verknüpfen der Transportmatrix mit der Distanzmatrix zur Transportintensitätsmatrix und Berechnung der Transportleistungszahl (TLZ)

#### <span id="page-62-0"></span>*3.1.5.1 Definition Einheitsladungsträger*

Der Artikeltransport zwischen den einzelnen Fertigungsprozessen erfolgt in der Metallund Holzbohrer Produktionshalle mit unterschiedlichen Ladungsträgern (siehe Abbildung 30).

**Großer Ladungsträger (1):** Dieser Ladungsträger wird hauptsächlich zum Transport der Rohlinge vom Fertigungsprozess "Abstechen / Abdrücken" zum jeweiligen Folgeprozess verwendet. Abhängig vom Folgeprozess werden die Artikel gestrackelt oder in Form von Schüttgut in diesem Ladungsträger gelagert. Des Weiteren sind die Transport- und Haltevorrichtungen der Reinigungsanlage nur für diesen Ladungsträger konzipiert.

**Kleiner Ladungsträger (2):** In der Produktionshalle St. Gallen kommt dieser Ladungsträger großteils zum Artikeltransport zwischen den einzelnen Schleifprozessen (Rund-, Nut- / Fasen-, Spitzenschleifen) zum Einsatz. Auch der Transport der fertigen Artikel nach Puch erfolgt in diesem Ladungsträger. Ausnahme: Artikel die aufgrund ihrer Abmessungen nicht in diesem Ladungsträger platzfinden.

Ladungsträger "Trennen und Vorspitzen" (3): Zwischen dem Fertigungsprozess "Trennen und Vorspitzen" und der Härterei wird ausschließlich dieser Ladungsträger

<sup>212</sup> Vgl. Arnold et al. (2008), S. 394

verwendet. Eine Prozessoptimierung für gewalzte Artikel, die das Härten direkt nach dem Walzprozess vorsieht, ist bereits in Ausarbeitung.<sup>213</sup> Somit würde dieser Ladungsträger nicht mehr benötigt werden.

**Sonstige Ladungsträger:** Es kommen vereinzelt noch andere Ladungsträger zum Einsatz. Jedoch sind diese meistens an einen Fertigungsprozess gebunden und werden nicht transportiert. Als Beispiel sei hier der runde Ladungsträger für die Anlassöfen angeführt.

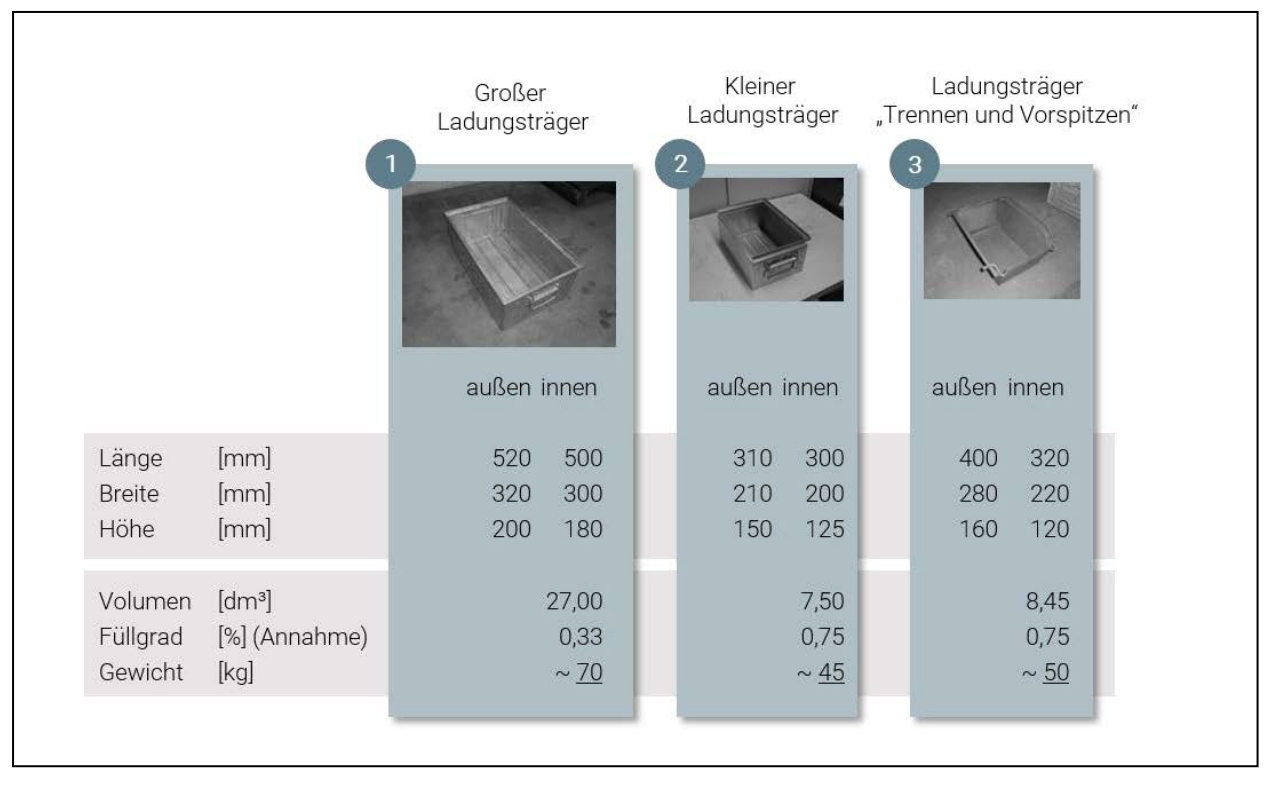

**Abbildung 30: Eingesetzte Ladungsträger**<sup>214</sup>

Um die Materialflussanalyse und -planung zu vereinfachen, wurde ein Einheitsladungsträger gebildet. Dafür wurde das theoretische Gewicht der jeweiligen Ladungsträgertypen nach Formel (4) bestimmt:

**(4)**   $Gewicht_{LT}$  [kg] = (Länge  $\times Breite \times H\ddot{o}he$ ) $\times Dichte_{Stahl} \times Packungsdichte \times F\ddot{u}lgrad$ 

-

<sup>213</sup> Lt. Experte ALPEN-MAYKESTAG GmbH (15.12.2016)

<sup>214</sup> Eigene Darstellung

Die Dichte von Stahl<sup>215</sup> wurde mit 7.900 kg / m<sup>3</sup> festgelegt. Dies entspricht der Dichte des Werkstoffes S404, aus dem 73% der Liefermenge im Wirtschaftsjahr 2015/2016 produziert wurde. Die Packungsdichte für zylindrische Objekte ist durch mathematische Beziehungen mit 0,9 (siehe Abbildung 31) gegeben. Aufgrund der Beobachtungen vor Ort wurde der Füllgrad mit 0,75 bzw. 0,33 angenommen.

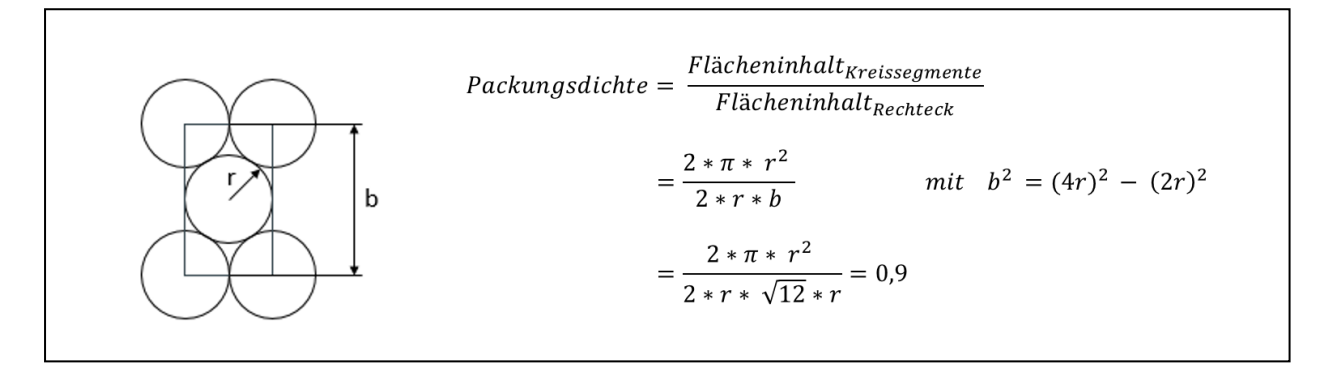

**Abbildung 31: Berechnung der Packungsdichte**<sup>216</sup>

Als Einheitsladungsträger wird der Ladungsträger vom Typ 2 mit einer Gewichtsreduktion auf 40 kg gewählt. Dies ermöglicht eine Handhabung ohne Hilfsmittel laut Bundesministerium für Arbeit, Soziales und Konsumentenschutz (BMASK)<sup>217</sup>. Zusätzlich entspricht der Einheitsladungsträger annähernd den halben Abmaßen des Ladungsträgers vom Typ 1.

Da das Gewicht der Artikel bekannt ist, können unterschiedliche Stückzahlen pro Ladungsträger modelliert werden.

## *3.1.5.2 Korrelationsmatrix*

In der Korrelationsmatrix wird abgebildet, zwischen welchen Ressourcengruppen ein Warenaustausch stattfindet. Auf diese Matrix aufbauend, geben die Tabelleneinträge der angepassten Korrelationsmatrix an, wie viele verschiedene Artikel von der Ressourcengruppe "A" nach "B" transportiert werden. Beide Tabellen sind im Anhang C abgebildet. Insgesamt wurden 27 Ressourcengruppen mit 99 Materialflussbeziehungen ermittelt. Bei 14 Ressourcengruppen findet ein bidirektionaler Warenfluss statt.

 $\overline{a}$ 

<sup>215</sup> BÖHLER (2016), S. 10

<sup>216</sup> Eigene Darstellung

<sup>217</sup> BMASK (2013), S. 9

Des Weiteren wurde festgestellt, dass

- 44 Artikel außer Haus bearbeitet werden müssen
- 20 Artikel St. Gallen halbfertig verlassen
- 16 Artikel in Puch oder Ferlach gestartet werden

#### *3.1.5.3 Transportmatrix*

Die im Kapitel 3.1.5.2 ermittelten Korrelationen wurden mit den jeweiligen Liefermengen des Wirtschaftsjahres 2015/2016 verknüpft und entsprechend der Artikelgewichte die äquivalente Anzahl von Ladungsträgern berechnet. Diese Matrix stellt somit den Ladungsträgertransport zwischen den einzelnen Ressourcengruppen dar. Im vorliegenden Wirtschaftsjahr wurden 102.070 Einheitsladungsträger mit einem maximalen Gewicht von 40 kg bewegt. Dies entspricht einem Gesamtgewicht von 3.714 Tonnen Stahl. Da die Artikelgewichte nur im Fertigzustand bekannt sind, wurden alle Transporte vereinfacht mit diesem Gewicht bewertet.

#### *3.1.5.4 Distanzmatrix*

Die Distanzen zwischen den einzelnen Ressourcengruppen wurden direkt aus dem AutoCAD-File ermittelt und mit den Daten im Excel verlinkt. Die Ermittlung der Distanzen erfolgte unter der Annahme, dass der zurückgelegte Weg für den Transport der Artikel von der Ressourcengruppe "A" zur Ressourcengruppe "B", aus der Summe der vertikalen (∆y) und der horizontalen (∆x) Differenz der beiden Flächenschwerpunkte der Ressourcengruppen gebildet wird (siehe Abbildung 32). Diese Annahme ist notwendig, da aus den Arbeitsplänen nicht hervorgeht, welche Ressource in der Gruppe den Artikel bearbeitet.

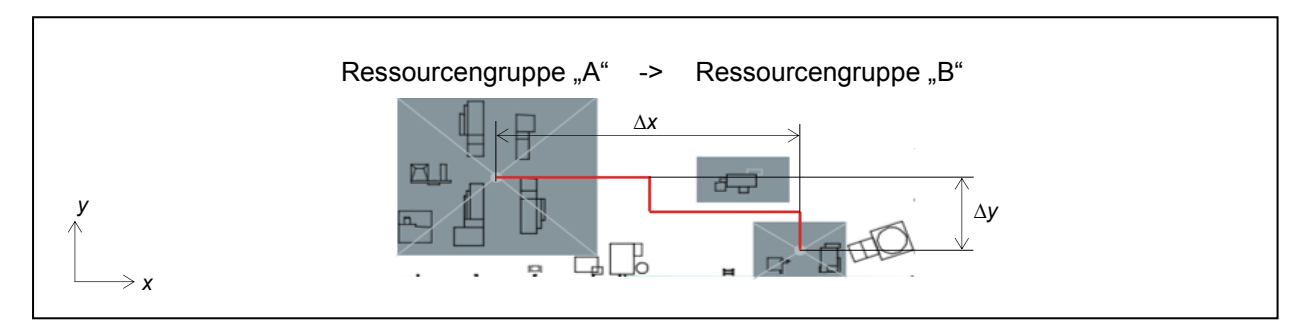

**Abbildung 32: Ermittlung der Wegdistanzen**<sup>218</sup>

-

<sup>218</sup> Eigene Darstellung

## *3.1.5.5 Transportintensitätsmatrix*

Aus dem Produkt der Transport- und Distanzmatrix entsteht die Transportintensitätsmatrix. Aus dieser kann die Transportleistungszahl, die sich zum Vergleich einzelner Layout-Varianten eignet, als Summe aller Matrizeneinträge berechnet werden. Je niedriger diese Kennzahl, desto effektiver sind die Warenflüsse im Layout. Für das aktuelle Produktionslayout wurde eine Transportleistungszahl von 3.367.682 Ladungsträger\*Meter pro Jahr berechnet. Unter der Annahme, dass an 250 Arbeitstagen im Jahr produziert wird, ergibt sich eine Intensität von 13.470 Ladungsträger\*Meter pro Arbeitstag. Somit müsste ein Mitarbeiter am Tag 13,4 Kilometer mit einem Einheitsladungsträger zurücklegen um alle Warentransporte durchzuführen.

#### *3.1.5.6 Sankey-Diagramm*

Zur Visualisierung der Warenströme wurde ein modifiziertes Sankey-Diagramm, in dem die Anordnung der Ressourcengruppen an das aktuelle Produktionslayout angelehnt ist (siehe Abbildung 33), mit der Software eSankey<sup>219</sup> erstellt. Die Strichstärke der jeweiligen Verbindung ist proportional den transportierten Ladungsträgern zwischen den jeweiligen Ressourcengruppen dargestellt. Die Farben sind willkürlich gewählt und haben keine nähere Bedeutung.

Das Diagramm veranschaulicht die Komplexität der Warenströme im Lager und bestätigt, dass die Reinigungsanlage den zentralen Punkt der Produktionsstätte darstellt.

<sup>219</sup> Herausgeber: ifu Institut für Umweltinformatik Hamburg GmbH

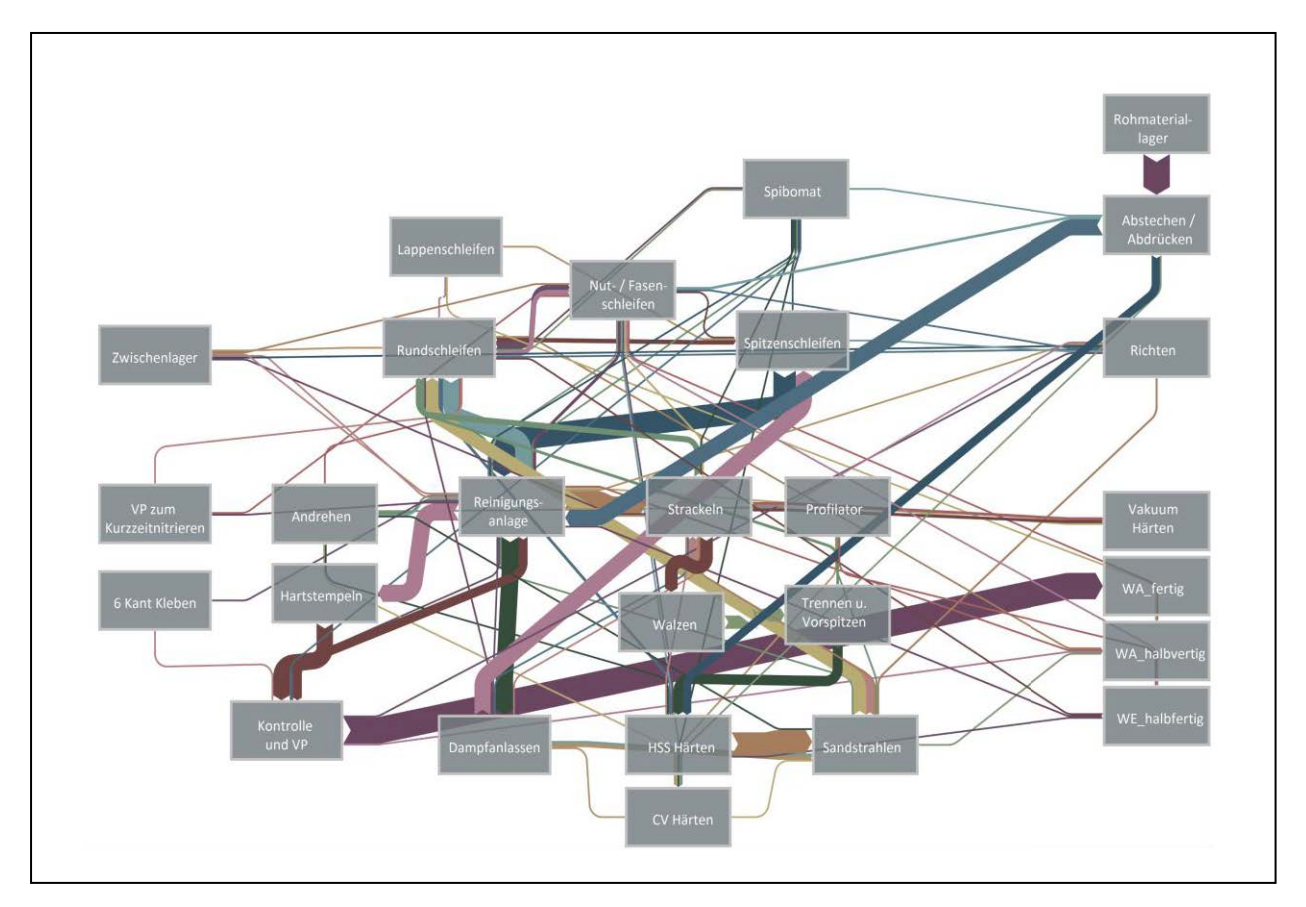

**Abbildung 33: Modifiziertes Sankey-Diagramm basierend auf der Ist Analyse**<sup>220</sup>

#### **3.1.6 Optimierungspotenziale**

Unter Beachtung der Lean Aspekte können folgende Optimierungspotentiale aus der Ist Analyse abgleitet werden.

- **a)** Die Anordnung der Ressourcen nach Verrichtungsgruppen sollte teilweise aufgehoben werden, um den Anforderungen einer ablauforientierten Produktion gerecht zu werden (Anstreben eines Fluss-Prinzips). Da in den Arbeitsplänen nur Ressourcengruppen vorhanden sind, können konkrete Maßnahmen schwer erkannt werden. Folgende Anordnungsoptimierungen konnten jedoch aus der Materialflussanalyse in Kombination mit den Mitarbeitergesprächen abgeleitet werden:
	- Rundschleifmaschine für Spibomat Artikel zu den Spibomaten

-

<sup>220</sup> Eigene Darstellung

- Rundschleifmaschine für das Vorschleifen von gewalzten Artikeln zu den Walzmaschinen
- **Kombination von Nut- / Fasenschleifmaschinen und Spitzenschleif**maschinen mittels einer automatisierten Schnittstellte (zum Beispiel Roboter).
- **b)** Durch Neuanordnung der Ressourcen kann eine Reduzierung der Transportwege erreicht werden und somit "Verschwendung" im Sinne des Lean Gedankens reduziert werden. [Abbildung 34](#page-68-0) zeigt die "falsche Anordnung" von "Trennen und Vorspitzen". Diese Ressource sollte an der anderen Seite der Walzgruppe angeordnet sein, um direkt im Anschluss des Fertigungsprozesses ohne Umwege zum Härten zu gelangen.

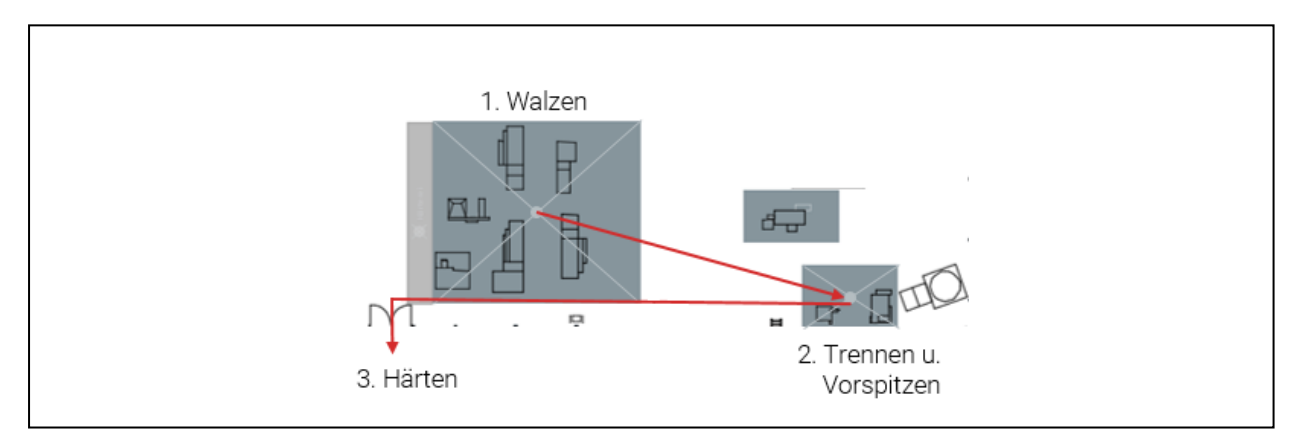

**Abbildung 34: Abweichung von optimaler Linienstruktur**<sup>221</sup>

- <span id="page-68-0"></span>**c)** Das Verfeinern der Arbeitspläne von Ressourcengruppen-Ebene auf Ressourcen-Ebene ist Voraussetzung für eine rückwärtsterminierte Kapazitätsplanung und sollte umgehend umgesetzt werden. In weiterer Folge sind auch die Bearbeitungs- und Rüstzeiten auf Ressourcen-Ebene zu ermitteln.
- **d)** Durch eine gezielte Reihung und Steuerung der Aufträge können die Durchlaufzeiten und somit das gebundene Kapital gesenkt werden. Dies setzt eine Auftragsstartregelung, die wiederum ohne Punkt c nicht realisiert werden kann, voraus.

<sup>221</sup> Eigene Darstellung

## **3.2 Grob-Layout**

In der zweiten Phase wurden ausgehend von den ermittelten Daten in Kapitel 3.1 mehrere Grob-Layout-Varianten konzipiert, analysiert und mittels einer Nutzwertanalyse bewertet. Abbildung 35 zeigt das Ziel und die Vorgehensweise dieser Phase. Zusätzlich werden in Abbildung 36 die einzelnen Schritte der Grob-Layout-Erstellung dargestellt.

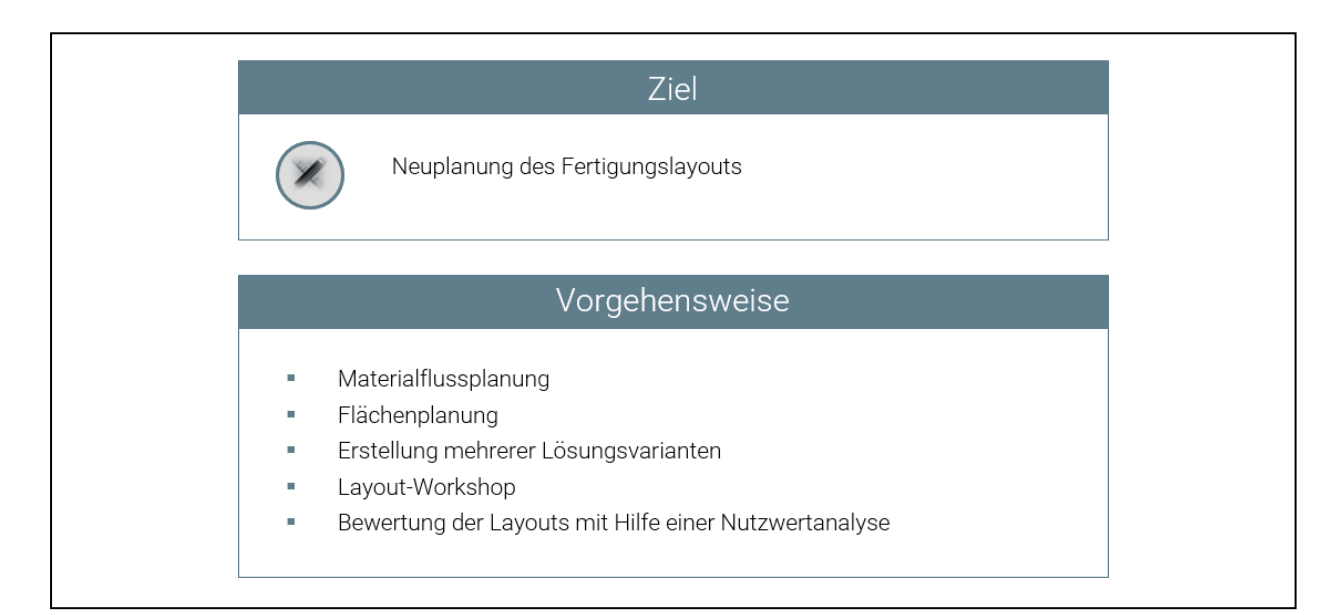

**Abbildung 35: Ziel und Vorgehensweise Phase II**<sup>222</sup>

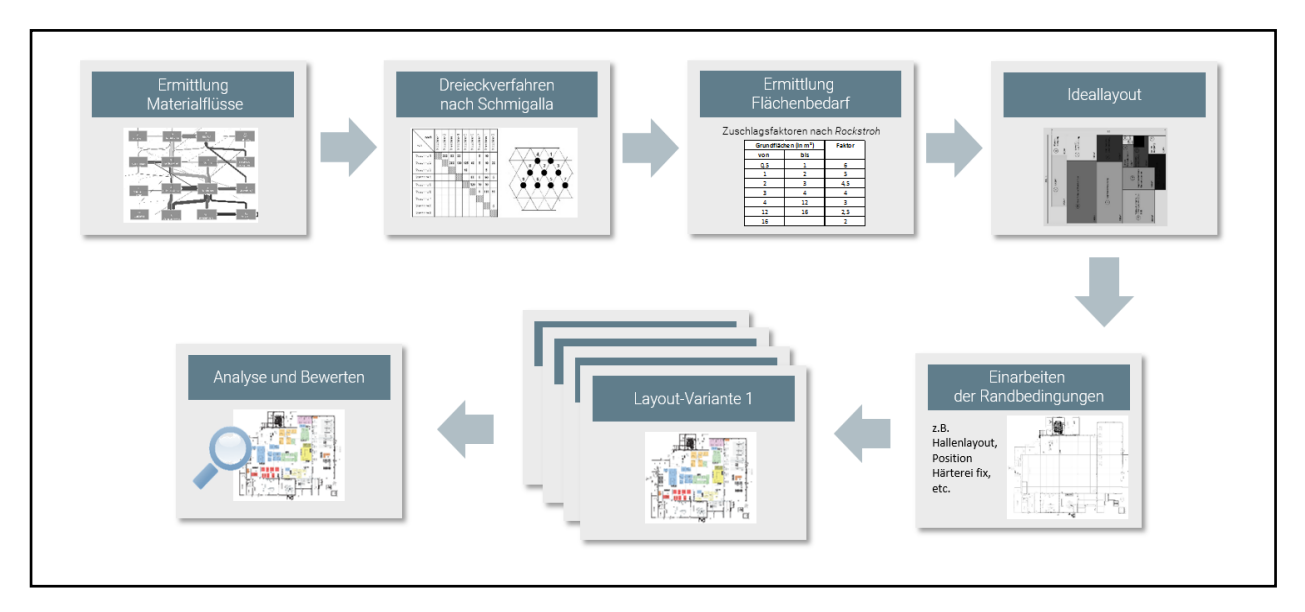

**Abbildung 36: Schritte bei der Grob-Layout-Erstellung**<sup>223</sup>

#### <sup>223</sup> ibidem

-

<sup>&</sup>lt;sup>222</sup> Eigene Darstellung

## **3.2.1 Idealplanung**

Bei der Idealplanung wurde ein Layout ohne Einschränkungen ("Neuplanung auf der grünen Wiese") erstellt. In einem ersten Schritt wurden mehrere mögliche Anordnungsstrukturen der Ressourcengruppen nach Schmigalla ermittelt. Mittels grundflächenbezogenen Zuschlagsfaktoren wurden Fertigungsbereiche gebildet. Diese Einheiten wurden in Kombination mit der besten Anordnungsstruktur bestmöglich zu einem idealen Layout zusammengesetzt.

Da aus den aktuellen Arbeitsplänen nicht hervorgeht, wie bzw. wo der Hilfsprozess Strackeln stattfindet, wird bei der weiteren Planung angenommen, dass alle Fertigungsprozesse bereits gestrackelte Ladungsträger erhalten. Mit dem neuen Produktionslayout werden die Arbeitspläne dahingehend geändert, dass jeder Fertigungsprozess nur gestrackelte Ladungsträger, wenn benötigt, weitergibt.224

## *3.2.1.1 Anordnung nach Schmigalla*

Ausgangspunkt für das Drei- bzw. Viereck-Verfahren nach Schmigalla bildet die Transportintensitätsmatrix. Beginnend bei der größten Materialflussbeziehung zwischen zwei Ressourcengruppen wird Gruppe für Gruppe in das Drei- bzw. Viereck-Gitter eingetragen (siehe Abbildung 37). Die Tabelle mit der Reihung der Materialflussbeziehungen nach Schmigalla ist im Anhang C enthalten.

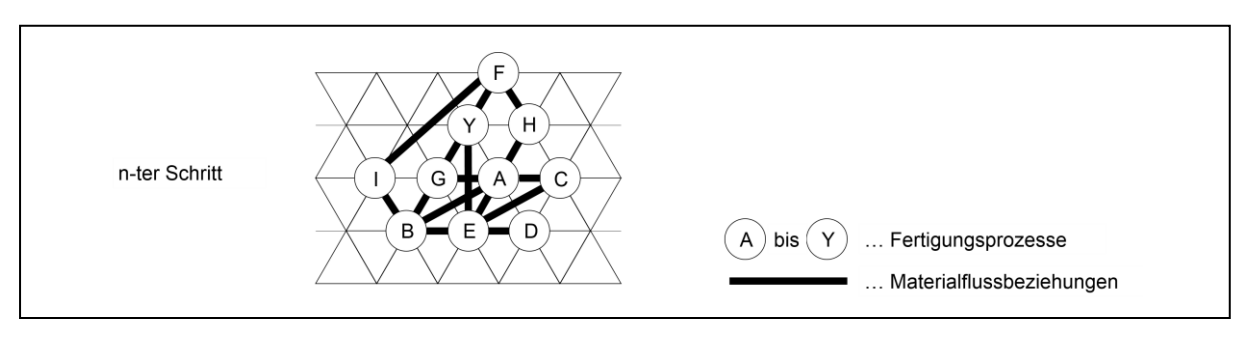

**Abbildung 37: Beispielanordnung nach Schmigalla**<sup>225</sup>

Das Schmigalla-Verfahren wurde mehrmals durchgeführt um unterschiedliche idealisierte Anordnungen zu erhalten. Bei der Berechnung der Layout-Kennzahl wird die direkte Entfernung der Ressourcen mit dem jeweiligen Materialfluss multipliziert und im Anschluss die Summe aller Beziehungen gebildet. Die Anordnung mit der besten

 $\overline{a}$ 

<sup>224</sup> Lt. Experte ALPEN-MAYKESTAG GmbH (07.11.2016)

<sup>225</sup> In Anlehnung an Grundig (2015), S. 165, eigene Darstellung

(kleinsten) Kennzahl wurde in einem Viereck-Schema (siehe [Abbildung 38\)](#page-71-1) dargestellt. Vergleicht man diese Abbildung mit dem Sankey-Diagramm aus der Ist Analyse (siehe Abbildung 33) so ist eine Verbesserung der Warenströme erkennbar. Es muss jedoch beachtet werden, dass in der Grob-Layout-Phase das Strackeln nicht mehr als eigener Fertigungsprozess, sondern als Hilfsprozess bei jeder Ressource durchgeführt wird.

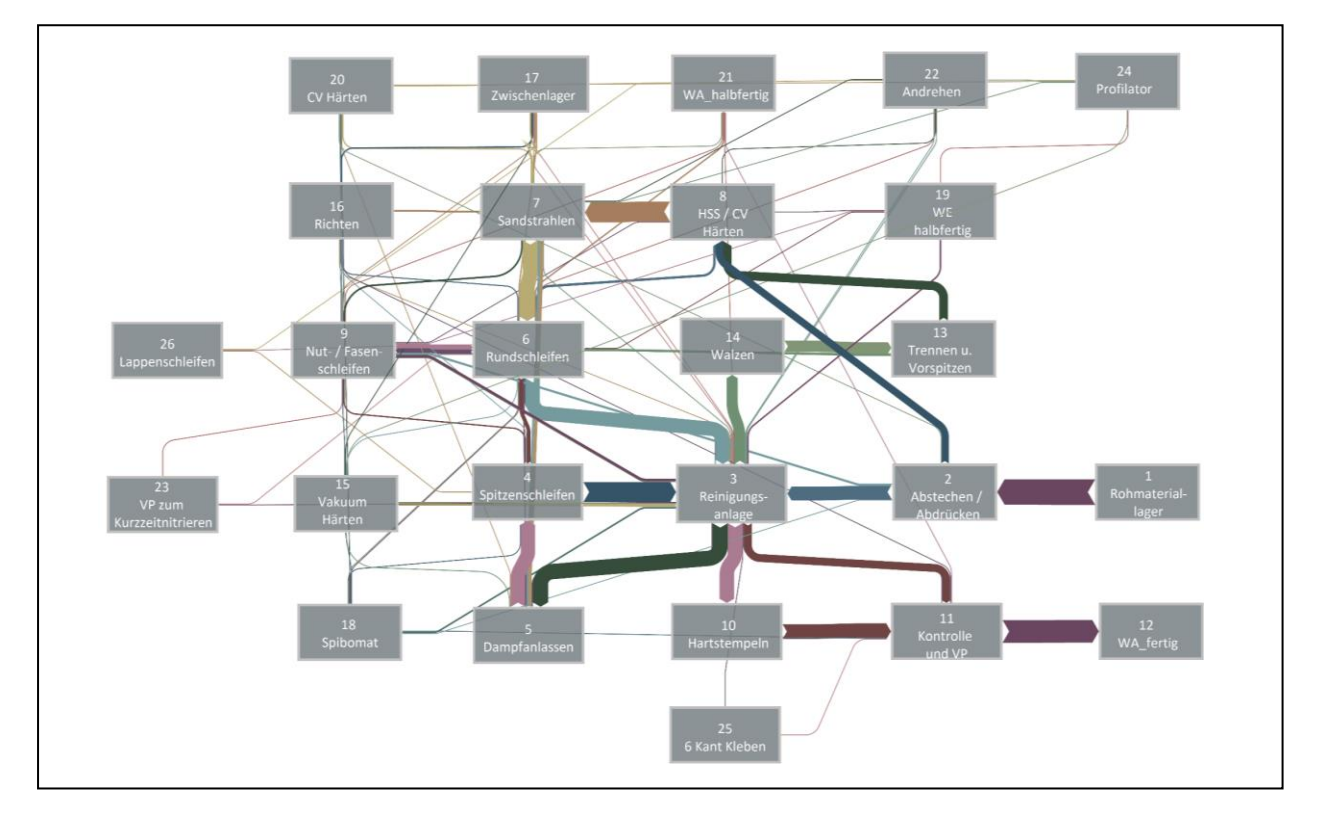

**Abbildung 38: Viereck-Schema nach Schmigalla Anordnung**<sup>226</sup>

#### <span id="page-71-1"></span><span id="page-71-0"></span>*3.2.1.2 Flächenbedarfsermittlung*

Für den nächsten Schritt in der Layoutplanung wurden den einzelnen Ressourcengruppen Grundflächen zugeordnet. Dafür wurden die Maschinen im AutoCAD-File vermessen und mittels grundflächenbezogenen Zuschlagsfaktoren (ZF\_Maschine) nach Rockstroh (siehe [Tabelle 4\)](#page-72-0) Maschinenplatzgrundflächen entsprechend der Formel [\(5\)](#page-71-2) berechnet.

$$
Maschinenplatzgrund fläche [m2] = GrundflächeMaschine × ZF_Maschine
$$

1

<span id="page-71-2"></span>**(5)**
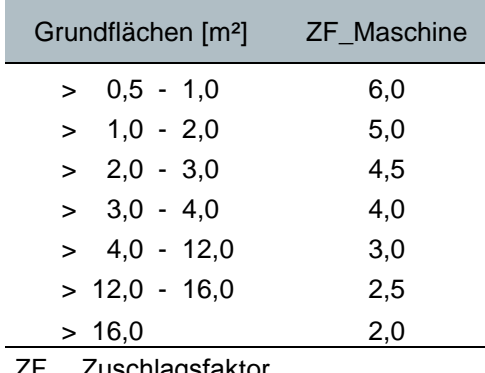

#### **Tabelle 4: Grundflächenbezogene Zuschlagsfaktoren nach Rockstroh**<sup>227</sup>

ZF… Zuschlagsfaktor

Dieser Zuschlagsfaktor (ZF\_Maschine) berücksichtigt:<sup>228</sup>

- Bereitstellungsflächen für die Vorrichtungen, Werkzeuge, Material und Werkstücke
- Bedienerfläche
- Flächen für Reparatur und Wartung
- Flächen für Späne und Abfall

Zusätzlich wurde über einen zweiten Zuschlagsfaktor (ZF\_Produktion) von 1,8 die Flächen für Lager, Transport, Qualitätssicherung, Ent- und Versorgung, sowie die Produktionssteuerung und die Leitung der Werkstatt beachtet, und somit die Produktionsflächen ermittelt (siehe Formel [\(6\)\)](#page-72-0). 229

Produktionsfläche  $[m^2] = Maschinenplatzgrund fläche \times ZF_Produktion$ 

<span id="page-72-0"></span>**(6)**

### *3.2.1.3 Ideallayout*

Das Ideallayout kombiniert die Schmigalla-Anordnung mit den berechneten Produktionsflächen. Es sei hier nochmals darauf hingewiesen, dass es sich um ein idealisiertes Layout handelt, dass auf Ressourcengruppen basiert. Bei Arbeitsplänen mit einer Auflösung auf Ressourcen-Ebene, ist ein stark verändertes Ideallayout zu erwarten.

<sup>227</sup> Vgl. Grundig (2015), S. 106

<sup>228</sup> ibidem

<sup>229</sup> Vgl. Grundig (2015), S. 107

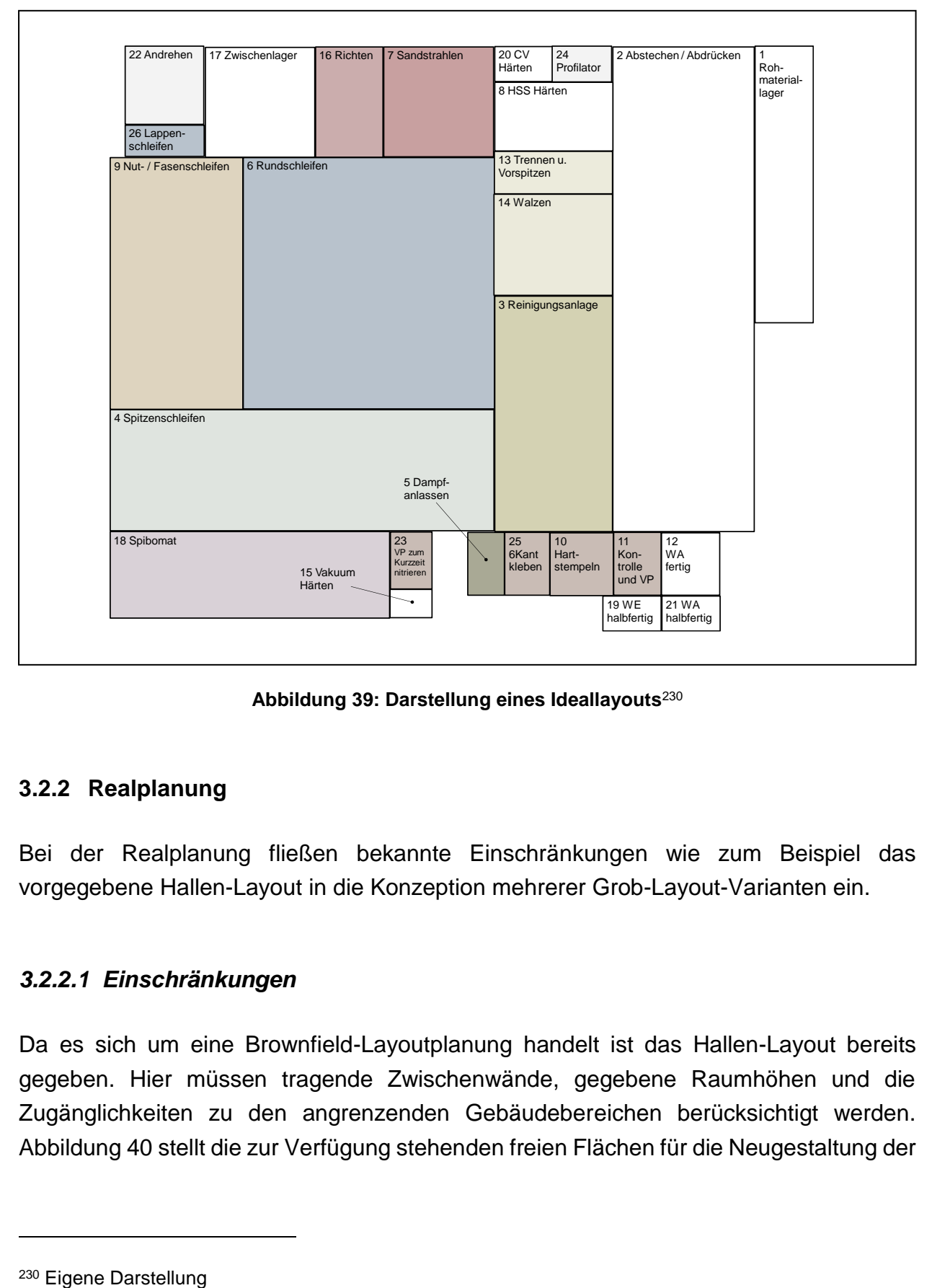

[Abbildung 39](#page-73-0) zeigt eine Darstellung eines Ideallayouts.

**Abbildung 39: Darstellung eines Ideallayouts** 230

## <span id="page-73-0"></span>**3.2.2 Realplanung**

Bei der Realplanung fließen bekannte Einschränkungen wie zum Beispiel das vorgegebene Hallen-Layout in die Konzeption mehrerer Grob-Layout-Varianten ein.

## *3.2.2.1 Einschränkungen*

Da es sich um eine Brownfield-Layoutplanung handelt ist das Hallen-Layout bereits gegeben. Hier müssen tragende Zwischenwände, gegebene Raumhöhen und die Zugänglichkeiten zu den angrenzenden Gebäudebereichen berücksichtigt werden. Abbildung 40 stellt die zur Verfügung stehenden freien Flächen für die Neugestaltung der

Ressourcenanordnung dar. Des Weiteren wurden geltende Einschränkungen in der Abbildung markiert.

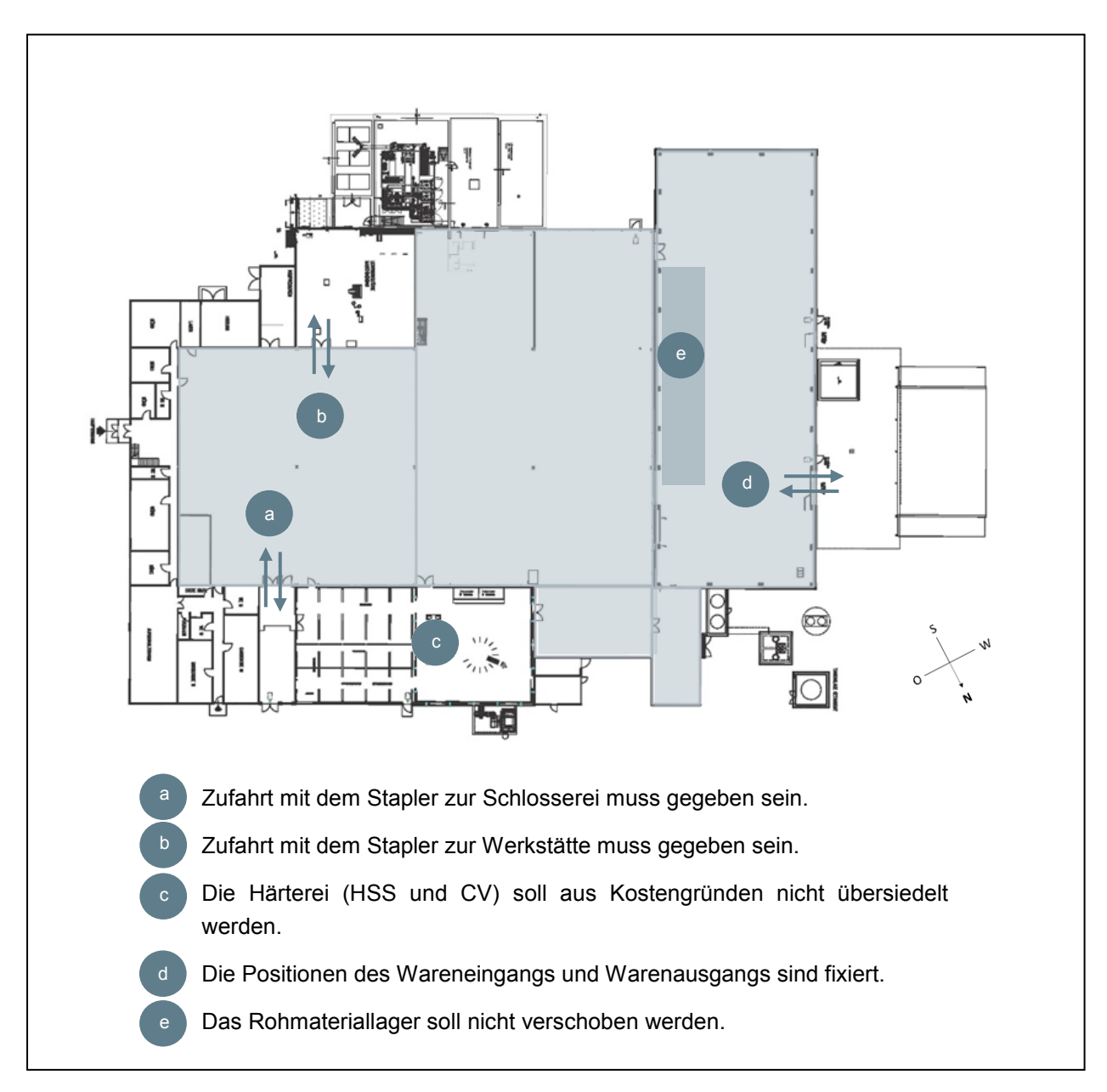

**Abbildung 40: Einschränkungen für die Layoutplanung**<sup>231</sup>

-

<sup>&</sup>lt;sup>231</sup> Eigene Darstellung

## *3.2.2.2 Reallayout-Varianten*

In der Realplanung wurden insgesamt sieben Layout-Varianten (siehe [Tabelle 5\)](#page-75-0) erstellt.

| Bezeichnung       | Merkmal                                                 |
|-------------------|---------------------------------------------------------|
| Layout-Variante 1 | Reinigungsanlage in der Rohmaterialhalle                |
| Layout-Variante 2 | Sandstrahlen in der Rohmaterialhalle                    |
| Layout-Variante 3 | Sandstrahlen wird nicht versetzt                        |
| Layout-Variante 4 | Reinigungsanlage am Rand der Produktionshalle           |
| Layout-Variante 5 | Reinigungsanlage zwischen Rund- und Spitzenschleifen    |
| Layout-Variante 6 | keine "direkte" Linie für gewalzte Artikel              |
| Layout-Variante 7 | keine "direkte" Linie für gewalzte Artikel; U-Anordnung |

<span id="page-75-0"></span>**Tabelle 5: Übersicht Layout-Varianten**<sup>232</sup>

Um die Erfahrung und dass über die Jahre gesammelte Produktions-Knowhow der Metall- und Holzbohrer Ressourcengruppen-Leiter mit in die Neugestaltung der Maschinenanordnung einzubinden, wurde ein Layout-Workshop am Produktionsstandort St. Gallen abgehalten. Dadurch konnte zusätzlich Akzeptanz für die bevorstehende Veränderung bei den Mitarbeitern geschaffen werden.

Mit Hilfe von maßstabsgerechten Maschinenkarten (1:100) wurden unter Beachtung der bereits gesammelten Informationen fünf Varianten, mit Ausgliederung der gewalzten Artikel vom Hauptmaterialfluss, in Zusammenarbeit der Teams ALPEN-MAYKESTAG GmbH und Institut für Innovation und Industrie Management (IIM) im Layout-Workshop erstellt. Das IIM-Team konzipierte weitere zwei Layouts, die keine Ausgliederung der gewalzten Artikel vorsehen.

Die einzelnen Layout-Varianten wurden im AutoCAD digitalisiert und sind im Anhang D enthalten.

### **3.2.3 Bewertung der Layout-Varianten**

Die Bewertung der einzelnen Layout-Varianten basiert nicht nur auf der Transportleistungszahl, sondern auf einer Reihe ausgewählter Kriterien und einer Nutzwertanalyse. Im Folgenden werden die einzelnen Kriterien näher erläutert.

<sup>232</sup> Eigene Darstellung

Fünf Kriterien basieren auf einem subjektiven Vergleich der Lösungs-Varianten. Dabei konnten die Kriterien auf der 5-Punkte Skala von "sehr gut" bis "sehr schlecht" beurteilt werden (siehe [Tabelle 6\)](#page-76-0).

| Wert          | Bewertung |
|---------------|-----------|
| sehr gut      | 5         |
| gut           | 4         |
| mittel        | 3         |
| schlecht      | 2         |
| sehr schlecht |           |

<span id="page-76-0"></span>Tabelle 6: Nutzwertanalyse - Skala "sehr gut" bis "sehr schlecht"<sup>233</sup>

**Materialflussgerechte Anordnung der Betriebsbereiche:** Mit Hilfe dieses Kriteriums wurde die Übersichtlichkeit und Transparenz der Betriebsbereich-Anordnung bewertet. Können die Warenflüsse leicht nachvollzogen werden oder bestehen so viele Kreuzungspunkte im Warenfluss, dass die Übersichtlichkeit verloren geht?

**Bereichsbildung / Mehrmaschinenbedienbarkeit:** Die meisten Ressourcen werden im Mehrmaschinenbediener-Modell betrieben. Abhängig vom Ressourcentyp kann ein Bediener zwei bis vier Ressourcen handhaben. Wurden die Ressourcen so angeordnet, dass alle Maschinenbediener ausgelastet sind?

**Flexibilität / Erweiterungsmöglichkeiten:** Freie Flächen bei den einzelnen Ressourcen sind für die Flexibilität von Bereitstellungsflächen und Erweiterungen von Bedeutung. Aufgrund der Ressourcenverteilung, auf die gesamte zur Verfügung stehende Hallenfläche, gibt es keine großen Unterschiede in der Bewertung.

**Materialflussanbindung intern / extern:** Einige Ressourcen werden sowohl von Metall und Holzbohrer als auch Gesteinsbohrer benötigt. Dieses Kriterium beurteilt die Anordnung dieser Ressourcen. Zusätzlich nimmt die Größe der freien Fläche für Warenanlieferung und Warenausgang Einfluss auf die Bewertung.

**Umwelteinflüsse auf Mitarbeiter:** Im Layout-Workshop wurde das Kriterium "Umwelteinflüsse auf Mitarbeiter", das unter anderem die Lärmeinflüsse durch das "Trennen und Vorspitzen" der gewalzten Artikel oder Arbeitsplätze mit Luftzug aufgrund der Nähe zu staplerbefahrenen Außentoren berücksichtig, aufgenommen.

<sup>233</sup> Eigene Darstellung

**Flächennutzungsgrad:** Abhängig von der Layout-Variante entstanden unterschiedliche Anordnungen der Transportwege. Dieses Kriterium gibt an wieviel Prozent von der Gesamtlagerfläche für Transportwege entfallen.

**Transportleistungszahl:** Für jede Layout-Variante wurden die Koordinaten der Ressourcengruppen aus der AutoCAD Zeichnung exportiert und anschließend mit den Materialflussdaten der Ist Analyse in einem Excel-File verknüpft. Für die Bewertung der Layout-Varianten 1 bis 5 wurden die Ressourcengruppen Rund- und Spitzenschleifen nochmals geteilt, damit die gewalzten Artikel in einer eigenen Produktionslinie abgebildet werden konnten. [Tabelle 7](#page-77-0) zeigt das Bewertungsschema dieses Kriteriums.

#### <span id="page-77-0"></span>**Tabelle 7: Nutzwertanalyse - Transportleistungszahl**<sup>234</sup>

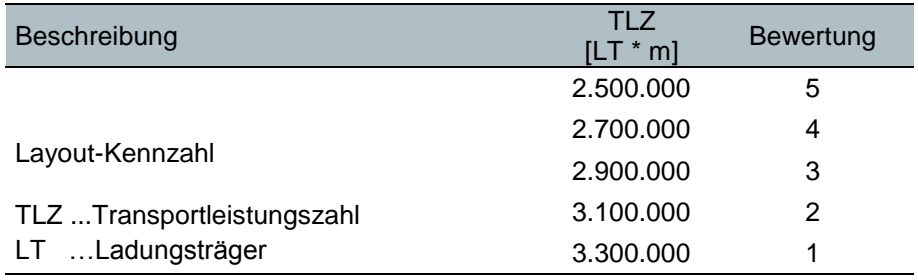

**Zusätzliche Investitionskosten:** Einige Layout-Varianten benötigen zu den bereits geplanten Umbauten wie zum Beispiel die Erneuerung des Hallenbodens und neue Rückflusskanäle für das Kühl- / Schmiermittel zusätzliche bauliche Änderungen. Die Aufwände für die jeweiligen Umbauten wurden gemeinsam mit den Experten der ALPEN-MAYKESTAG GmbH abgeschätzt.

**Tabelle 8: Nutzwertanalyse - Zusätzliche Investitionskosten**<sup>235</sup>

| Beschreibung                   | Kosten<br>[Euro] | <b>Bewertung</b> |
|--------------------------------|------------------|------------------|
|                                | 20,000           | 5                |
|                                | 50,000           | 4                |
| Zusätzliche Investitionskosten | 100.000          | 3                |
|                                | 150.000          | 2                |
|                                | 200.000          |                  |

**Gute Zugänglichkeit:** Für Wartungsarbeiten besteht die Notwendigkeit, dass möglichst alle Ressourcen mit dem Stapler erreichbar sind. Die Spalte Maschinen gibt an wie viele Ressourcen maximal nicht direkt mit dem Stapler zugänglich sind.

<sup>234</sup> Eigene Darstellung

<sup>235</sup> ibidem

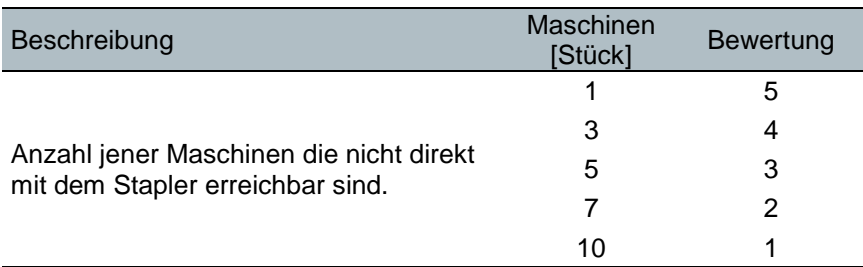

#### **Tabelle 9: Nutzwertanalyse - Gute Zugänglichkeit**<sup>236</sup>

Die Kriterien wurden im Layout-Workshop von allen anwesenden Personen mit Hilfe der Paarvergleichsmethode bewertet. Dadurch wurde eine bewusste bzw. unbewusste interessensgeleitete Gewichtung vermieden.<sup>237</sup> Die prozentuelle Gewichtung der Kriterien wird gemeinsam mit dem Gesamtergebnis der Nutzwertanalyse in [Tabelle 10](#page-78-0)  dargestellt. Die maximale Punktezahl beträgt 500.

Aufgrund der geringen Wertigkeit des Flächennutzungsgrads (kleiner 1%) aus der Paarvergleichsmethode wurde dieser Wert bei den Layout-Varianten nicht ausgewertet, da dieses Kriterium einen vernachlässigbar kleinen Anteil (maximal 5 Punkte) zum Gesamtnutzwert beiträgt.

#### <span id="page-78-0"></span>**Tabelle 10: Nutzwertanalyse - Bewertung und Ergebnisse**<sup>238</sup>

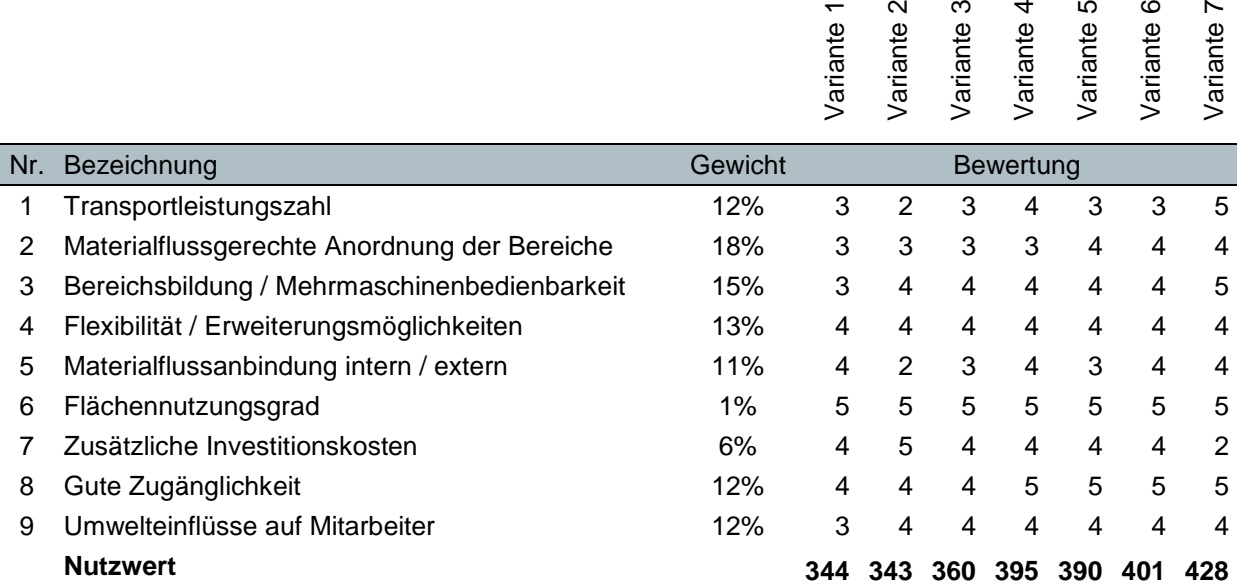

<sup>236</sup> Eigene Darstellung

<sup>237</sup> Vgl. Kühnapfel (2014), S. 14

<sup>238</sup> Eigene Darstellung

Für eine bessere Übersicht werden die Ergebnisse in einem Balkendiagramm (siehe [Abbildung 41\)](#page-79-0) visualisiert. Die Layout-Varianten mit einem Nutzwert von mindestens 390 Punkten wurden mit einem Rahmen hervorgehoben.

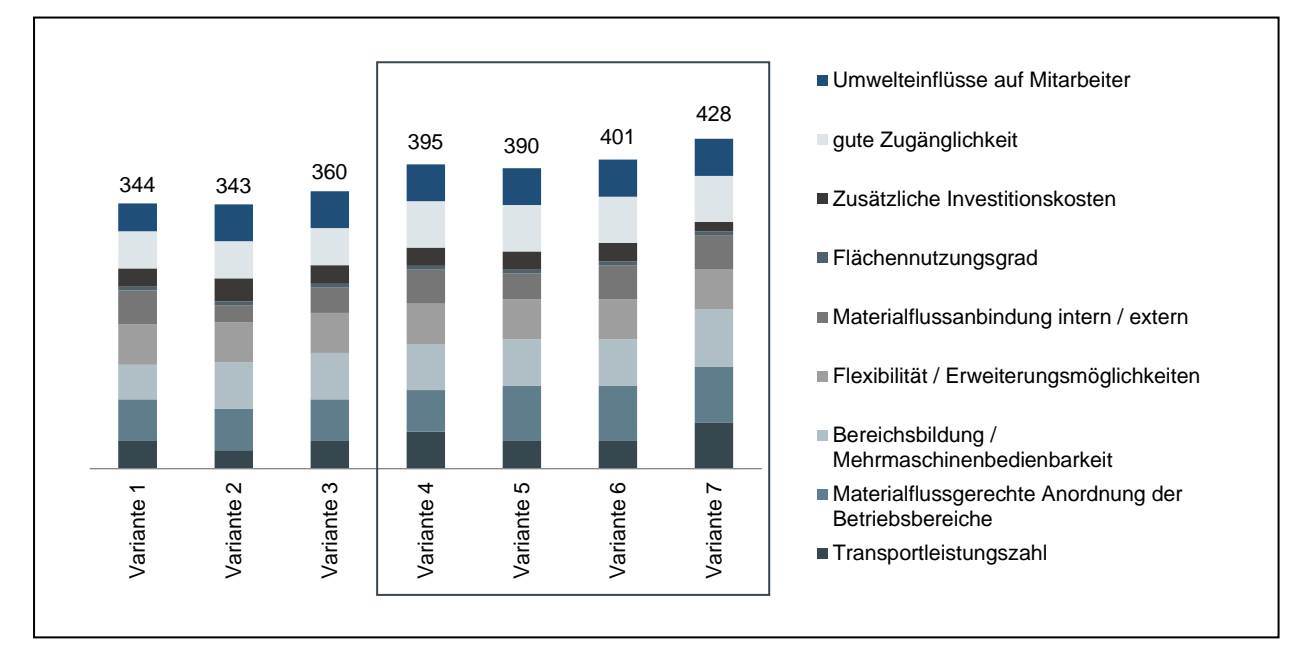

**Abbildung 41: Ergebnis Nutzwertanalyse**<sup>239</sup>

<span id="page-79-0"></span>Zusätzlich zum Balkendiagramm wurde ein Sichtungsprofil (siehe [Abbildung 42\)](#page-79-1) der vier Varianten mit dem höchsten Nutzwert erstellt. Dieses zeigt, dass Flexibilität / Erweiterungsfähigkeit, gute Zugänglichkeit sowie die Umwelteinflüsse auf Mitarbeiter bei diesen Varianten gleich bewertet wurden.

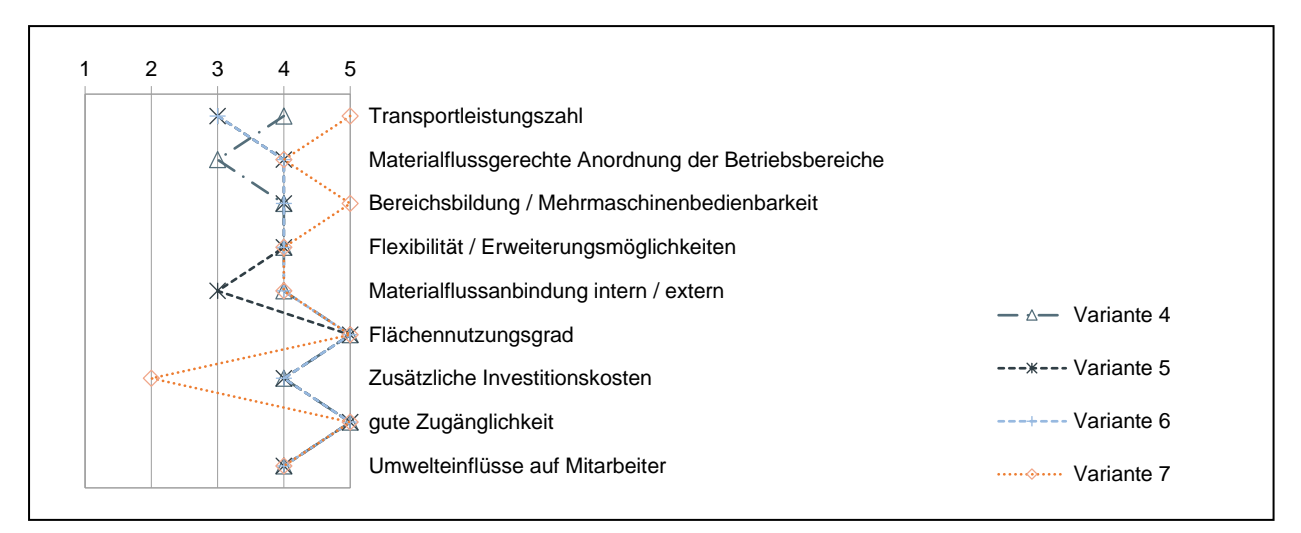

**Abbildung 42: Sichtungsprofil ausgewählter Layout-Varianten**<sup>240</sup>

<span id="page-79-1"></span><sup>239</sup> Eigene Darstellung

<sup>240</sup> ibidem

## <span id="page-80-0"></span>**3.2.4 Ausgewählte Layout-Variante**

Für die Fein-Layout-Phase wurde die Layout-Variante 7 mit U-Anordnung ausgewählt. Dieses Layout mit dem höchsten Nutzwert verfügt über eine Transportleistungszahl von 2.387.546 Ladungsträger\*Meter pro Jahr. Das entspricht einer Verbesserung von 29% gegenüber dem aktuellen Produktionslayout.

Es wurde darauf geachtet, dass ein geschlossener, befahrbarer Verkehrsweg zur Verfügung steht. Somit ist ein Wenden der Stapler nicht notwendig.

In dieser Layout-Variante befinden sich die Sandstrahlmaschinen in der Produktionshalle. Eine bauliche Maßnahme, die verhindert, dass Strahlgut in die restliche Halle gelangt, wird daher benötigt. Im Gegenzug entfällt die Aufstockung der aktuellen Sandstrahlräume, die in den anderen Layout-Varianten benötigt wird. Durch diese Position der Sandstrahlmaschinen gehen wertvolle Flächen für die Ressourcenerweiterung in der Produktionshalle verloren. Aus diesem Grund wird eine Hallenerweiterung in der Nutzwertanalyse berücksichtigt.

Der Spibomat-Bereich sollte zukünftig auch bei Kundenführungen im Unternehmen verstärkt als Kernkompetenz wahrgenommen werden.<sup>241</sup> Durch die Anordnung dieser Abteilung am Rand der Rohmaterialhalle, die zudem über eine höhere Raumhöhe verfügt, kann eine natürliche Lichtdurchflutung dieses Bereiches erreicht werden.

Abbildung 43 zeigt das ausgewählte Layout. Zusätzlich werden die typischen Prozessabfolgen für gewalzte und geschliffene Artikel in der Abbildung dargestellt. Zur besseren Übersicht wurde angenommen, dass der Prozess Reinigen und Dampfanlassen für alle Artikeltypen erst am Ende des Herstellungsprozesses stattfindet.

<sup>241</sup> Lt. Experte ALPEN-MAYKESTAG GmbH (28.11.2016)

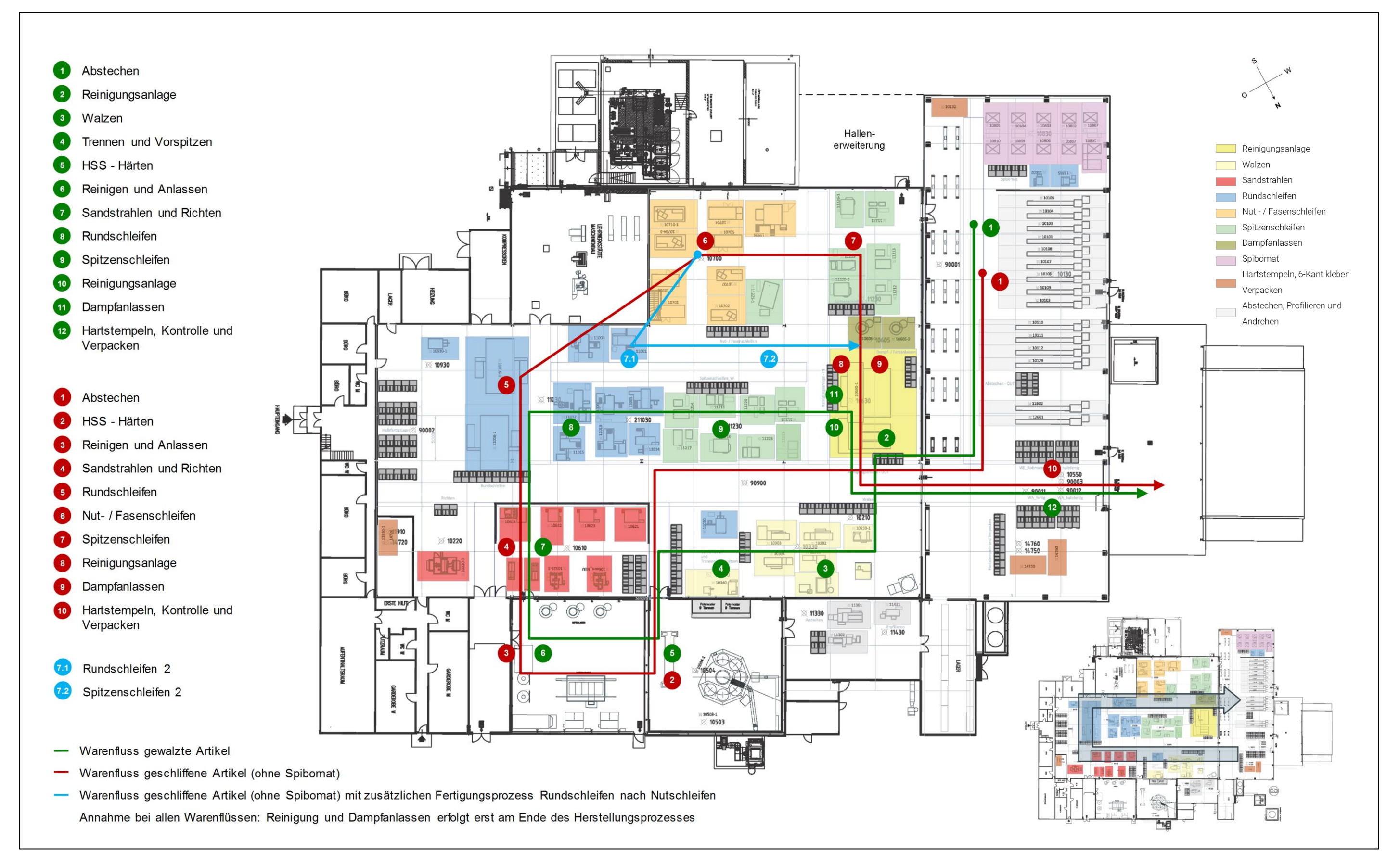

**Abbildung 43: Ausgewähltes Reallayout** (Eigene Darstellung)

# <span id="page-82-0"></span>**3.2.5 Alternative Layout-Variante**

Alternativ, zu den zuvor ermittelten Layout-Varianten, wurde in einem außerordentlichen Grob-Layout-Meeting auf Wunsch der Unternehmung eine zusätzliche Layout-Variante erstellt. Diese Layout-Variante setzt eine vollständige Überarbeitung aller Arbeitspläne und eine Auflösung dieser auf Ressourcen-Ebene voraus und basiert auf den Erfahrungen der Experten der ALPEN-MAYESTAG GmbH.

Bei der Layout-Erstellung wurde besonderen Wert auf folgende Merkmale gelegt:

- **Fertigungslinien nach Produkten / Artikeltypen**
- **Prozessverbesserungen**
- **Potential zur Erweiterung**

Durch die Anordnung in Fertigungslinien wird eine Entflechtung der Warenströme angestrebt. Infolgedessen können Ressourcenauslastungen leichter gesteuert und somit die Durchlaufzeiten und Umlaufbestände reduziert werden. Zusätzlich wird eine durchgängige Verantwortung für Produktgruppen / Fertigungslinien geschaffen. Es muss jedoch darauf geachtet werden, dass die Aufteilung in Linien erst nach dem Fertigungsprozess "Richten" erfolgen kann. Des Weiteren ist darauf zu achten, dass sich aufgrund der Linienbildung Einschränkungen der Bearbeitungsmöglichkeiten ergeben und somit ein Lastausgleich gegenüber einer Anordnung in Verrichtungsgruppen erschwert wird.

Das Layout (siehe Abbildung 44) kann in vier Fertigungslinien eingeteilt werden:

- **Linie 1: gewalzte Artikel**
- Linie 2: geschliffene Artikel mit "großen Losgrößen"
- Linie 3: geschliffene Artikel mit "kleinen Losgrößen"
- **Linie 4: Spibomat Artikel**

Die in Abbildung 44 visualisierten Warenflüsse werden unter der Annahme, dass die Prozesse Reinigen und Dampfanlassen für alle Artikel erst am Ende des Herstellungsprozesses stattfinden, dargestellt.

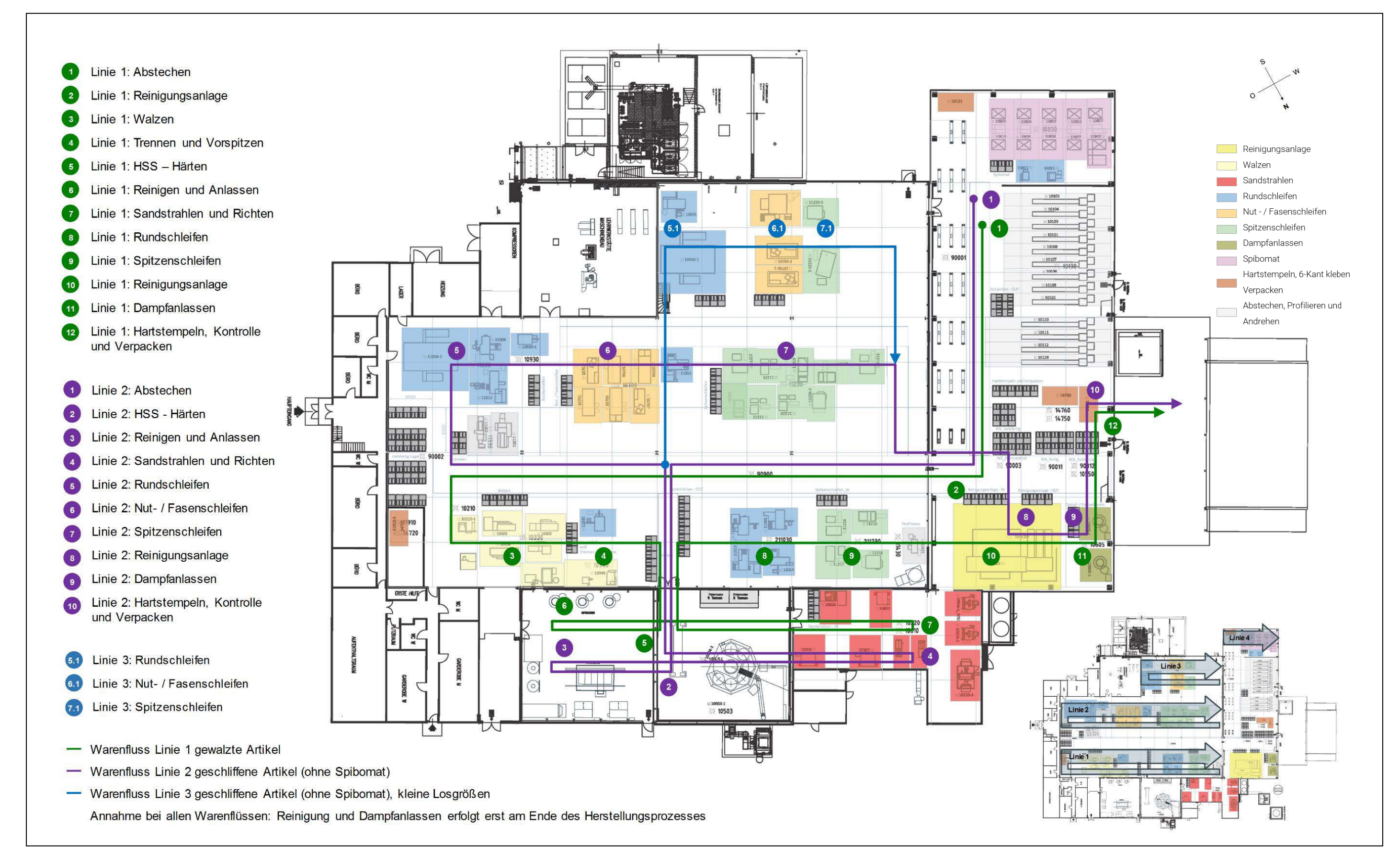

**Abbildung 44: Alternatives Reallayout** (Eigene Darstellung)

Die Maschinenbediener sollten zukünftig mehrere Ressourcentypen (zum Beispiel Rundschleifmaschinen und Spitzenschleifmaschinen) bedienen können. Dadurch steigen die benötigten Qualifikationen der Mitarbeiter, jedoch können diese in Folge vielseitiger und flexibler eingesetzt werden.

Zusätzlich wurden folgende Annahmen bei der Layout-Erstellung getroffen:

- Zukünftig soll der Fertigungsprozess Dampf- / Farbanlassen erst nach dem Spitzenschleifen erfolgen. Somit kann die Reinigungsanlage in die Rohmaterialhalle verschoben werden ohne die Transportleistungszahl wesentlich zu erhöhen.
- Die beiden KMX-Maschinen (Abdrehautomaten) werden nach Ferlach ausgelagert. Dadurch wird Platz für die Spibomaten und der Reinigungsanlage in der Rohmaterialhalle geschaffen.
- Die Zufahrt zur Schlosserei mit dem Stapler erfolgt nicht mehr über die Produktionshalle sondern über die Härterei.
- Das Ersatzteillager wird in den Keller verlegt. Somit ist der Zugang nur über den Außenbereich möglich. Dafür erhält jeder Maschinenbereich ein eigenes Verschleißteillager mit einer computerunterstützten Bestandsführung.
- Der Zugang in die Produktionshalle vom Bürogebäude wird an eine zentrale Position (auf gleicher Höhe mit dem Haupteingang) verschoben.

# **3.3 Fein-Layout**

In der letzten Phase wurde eine Überprüfung und Verfeinerung des Grob-Layouts mit Hilfe der Software Tecnomatix Plant Simulation 12 von Siemens durchgeführt. Abbildung 45 zeigt das Ziel und die Vorgehensweise der Fein-Layout-Phase.

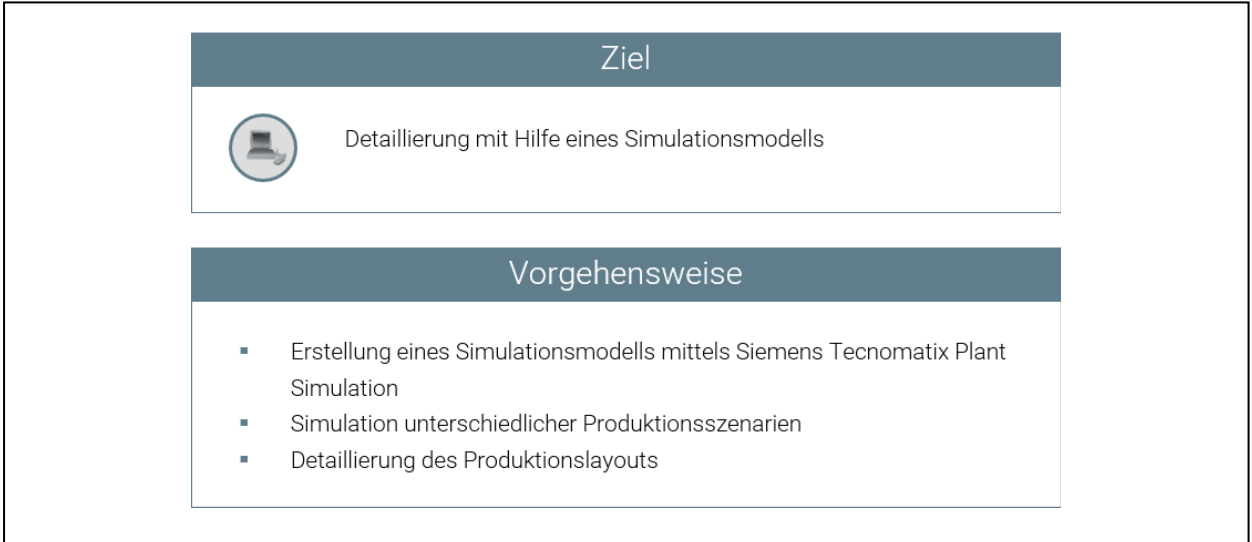

**Abbildung 45: Ziel und Vorgehensweise Phase III**<sup>242</sup>

## **3.3.1 Ziele der Simulation**

Das Simulationsmodell wurde für die Auswertung folgender Punkte konzipiert:

- Ermittlung und Visualisierung der Ressourcenauslastungen
- Ermittlung der Durchlaufzeiten ausgewählter Artikel
- Dimensionierung der Lager- und Bereitstellungsflächen

Insgesamt wurden drei Szenarien simuliert, wobei das erste Szenario für die Validierung des Simulationsmodells herangezogen wurde. Im zweiten Szenario wird eine realistische Liefermenge für das Wirtschaftsjahr 2020 angenommen. Das dritte Szenario basiert auf einer optimistischen Prognose für das Wirtschaftsjahr 2020, die zusätzliche Großaufträge im Bereich der gewalzten Artikel beinhaltet. Abbildung 46 zeigt die drei Simulationsszenarien.

-

<sup>242</sup> Eigene Darstellung

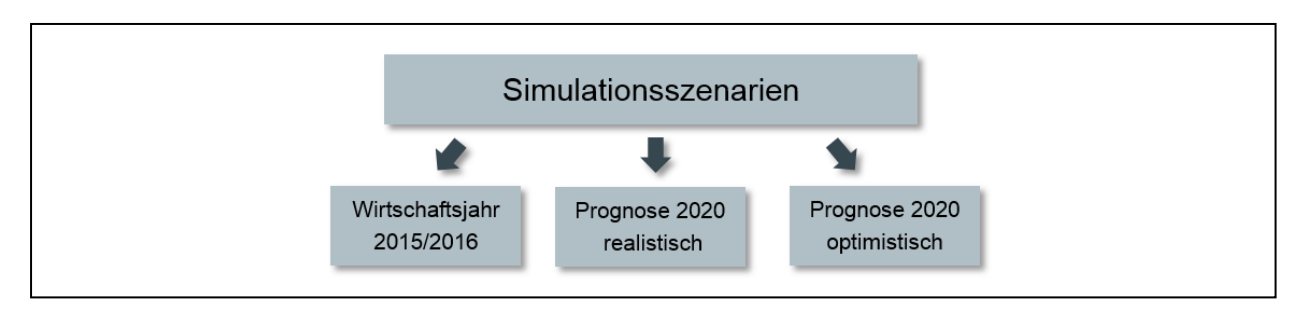

Abbildung 46: Simulationsszenarien<sup>243</sup>

## **3.3.2 Datenbasis**

In der Simulation werden alle Artikel entsprechend der ermittelten Liefermenge des jeweiligen Simulationsszenarios abgebildet. Auf Wunsch der ALPEN-MAYKESTAG GmbH wurde die Simulation so gestaltet, dass alle relevanten Maschinendaten aus einem Daten-File in die Simulation importiert werden können, ohne eine manuelle Anpassung der Maschinenmodelle vornehmen zu müssen. In diesem Kapitel werden folgende Input-Files näher beschrieben:

- Artikel-Daten
- Auftrags-Daten
- Schichtkalender

## *3.3.2.1 Artikel-Daten*

Die Tabelle mit den Artikel-Daten bildet das Herzstück der Simulation. Sie beinhaltet alle Daten der Artikel inklusive der Fertigungsprozesse (FPn), die der jeweilige Artikel durchlaufen muss, deren Bearbeitungszeiten (BZ) und Rüstzeiten (RZ) sowie die Liefermengen und Prognose-Faktoren für die einzelnen Simulationsszenarien. Ein Auszug der Artikel-Daten von fünf ausgewählten Artikeln wird in [Tabelle 11](#page-87-0) dargestellt.

-

<sup>243</sup> Eigene Darstellung

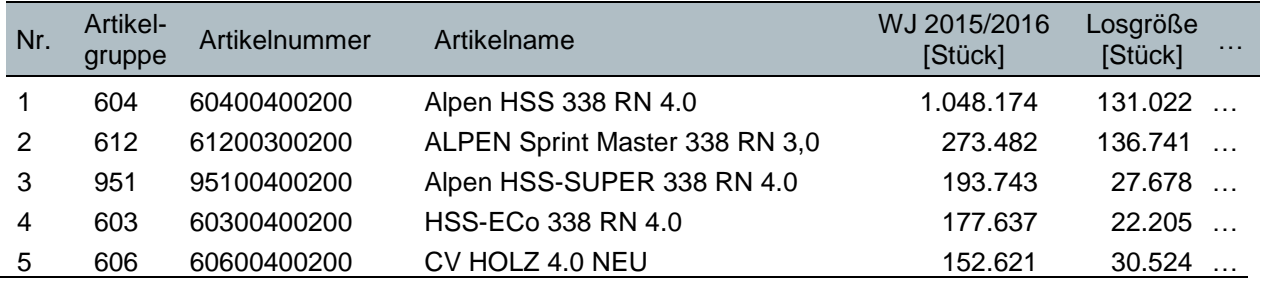

#### <span id="page-87-0"></span>**Tabelle 11: Auszug Artikel-Daten**<sup>244</sup>

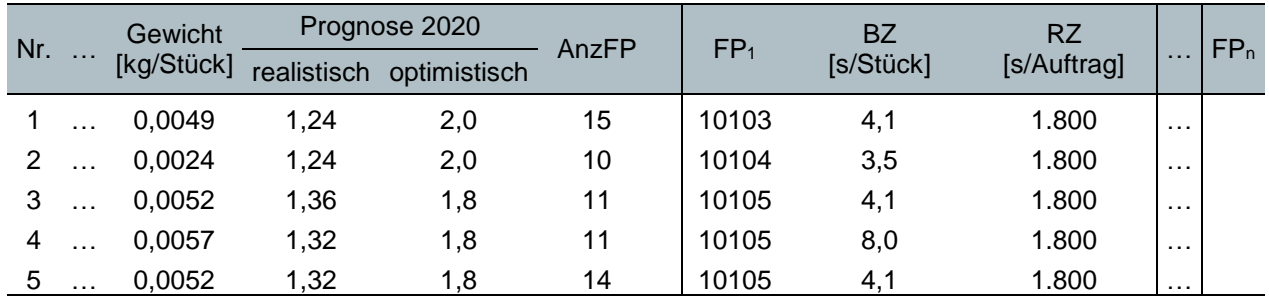

AnzFP … Anzahl der Fertigungsprozesse je Artikel

BZ … Bearbeitungszeit

FP1 … Erster Fertigungsprozess

FPn … n-ter Fertigungsprozess

RZ … Rüstzeit

WJ … Wirtschaftsjahr

Da in den Arbeitsplänen nur Ressourcengruppen und keine einzelnen Ressourcen / Maschinen hinterlegt sind, wurde die Ressourcenzuweisung für die Simulation aus den Auftragsrückmeldungen<sup>245</sup> der Produktion generiert. Dabei wurden über 200.000 Datensätze ausgewertet. Die Zuweisung entspricht jener Ressource, die im Wirtschaftsjahr 2015/2016 die größte Anzahl des jeweiligen Artikels gefertigt hat. Gab es für einen Fertigungsprozess im Wirtschaftsjahr 2015/2016 keine gültige Rückmeldung, so wurde der Artikel der jeweiligen Ressourcengruppe, die aus den Arbeitsplänen bekannt ist, zugewiesen. Als Beispiel sei hier die Ressourcengruppe Sandstrahlen genannt, bei der hauptsächlich die Ressourcengruppe und nicht die bearbeitende Ressource zurückgemeldet wurde.

Des Weiteren wurde versucht die Bearbeitungs- und Rüstzeiten aus den Auftragsrückmeldungen zu generieren. Aufgrund der großen Abweichungen zwischen den rückgemeldeten Zeiten und den Zeiten aus den Arbeitsplänen, wurde entschieden,

<sup>244</sup> Eigene Darstellung

<sup>245</sup> Internes Dokument ALPEN-MAYKESTAG GmbH (09.11.2016)

die Simulation mit Zeiten auf Basis der Ressourcengruppen aus den Arbeitsplänen zu erstellen.

Die Prognose-Daten für das realistische und das optimistische Szenario wurden von den Experten der ALPEN-MAYKESTAG GmbH in Form von Zuschlagsfaktoren je Artikelgruppe, bezogen auf die Liefermengen im Wirtschaftsjahr 2015/2016, bereitgestellt (siehe [Abbildung 47\)](#page-88-0).<sup>246</sup> Zur Vollständigkeit sei erwähnt, dass das Geschäftsjahr (GJ) in [Abbildung 47](#page-88-0) nur eine alternative Bezeichnung für das Wirtschaftsjahr darstellt.

| drill better.<br>aloen    |                                            |                                         |                     |                |                                  |                                             |                                     |                                          |                                                         |                        |                                  |                                   |
|---------------------------|--------------------------------------------|-----------------------------------------|---------------------|----------------|----------------------------------|---------------------------------------------|-------------------------------------|------------------------------------------|---------------------------------------------------------|------------------------|----------------------------------|-----------------------------------|
|                           | GJ 2016<br><b>Nettobetrag</b><br><b>KW</b> | GJ 2016<br>DB <sub>1</sub><br><b>KW</b> | GJ 2016<br>DB1<br>% | GJ 2016<br>Qty | GJ 2020<br><b>Umsatz HR 2020</b> | GJ 2020<br><b>Faktor</b><br><b>Erhöhung</b> | GJ 2016<br>Liefermenge<br>Lager 200 | GJ 2020<br>Liefermenge<br><b>HR 2020</b> | GJ 2020<br><b>Deckungs</b><br>beitrag<br><b>HR 2020</b> | Faktor<br>optimistisch | realistisches<br><b>Szenario</b> | optimistisches<br><b>Szenario</b> |
| Gesamtsumme               | 42.023.710                                 | 14.593.152                              | 34.7%               | 20.361.026     |                                  |                                             |                                     |                                          |                                                         |                        |                                  |                                   |
| Gesamtsumme St. Gallen    | 27.774.814                                 | 11.322.876                              | 41%                 | 18.895.207     | 36.096.283                       |                                             | 26.426.010                          | 34.479.540                               | 14.474.146                                              |                        |                                  |                                   |
|                           |                                            |                                         |                     |                |                                  |                                             |                                     |                                          |                                                         |                        |                                  |                                   |
| 01 HSS-Sprint             | 5.523.051                                  | 1.564.750                               | 28.3%               | 7.235.303      | 7.191.013                        | 1.24                                        | 12.590.375                          | 15.612.065                               | 2.037.304                                               | 2.0                    | 15.612.065                       | 25.180.750                        |
| 02 HSS Bohrer geschliffen | 4.702.699                                  | 1.958.187                               | 41,6%               | 2.525.145      | 6.153.687                        |                                             | 3.979.999                           | 5.299.090                                | 2.562.373                                               |                        | 5.166.059                        | 6.995.534                         |
| <b>DIN 1869</b>           | 706.827                                    | 384.572                                 | 54,4%               | 137,610        | 831.228                          | 1.12                                        | 151.462                             | 169,637                                  | 452.257                                                 | 1,3                    | 169.637                          | 196.901                           |
| <b>DIN 1897</b>           | 289.905                                    | 148,010                                 | 51.1%               | 140.456        | 389.632                          | 1.28                                        | 244,445                             | 312.890                                  | 198.925                                                 | 1.5                    | 312.890                          | 366,668                           |
| <b>DIN 338</b>            | 2.797.209                                  | 1.061.991                               | 38.0%               | 1.701.796      | 3.876.932                        | 1.32                                        | 3.007.339                           | 3.969.687                                | 1.471.920                                               | 1,8                    | 3.969.687                        | 5.413.210                         |
| <b>DIN 340</b>            | 603.827                                    | 255.814                                 | 42,4%               | 406.195        | 786.183                          | 1.24                                        | 461.589                             | 572.370                                  | 333.070                                                 | 1.8                    | 572.370                          | 830.860                           |
| MEFA-Stubo                | 43.890                                     | 19,806                                  | 45.1%               | 2,830          | 55.301                           | 1.20                                        | 110.859                             | 133.031                                  | 24.955                                                  |                        |                                  |                                   |
| Sonder Bohrer Zylindr     | 159.531                                    | 52.378                                  | 32,8%               | 110,527        | 214,409                          | 1.28                                        | 4.305                               | 141.475                                  | 70.396                                                  | 1.7                    | 141.475                          | 187.896                           |
| 02 HSS Bohrer geschliffen | 2.831.431                                  | 1.467.941                               | 51.8%               | 2.129.646      | 3.969.548                        |                                             | 1.645.739                           | 2.229.002                                | 2.057.993                                               |                        | 2.229.002                        | 2.940.675                         |
| Akku-Bohre                | 130,847                                    | 62.362                                  | 47,7%               | 33.633         | 175.859                          | 1,28                                        | 72.185                              | 92.397                                   | 83.815                                                  | 1.5                    | 92.397                           | 108.278                           |
| Bohrer - G                | 1.704.651                                  | 863.116                                 | 50,6%               | 1.562.310      | 2.434.241                        | 1.36                                        | 1.516.411                           | 2.062.319                                | 1.232.529                                               | 1.8                    | 2.062.319                        | 2.729.540                         |
| Bohrer - P                | 995.933                                    | 542.463                                 | 54,5%               | 533.703        | 1.359.448                        | 1.30                                        | 57.143                              | 74.286                                   | 740.462                                                 | 1.8                    | 74.286                           | 102.857                           |
| 06 Stein/-Spezialbohrer   | 6.220.205                                  | 2.986.072                               | 48,0%               | 3.993.082      | 7.722.586                        |                                             | 5.554.273                           | 8.144.621                                | 3.707.305                                               |                        |                                  |                                   |
| Glas                      | 339.243                                    | 215.520                                 | 63,5%               | 119,791        | 420.716                          | 1,18                                        | 139.524                             | 164.793                                  | 267.279                                                 |                        |                                  |                                   |
| Granit                    | 206.982                                    | 115.648                                 | 55,9%               | 197.577        | 256.691                          | 1,18                                        | 235.120                             | 277.702                                  | 143.422                                                 |                        |                                  |                                   |
| Keramo                    | 1.288.323                                  | 875.485                                 | 68,0%               | 236.984        | 1.717.979                        | 1,27                                        | 286.986                             | 364.472                                  | 1.167.459                                               |                        |                                  |                                   |
| Long-Life                 | 1.727.671                                  | 560.450                                 | 32,4%               | 2.062.214      | 1.959.179                        | 1,08                                        | 2.936.554                           | 3.171.478                                | 635.551                                                 |                        |                                  |                                   |
| <b>Multicut</b>           | 1.726.075                                  | 762.974                                 | 44.2%               | 807.528        | 2.307.860                        | 1,27                                        | 984.350                             | 1.253.459                                | 1.020.140                                               |                        |                                  |                                   |
| Profi Beto                | 879.998                                    | 426.552                                 | 48.5%               | 563.207        | 1.060.161                        | 1.15                                        | 971.739                             | 1.114.938                                | 513.881                                                 |                        |                                  |                                   |
| 07 SDS Bohrer/Meissel     | 6.442.379                                  | 2.586.886                               | 40.2%               | 2.125.077      | 7.613.502                        | 1.13                                        | 1.597.303                           | 1.797.779                                | 3.057.141                                               |                        |                                  |                                   |
| 09 Holzbohrer             | 2.055.050                                  | 759.040                                 | 36.9%               | 886.954        | 2.848.299                        | 1.32                                        | 1.058.321                           | 1.396.984                                | 1.052.029                                               | 1.8                    | 1.396.984                        | 1.904.978                         |

**Abbildung 47: Prognose-Daten**<sup>247</sup>

### <span id="page-88-1"></span><span id="page-88-0"></span>*3.3.2.2 Auftrags-Daten*

Die Auftrags-Daten für die Simulation werden mit Hilfe von Microsoft Excel aus den Artikel-Daten (siehe Kapitel [3.3.2.2\)](#page-88-1) generiert. Wahlweise könnten die Auftrags-Daten auch manuell erstellt, oder aus dem Echt-System exportiert und entsprechend den vorgegebenen Tabellen-Format (siehe [Tabelle 12\)](#page-89-0) angepasst werden. [Tabelle 12](#page-89-0) zeigt beispielhaft die Auftrags-Daten eines Artikels. Die Startzeit wird relativ zum Simulationsstart angegeben.

<sup>246</sup> Internes Dokument ALPEN-MAYKESTAG GmbH (11.11.2016)

<sup>247</sup> ibidem

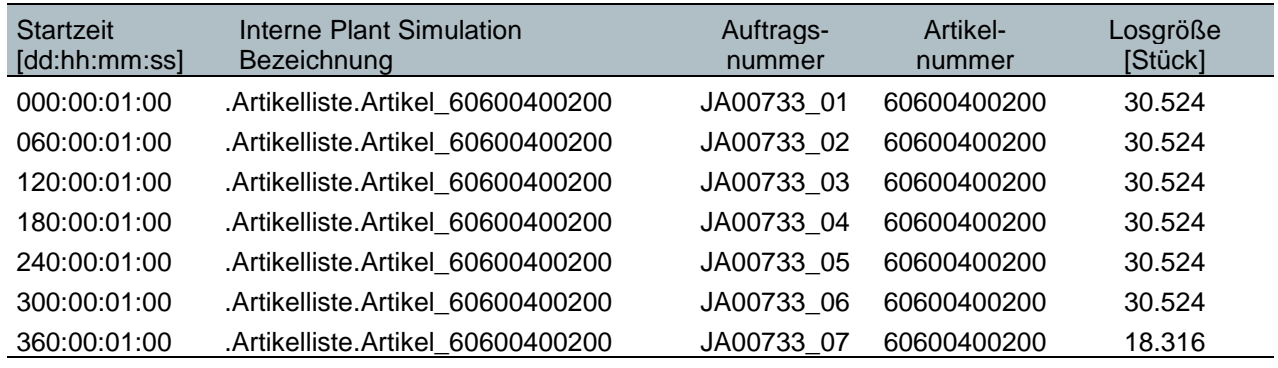

#### <span id="page-89-0"></span>**Tabelle 12: Auszug Auftrags-Daten**<sup>248</sup>

[dd:hh:mm:ss] ... [Tage:Stunden:Minuten:Sekunden]

Bei der Erstellung der Auftrags-Daten wurde wie folgt vorgegangen:

- Die Liefermengen der einzelnen Artikel im Wirtschaftsjahr (WJ) 2015/2016 wurden mit den Prognose-Faktoren<sup>249</sup> des jeweiligen Szenarios mit der Formel [\(7\)](#page-89-1) skaliert
- Aufteilung der Liefermengen entsprechend der vorgegebenen Losgrößen<sup>250</sup>
- Verteilung der Lose auf das Simulationsjahr

Liefermenge<sub>Szenario</sub> [Stück] = Liefermenge<sub>WI 2015/2016</sub> × Prognose\_Faktor

<span id="page-89-1"></span>**(7)**

### *3.3.2.3 Schichtkalender*

Um einen ein-, zwei- oder dreischichtigen Betrieb der Ressourcen zu ermöglichen, wurden im Simulationsmodell drei Schichten implementiert (siehe [Tabelle 13\)](#page-89-2).

<span id="page-89-2"></span>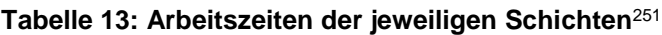

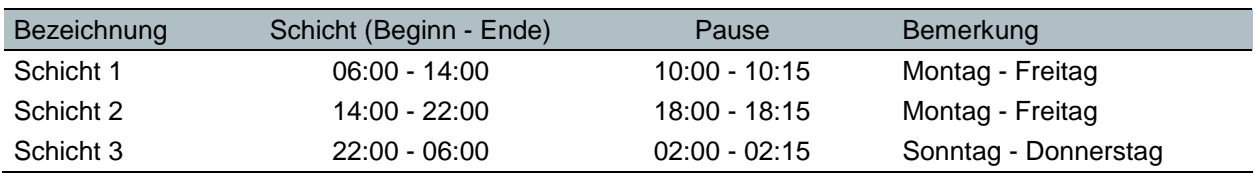

<sup>248</sup> Eigene Darstellung

<sup>249</sup> Internes Dokument ALPEN-MAYKESTAG GmbH (11.11.2016)

<sup>250</sup> Internes Dokument ALPEN-MAYKESTAG GmbH (04.10.2016)

<sup>&</sup>lt;sup>251</sup> Eigene Darstellung

Die Zuweisung der Schichtkalender zur Ressource (Res) kann manuell in der Simulation erfolgen oder per Excel-File Import mit dem Vorteil, dass die Schichtbelegung übersichtlich geordnet in Form einer Tabelle vorliegt und somit der Überblick bei 86 Ressourcen nicht verloren geht. Die Excel-Tabelle "Schichtkalender" wird exemplarisch in [Tabelle 14](#page-90-0) dargestellt.

|                                     |             | Bezeichnung           | Schichten pro Tag |                |               |              |  |  |
|-------------------------------------|-------------|-----------------------|-------------------|----------------|---------------|--------------|--|--|
| Res-<br>GrNr.                       | Res-<br>Nr. |                       | Aktuell           | <b>WJ</b>      | Prognose 2020 |              |  |  |
|                                     |             |                       |                   | 2015/2016      | realistisch   | optimistisch |  |  |
| 10330                               |             | Walzen                |                   |                |               |              |  |  |
|                                     | 10301       | Walzen SW 5           |                   |                | 2             | 3            |  |  |
|                                     | 10302       | Walzen SW 10          | 2                 | $\overline{2}$ | 2             | 3            |  |  |
|                                     | 10303       | Walzen SW 13          | 2                 | 2              | 2             | 3            |  |  |
|                                     | 10304       | Walzen SW 10 neu      | 2                 | 2              | 2             | 3            |  |  |
| 10340                               |             | Trennen u. Vorspitzen |                   |                |               |              |  |  |
|                                     | 10340 1     | Trennen u. Vorspitzen |                   |                | 2             | 2            |  |  |
| Res-GrNr.  Ressourcen Gruppennummer |             |                       |                   |                |               |              |  |  |

<span id="page-90-0"></span>**Tabelle 14: Auszug Schichtbelegung**<sup>252</sup>

Res-Nr. … Ressourcen Nummer

WJ ... Wirtschaftsjahr

Die Spalte "Aktuell" entspricht der realen Schichtbelegung laut Schichtkalender<sup>253</sup> der ALPEN-MAYKESTAG GmbH. Es ist drauf zu achten, dass dieser Schichtkalender sowohl Metall- und Holzbohrer als auch Gesteinsbohrer enthält. Ressourcen wie zum Beispiel "Abstechen / Abdrücken" und Sandstrahlen finden in beiden Artikelkategorien Verwendung und weisen daher in der Simulation eine geringere Auslastung als im Realbetrieb auf.

## **3.3.3 Simulationsmodell**

Siemens Tecnomatix Plant Simulation bietet die Möglichkeit einzelne Objekte mit "SimTalk" programmierbaren Eingangs- bzw. Ausgangssteuerungen zu bewegen. Zum Beispiel kann eine Umlagerung von Artikeln von einer Maschine zur Nächsten auch ohne visueller Verbindung in der Simulation erfolgen. Dieser Vorteil wurde für die Erstellung des vorliegenden Modells genutzt, um ein dynamisches Modell zu entwerfen, das nicht an starre Prozessabfolgen gebunden ist. Dies bildet die Basis für den implementierten

<sup>252</sup> Eigene Darstellung

<sup>253</sup> Internes Dokument ALPEN-MAYKESTAG GmbH (21.10.2016)

Import der Artikel-Daten aus dem Excel-File. [Abbildung 48](#page-91-0) zeigt das Simulationsmodell in der Siemens Tecnomatix Plant Simulations-Umgebung. Zur besseren Übersicht wurden die Ressourcen entsprechend ihrer Verrichtungsgruppen mit denselben Farben wie in der Grob-Layout-Phase hinterlegt.

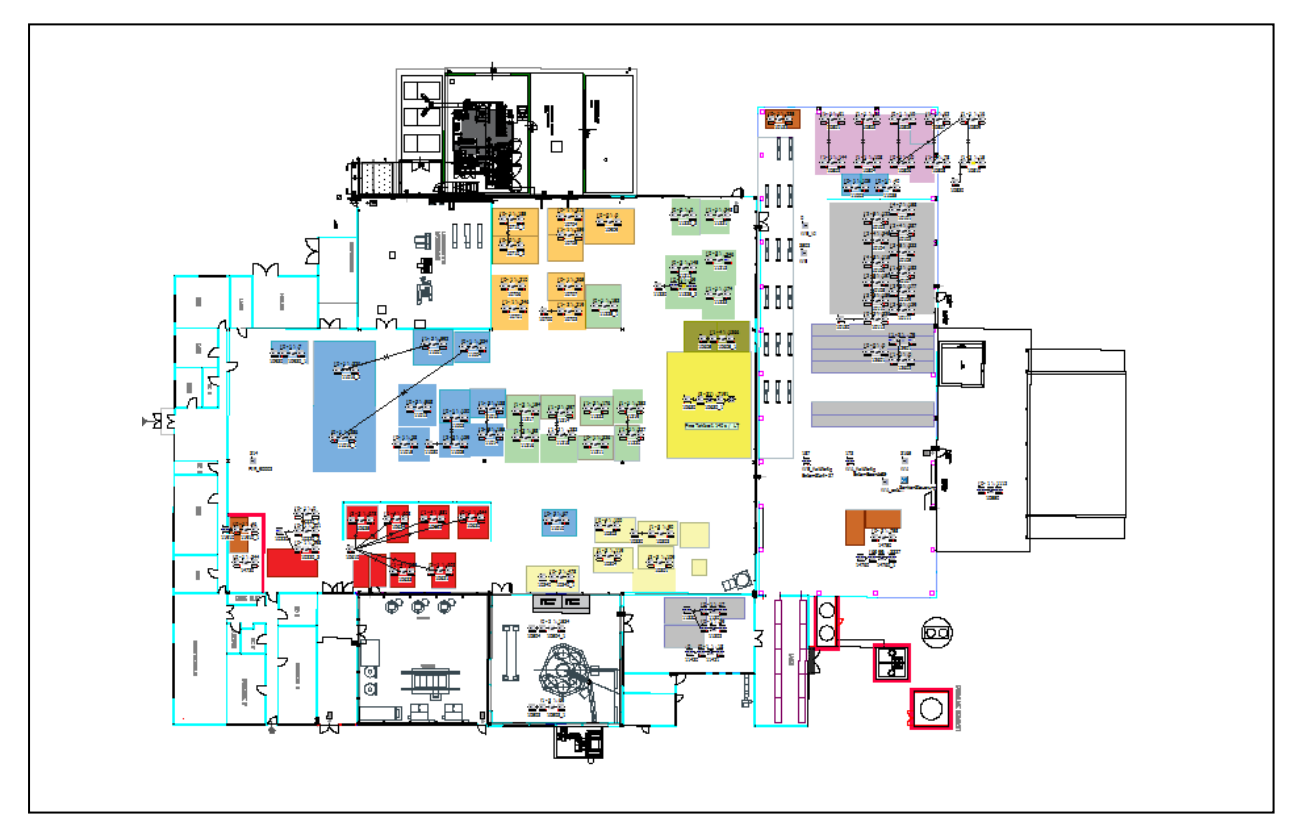

**Abbildung 48: Übersicht Simulationsmodell** 254

<span id="page-91-0"></span>Die einzelnen Ressourcen wurden, wie in [Abbildung 49](#page-92-0) dargestellt, mit Hilfe von drei Objekten modelliert. Jedes dieser Objekte verfügt über aufgabenspezifische Parameter.

<sup>&</sup>lt;sup>254</sup> Eigene Darstellung

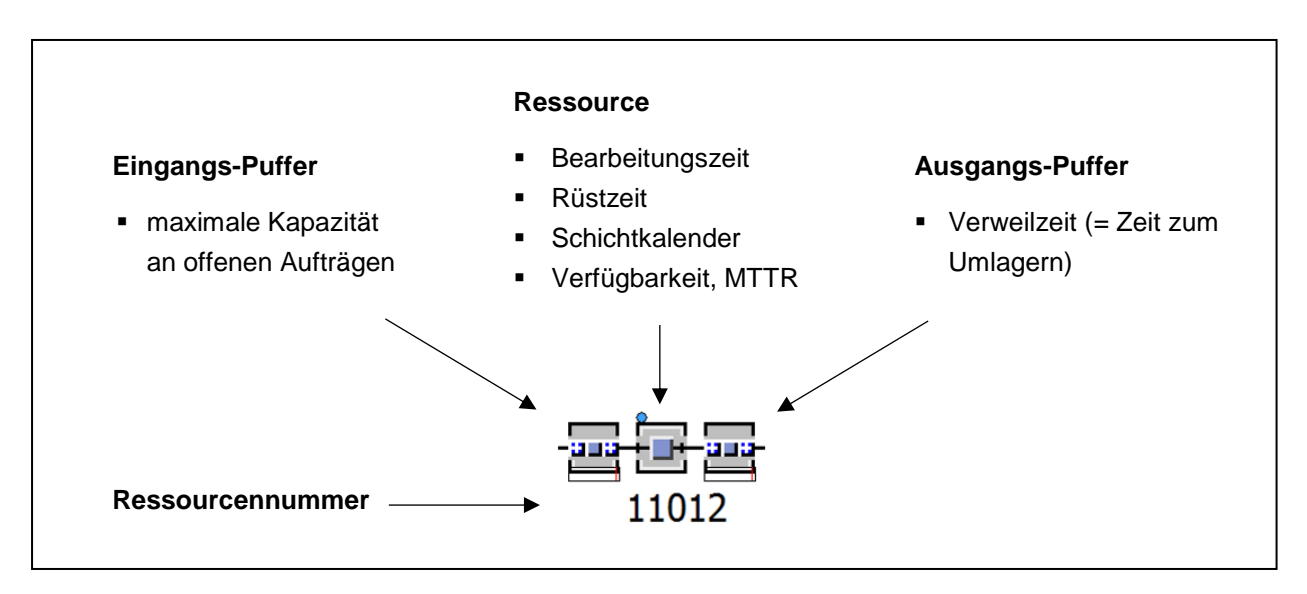

**Abbildung 49: Ressourcenmodell** 255

<span id="page-92-0"></span>Der Ausgangspuffer ist notwendig, um die Weitergabe eines Artikels von einer Ressource zur Nächsten zu simulieren. Hier wird eine Verweilzeit (= Umlagerzeit) von einer Stunde pro Auftrag angenommen. Es können nur ganze Aufträge umgelagert werden. Eine überlappende Produktion, die bei großen Losgrößen eine Minimierung der Durchlaufzeit mit sich bringen würde, ist in diesem Modell nicht vorgesehen. Zusätzlich wurde angenommen, dass bei jeder Ressource maximal 10 offene Aufträge im Eingangs-Puffer gelagert werden können.

Einige Ressourcen erfordern einen Ressourcengruppen-Puffer am Eingang. Da hier keine direkte Ressourcenzuweisung, sondern nur eine Ressourcengruppe ermittelt werden konnte (siehe Kapitel 3.3.2.1).

Über jeder Ressource im Simulationsmodell werden Informationen zum Eingangs-Puffer und der gefertigten Aufträge visualisiert (siehe [Abbildung 50\)](#page-92-1).

<span id="page-92-1"></span>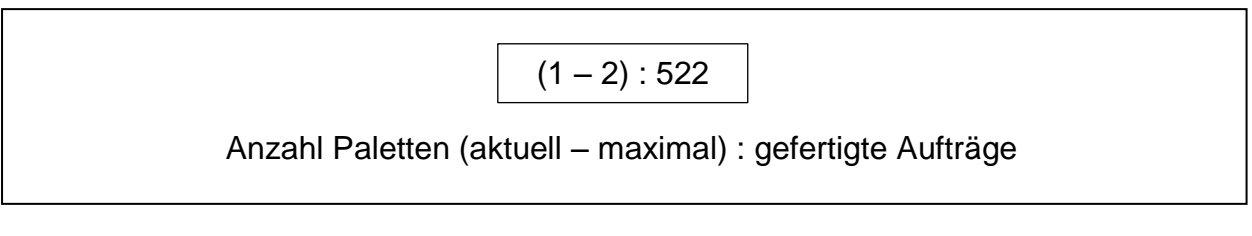

### **Abbildung 50: Informationsfeld Ressource**<sup>256</sup>

<sup>255</sup> Eigene Darstellung

<sup>256</sup> ibidem

## **3.3.4 Simulationsergebnisse und Interpretation**

Im vorliegenden Kapitel werden die Simulationsergebnisse der drei Szenarien betrachtet und interpretiert. An dieser Stelle sei darauf hingewiesen, dass folgende Punkte, die zu Abweichungen der Simulationsergebnisse im Vergleich zur Ist Produktion führen können, bei der Interpretation beachtet werden müssen:

- Es wurden nur Metall- und Holzbohrer simuliert. Einige Ressourcen werden zusätzlich für Gesteinsbohrer und Artikel aus Ferlach sowie Puch verwendet.
- Bearbeitungs- und Rüstzeiten basieren auf Ressourcengruppenbasis (unabhängig von der verwendeten Ressource).
- Die Ressourcenzuteilung wurde aus Auftragsrückmeldungen generiert und entspricht somit nur einer groben Näherung.
- Rückstandslisten aus dem vorangegangen Wirtschaftsjahr wurden nicht berücksichtigt.

In [Tabelle 15](#page-93-0) werden die Umsätze, die Liefermengen und die Anzahl der Aufträge der drei Szenarien gegenübergestellt.

<span id="page-93-0"></span>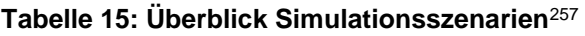

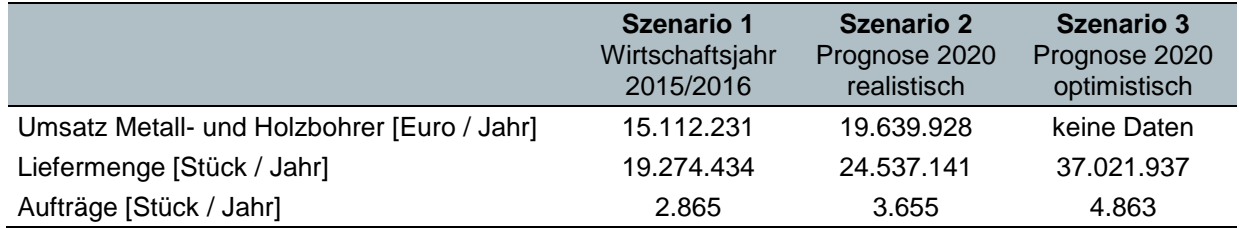

## *3.3.4.1 Ressourcenauslastung*

Um einen Überblick über die gesamte Auslastung der Produktionsstätte zu erhalten, wurden alle Ressourcen in einem Diagramm abgebildet. Somit kann auf einem Blick geprüft werden, ob eine Maschine im Ein-, Zwei- oder Dreischichtbetrieb arbeiten muss, um die geforderte Jahresliefermenge produzieren zu können. In den Auslastungs-Diagrammen werden die einzelnen Ressourcen (Ressourcennummern) auf der Hauptachse aufgetragen. Hinter jeder Ressourcennummer wird in Klammer die Abweichung der benötigten Schichten zum aktuellen Schichtkalender angegeben. Auf der zweiten Achse wurde die Auslastung der jeweiligen Maschinen bezogen auf ein

<sup>257</sup> Eigene Darstellung

Wirtschaftsjahr (365 Tage) aufgetragen. Feiertage wurden in der Simulation nicht berücksichtigt. Zur besseren Übersicht wurde am oberen Ende der Auslastungsbalken eine Gruppierung der einzelnen Ressourcen vorgenommen.

Folgende Ressourcenzustände kommen zur Anwendung:

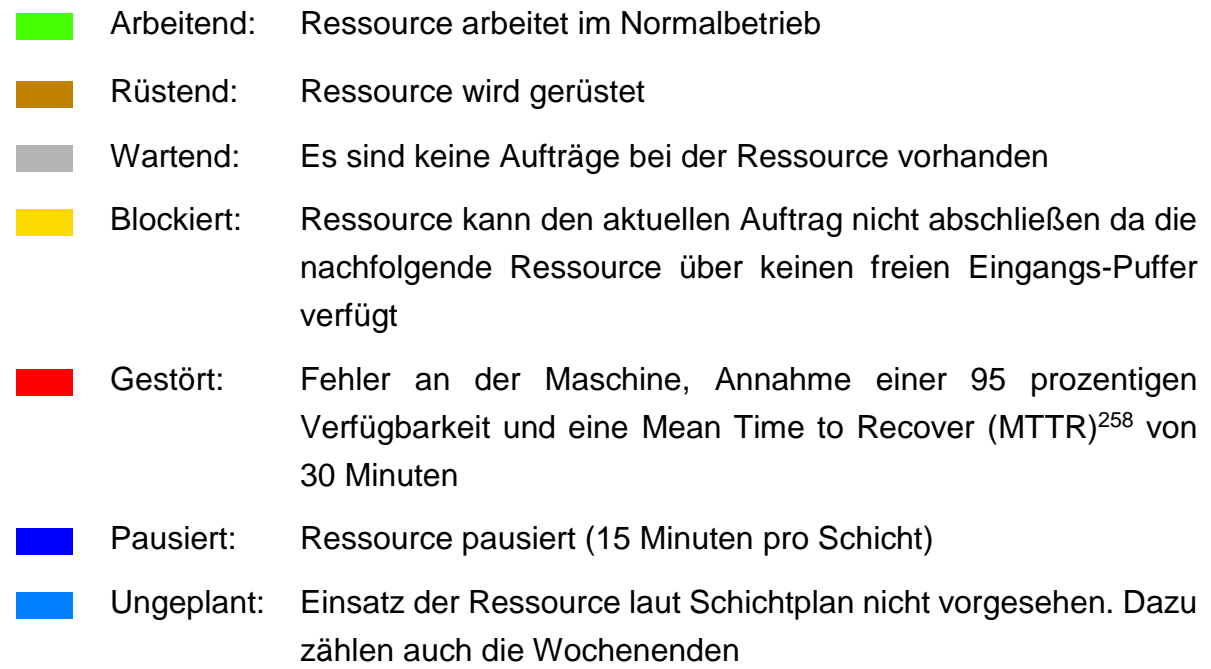

### **Auftragsdaten Wirtschaftsjahr 2015/2016**

Zur Validierung des Simulationsmodells wurde das abgeschlossene Wirtschaftsjahr 2015/2016 simuliert. Dabei wurde festgestellt, dass 18 Schichten pro Tag in der Simulation weniger erforderlich sind als im realen Betrieb. Es sei darauf hingewiesen, dass alleine 11 Schichten pro Tag auf Ressourcen, die nicht nur von Metall- und Holzbohrer verwendet werden, zurückzuführen sind.

Bereits bei der Analyse der Auftragsrückmeldungen wurde festgestellt, dass die rückgemeldeten Zeiten teilweise stark von denen in den Arbeitsplänen abweichen. Des Weiteren haben die Experten der ALPEN-MAYKESTAG GmbH bei der Überarbeitung der Ressourcenzuteilung für das neue Layout bemerkt, dass die Bearbeitungs- und Rüstzeiten in den Arbeitsplänen nicht immer der Realität entsprechen.

<sup>258</sup> Durchschnittliche Zeit für die Behebung eines Fehlers

Beispiel für die Abweichung der Bearbeitungszeiten anhand der Ressource "11220 – Ausspitzen 3,0-16,0 mm":

- 9 Sekunden pro Stück laut Auftragsrückmeldung im System
- 12 Sekunden pro Stück laut Arbeitsplan auf Ressourcengruppenbasis
- 21 Sekunden pro Stück tatsächlich benötigte Bearbeitungszeit

Diese Datenqualität spiegelt sich in den Simulationsergebnissen wieder. Hier besteht ein dringender Handlungsbedarf die Daten im Produktionssystem richtigzustellen. Eine Validierung der Simulation konnte aufgrund der Datenqualität (starke Abweichungen in den Bearbeitungszeiten) nicht positiv abgeschlossen werden. Die Qualität der Daten wirkt sich in weiterer Folge auch auf die Simulationsszenarien für das Jahr 2020 aus.

Abbildung 51 zeigt die Ergebnisse der Simulation für das vergangene Wirtschaftsjahr.

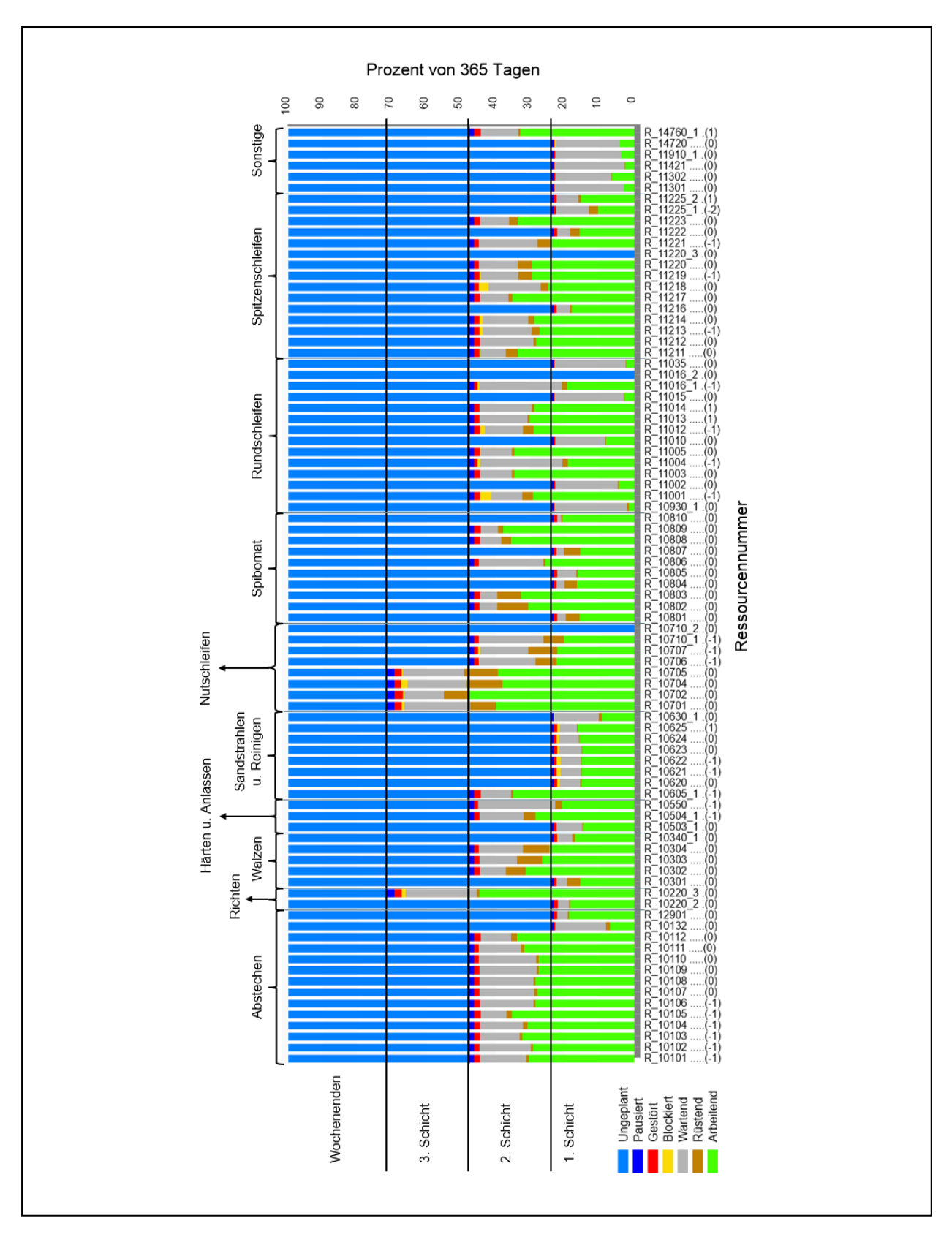

**Abbildung 51: Ressourcenauslastung - Wirtschaftsjahr 2015/2016**<sup>259</sup>

-

<sup>259</sup> Ergebnis aus der Simulation, erstellt mit Siemens Tecnomatix Plant Simulation 12

### **Prognose 2020 realistisch**

Die Liefermengen für das Szenario "Prognose 2020 realistisch" können ohne zusätzliche Ressourcen (die geplanten Neuanschaffungen sind bereits in allen Szenarien berücksichtigt), nur mit Anpassung des Schichtkalenders bereitgestellt werden (siehe Abbildung 52). Wie bereits im letzten Punkt "Auftragsdaten Wirtschaftsjahr 2015/2016" erwähnt, gibt es bekannte Fehler in den Bearbeitungszeiten, die bei der Interpretation der Auslastung berücksichtigt werden müssen.

Einige Ressourcen zum "Abstechen / Abdrücken" wurden auf ein Dreischicht-Modellumgestellt. Alternativ könnte die Ressourcenzuteilung geprüft und einzelne Artikel anderen Ressourcen neu zugewiesen werden. Im Spibomat-Bereich wurde eine Anpassung aller Ressourcen auf einen Zweischichtbetrieb durchgeführt.

Mit den vorliegenden Bearbeitungszeiten kann der Fertigungsbereich Spitzenschleifen auch im Szenario "Prognose 2020 realistisch" im Zweischichtbetrieb die gewünschten Liefermengen bereitstellen. Aus aktuellen Beobachtungen der Produktion kann jedoch abgeleitet werden, dass ohne einen Dreischichtbetrieb die realistischen Liefermengen im Wirtschaftsjahr 2020 nicht mit dem aktuellen Maschinenpark produziert werden können, da bereits im Wirtschaftsjahr 2015/2016 ein Dreischichtbetrieb notwendig war.

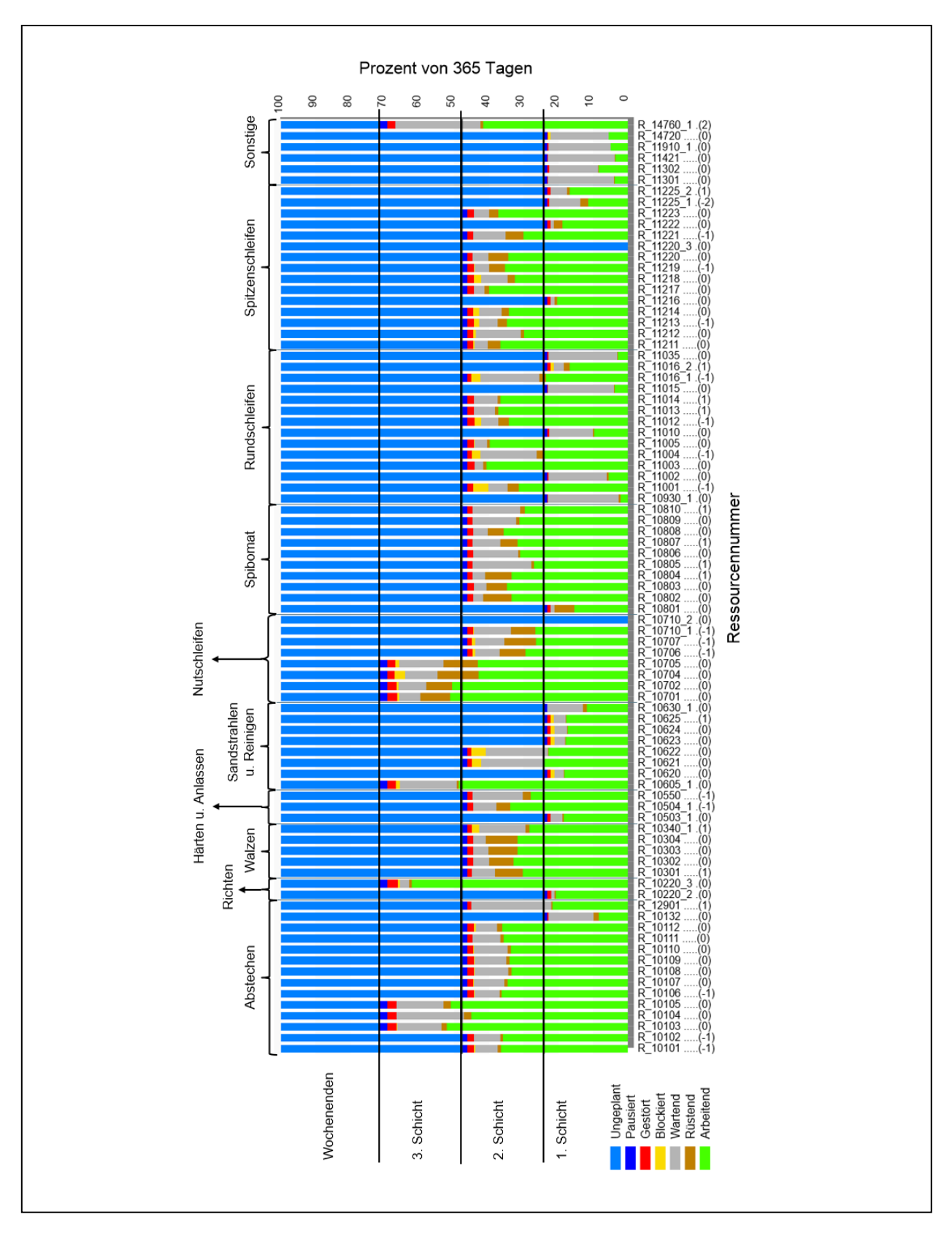

**Abbildung 52: Ressourcenauslastung - Prognose 2020 realistisch**<sup>260</sup>

-

<sup>260</sup> Ergebnis aus der Simulation, erstellt mit Siemens Tecnomatix Plant Simulation 12

### **Prognose 2020 optimistisch**

Im Szenario "Prognose 2020 optimistisch" wurden beim "Abstechen / Abdrücken" und dem maschinellen Richten Engpässe ermittelt. Um die benötigten Liefermengen sicherzustellen, müssen zusätzliche Ressourcen angeschafft werden. Eine Alternative zur Ressourcenerweiterung im Bereich des "Abstechen / Abdrücken" könnte der Zukauf von Rohlingen anstatt von Stangenmaterial darstellen. Diese Vorgehensweise wird bereits bei dem Produkt SDS+ Hammerbohrer praktiziert.

Des Weiteren konnte bei der Ressource "11001 Rundschleifmaschine" ein großer Zeitanteil als "Blockiert" identifiziert werden. Dies weist darauf hin, dass die Folgeressource keine weiteren Aufträge mehr annehmen kann. Optimierungsbedarf an der Ressourcenzuweisung sowie an der Auftragsstruktur (Auftragsstartregelung) könnte den blockierten Zustand verringern.

Da dieses Szenario hauptsächlich auf der Annahme von Großaufträgen im Bereich der gewalzten Artikel beruht und die vier Ressourcen zur Nutherstellung im Dreischichtbetrieb an der oberen Auslastungsgrenze arbeiten, wird empfohlen hier zusätzliche Ressourcen bereitzustellen.

Abbildung 53 zeigt die Auslastung der einzelnen Ressourcen für dieses Szenario.

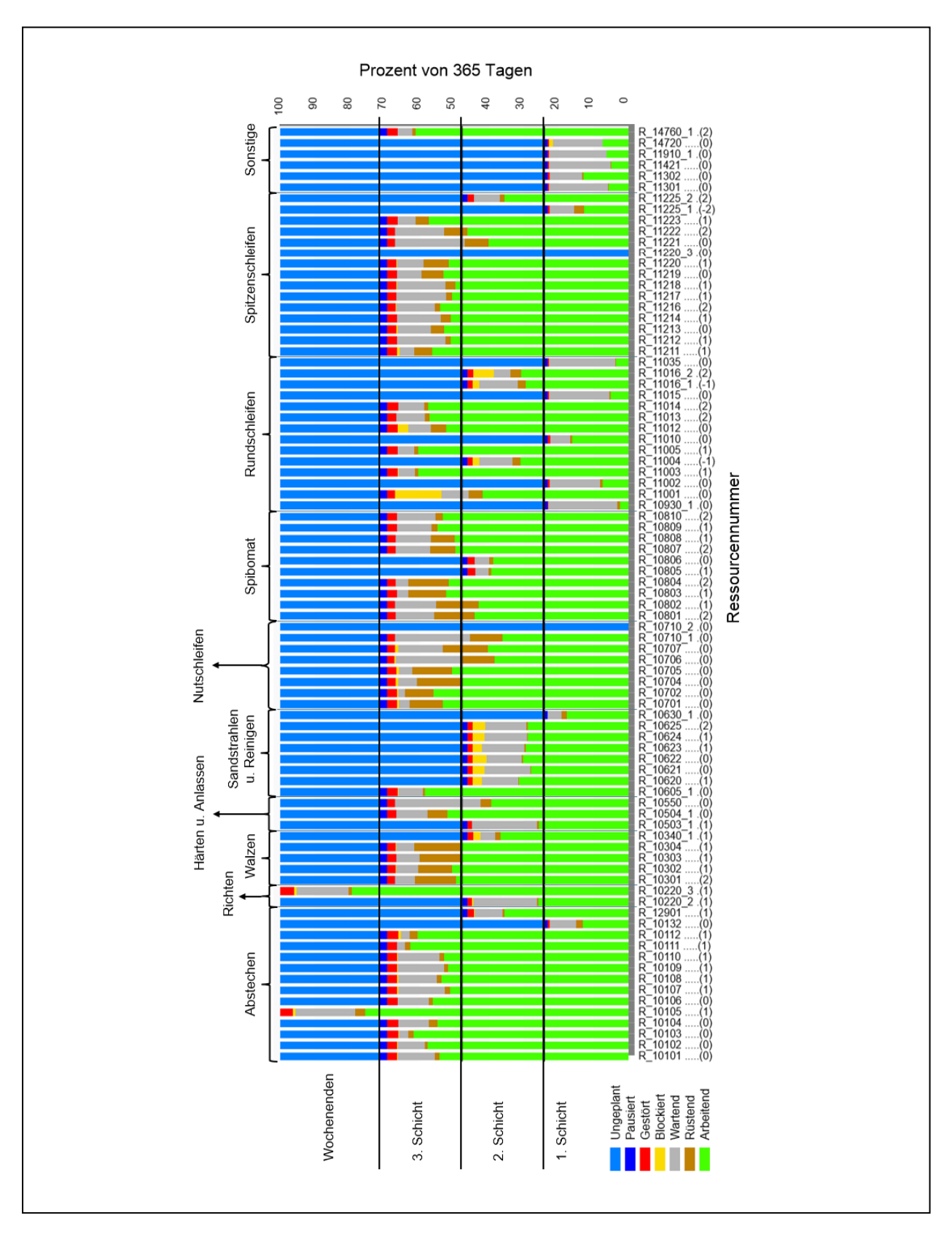

**Abbildung 53: Ressourcenauslastung - Prognose 2020 optimistisch**<sup>261</sup>

-

<sup>261</sup> Ergebnis aus der Simulation, erstellt mit Siemens Tecnomatix Plant Simulation 12

# *3.3.4.2 Durchlaufzeiten*

Die Simulation berechnet für jeden erstellten Artikel über alle Lose eine durchschnittliche Durchlaufzeit in Wochen. [Tabelle 16](#page-101-0) zeigt exemplarisch fünf Artikel.

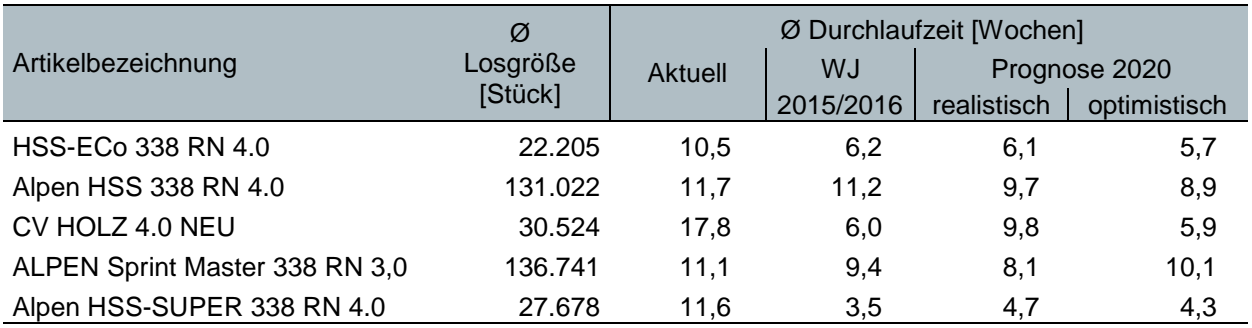

<span id="page-101-0"></span>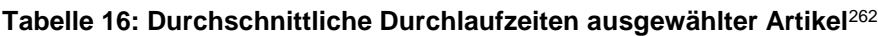

Ø … durchschnittliche

WJ … Wirtschaftsjahr

Bei allen Artikeln wurde die reale Durchlaufzeit des Wirtschaftsjahres 2015/2016 in der Simulation unterschritten. Auffällig ist, dass trotzt konstanter Losgrößen über alle Szenarien die Durchlaufzeiten stark streuen. Dies kann auf die unterschiedlichen Startzeitpunkte der Aufträge zurückgeführt werden und zeigt, dass eine Auftragsstartregelung (Reihung der Aufträge, Losgrößensteuerung), die Durchlaufzeiten positiv beeinflusst.

Des Weiteren wurde festgestellt, dass der größte Zeitanteil der Durchlaufzeiten die Zwischenlagerung darstellt und die Zeitanteile für Bearbeitung in den Hintergrund drängt. Dieses Phänomen könnte ebenfalls durch eine rückwärtsterminierte Kapazitätsplanung und einer Auftragsstartregelung verbessert werden.

# *3.3.4.3 Bereitstellungsflächen*

In weiterer Folge wurden die maximal benötigten Flächen für die Bereitstellung der Artikel an den jeweiligen Ressourcengruppen ermittelt, im Produktionslayout eingezeichnet und geprüft, ob ausreichend freie Flächen zur Verfügung stehen.

Die benötigte Bereitstellungsfläche wurde mit EURO-Paletten (1200 x 800 mm), basierend auf Annahmen entsprechend Abbildung 54, modelliert. Wie bereits in Kapitel

<sup>262</sup> Eigene Darstellung

[3.1.5.1](#page-62-0) erwähnt, wurde das Gewicht des Einheitsladungsträgers mit 40 kg beschränkt, um eine Handhabung ohne Hilfsmittel zu ermöglichen.

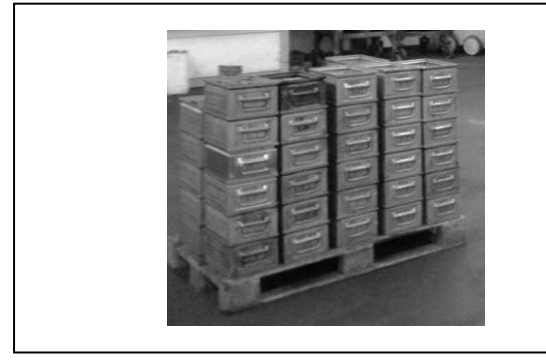

**Annahmen für die Paletten-Bildung:** 

- sortenreine Stapelung (maximal 1 Auftrag pro Stapel)
- maximale Stapelhöhe von 6 Ladungsträgern
- maximal 10 Stapel pro Palette

**Abbildung 54: Bildung von Paletten-Einheiten**<sup>263</sup>

Im Grob-Layout wurden bereits genügend große Flächen für die Materialbereitstellung vorgesehen. Eine Anpassung des Layouts musste somit nicht vorgenommen werden. Abbildung 55 visualisiert die benötigten Stellplätze je Ressourcengruppe.

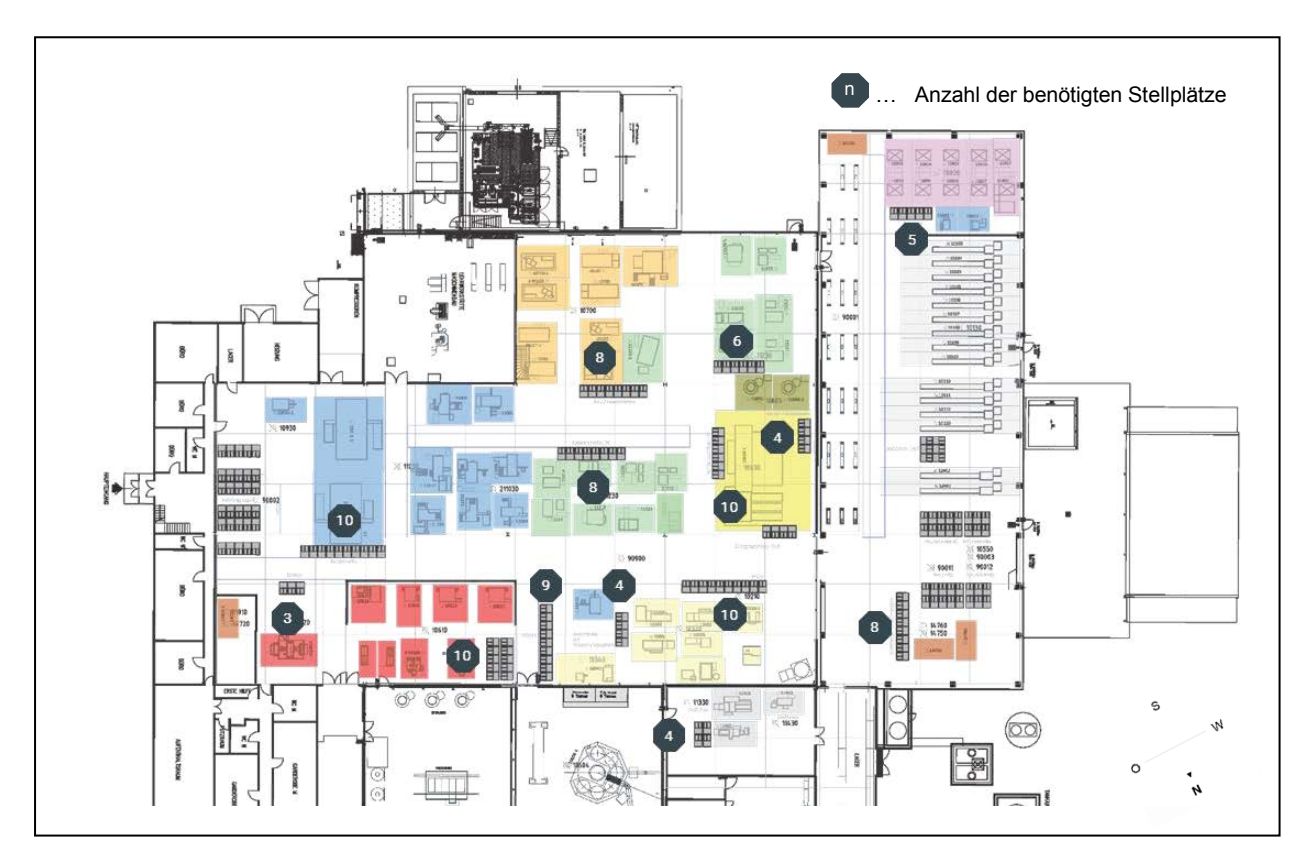

**Abbildung 55: Anzahl der benötigten Paletten-Stellplätze**<sup>264</sup>

-

<sup>263</sup> Eigene Darstellung

<sup>264</sup> ibidem

# **4 Zusammenfassung und Ausblick**

Im Rahmen dieser Arbeit wurde bei der ALPEN-MAYKESTAG GmbH eine Analyse der qualitativen und quantitativen Materialströme der Metall- und Holzbohrer Produktion in St. Gallen (Steiermark) durchgeführt. Aufbauend auf den gewonnenen Erkenntnissen und den abgeleiteten Optimierungspotentialen erfolgte eine Brownfield-Layoutplanung für diesen Produktionsbereich.

In einem ersten Schritt wurde die Ist Situation der Betriebsstätte erhoben. Dabei konnte das Produktsortiment auf 1.311 relevante Artikel, die im letzten Wirtschaftsjahr (Juli 2015 bis Juni 2016) produziert wurden, eingeschränkt werden. Die Sensibilisierung auf die wichtigsten Artikel erfolgte mittels einer ABC-Analyse mit dem Kriterium Liefermenge. Des Weiteren wurde ein Ressourcenkatalog, der alle notwendigen Maschinen enthält, ausgearbeitet und entsprechend den geplanten Liquidierungen und Neuanschaffungen angepasst.

Bei der Analyse der Arbeitspläne wurde festgestellt, dass nur eine Auflösung nach Verrichtungsgruppen / Ressourcengruppen vorliegt und somit keine einzelnen Maschinen / Ressourcen in den Arbeitsplänen vorhanden sind. Dies führt zu erheblichen Einschränkungen bei der Layoutplanung, da nicht bekannt ist, an welcher Maschine ein Artikel tatsächlich bearbeitet wird. Mit Hilfe von Mitarbeitergesprächen konnte die Anordnung der Ressourcen nach Verrichtungsgruppen in der Layoutplanung teilweise aufgehoben werden. Da zum Zeitpunkt dieser Arbeit nur eine Arbeitsplanauflösung auf Ressourcengruppen-Ebene vorlag, wurde mit diesen Daten die Layoutplanung durchgeführt. Um die Verbesserung der Warenströme quantifizieren zu können, wurde beim bestehenden Layout eine Transportleistungszahl ermittelt. Darüber hinaus wurde zur Veranschaulichung der Komplexität der aktuellen Warenströme ein modifiziertes Sankey-Diagramm, in dem die Ressourcengruppen entsprechend der derzeitigen Layout-Position angeordnet sind, erstellt.

Zu Beginn der Layoutplanung wurde ein Blockdiagramm ohne Einschränkungen, mit Hilfe des modifizierten Drei- bzw. Viereck-Verfahren nach Schmigalla und einer Produktionsflächenabschätzung mittels auf Maschinengrundflächen bezogenen Zuschlagsfaktoren nach Rockstroh, konzipiert. Unter Berücksichtigung der geltenden Einschränkungen wurden mehrere Grob-Layout-Varianten erstellt, die in einem Workshop mit den Experten der ALPEN-MAYKESTAG GmbH diskutiert und optimiert wurden. Die Bewertung der einzelnen Grob-Varianten erfolgte anhand einer Nutzwertanalyse. Um eine bewusste bzw. unbewusste interessensgeleitete Gewichtung zu vermieden, wurden die Kriterien mit Hilfe der Paarvergleichsmethode gewichtet.

Die Layout-Variante mit dem höchsten Nutzwert wurde in die Simulationsphase übergeleitet. In dieser Phase wurde das Layout inklusive aller für die Fertigung von Metall- und Holzbohrer benötigten Ressourcen in der Simulationsumgebung "Siemens Tecnomatix Plant Simulation" abgebildet. Aus den Auftragsrückmeldungen des letzten Wirtschaftsjahres der Fertigung konnten Arbeitspläne auf Ressourcen-Ebene für die Simulation modelliert werden. Zur Validierung der Simulation wurden die Daten des letzten Wirtschaftsjahres herangezogen. Dabei wurde festgestellt, dass einzelne Ressourcenauslastungen in der Simulation verglichen mit dem Realbetrieb abweichen. Durch Prüfung der in den Arbeitsplänen hinterlegten Zeiten seitens der ALPEN-MAYKESTAG GmbH konnte bestätigt werden, dass die Bearbeitungs- und Rüstzeiten teilweise nicht der Realität entsprechen. Die zum Zeitpunkt dieser Arbeit aktuellen Durchlaufzeiten wurden in der Simulation bei allen Artikeln unterschritten. Teilweise konnte ein Potenzial zur Reduzierung der Durchlaufzeit von mehr als 50%, ohne Implementierung einer Auftragsstartregelung, ermittelt werden. Dies kann auf die ungenauen Bearbeitungszeiten in den Arbeitsplänen und der aktuellen Auftragsstruktur, bei der keine Prüfung der Maschinenkapazitäten stattfindet, zurückgeführt werden. Als Basis für eine rückwärtsterminierte Kapazitätsplanung wurden die folgenden zwei Maßnahmen bereits eingeleitet:

- Auflösung der Arbeitspläne auf Ressourcen-Ebene
- Erhebung der Bearbeitungs- und Rüstzeiten der einzelnen Artikel

Diese Planung ermöglicht in Zukunft eine gezielte Auftragsstartregelung und beeinflusst somit den Umlaufbestand und das gebundene Kapital, durch Vermeidung von Engpässen und Reduktion von Lagerzeiten der Artikel in der Fertigung, positiv.

Mit der konzipierten Layout-Variante kann die Transportleistungszahl um 29% gegenüber dem aktuellen Produktionslayout gesenkt werden (siehe [Tabelle 17\)](#page-104-0). Es ist jedoch darauf zu achten, dass die neue Layout-Variante den Prozess Strackeln nur als Hilfsprozess bei den jeweiligen Ressourcen direkt und nicht als eigenen Fertigungsprozess abbildet.

<span id="page-104-0"></span>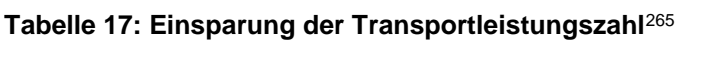

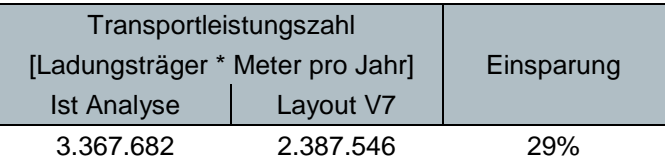

<sup>265</sup> Eigene Darstellung

Die zurückgelegten Wegstrecken während der Artikelfertigung konnten mit dem neuen Layout-Konzept reduziert werden. Ein eigener Vakuumofen für die Metall- und Holzbohrer Produktionshalle kann eine weitere Senkung der benötigten Wege herbeiführen. Vier liefermengenintensive Artikel sind in [Tabelle 18](#page-105-0) exemplarisch dargestellt.

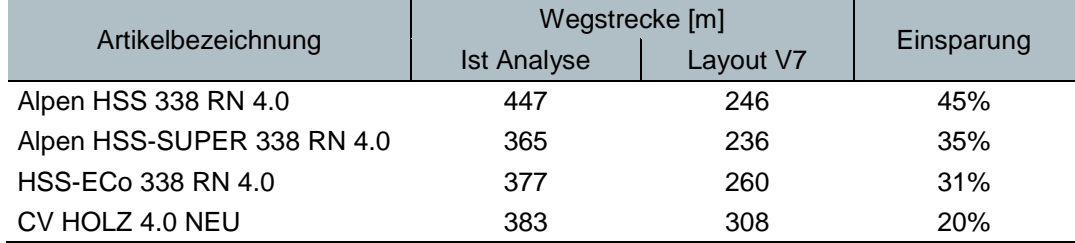

<span id="page-105-0"></span>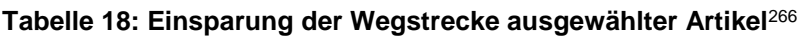

Durch den geplanten Einsatz eines alternativen Härteprozesses für gewalzte Artikel werden drei Fertigungsprozesse in einem Prozess kombiniert. Dies führt zu einer zusätzlichen Verringerung der benötigten Wegstrecken sowie der Transportleistungszahl. Dabei erfolgt das Härten durch einen Induktionsofen direkt im Anschluss an den Walzprozess (Nutzung der Restwärme) und anschließend ein automatisiertes "Trennen und Vorspitzen" an der jeweiligen Walzmaschine. Ein weiteres Optimierungspotenzial bietet eine automatisierte Bestückungslösung für zwei Spitzenschleifmaschinen, die zurzeit das Einlegen der einzelnen Artikel von Hand erfordern.

Diese Arbeit zeigt, dass durch teilweises Auflösen und Neuanordnen der Verrichtungsgruppen wesentliche Optimierungs- und Einsparungspotentiale, die mit Hilfe der theoretischen Grundlagen ausgearbeitet wurden, umgesetzt werden können. Durch das Verfeinern der Arbeitspläne auf Ressourcen-Ebene und Neuzuweisung der Artikel zu den jeweiligen Ressourcen einer Fertigungslinie (Veränderung der Randbedingungen der Arbeit) wird ein alternatives, nicht in dieser Arbeit geprüftes, "Linien-Konzept" ermöglicht.

Im weiteren Verlauf des Vorhabens sollte nach Vorliegen der überarbeiteten Arbeitspläne die Umsetzung des "Linien-Konzepts" (siehe Kapitel [3.2.5\)](#page-82-0) geprüft und der Variante dieser Arbeit (siehe Kapitel [3.2.4\)](#page-80-0) gegenübergestellt werden, um in Folge die Detailplanung einzuleiten.

<sup>266</sup> Eigene Darstellung

# **Literaturverzeichnis**

#### **ALPEN-MAYKESTAG GmbH:** Unternehmen

http://www.alpen-drills.com/de/unternehmen/, Zugriffsdatum 06.05.2017

**ALPEN-MAYKESTAG GmbH:** Produktkatalog, Puch bei Hallein 2015

- **Anderson D. M.:** Design for manufacturability & concurrent engineering, California 2004
- **Arnold D. / Furmans K.:** Materialfluss in Logistiksystemen, 6. Auflage, Berlin Heidelberg 2009
- **Arnold D. / Isermann H. / Kuhn A. / Tempelmeier H. / Furmans K.:** Handbuch Logistik, 3. Auflage, Berlin Heidelberg 2008

**Beuth:** DIN-Taschenbuch 6/1 – Bohrer, Senker, Reibahlen, 13. Auflage, Berlin 2013

**Borg I.:** Führungsinstrument Mitarbeiterbefragung, 3. Auflage, Göttingen 2003

- **BÖHLER Edelstahl:** Schnellarbeitsstahl S404 http://www.bohler-edelstahl.com/media/productdb/downloads/S404DE.pdf, Zugriffsdatum 07.11.2016
- **Bracht U. / Geckler D. / Wenzel S.:** Digitale Fabrik Methoden und Praxisbeispiele, Berlin Heidelberg 2011
- **Bundesministerium für Arbeit, Soziales und Konsumentenschutz (BMASK):** Manuelle Lasthandhabung, Heben, Halten, Tragen, 2. Auflage, Wien 2013
- **Bundschuh M.:** Modellgestützte strategische Planung von Produktionssystemen in der Automobilindustrie, Hamburg 2008

**Cordts J.:** ABC-Analyse, 3. Auflage, Frankfurt am Main 1992

- **Dangelmaier W.:** Fertigungsplanung Planung von Aufbau und Ablauf der Fertigung, 2. Auflage, Berlin Heidelberg 2001
- **Dickmann P.:** Schlanker Materialfluss mit Lean Production, Kanban und Innovationen, 3. Auflage, Berlin Heidelberg 2015
- **Domschke W. / Drexl A. / Klein R. / Scholl A.:** Einführung in Operations Research, 9. Auflage, Berlin Heidelberg 2015
- **Eley M.:** Simulation in der Logistik Eine Einführung in die Erstellung ereignisdiskreter Modelle unter Verwendung des Werkzeuges "Plant Simulation", Berlin Heidelberg 2012
- **Gonschorrek U. / Hoffmeister W.:** Ganzheitliches Management Band 8: Strukturierungs- und Informationsprozesse, Berlin 2006
- **Grundig, C.-G.:** Fabrikplanung: Planungssystematik Methoden Anwendungen, 5. Auflage, München 2015
- **Hermann A. / Huber F.:** Produktmanagement Grundlagen Methoden Beispiele, 2. Auflage, Wiesbaden 2009
- **Hopf H.:** Methodik zur Fabriksystemmodellierung im Kontext von Energie und Ressourceneffizienz, Wiesbaden 2016
- **Kerber S.:** Prozessgestaltung zum Einsatz digitaler Fabrikgesamtmodelle Anwendung in der Produktionsplanung eines Automobilherstellers, Wiesbaden 2016
- **Kettner H. / Schmidt J. / Greim H.R.:** Leitfaden der systematischen Fabrikplanung, München 1984
- **Klug F.:** Logistikmanagement in der Automobilindustrie Grundlagen der Logistik im Automobilbau, Berlin Heidelberg 2010
- **Kühnapfel J.B.:** Nutzwertanalysen im Marketing und Vertrieb, Wiesbaden 2014
- **Kühnapfel J.B.:** Vertriebscontrolling Methoden im praktischen Einsatz, Wiesbaden 2013
- **Liebetruth T.:** Prozessmanagement in Einkauf und Logistik Instrumente und Methoden für das Supply Chain Process Management, Wiesbaden 2016
- **Martin H.:** Transport- und Lagerlogistik Systematik, Planung, Einsatz und Wirtschaftlichkeit, 10. Auflage, Wiesbaden 2016
- **Mathar H. J. / Scheuring J.:** Unternehmenslogistik Grundlagen für die betriebliche Praxis mit zahlreichen Beispielen, Repetitionsfragen und Antworten, Zürich 2009
- **Pawellek G.:** Ganzheitliche Fabrikplanung Grundlagen, Vorgehensweise, EDV-Unterstützung, 2. Auflage, Berlin Heidelberg 2014
- **REFA**: Methodenlehre der Planung und Steuerung, Teil 2 und 5, 4. Auflage, München 1985
- **Schenk M. / Wirth S. / Müller E.:** Fabrikplanung und Fabrikbetrieb Methoden für die wandlungsfähige, vernetze und ressourceneffiziente Fabrik, 2. Auflage, Berlin Heidelberg 2014
- **Schmigalla H.:** Fabrikplanung Begriffe und Zusammenhänge, München 1995
- **Scholz D.:** Innerbetriebliche Standortplanung Das Konzept der Slicing Trees bei der Optimierung von Layoutstrukturen, Wiesbaden 2010
- **Schuh G. / Gottschalk S. / Lösch F. / Wesch C.:** Fabrikplanung im Gegenstromverfahren, in wt Werkstattstechnik online, Heft 4, 2007, S. 195 - 199
- **Schuh G. / Stich V.:** Logistikmanagement: Handbuch Produktion und Management 6, 2. Auflage, Berlin Heidelberg 2013
- **Schulte C.:** Logistik Wege zur Optimierung der Supply Chain, 7. Auflage, München 2016

**Vahrenkamp R.:** Produktionsmanagement, 6. Auflage, München 2008

**VDI Richtlinie:** VDI 3633 Blatt 1: Simulation von Logistik-, Materialfluss- und Produktionssystemen - Grundlagen, Düsseldorf 2015

**VDI Richtlinie:** VDI 5200 Blatt 1: Fabrikplanung - Planungsvorgehen, Düsseldorf 2009

- **Rabe M. / Spieckermann S. / Wenzel S.:** Verifikation und Validierung für die Simulation in Produktion und Logistik - Vorgehensmodelle und Techniken, Berlin Heidelberg 2008
- **Wiendahl H.P. / Reichardt J. / Nyhuis P.:** Handbuch Fabrikplanung Konzept, Gestaltung und Umsetzung wandlungsfähiger Produktionsstätten, 2. Auflage, München 2014

**Wöhe G.:** Einführung in die Allgemeine Betriebswirtschaftslehre, 23. Auflage, München 2008

# **Abbildungsverzeichnis**

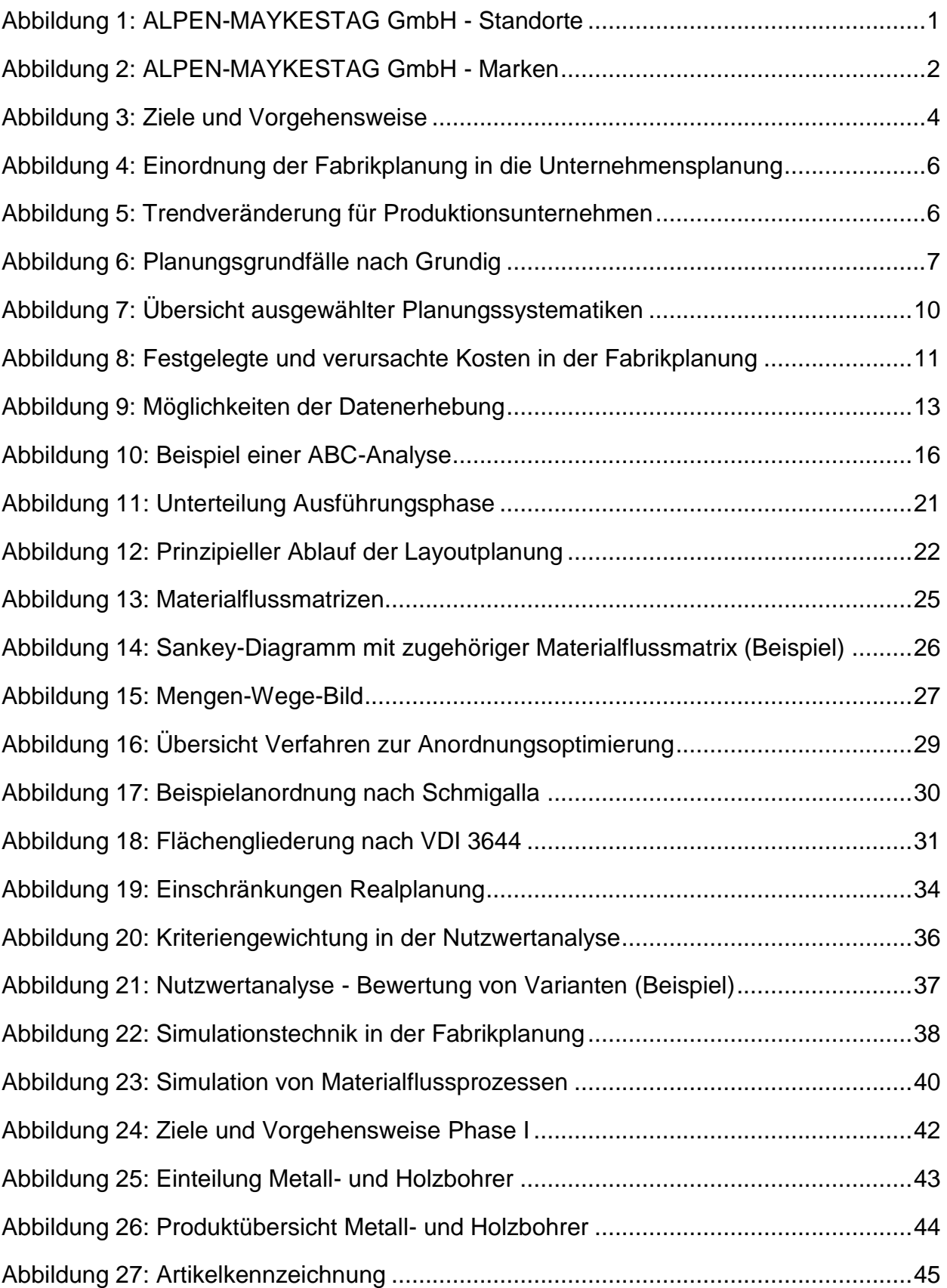

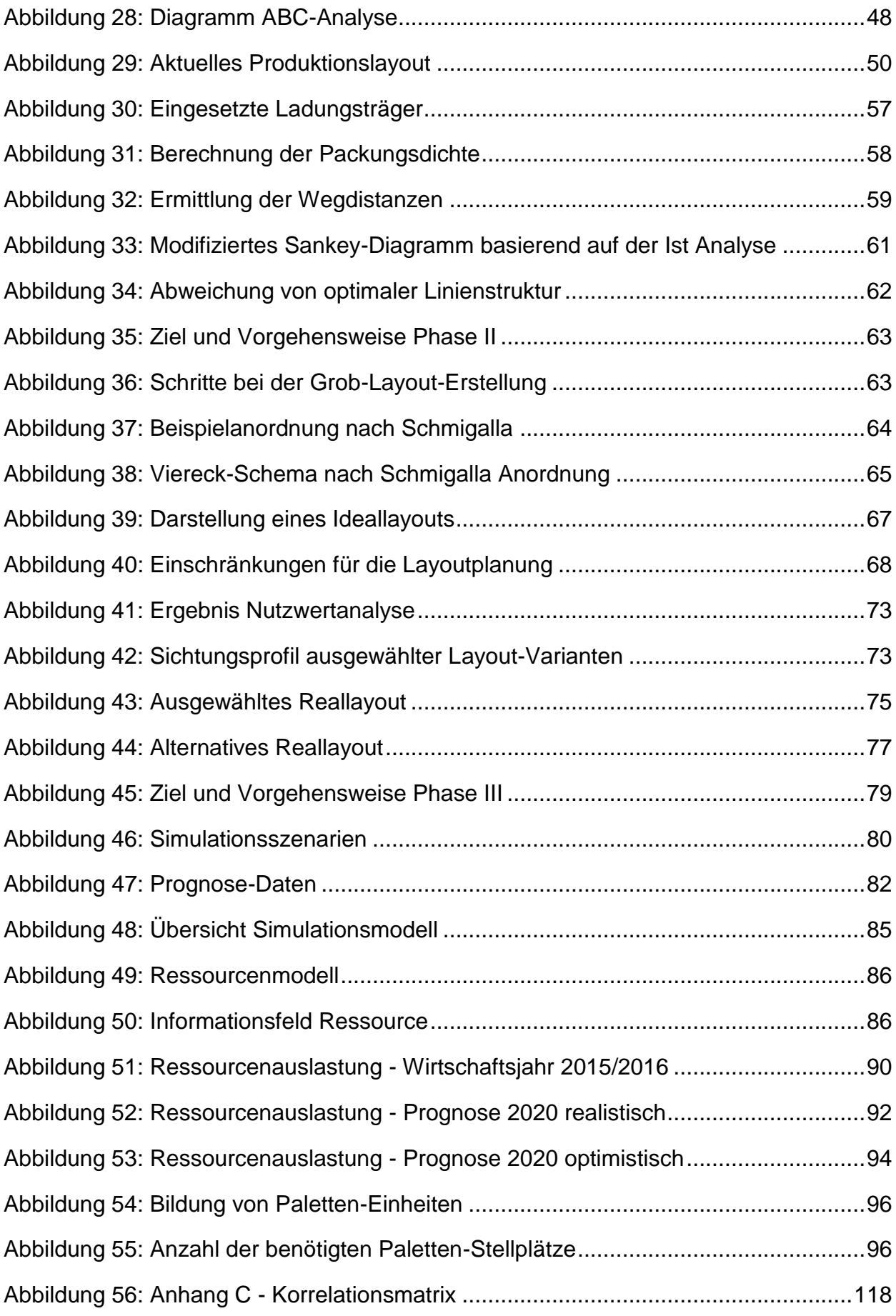

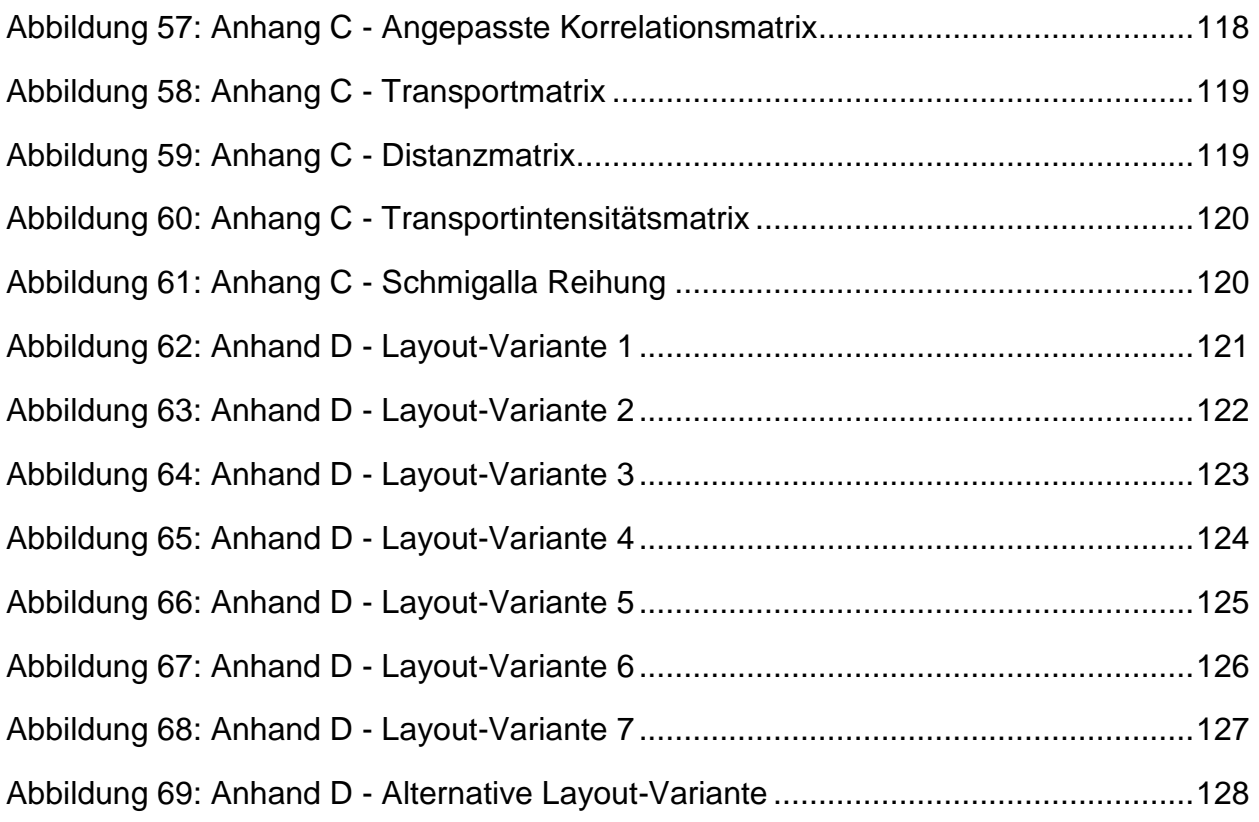

## **Tabellenverzeichnis**

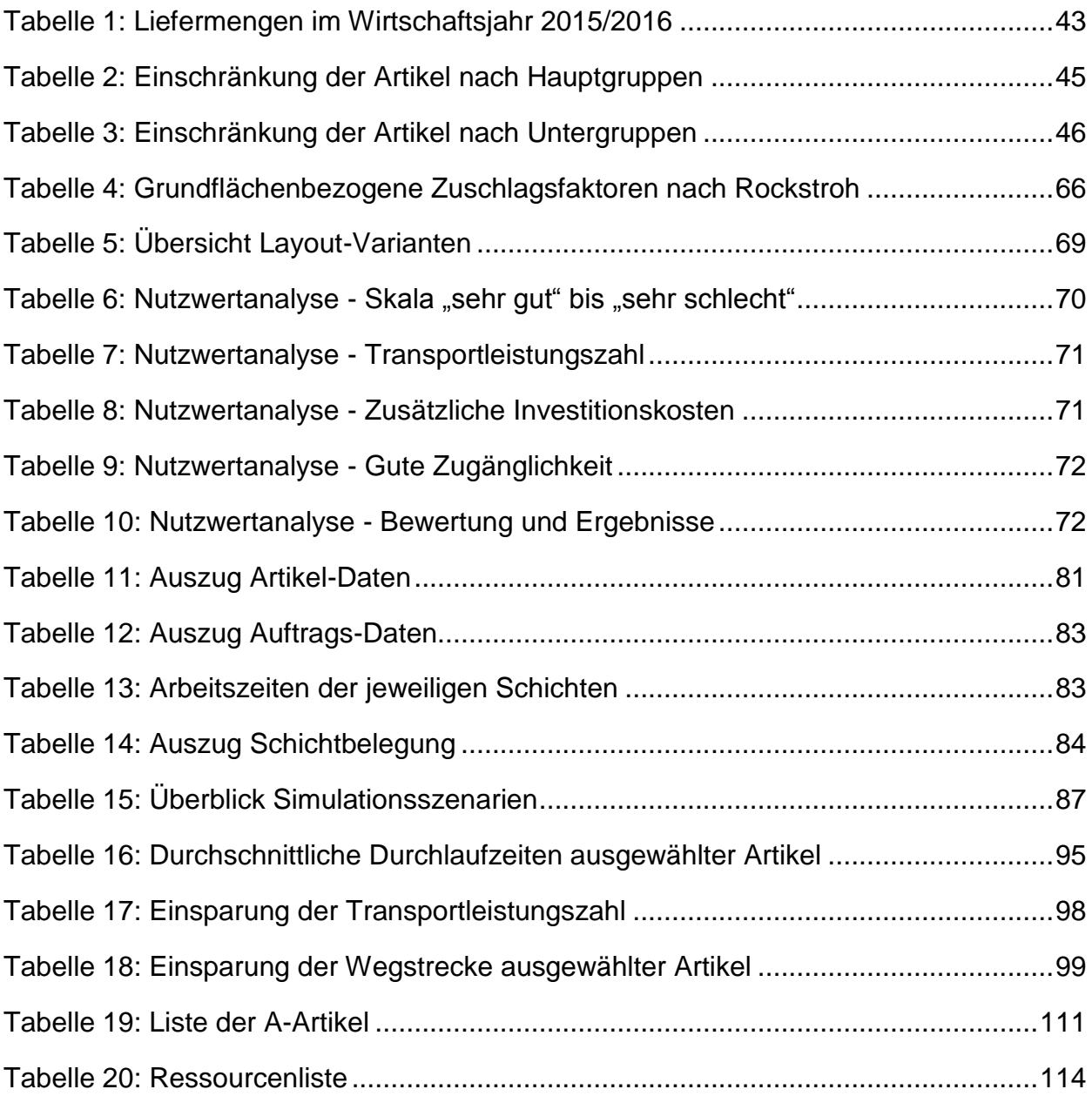

# **Abkürzungsverzeichnis**

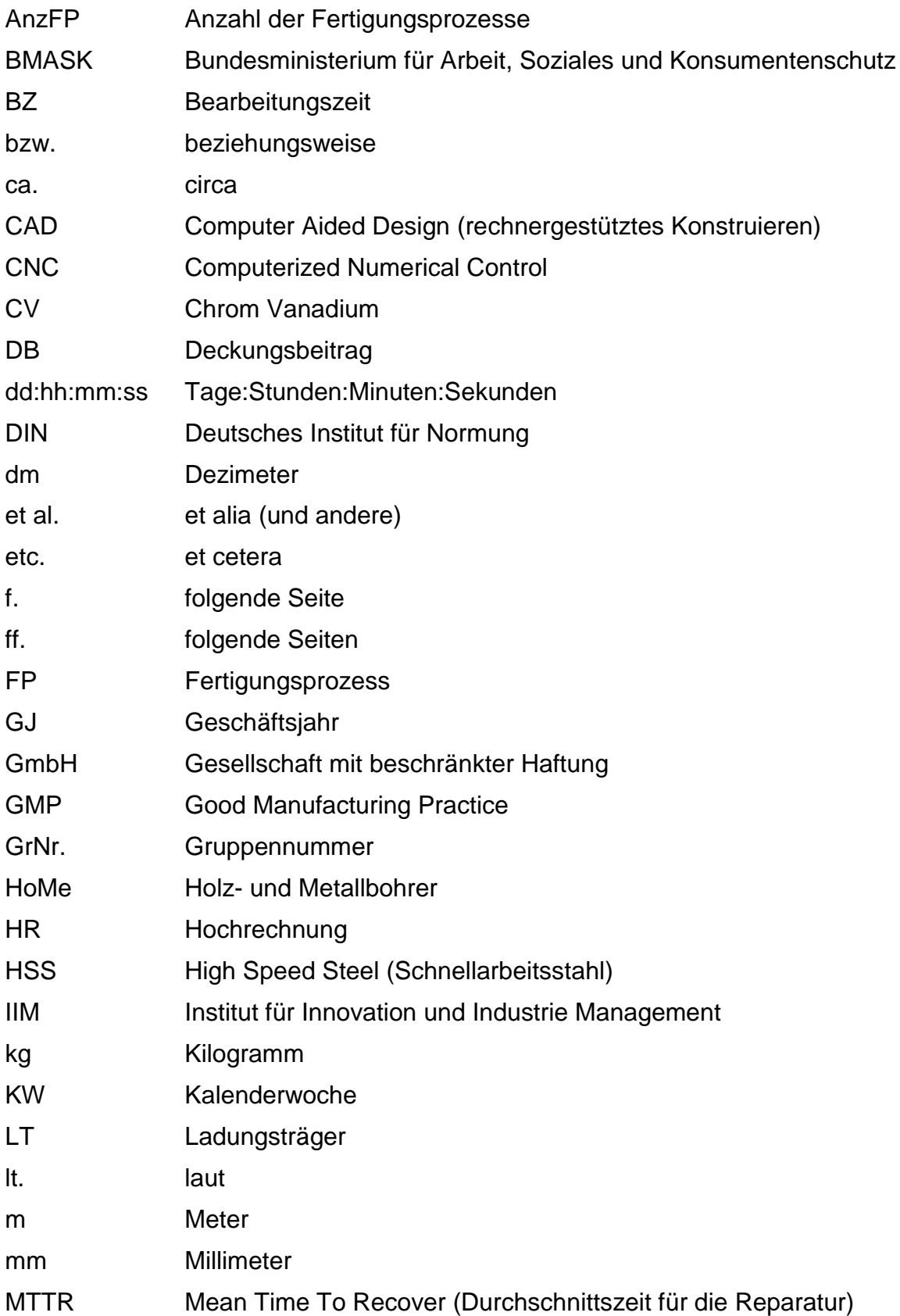

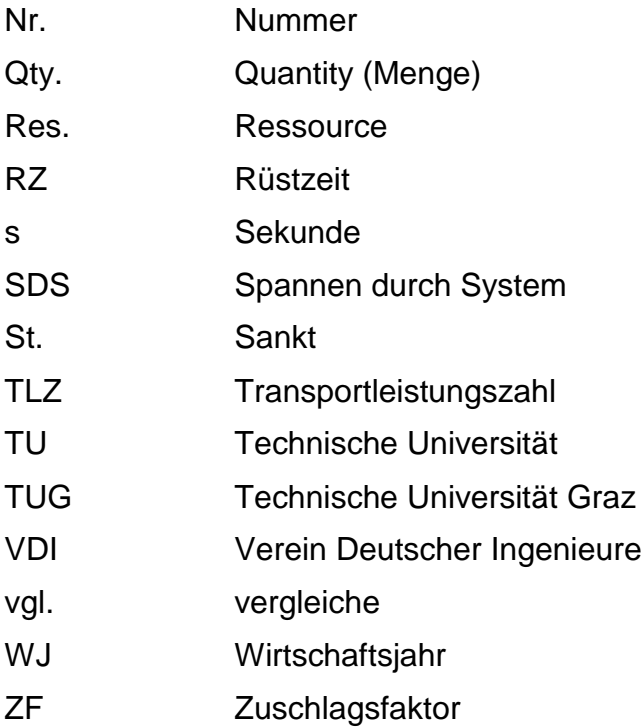

## **Formelverzeichnis**

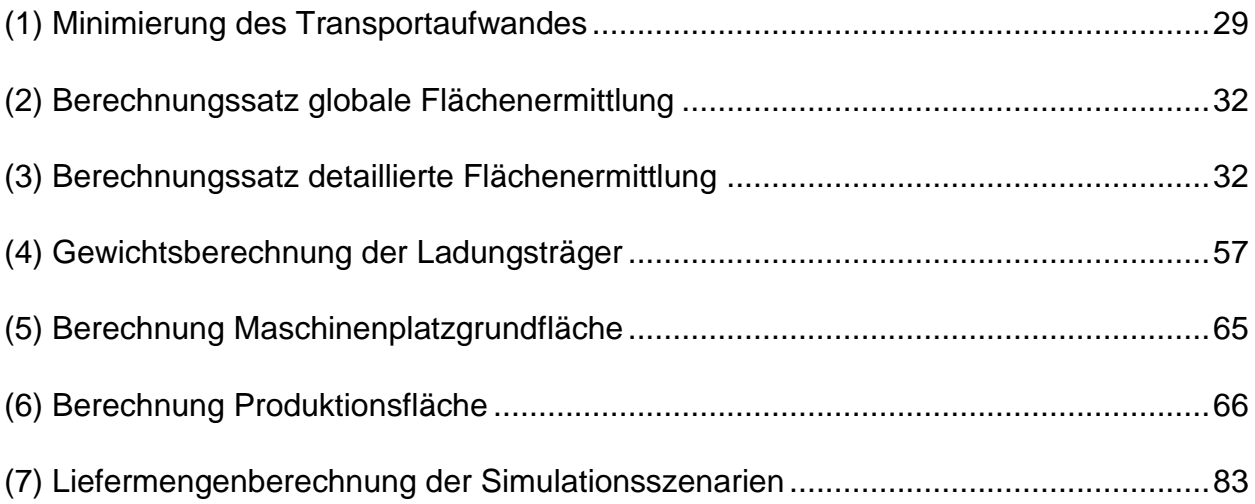

### **Anhang A: Liste A-Artikel**

#### <span id="page-117-0"></span>**Tabelle 19: Liste der A-Artikel**

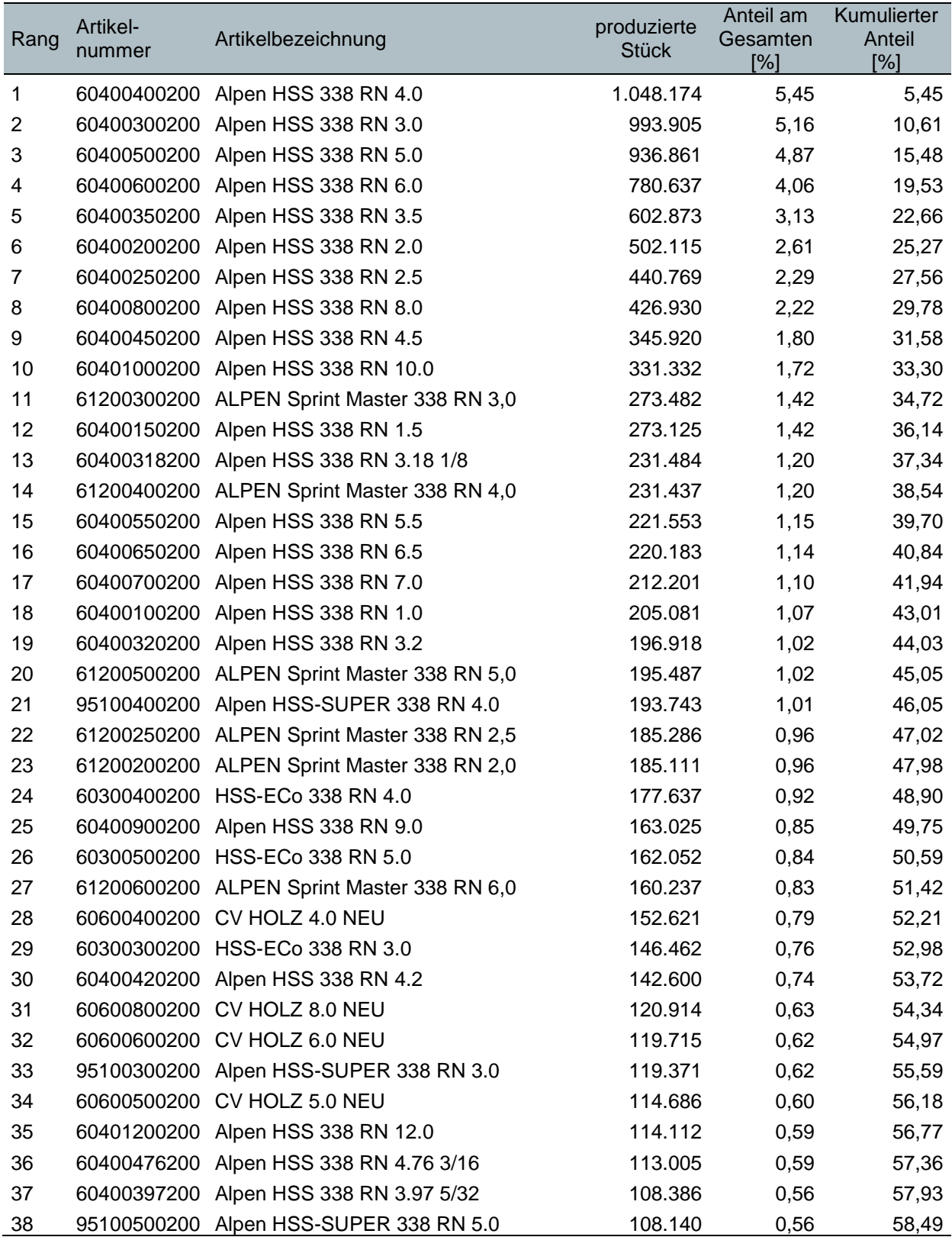

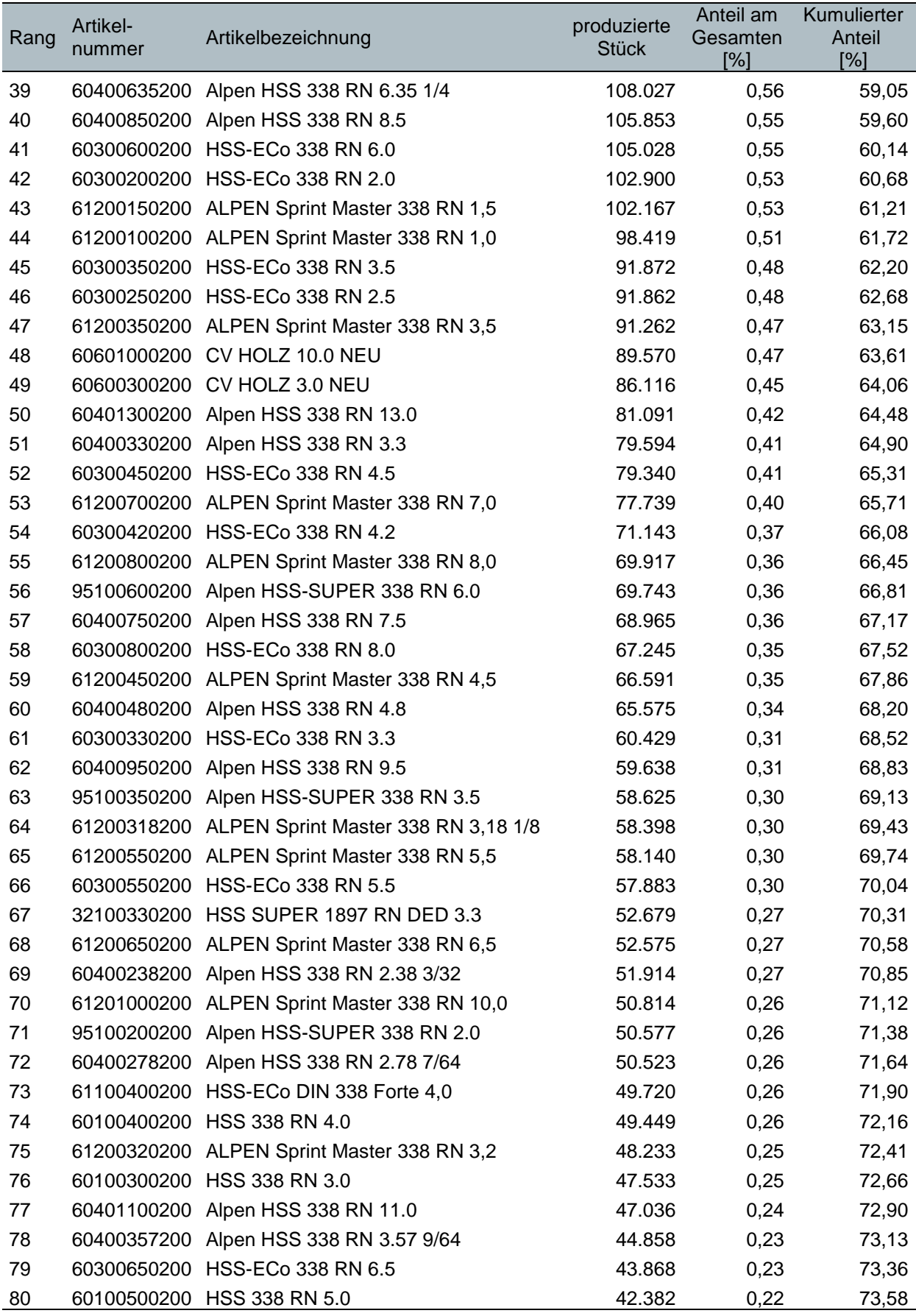

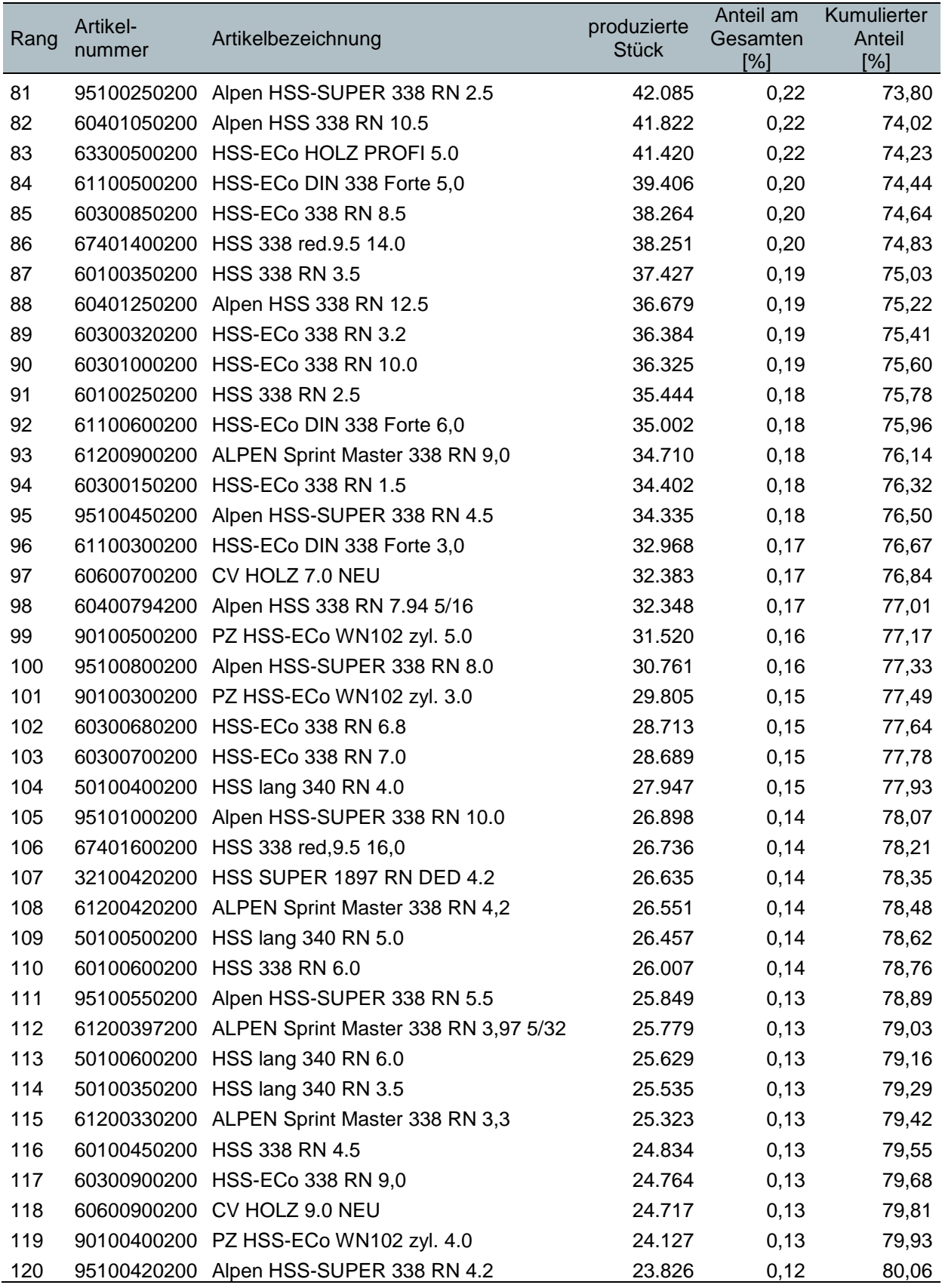

# **Anhang B: Ressourcenliste**

#### <span id="page-120-0"></span>**Tabelle 20: Ressourcenliste**

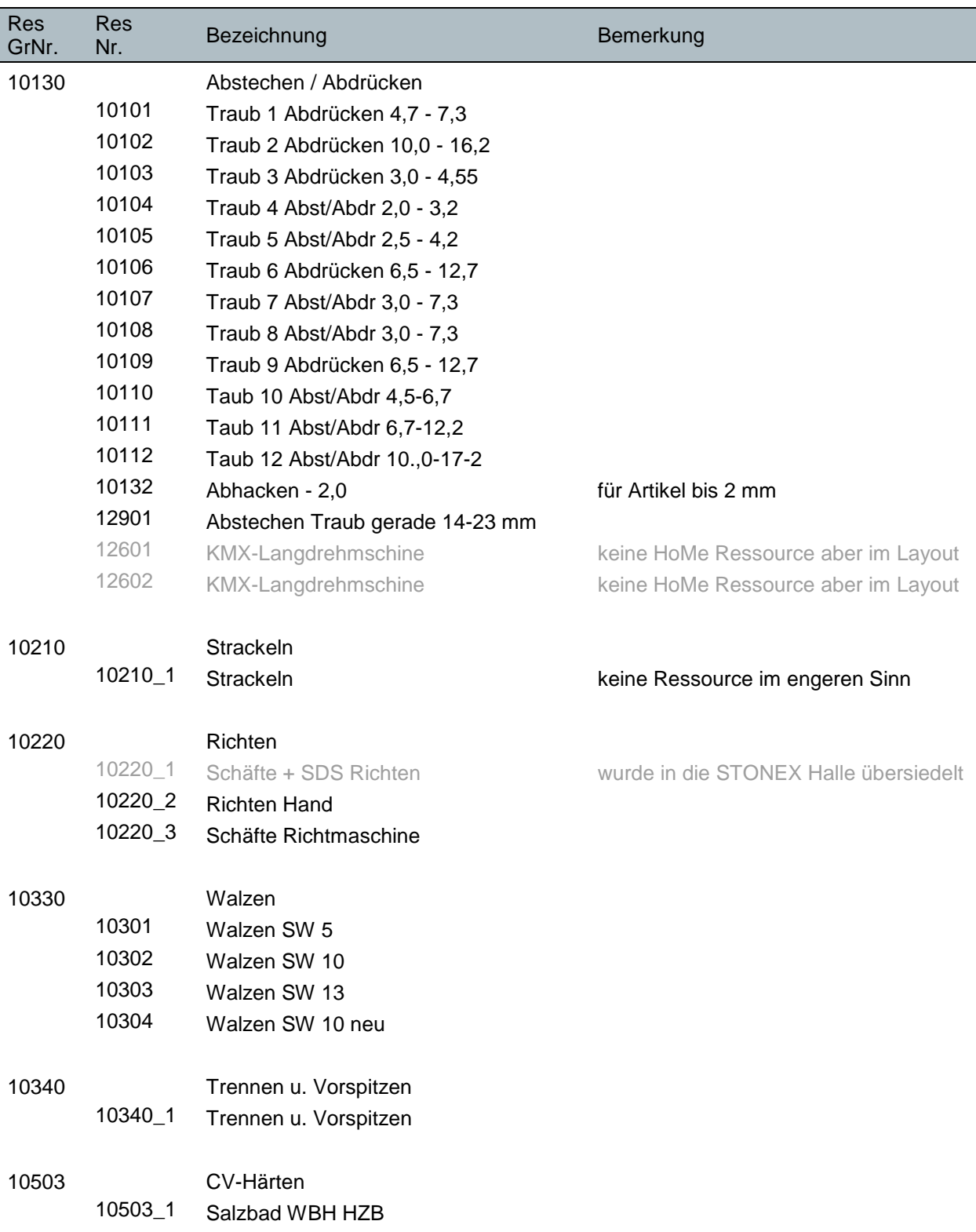

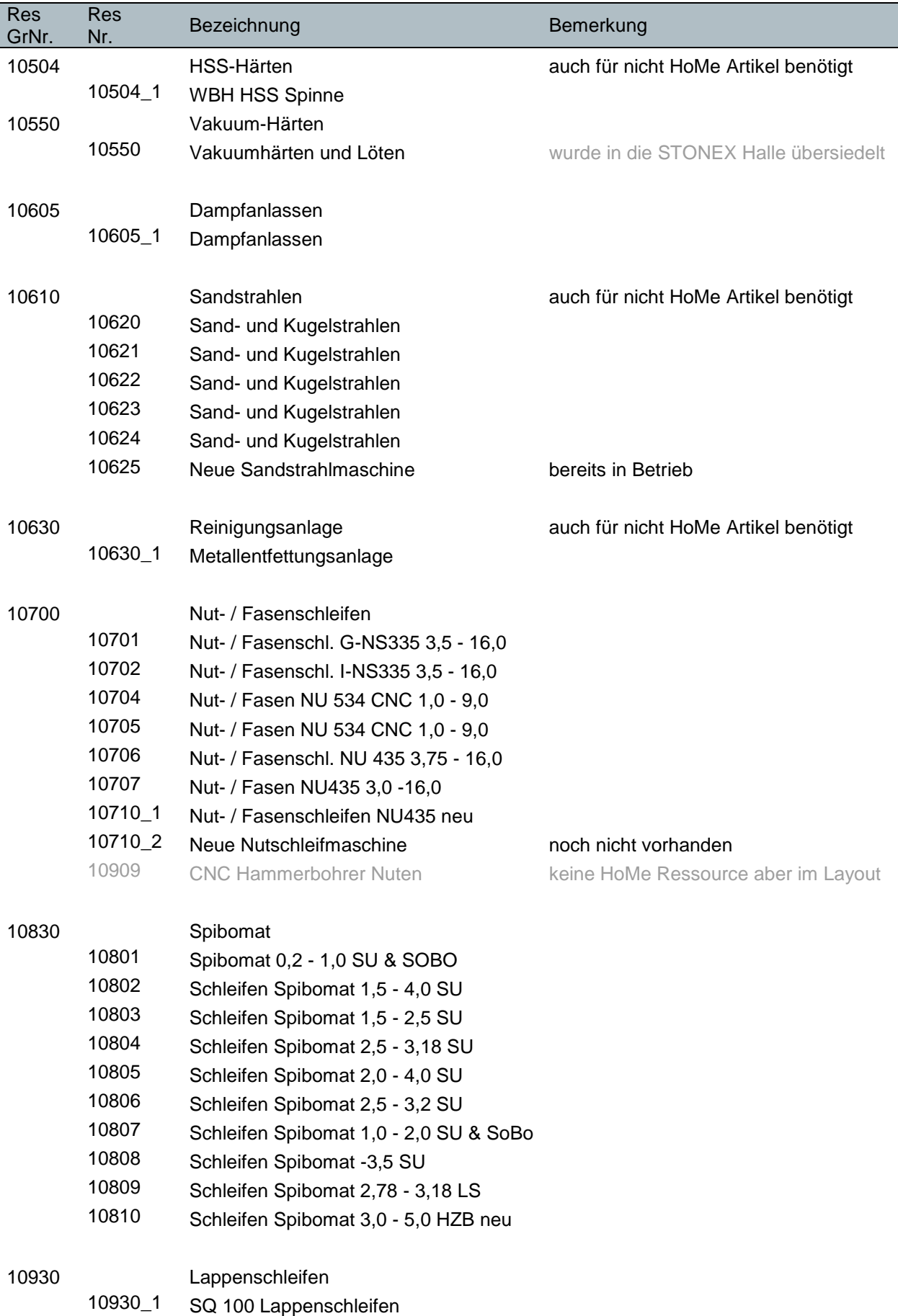

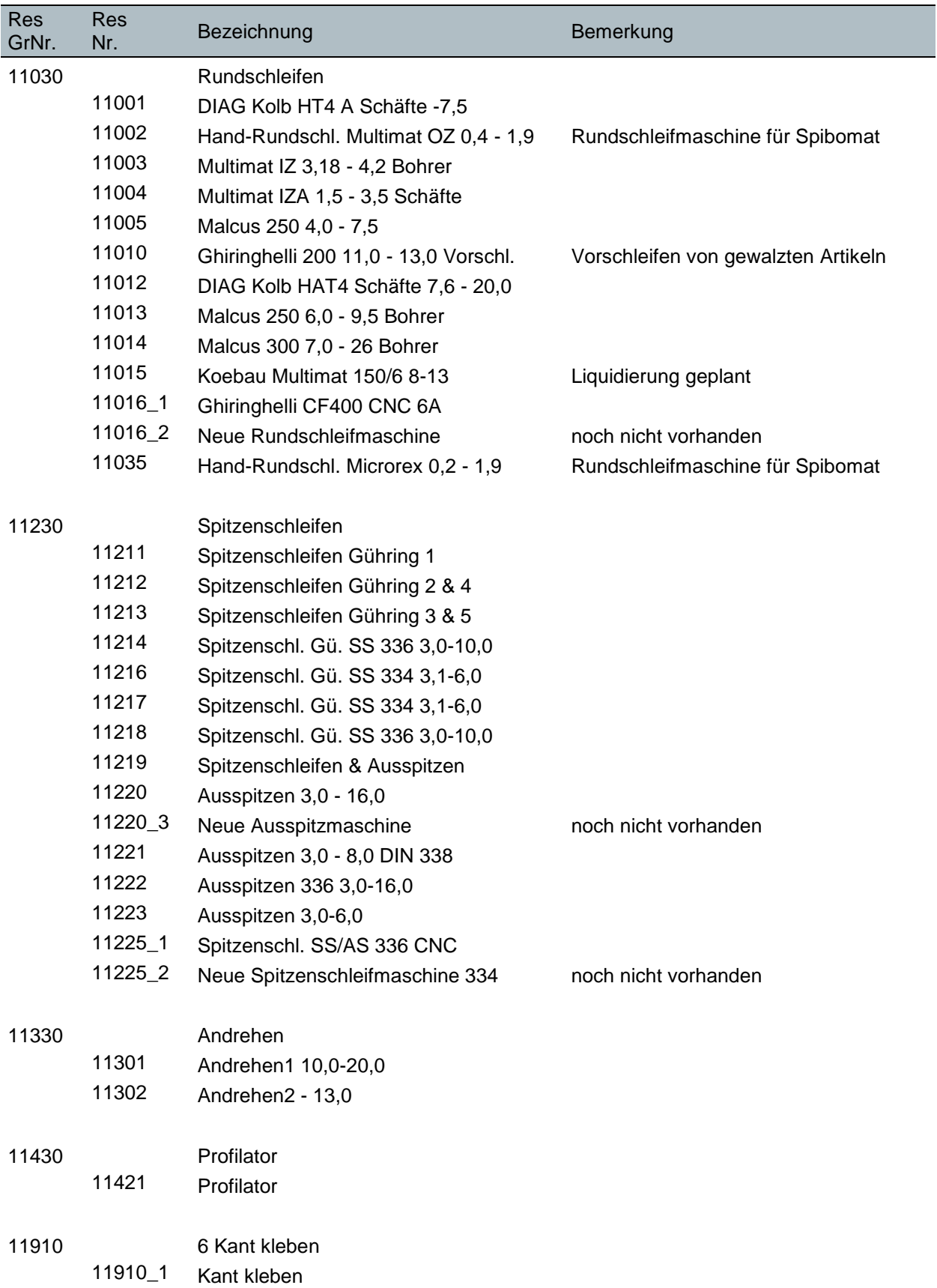

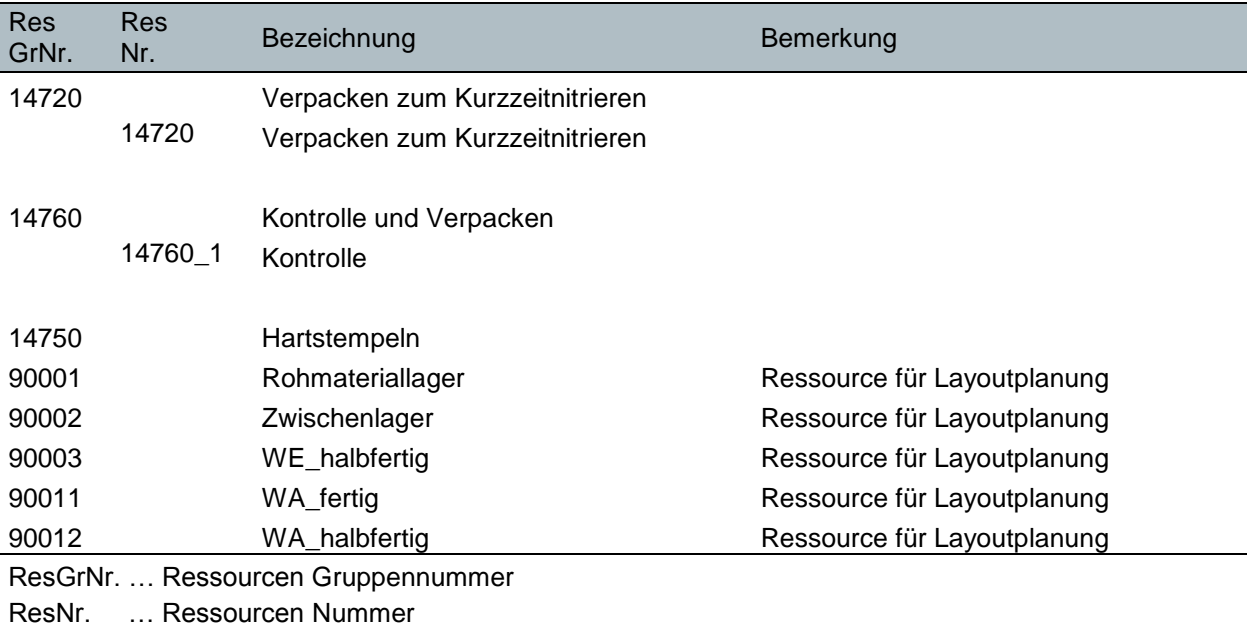

117

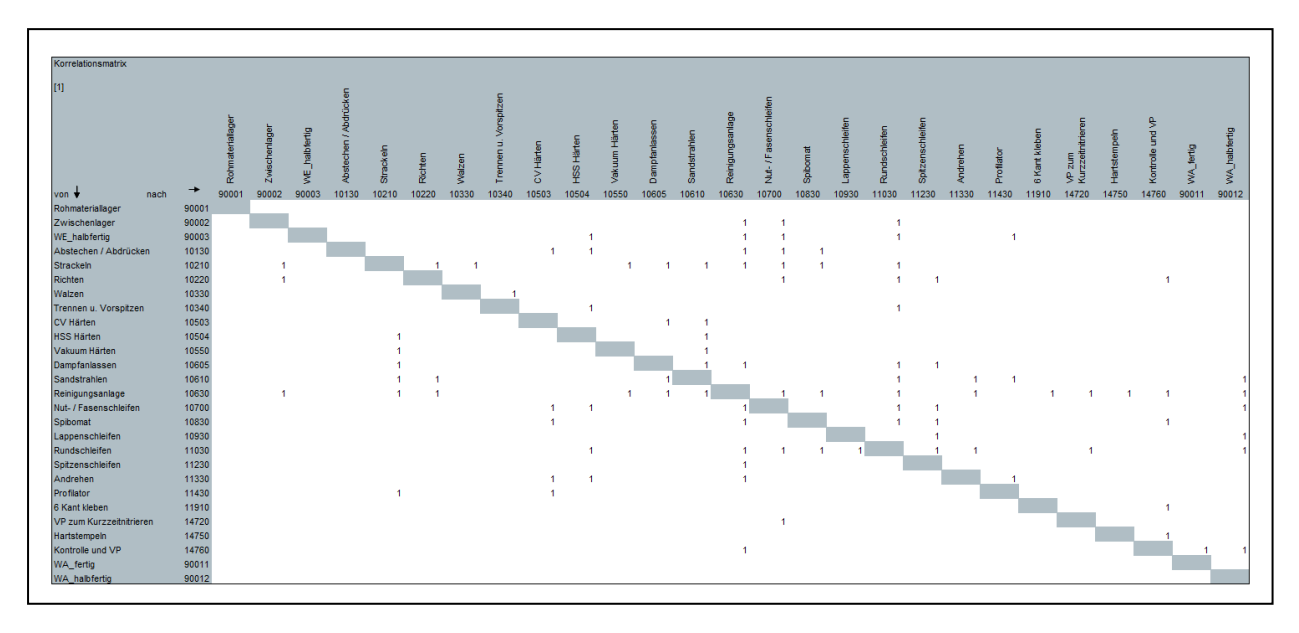

### **Anhang C: Materialflussmatrizen**

**Abbildung 56: Anhang C - Korrelationsmatrix**

<span id="page-124-0"></span>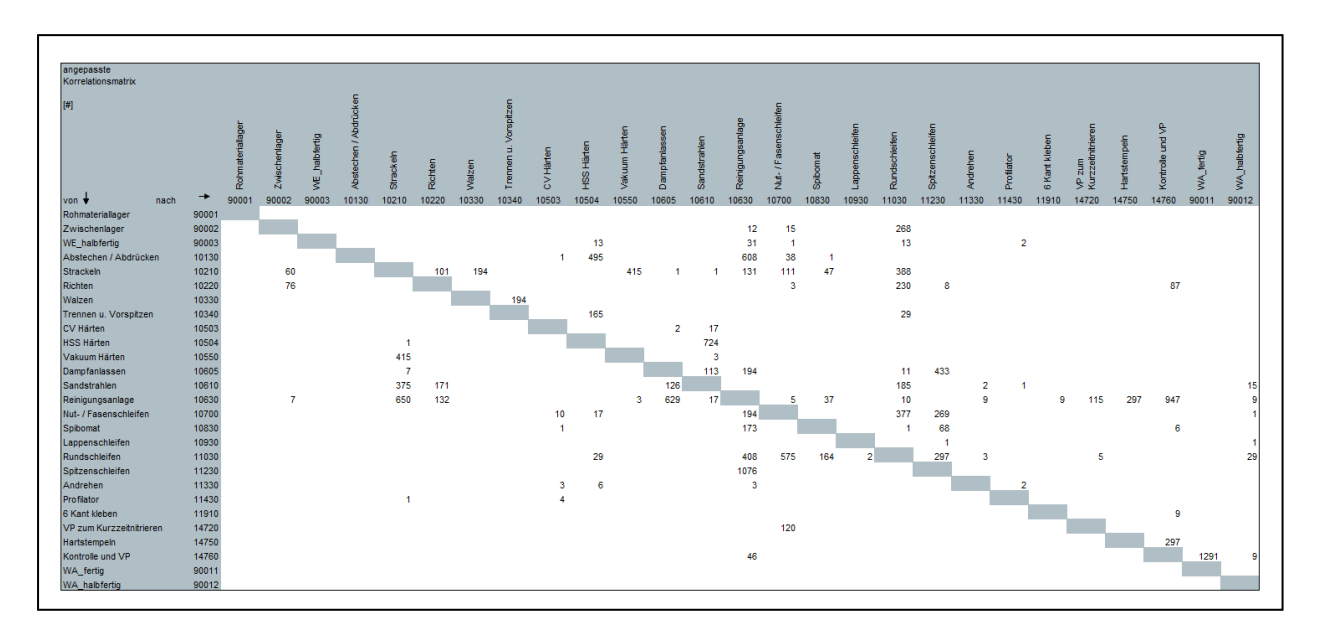

<span id="page-124-1"></span>**Abbildung 57: Anhang C - Angepasste Korrelationsmatrix**

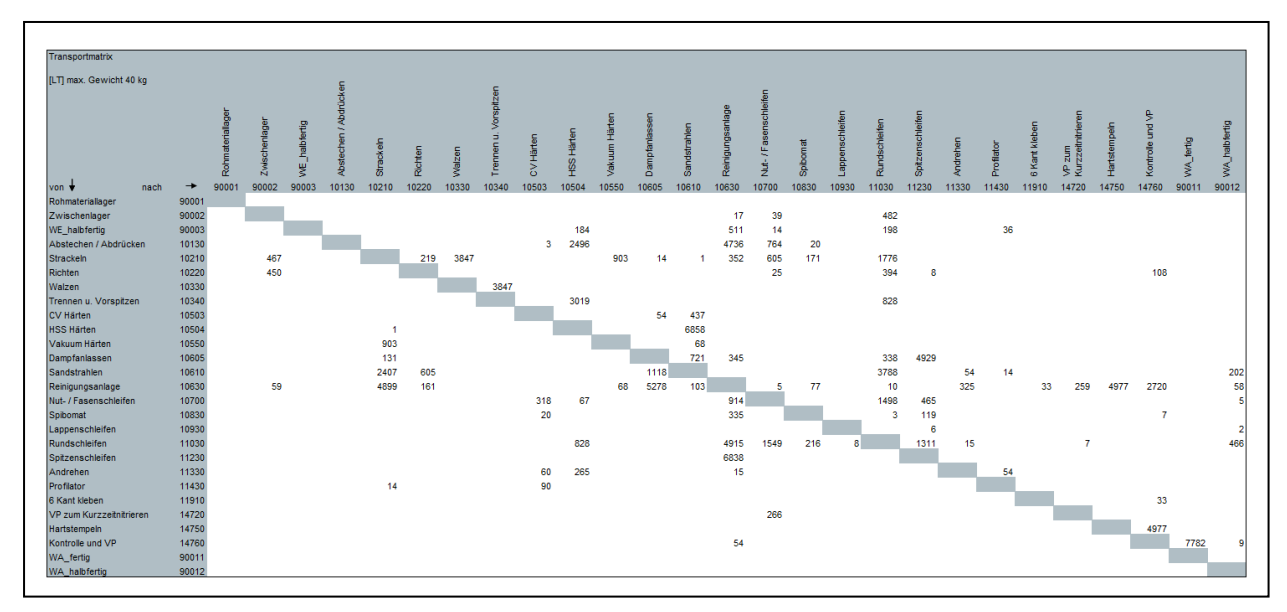

**Abbildung 58: Anhang C - Transportmatrix**

<span id="page-125-0"></span>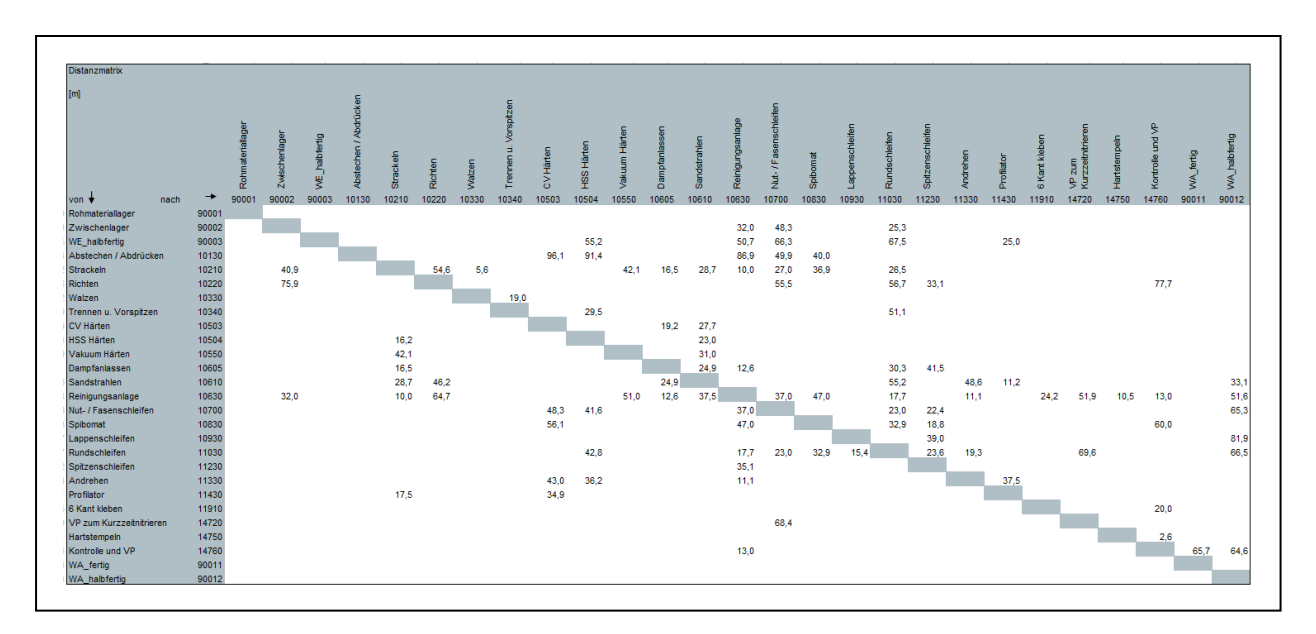

<span id="page-125-1"></span>**Abbildung 59: Anhang C - Distanzmatrix**

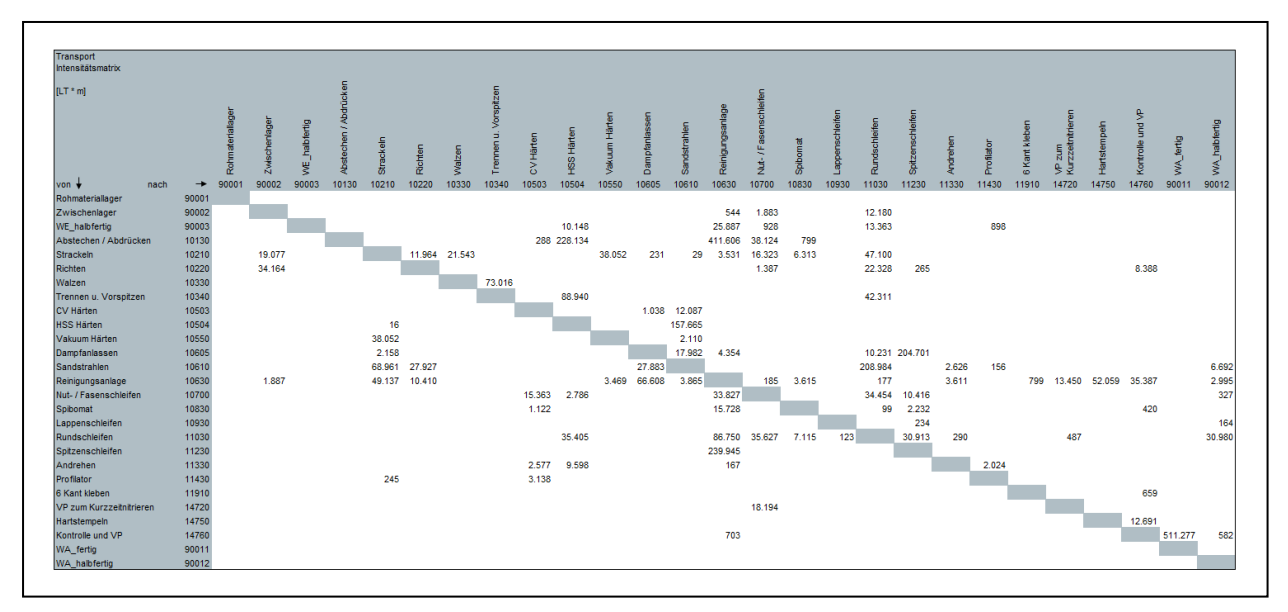

**Abbildung 60: Anhang C - Transportintensitätsmatrix**

<span id="page-126-0"></span>

| RessourcenGruppe               |       | tohmaterial             | wischenlage                  | fertig<br>$hat_$<br>Ψ.     | Abstechen / Abdrücken        | <b>Strackelr</b>             | Richten                  | <b>Nalzen</b>            | Vorspitzen<br>Б<br>rennen | <b>CV Härten</b>             | <b>ISS Härten</b>        | akuum Här                    | Dampfanlasser                | dstrahlen                    | ageluesaungini              | Vut-/Fasenschleifen          | Spibomat              | appenschleifen      | undschleifen                 | pitzenschleifen              | 듧<br>Andreh                | Profilator                 | Kant kle          | zum Kurzzeitnitrieren<br>è | lartstempeln                | ₿<br>g<br><b>kontrolle</b>   | WA_fertig                 | <b>NA_halbfertig</b>     |
|--------------------------------|-------|-------------------------|------------------------------|----------------------------|------------------------------|------------------------------|--------------------------|--------------------------|---------------------------|------------------------------|--------------------------|------------------------------|------------------------------|------------------------------|-----------------------------|------------------------------|-----------------------|---------------------|------------------------------|------------------------------|----------------------------|----------------------------|-------------------|----------------------------|-----------------------------|------------------------------|---------------------------|--------------------------|
| 1 - Rohmateriallager           | 90001 | $^{\circ}$              | 0                            | $\mathbf{0}$               | 7790                         | $\mathbf 0$                  | $\mathbf{0}$             | 0                        | $\bf 0$                   | 0                            | $\mathbf 0$              | 0                            | 0                            | 0                            | 0                           | $\mathbf 0$                  | 0                     | 0                   | $\mathbf 0$                  | 0                            | $\mathbf 0$                | $\mathbf 0$                | 0                 | $\mathbf 0$                | $\mathbf 0$                 | $\mathbf 0$                  | $^{\circ}$                | $^{\circ}$               |
| 2 - Abstechen / Abdrücken      | 10130 | $\mathbf 0$             | $\bf 0$                      | $\bf{0}$                   | $\mathbf 0$                  | 0                            | $\Omega$                 | $\bf 0$                  | $\bf 0$                   | 3                            | 2496                     | $\bf 0$                      | $\mathbf 0$                  | 0                            | 4736                        | 764                          | 20                    | $\bf 0$             | $\mathbf 0$                  | $\mathbf 0$                  | $\mathbf 0$                | $\mathbf 0$                | $\bf 0$           | $\bf{0}$                   | $\mathbf 0$                 | $\pmb{0}$                    | $\pmb{0}$                 | $\mathbf 0$              |
| iumme                          |       | $\mathbf{0}$            | $\mathbf{0}$                 | $\mathbf{0}$               | $\mathbf{0}$                 | $\mathbf{0}$                 | $\mathbf{0}$             | $\mathbf{0}$             | $\mathbf{0}$              | $\overline{\mathbf{3}}$      | 2496                     | $\mathbf{0}$                 | $\mathbf{0}$                 | $\mathbf{0}$                 | 4736                        | 764                          | 20                    | $\mathbf{0}$        | $\Omega$                     | $\mathbf{0}$                 | $\mathbf 0$                | $\mathbf{0}$               | $\mathbf 0$       | $\mathbf 0$                | $\mathbf{0}$                | $\mathbf{0}$                 | $\mathbf 0$               | $\Omega$                 |
| 3 - Reinigungsanlage           | 10630 | $\bf{0}$                | 76                           | 511                        | $\mathbf{0}$                 | $\mathbf{0}$                 | 161                      | 3847                     | $\mathbf{0}$              | $\mathbf{0}$                 | 0                        | 1309                         | 5623                         | 103                          | $\mathbf 0$                 | 919                          | 571                   | $\mathbf{0}$        | 4929                         | 6838                         | 340                        | $\mathbf{0}$               | 33                | 259                        | 4977                        | 2774                         | $\pmb{0}$                 | 58                       |
|                                |       | $\mathbf{0}$            | 76                           | 511                        | $\mathbf{0}$                 | $\bf 0$                      | 161                      | 3847                     | $\bf 0$                   | $\overline{3}$               | 2496                     | 1309                         | 5623                         | 103                          | 0                           | 1683                         | 591                   | $\mathsf{O}\xspace$ | 4929                         | 6838                         | 340                        | $\mathsf{o}\,$             | 33                | 259                        | 4977                        | 2774                         | $\pmb{0}$                 | 58                       |
| 4 - Spitzenschleifen           | 11230 | $\bf{0}$                | $\Omega$                     | $\mathbf 0$                | $\mathbf{0}$                 | $\mathbf 0$                  | 8                        | $\Omega$                 | $\mathbf{0}$              | $\mathbf{0}$                 | $\Omega$                 | $\mathbf{0}$                 | 4929                         | $\mathbf{0}$                 | $\Omega$                    | 465                          | 119                   | 6                   | 1311                         | $\Omega$                     | $\mathbf 0$                | $\mathbf{0}$               | $\mathbf 0$       | $\Omega$                   | $\Omega$                    | $\mathbf{0}$                 | $\pmb{0}$                 | $\mathbf 0$              |
|                                |       | $\bf{0}$                | 76                           | 511                        | $\mathbf{0}$                 | $\bf 0$                      | 169                      | 3847                     | $\mathbf{0}$              | $\overline{\mathbf{3}}$      | 2496                     | 1309                         | 10552                        | 103                          | $\mathbf{0}$                | 2148                         | 710                   | 6                   | 6240                         | $\mathbf{0}$                 | 340                        | $\Omega$                   | 33                | 259                        | 4977                        | 2774                         | $\pmb{0}$                 | 58                       |
| 5 - Dampfanlassen              | 10605 | $\mathbf 0$             | $\Omega$                     | $\Omega$                   | 0                            | $\mathbf 0$                  | $\Omega$                 | $\Omega$                 | 0                         | 54                           | $\Omega$                 | 14                           | 0                            | 1839                         | 0                           | 3                            | $\mathbf 0$           | $\mathbf 0$         | 466                          | $\Omega$                     | $\Omega$                   | $\mathbf 0$                | $\bf 0$           | $\Omega$                   | $\Omega$                    | $\Omega$                     | $\mathbf 0$               | $^{\circ}$               |
| Summe<br>6 - Rundschleifen     | 11030 | $\bf{0}$<br>$\bf{0}$    | 76<br>482                    | 511<br>198                 | 0<br>0                       | $\bf 0$<br>$\mathbf 0$       | 169<br>394               | 3847<br>$\Omega$         | $\bf 0$<br>828            | 57<br>$\mathbf 0$            | 2496<br>828              | 1323<br>282                  | $\mathbf{0}$<br>$\mathbf{0}$ | 1942<br>5150                 | 0<br>$\mathbf{0}$           | 2151<br>3047                 | 710<br>219            | 6<br>8              | 6706<br>$\Omega$             | 0<br>$\mathbf{0}$            | 340<br>15                  | $\mathbf 0$<br>$\mathbf 0$ | 33<br>$\bf 0$     | 259<br>$\overline{7}$      | 4977<br>$\Omega$            | 2774<br>$\pmb{0}$            | $\pmb{0}$<br>$\pmb{0}$    | 58<br>466                |
| Summe                          |       | $\bf 0$                 | 558                          | 709                        | $\mathbf 0$                  | $\mathbf 0$                  | 563                      | 3847                     | 828                       | 57                           | 3324                     | 1605                         | $\mathbf{0}$                 | 7092                         | $\mathbf 0$                 | 5198                         | 929                   | 14                  | $\mathbf 0$                  | $\mathbf 0$                  | 355                        | $\bf 0$                    | 33                | 266                        | 4977                        | 2774                         | $\bf{0}$                  | 524                      |
| 7 - Sandstrahlen               | 10610 | $\bf{0}$                | 460                          | $^{\circ}$                 | $\mathbf{0}$                 | $\mathbf{0}$                 | 605                      | 0                        | $\mathbf 0$               | 437                          | 6859                     | 68                           | $\mathbf{0}$                 | 0                            | $\mathbf{0}$                | 585                          | $^{\circ}$            | $\mathbf{0}$        | $\mathbf{0}$                 | 0                            | 54                         | 14                         | $\mathbf{0}$      | $\mathbf 0$                | $^{\circ}$                  | $^{\circ}$                   | $\pmb{0}$                 | 202                      |
| Summ                           |       | $\bf 0$                 | 1018                         | 709                        | 0                            | $\bf 0$                      | 1168                     | 3847                     | 828                       | 494                          | 10183                    | 1673                         | 0                            | 0                            | 0                           | 5783                         | 929                   | 14                  | $\bf{0}$                     | 0                            | 409                        | 14                         | 33                | 266                        | 4977                        | 2774                         | $\pmb{0}$                 | 726                      |
| 8 - HSS Härten                 | 10504 | $\bf 0$                 | n                            | 184                        | 0                            | $\mathbf 0$                  | $\Omega$                 | $\Omega$                 | 3019                      | 0                            | $\Omega$                 | $\Omega$                     | $\Omega$                     | 0                            | 0                           | 67                           | $\mathbf 0$           | $\bf{0}$            | $\mathbf 0$                  | $\mathbf 0$                  | 265                        | $\overline{0}$             | $\pmb{0}$         | $\Omega$                   | $\Omega$                    | $\Omega$                     | 0                         | $^{\circ}$               |
| Summe                          |       | $\bf{0}$                | 1018                         | 893                        | $\mathbf{0}$                 | $\bf 0$                      | 1168                     | 3847                     | 3847                      | 494                          | $\Omega$                 | 1673                         | $\Omega$                     | 0                            | $\mathbf{0}$                | 5850                         | 929                   | 14                  | $\mathbf{0}$                 | $\Omega$                     | 674                        | 14                         | 33                | 266                        | 4977                        | 2774                         | $\pmb{0}$                 | 726                      |
| 9 - Nut- / Fasenschleifen      | 10700 | $\mathbf 0$             | 39                           | 14                         | 0                            | $\mathbf 0$                  | 25                       | 0                        | 0                         | 318                          | 0                        | 17                           | 0                            | 0                            | $\mathbf 0$                 | $^{\circ}$                   | $\mathbf 0$           | $\mathbf 0$         | $\mathbf 0$                  | 0                            | $\mathbf 0$                | $\mathbf 0$                | 0                 | 266                        | $^{\circ}$                  | $^{\circ}$                   | $^{\circ}$                | 5                        |
|                                |       | $\bf 0$                 | 1057                         | 907                        | 0                            | $\bf 0$                      | 1193                     | 3847                     | 3847                      | 812                          | 0                        | 1690                         | $\Omega$                     | 0                            | 0                           | $\mathbf 0$                  | 929                   | 14                  | $\bf{0}$                     | 0                            | 674                        | 14                         | 33                | 532                        | 4977                        | 2774                         | $\pmb{0}$                 | 731                      |
| 10 - Hartstempeln              | 14750 | $\bf{0}$                | $\mathbf 0$                  | $\mathbf 0$                | $\bf{0}$                     | $\bf 0$                      | $\Omega$                 | $\Omega$                 | $\Omega$                  | $\mathbf 0$                  | $\Omega$                 | $\Omega$                     | $\mathbf 0$                  | 0                            | $\mathbf 0$                 | $\mathbf 0$                  | $\bf 0$               | $\bf{0}$            | $\bf{0}$                     | $\mathbf 0$                  | $\mathbf 0$                | $\mathbf 0$                | $\bf{0}$          | $\bf{0}$                   | $\mathbf 0$                 | 4977                         | $\pmb{0}$                 | $\mathbf 0$              |
| Summe                          |       | $\overline{0}$          | 1057                         | 907                        | $\mathbf{0}$                 | $\overline{0}$               | 1193                     | 3847                     | 3847                      | 812                          | $\mathbf{0}$             | 1690                         | $\mathbf{0}$                 | $\mathbf{0}$                 | $\mathbf{0}$                | $\mathbf{0}$                 | 929                   | 14                  | $\mathbf{0}$                 | $\mathbf 0$                  | 674                        | 14                         | 33                | 532                        | $\overline{0}$              | 7751                         | $\mathbf{0}$              | 731                      |
| 11 - Kontrolle und VP<br>Summe | 14760 | $\Omega$<br>$\bf{0}$    | 1057                         | $\Omega$<br>907            | $\mathbf{0}$<br>$\mathbf{0}$ | $\mathbf{0}$<br>$\mathbf{0}$ | 108<br>1301              | $\Omega$<br>3847         | C<br>3847                 | $\Omega$<br>812              | $\Omega$<br>$\Omega$     | $\Omega$<br>1690             | $\Omega$<br>$\Omega$         | $\mathbf{0}$<br>$\mathbf{0}$ | $\Omega$<br>$\Omega$        | $\Omega$<br>$\mathbf{0}$     | $\overline{7}$<br>936 | $\Omega$<br>14      | $\Omega$<br>$\mathbf{0}$     | O<br>$\Omega$                | $\Omega$<br>674            | $\Omega$<br>14             | 33<br>66          | $\Omega$<br>532            | $\mathbf{0}$<br>$\mathbf 0$ | $\Omega$<br>$\mathbf{0}$     | 7782<br>7782              | $\mathbf{Q}$<br>740      |
| 12 - WA_fertig                 | 90011 | $\mathbf{0}$            | n                            | $\Omega$                   | $\mathbf{0}$                 | $\overline{0}$               | $\mathbf{0}$             | $\mathbf{0}$             | $\Omega$                  | $\mathbf{0}$                 | $\mathbf{0}$             | $\Omega$                     | $\mathbf{0}$                 | $\mathbf{0}$                 | $\mathbf{0}$                | $\mathbf{0}$                 | $\mathbf{0}$          | $\mathbf{0}$        | $\mathbf{0}$                 | $\mathbf{0}$                 | $\mathbf 0$                | $\overline{0}$             | $\mathbf{0}$      | $\mathbf 0$                | $\mathbf{0}$                | $\mathbf{0}$                 | $\mathbf 0$               | $\Omega$                 |
|                                |       | $\bf{0}$                | 1057                         | 907                        | $\mathbf{0}$                 | $\mathsf{o}\,$               | 1301                     | 3847                     | 3847                      | 812                          | $\mathbf 0$              | 1690                         | $\mathbf{0}$                 | 0                            | $\mathbf{0}$                | $\mathbf 0$                  | 936                   | 14                  | $\mathbf{0}$                 | $\mathbf 0$                  | 674                        | 14                         | 66                | 532                        | $\mathbf{0}$                | $\pmb{0}$                    | $\pmb{0}$                 | 740                      |
| 13 - Trennen u. Vorspitzen     | 10340 | $\bf{0}$                | $^{\circ}$                   | $^{\circ}$                 | 0                            | $\bf 0$                      | $\Omega$                 | 3847                     | 0                         | 0                            | 0                        | 0                            | $^{\circ}$                   | 0                            | $\mathbf 0$                 | $\mathbf{0}$                 | 0                     | $\mathbf 0$         | 0                            | 0                            | $\mathbf 0$                | $\mathbf 0$                | $\bf 0$           | 0                          | $^{\circ}$                  | 0                            | $^{\circ}$                | $^{\circ}$               |
| <b>Summe</b>                   |       | $\mathbf 0$             | 1057                         | 907                        | 0                            | $\mathbf 0$                  | 1301                     | 7694                     | $\mathbf 0$               | 812                          | $\Omega$                 | 1690                         | $\Omega$                     | 0                            | $\Omega$                    | 0                            | 936                   | 14                  | $\bf{0}$                     | 0                            | 674                        | 14                         | 66                | 532                        | $\mathbf 0$                 | $\mathbf 0$                  | $\pmb{0}$                 | 740                      |
| 14 - Walzen                    | 10330 | $\mathbf{0}$            | n                            | $\Omega$                   | $\mathbf{0}$                 | $\mathbf{0}$                 | $\Omega$                 | $\Omega$                 | $\mathbf{0}$              | $\mathbf{0}$                 | $\mathbf{0}$             | $\Omega$                     | $\Omega$                     | $\mathbf{0}$                 | $\mathbf{0}$                | $\mathbf{0}$                 | $\Omega$              | $\Omega$            | $\overline{0}$               | $\mathbf{0}$                 | $\mathbf 0$                | $\mathbf{0}$               | $\mathbf 0$       | $\Omega$                   | $\mathbf{0}$                | $\mathbf{0}$                 | $\mathbf 0$               | $\Omega$                 |
|                                |       | $\bf{0}$                | 1057                         | 907                        | 0                            | $\bf 0$                      | 1301                     | 0                        | $\bf 0$                   | 812                          | $\mathbf{0}$             | 1690                         | $\mathbf 0$                  | 0                            | $\mathbf 0$                 | 0                            | 936                   | 14                  | $\bf{0}$                     | $\mathbf 0$                  | 674                        | 14                         | 66                | 532                        | $\mathbf 0$                 | $\mathbf 0$                  | $\pmb{0}$                 | 740                      |
| 15 - Vakuum Härten             | 10550 | $\mathbf{0}$            | 7                            | $^{\circ}$                 | $\mathbf{0}$                 | $\bf 0$                      | 219                      | $\mathbf{0}$             | $\Omega$                  | $\mathbf{0}$                 | $\Omega$                 | $\mathbf{0}$                 | $\Omega$                     | $\mathbf{0}$                 | $\mathbf{0}$                | $\mathbf{0}$                 | 12                    | $\mathbf{0}$        | $\mathbf{0}$                 | $\mathbf{0}$                 | $\Omega$                   | 14                         | $\mathbf{0}$      | $\Omega$                   | $\mathbf{0}$                | $\mathbf{0}$                 | $\mathbf{0}$              | $\Omega$                 |
| Summ                           |       | $\mathbf 0$             | 1064                         | 907                        | $\mathbf{0}$                 | $\mathbf{0}$                 | 1520                     | $\bf 0$                  | $\bf 0$                   | 812                          | $\mathbf{0}$             | $\mathbf{0}$                 | $\mathbf{0}$                 | 0                            | $\mathbf{0}$                | $\bf 0$                      | 948                   | 14                  | $\mathbf 0$                  | $\bf 0$                      | 674                        | 28                         | 66                | 532                        | $\mathbf{0}$                | $\pmb{0}$                    | $\pmb{0}$                 | 740                      |
| 16 - Richten                   | 10220 | $\mathbf 0$             | 450                          | $\mathbf{0}$               | $\mathbf{0}$                 | $\mathbf 0$                  | $\Omega$                 | $\mathbf{0}$             | $\mathbf{0}$              | $\mathbf{0}$                 | $\mathbf{0}$             | $\mathbf{0}$                 | $\mathbf{0}$                 | $\mathbf{0}$                 | $\mathbf{0}$                | $\Omega$                     | $\mathbf{0}$          | $\mathbf{0}$        | $\mathbf{0}$                 | $\Omega$                     | $^{\circ}$                 | $\overline{0}$             | $\bf{0}$          | $\mathbf 0$                | $\mathbf{0}$                | $\mathbf{0}$                 | $\mathbf 0$               | $\Omega$                 |
| Summe                          | 90002 | $\circ$<br>$\mathbf 0$  | 1514<br>$\Omega$             | 907<br>$\mathbf 0$         | $\Omega$<br>0                | $\Omega$<br>$\mathbf 0$      | $\Omega$<br>$\mathbf{0}$ | $\Omega$<br>$\mathbf{0}$ | $\Omega$<br>$\Omega$      | 812<br>$\mathbf{0}$          | $\mathbf{0}$<br>$\Omega$ | $\bf 0$<br>$\mathbf{0}$      | $\mathbf{0}$<br>$\Omega$     | $\mathbf{0}$<br>0            | $\Omega$<br>$\mathbf{0}$    | $\Omega$<br>$\mathbf 0$      | 948<br>$\mathbf 0$    | 14<br>$\bf{0}$      | $\Omega$<br>$\mathbf 0$      | Ó<br>$\bf 0$                 | 674<br>$^{\circ}$          | 28<br>$\mathbf{0}$         | 66<br>$\bf 0$     | 532<br>$\Omega$            | $\mathbf{0}$<br>$\mathbf 0$ | $\mathbf{0}$<br>$\mathbf 0$  | $\pmb{0}$<br>$\pmb{0}$    | 740<br>$\Omega$          |
| 17 - Zwischenlager<br>Summe    |       | $\bf{0}$                | $\bf 0$                      | 907                        | 0                            | $\mathbf 0$                  | $\mathbf{0}$             | $\bf 0$                  | $\mathbf{0}$              | 812                          | $\mathbf{0}$             | $\bf 0$                      | $\mathbf{0}$                 | 0                            | $\mathbf{0}$                | $\mathbf{0}$                 | 948                   | 14                  | $\mathbf{0}$                 | 0                            | 674                        | 28                         | 66                | 532                        | $\mathbf 0$                 | $\pmb{0}$                    | $\pmb{0}$                 | 740                      |
| 18 - Spibomat                  | 10830 | $\bf{0}$                | $\Omega$                     | $\mathbf 0$                | $\mathbf 0$                  | $\bf 0$                      | $\mathbf 0$              | $\bf 0$                  | $\bf 0$                   | 20                           | 0                        | $\bf 0$                      | $\mathbf 0$                  | 0                            | $\mathbf 0$                 | $\mathbf{0}$                 | $\mathbf 0$           | $\mathbf 0$         | $\mathbf 0$                  | 0                            | $\mathbf 0$                | $\mathbf 0$                | $\bf 0$           | $\bf{0}$                   | $\mathbf 0$                 | $\pmb{0}$                    | $\mathbf 0$               | $\mathbf 0$              |
|                                |       | $\mathbf 0$             | $\overline{0}$               | 907                        | $\mathbf{0}$                 | $\mathbf{0}$                 | $\mathbf 0$              | 0                        | $\mathbf{0}$              | 832                          | $\mathbf{0}$             | 0                            | $\mathbf{0}$                 | $\mathbf{0}$                 | $\mathbf 0$                 | $\mathbf{0}$                 | 0                     | 14                  | $\mathbf{0}$                 | $\mathbf{0}$                 | 674                        | 28                         | 66                | 532                        | $\mathbf{0}$                | $\mathbf{0}$                 | $\pmb{0}$                 | 740                      |
| 19 - WE_halbfertig             | 90003 | $\bf{0}$                | $^{\circ}$                   | $^{\circ}$                 | 0                            | $\bf 0$                      | $\Omega$                 | $\bf 0$                  | $\mathbf{0}$              | $\mathbf{0}$                 | $\Omega$                 | $\Omega$                     | $\Omega$                     | 0                            | $\Omega$                    | $\mathbf{0}$                 | $\mathbf{0}$          | $\bf 0$             | $\mathbf{0}$                 | 0                            | $^{\circ}$                 | 36                         | $\bf{0}$          | $\Omega$                   | $\mathbf 0$                 | $\mathbf 0$                  | $\pmb{0}$                 |                          |
| Summe                          |       | $\mathbf 0$             | $\Omega$                     | $\mathbf 0$                | $\mathbf{0}$                 | $\mathbf{0}$                 | $\Omega$                 | $\mathbf{0}$             | $\mathbf{0}$              | 832                          | $\Omega$                 | $\mathbf{0}$                 | $\mathbf{0}$                 | $\mathbf{0}$                 | $\Omega$                    | $\mathbf{0}$                 | $\mathbf 0$           | 14                  | $\mathbf{0}$                 | $\mathbf{0}$                 | 674                        | 64                         | 66                | 532                        | $\mathbf{0}$                | $\mathbf{0}$                 | $\pmb{0}$                 | 740                      |
| 20 - CV Härten                 | 10503 | $\mathbf 0$             | $\Omega$                     | 0                          | 0                            | $\bf 0$                      | $\Omega$                 | $\Omega$                 | $\mathbf 0$               | 0                            | $\Omega$                 | 0                            | 0                            | 0                            | $\Omega$                    | $\mathbf{0}$                 | $\bf 0$               | $\Omega$            | $\Omega$                     | $\Omega$                     | 60                         | 90                         | $\bf 0$           | $\Omega$                   | $\mathbf 0$                 | $\pmb{0}$                    | $\pmb{0}$                 | $\Omega$                 |
| Summe                          |       | $\bf{0}$                | 0                            | $\mathbf 0$                | 0                            | $\bf 0$                      | $\mathbf 0$              | 0                        | $\bf 0$                   | $\mathbf 0$                  | 0                        | 0                            | 0                            | 0                            | 0                           | 0                            | $\mathbf 0$           | 14                  | $\mathbf 0$                  | $\bf{0}$                     | 734                        | 154                        | 66                | 532                        | $\mathbf 0$                 | 0                            | $\mathbf{0}$              | 740                      |
| 21 - WA_halbfertig             | 90012 | $\mathbf 0$             | $\Omega$                     | $^{\circ}$                 | 0                            | $\mathbf 0$                  | $\Omega$                 | $\Omega$                 | $\Omega$                  | $\mathbf 0$                  | $\Omega$                 | $\Omega$                     | $\Omega$                     | 0                            | $\mathbf 0$                 | $\Omega$                     | $\mathbf 0$           | $\overline{2}$      | $\mathbf{0}$                 | $\mathbf{0}$                 | $\Omega$                   | $\Omega$                   | $\bf 0$           | $\Omega$                   | $^{\circ}$                  | $\mathbf 0$                  | $\mathbf 0$               | $^{\circ}$               |
| Summe                          |       | $\bf{0}$                | $\mathbf{0}$                 | $\mathbf 0$                | $\bf{0}$                     | $\mathbf 0$                  | $\mathbf{0}$             | $\bf 0$                  | $\mathbf{0}$              | $\mathbf 0$                  | $\mathbf{0}$             | $\mathbf{0}$                 | $\Omega$                     | $\mathbf{0}$                 | $\Omega$                    | $\mathbf{0}$                 | $\mathbf{0}$          | 16                  | $\mathbf{0}$                 | $\mathbf{0}$                 | 734                        | 154                        | 66                | 532                        | $\mathbf 0$                 | $\mathbf 0$                  | $\mathbf 0$               | $\mathbf{0}$             |
| 22 - Andrehen                  | 11330 | $\mathbf{0}$            | $\mathbf{0}$                 | $\mathbf 0$                | $\mathbf{0}$                 | $\mathbf{0}$                 | $\mathbf{0}$             | $\mathbf{0}$             | $\mathbf{0}$              | $\mathbf{0}$                 | $\mathbf{0}$             | $\mathbf{0}$                 | $\mathbf{0}$                 | $\mathbf{0}$                 | $\mathbf{0}$                | $\mathbf{0}$                 | $\mathbf 0$           | $\mathbf 0$         | $\mathbf{0}$                 | 0                            | $\mathbf 0$                | 54                         | $\mathbf{0}$      | $\Omega$                   | $\mathbf{0}$                | $\mathbf{0}$                 | $\mathbf{0}$              | $\mathbf{0}$             |
| 23 - VP zum Kurzzeitnitrieren  | 14720 | $\mathbf{0}$<br>$\bf 0$ | $\mathbf{0}$<br>$\mathbf{0}$ | $\mathbf 0$<br>$\mathbf 0$ | $\mathbf{0}$<br>$\mathbf{0}$ | $\mathbf{0}$<br>$\mathbf 0$  | $\mathbf 0$<br>$\Omega$  | 0<br>$\mathbf{0}$        | 0<br>$\mathbf{0}$         | $\mathbf{0}$<br>$\mathbf{0}$ | $\mathbf{0}$<br>$\Omega$ | $\mathbf{0}$<br>$\mathbf{0}$ | 0<br>$\Omega$                | $\mathbf{0}$<br>$\mathbf{0}$ | $\mathbf 0$<br>$\mathbf{0}$ | $\mathbf{0}$<br>$\mathbf{0}$ | 0<br>$\mathbf{0}$     | 16<br>$\mathbf{0}$  | $\mathbf{0}$<br>$\mathbf{0}$ | $\mathbf{0}$<br>$\mathbf{0}$ | $\mathbf 0$<br>$\mathbf 0$ | 208<br>$\Omega$            | 66<br>$\mathbf 0$ | 532<br>$\Omega$            | $\mathbf 0$<br>$\mathbf{0}$ | $\mathbf{0}$<br>$\mathbf{0}$ | $\mathbf{0}$<br>$\pmb{0}$ | $\mathbf{0}$<br>$\bf{0}$ |
|                                |       | $\mathbf{0}$            | $\mathbf{0}$                 | $\Omega$                   | $\Omega$                     | $\mathbf{0}$                 | $\mathbf{0}$             | $\mathbf{0}$             | $\mathbf{0}$              | $\mathbf{0}$                 | $\mathbf{0}$             | $\mathbf{0}$                 | $\Omega$                     | $\mathbf{0}$                 | $\Omega$                    | $\Omega$                     | $\mathbf{0}$          | 16                  | $\mathbf{0}$                 | $\mathbf{0}$                 | $\mathbf 0$                | 208                        | 66                | $\mathbf 0$                | $\mathbf{0}$                | $\mathbf{0}$                 | $\mathbf{0}$              | $\mathbf{0}$             |
| 24 - Profilator                | 11430 | $\mathbf 0$             | 0                            | 0                          | 0                            | $\mathbf 0$                  | $\Omega$                 | 0                        | $\mathbf 0$               | $\mathbf 0$                  | 0                        | 0                            | 0                            | 0                            | 0                           | $\mathbf{0}$                 | $\bf 0$               | 0                   | 0                            | $\Omega$                     | $\mathbf 0$                | $\Omega$                   | $\bf 0$           | $\mathbf 0$                | $\mathbf 0$                 | $\mathbf 0$                  | $\mathbf 0$               | $^{\circ}$               |
| Summe                          |       | $\bf{0}$                | $\Omega$                     | $^{\circ}$                 | 0                            | $\bf 0$                      | $\mathbf{0}$             | 0                        | 0                         | $\mathbf 0$                  | 0                        | 0                            | 0                            | 0                            | $\mathbf 0$                 | $\mathbf{0}$                 | $\mathbf{0}$          | 16                  | $\mathbf 0$                  | 0                            | $^{\circ}$                 | $\overline{0}$             | 66                | $\mathbf 0$                | $\mathbf 0$                 | $\mathbf 0$                  | $\pmb{0}$                 | $^{\circ}$               |
| 25 - 6 Kant kleben             | 11910 | $\bf 0$                 | $\bf 0$                      | $\bf{0}$                   | 0                            | $\bf 0$                      | $\mathbf{0}$             | $\bf 0$                  | $\bf 0$                   | $\mathbf 0$                  | $\Omega$                 | $\Omega$                     | $\mathbf 0$                  | 0                            | 0                           | $\mathbf 0$                  | 0                     | $\mathbf 0$         | $\mathbf 0$                  | $\bf 0$                      | $\pmb{0}$                  | $\mathbf 0$                | $\bf 0$           | $\bf{0}$                   | $\mathbf 0$                 | $\pmb{0}$                    | $\pmb{0}$                 | $\bf 0$                  |
|                                |       | $\bf{0}$                | $\bf 0$                      | $\mathbf 0$                | 0                            | $\mathbf 0$                  | $\bf{0}$                 | $\bf 0$                  | $\bf 0$                   | $\mathbf 0$                  | 0                        | $\bf 0$                      | 0                            | 0                            | $\mathbf 0$                 | $\mathbf{0}$                 | 0                     | 16                  | $\mathbf 0$                  | $\bf 0$                      | $\mathbf 0$                | $\mathbf 0$                | $\bf 0$           | $\mathbf 0$                | $\mathbf 0$                 | $\pmb{0}$                    | $\pmb{0}$                 | $\bf{0}$                 |
| 26 - Lappenschleifen           | 10930 | $\bf{0}$                | $\bf 0$                      | $\mathbf 0$                | 0                            | $\bf 0$                      | $\mathbf 0$              | 0                        | $\bf 0$                   | $\mathbf 0$                  | 0                        | $\bf 0$                      | $\mathbf 0$                  | 0                            | 0                           | $\mathbf{0}$                 | $\bf 0$               | $\mathbf 0$         | $\bf{0}$                     | $\mathbf 0$                  | $\mathbf 0$                | $\mathbf 0$                | $\bf{0}$          | $\mathbf 0$                | $\mathbf 0$                 | $\pmb{0}$                    | $\pmb{0}$                 | $\bf{0}$                 |

<span id="page-126-1"></span>**Abbildung 61: Anhang C - Schmigalla Reihung**

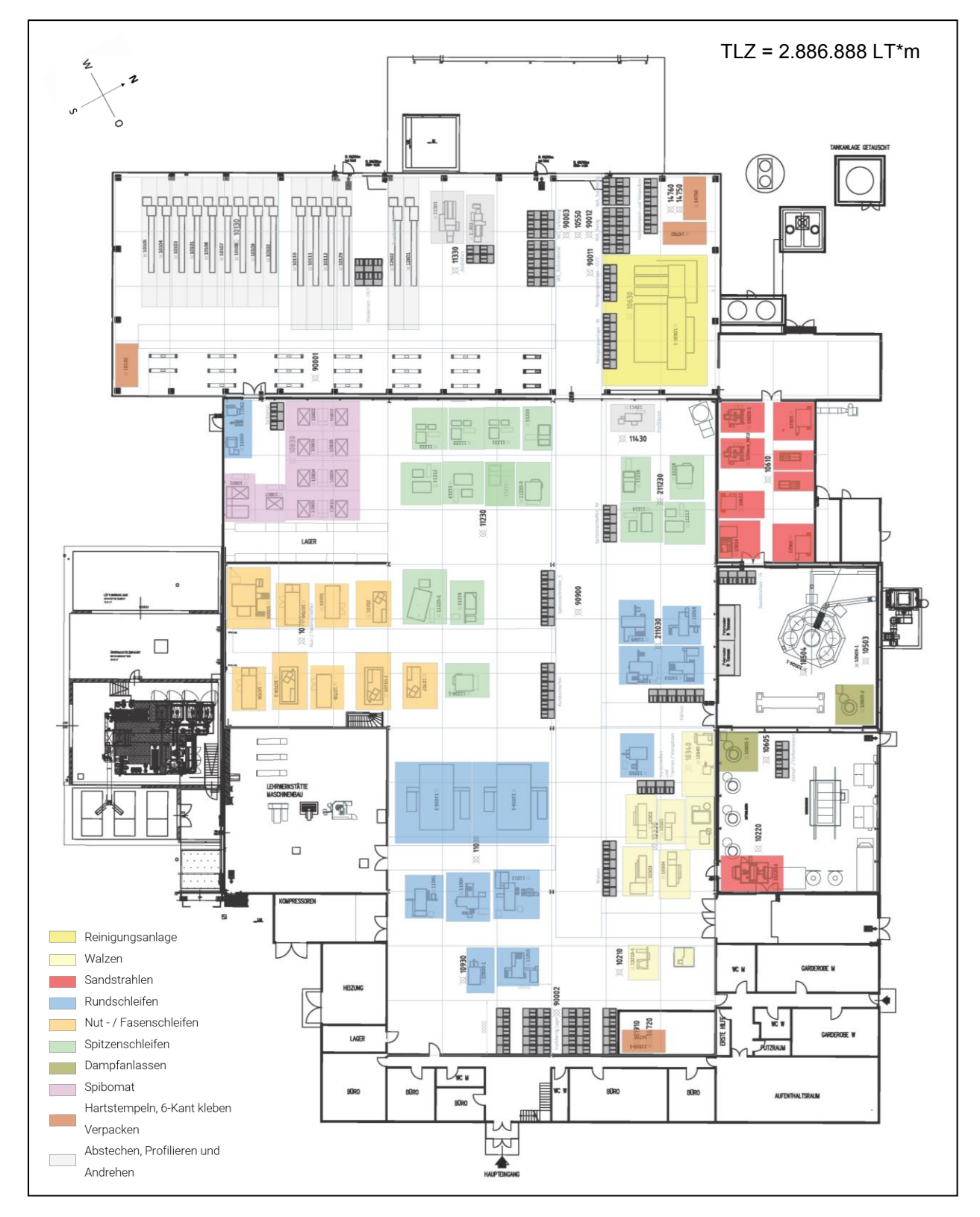

### **Anhang D: Layout-Varianten**

**Abbildung 62: Anhand D - Layout-Variante 1** 

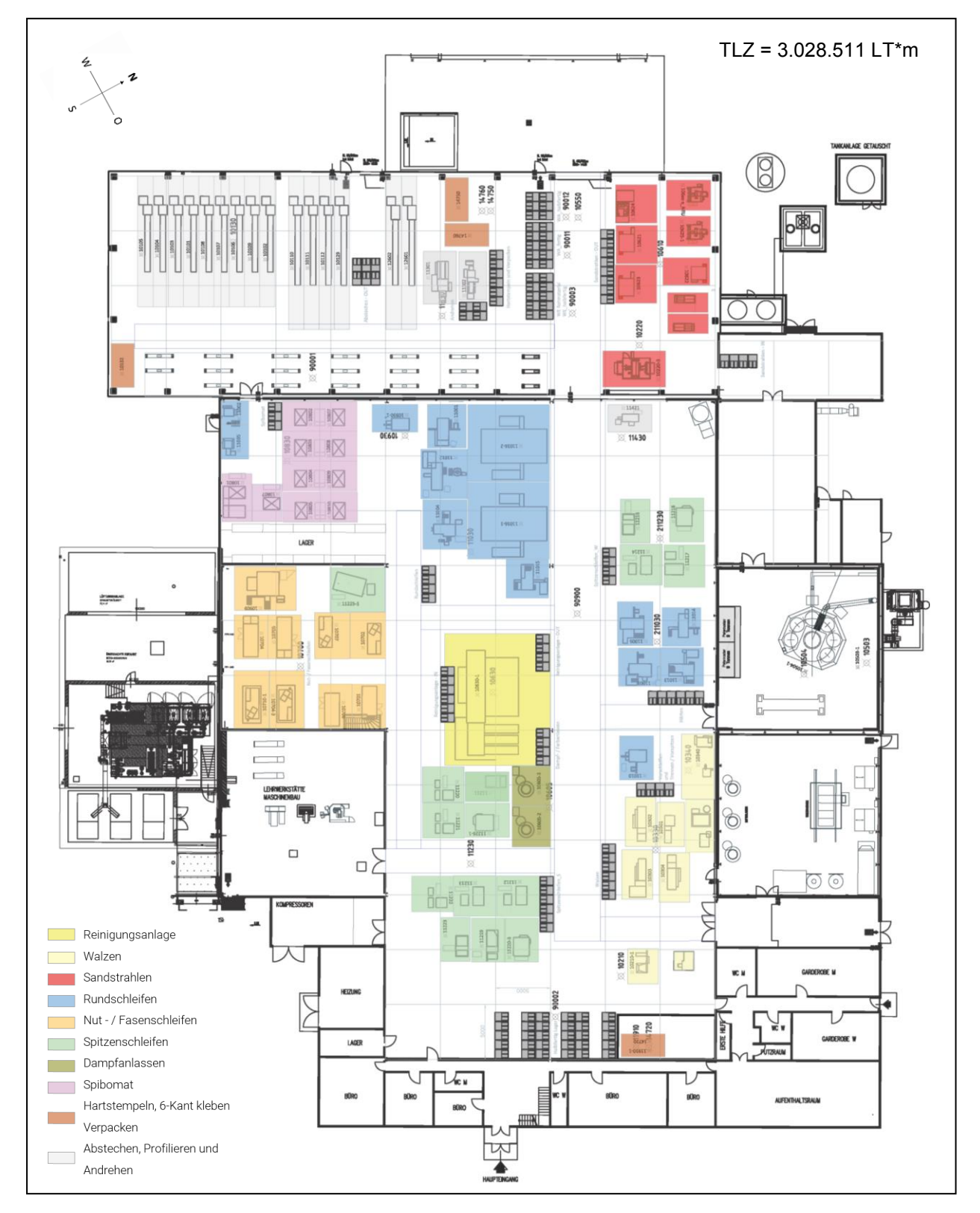

**Abbildung 63: Anhand D - Layout-Variante 2** 

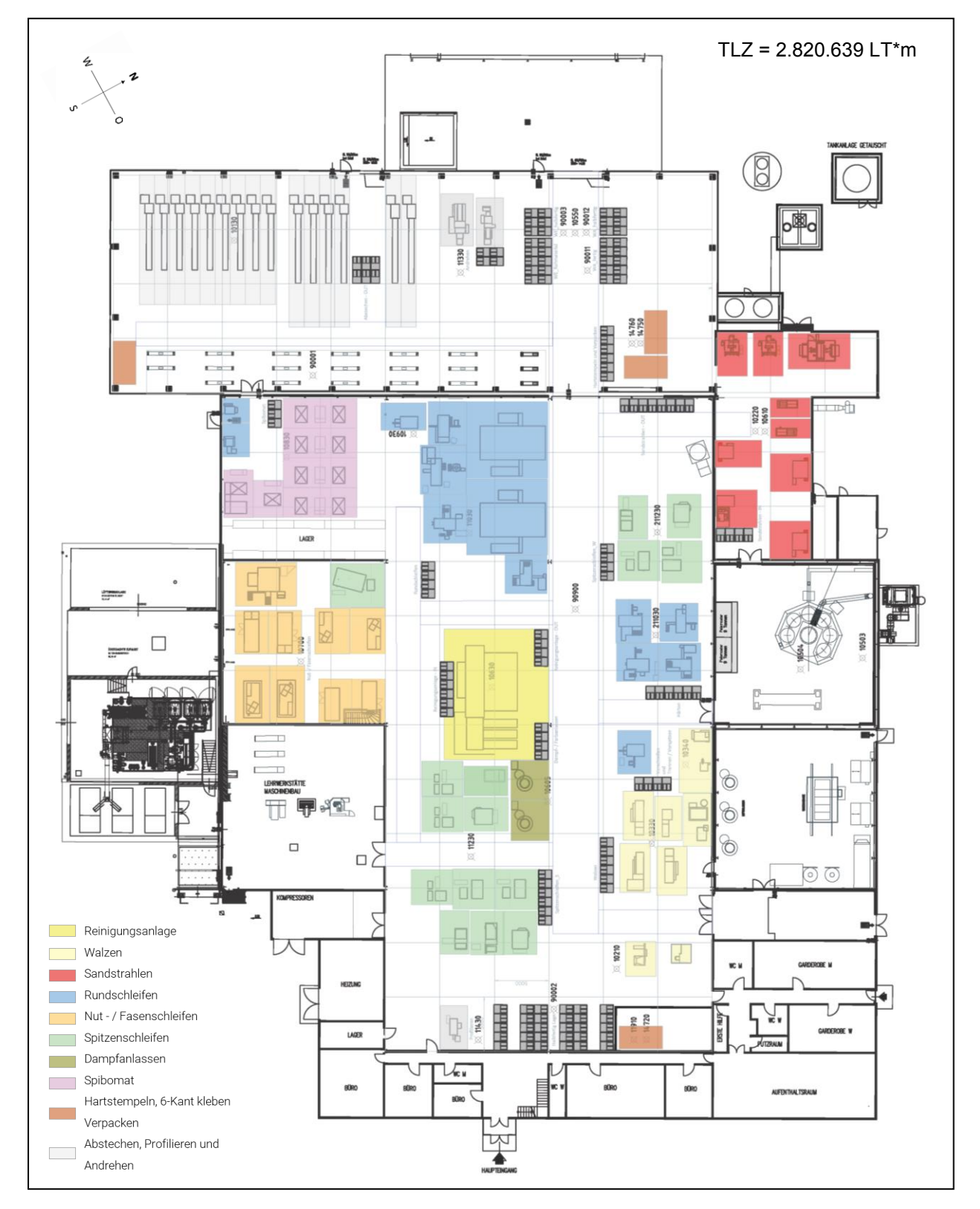

**Abbildung 64: Anhand D - Layout-Variante 3** 

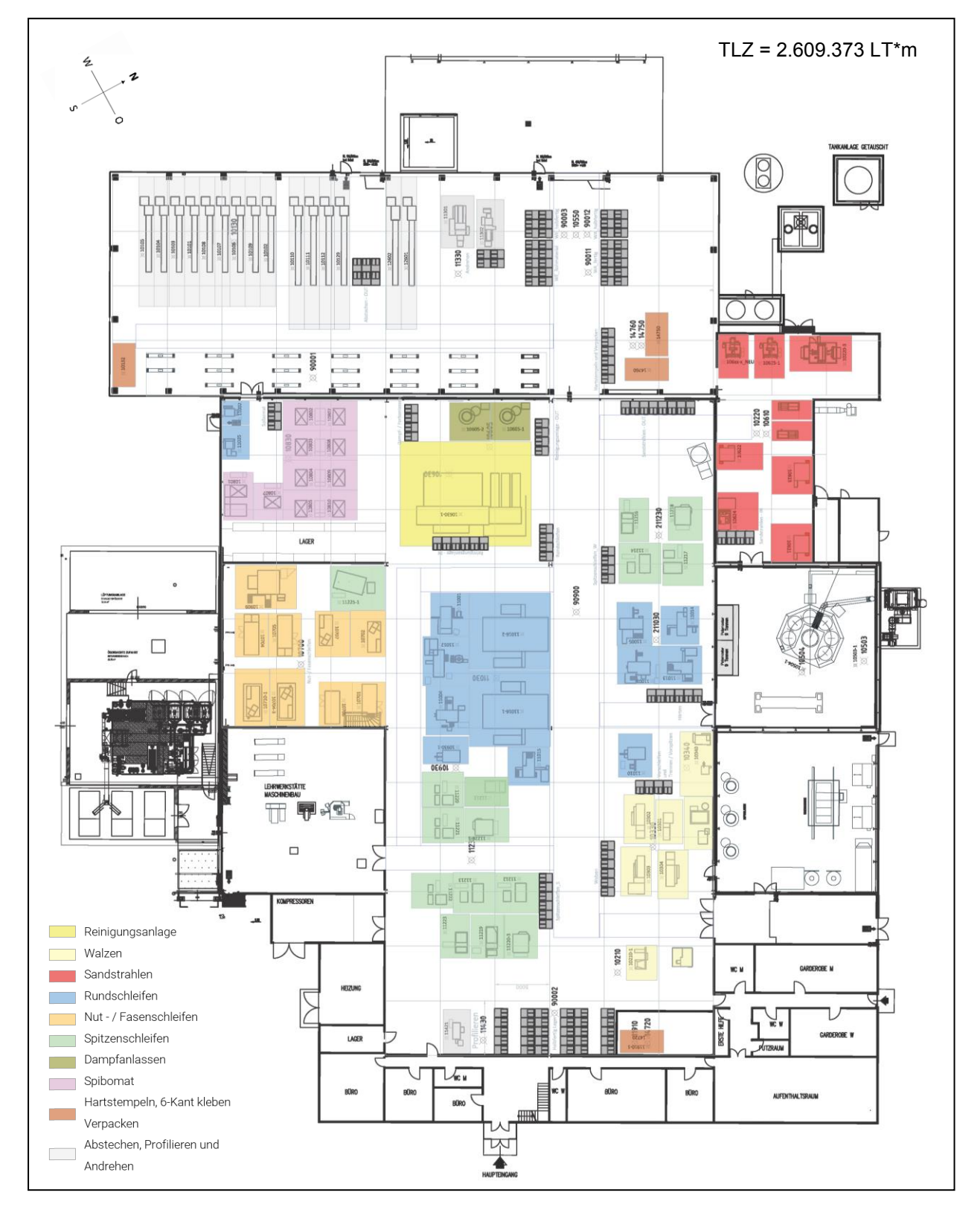

**Abbildung 65: Anhand D - Layout-Variante 4** 

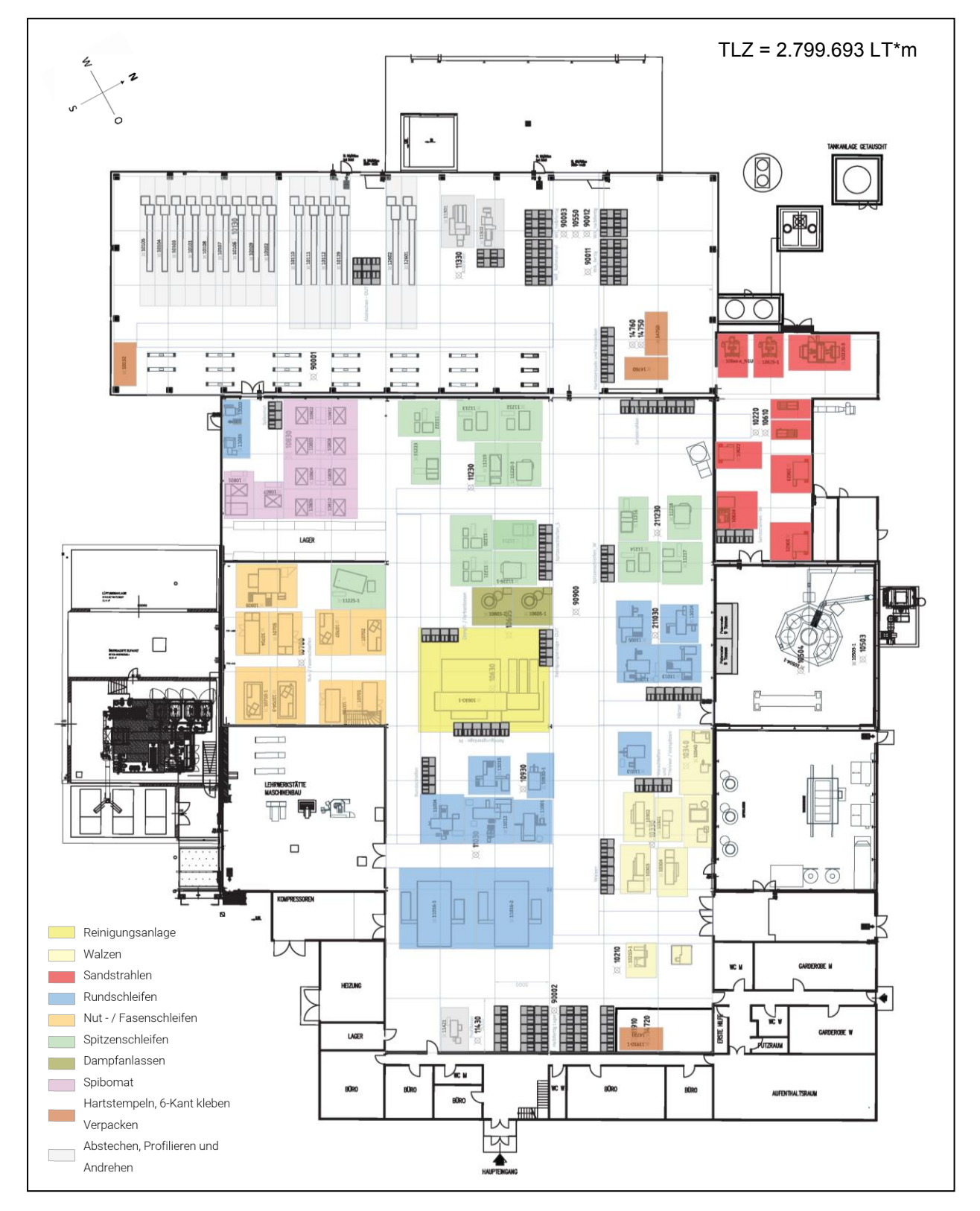

**Abbildung 66: Anhand D - Layout-Variante 5** 

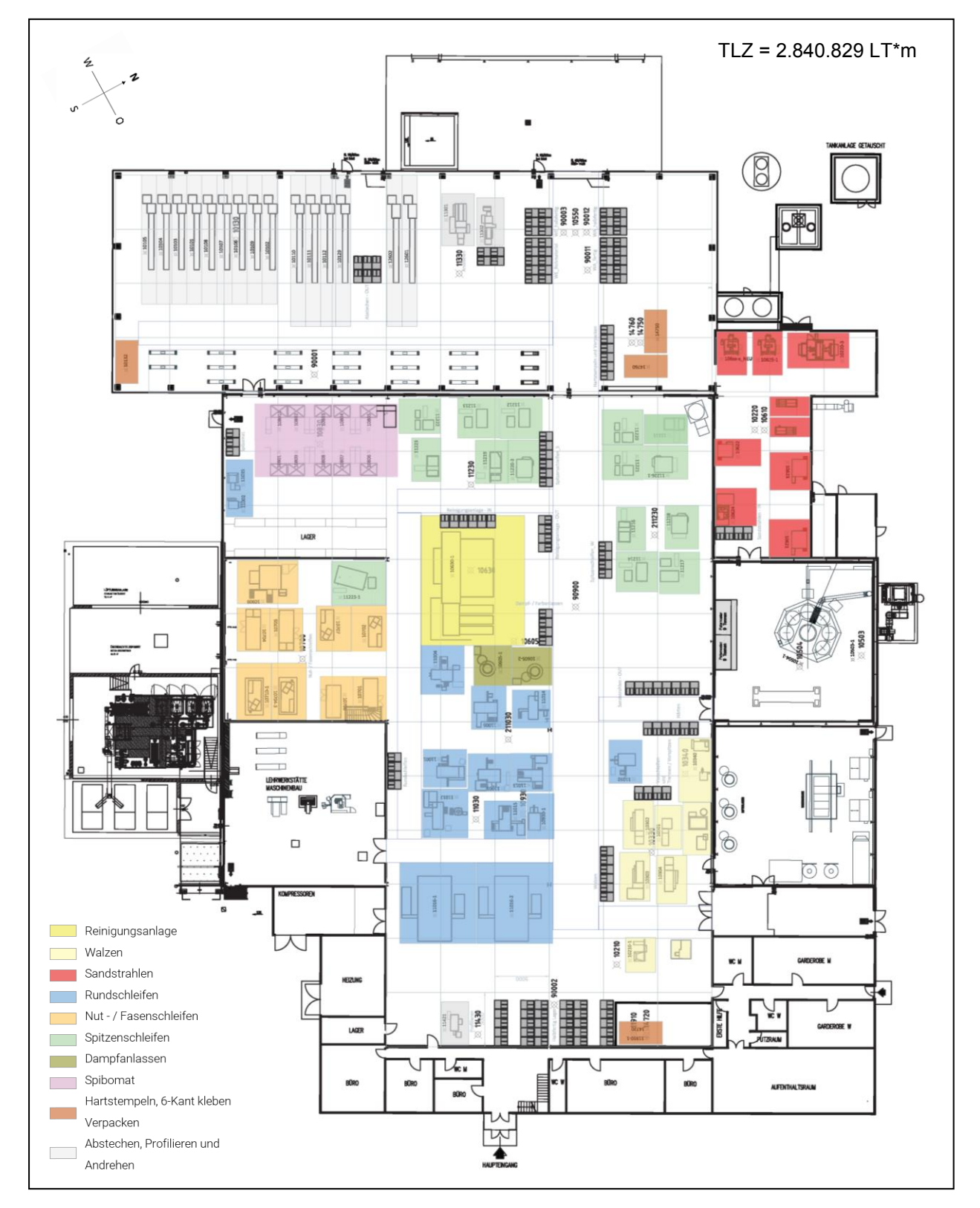

**Abbildung 67: Anhand D - Layout-Variante 6** 

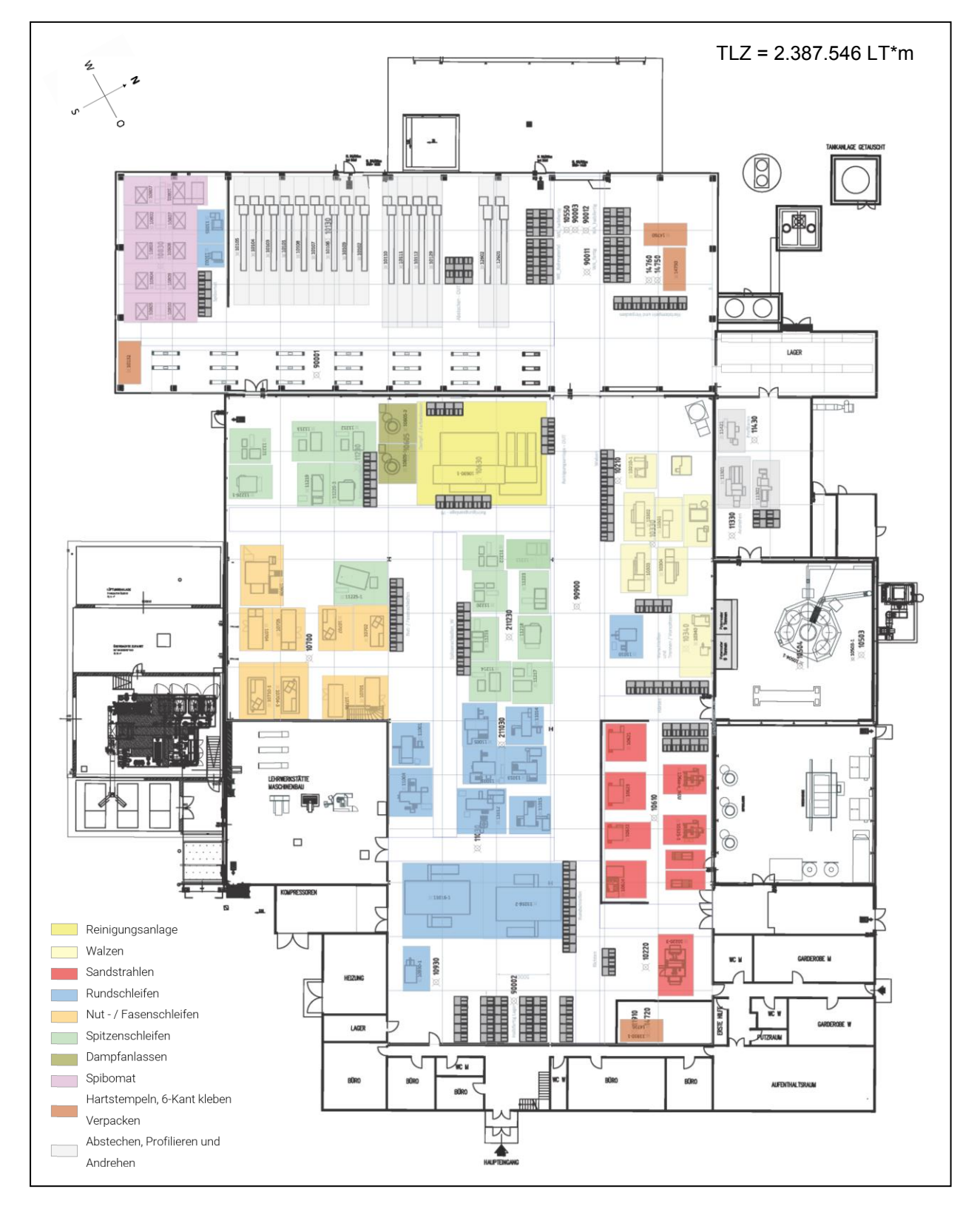

**Abbildung 68: Anhand D - Layout-Variante 7** 

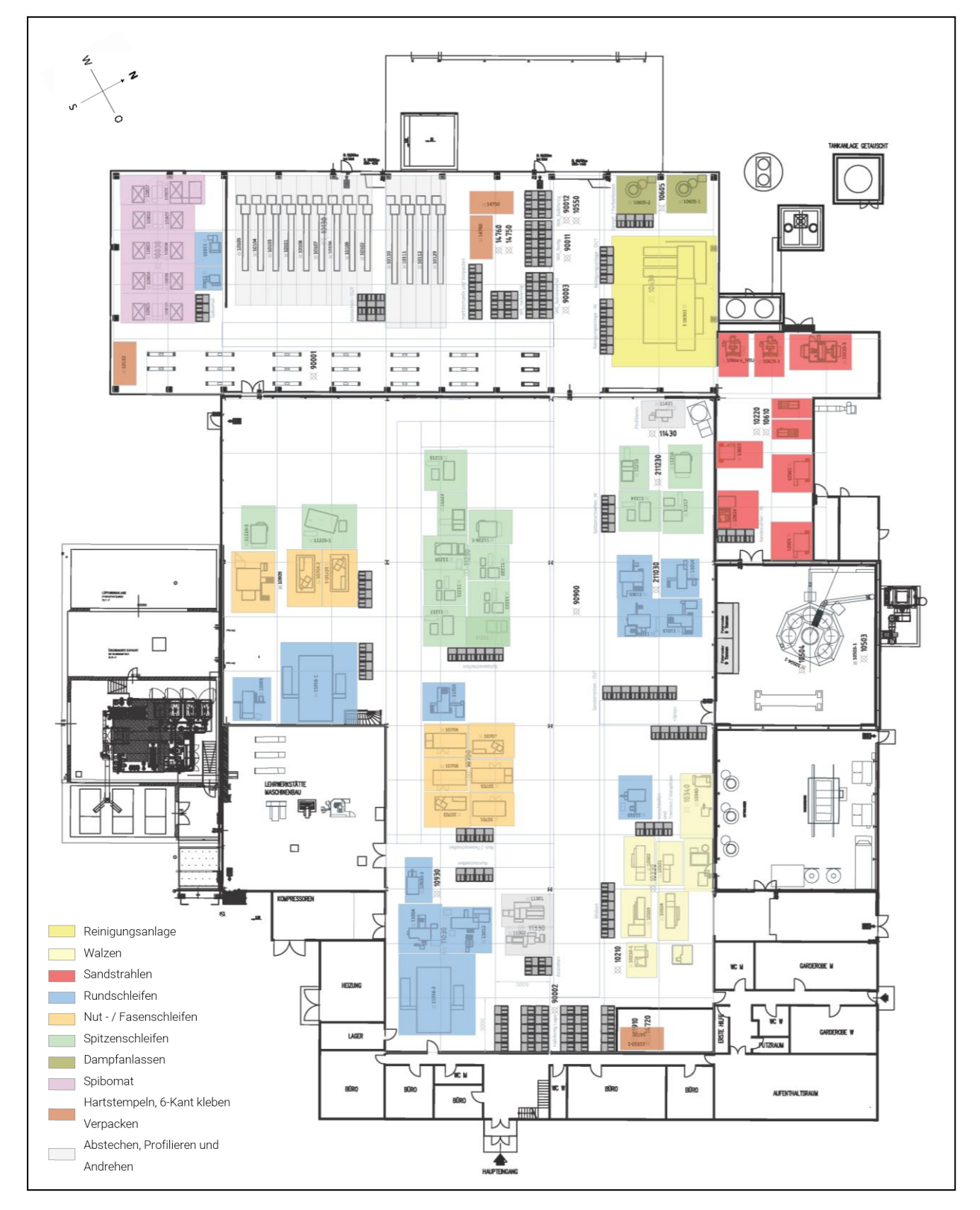

**Abbildung 69: Anhand D - Alternative Layout-Variante**